Univerzita Palackého v Olomouci

Přírodovědecká fakulta

Katedra geoinformatiky

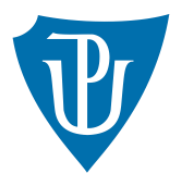

# METRIKY GRAFICKÉ NÁPLNĚ MAP ZALOŽENÉ NA RASTROVÝCH FORMÁTECH

Doktorská dizertační práce

Mgr. Radek BARVÍŘ

vedoucí práce prof. RNDr. Vít VOŽENÍLEK, CSc.

Olomouc 2021

Geoinformatika a kartografie

## **ANOTACE**

Dizertační práce se zabývá sestavením nového konceptu měření grafické náplně map. V úvodní části je analyzován současný stav pojetí náplně mapy a jejího hodnocení v Česku i ve světové literatuře. Na základě získaných poznatků o principech vhodných pro odvozování složitosti map jsou sestaveny testovací metriky. Jejich výsledky jsou následně na vzorku 50 různorodých map srovnány s vnímanou náplní zjištěnou pomocí uživatelského experimentu. Princip detekce hran nejvíce korelující s vnímanou náplní je posléze využit při sestavení finální metriky EDML a algoritmizován do softwarového nástroje GMLMT určeného k výpočtu a vizualizaci rozložení grafické náplně na mapách v rastrových formátech. Sestavený nástroj je aplikován ve čtveřici případových studií představujících možná uplatnění hodnocení grafické náplně map.

V první případové studii je hodnocen vliv metod znázornění výškopisu a relativní výškové členitosti mapovaného území na grafickou náplň topografických a obecně zeměpisných map. Druhá případová studie porovnává grafickou náplň korespondujících map dvojice školních atlasů určených pro odlišné skupiny žáků. Ve třetí případové studii je srovnána grafická náplň mapových listů tematických map z různých edic s cílem zhodnocení vyváženosti rozložení mapového obsahu a kompozičních prvků mapy. Čtvrtá případová studie sleduje vývoj grafické náplně na sbírce výřezů 14 topografických map Estonska zachycujících prostřednictvím odlišných znakových klíčů různé kategorie krajiny v různých obdobích. V závěru práce je proveden experiment s cílem stanovení doporučených limitních hodnot grafické náplně při řešení uživatelských úloh nad mapami.

## KLÍČOVÁ SLOVA

náplň mapy; grafická náplň mapy; hodnocení map; jazyk mapy; kartografické vyjadřovací prostředky

Počet stran práce: 121 Počet příloh: 3 (z toho 1 volná)

## **ANOTATION**

The dissertation thesis introduces a new concept of measuring graphic map load. The introductory part analyses the current state of the concept of map load evaluation in both Czech and World literature sources. Based on the acquired knowledge about the principles suitable for estimating the complexity of maps, test metrics are compiled. Based on researched ideas, several candidate metrics are designed and applied to evaluate a set of 50 strongly diverse maps. Map load values measured using the metrics were then compared with user-perceived map load values obtained in a user experiment. The principle of the edge detection metrics most correlating with user-perceived map was utilised in compiling final EDML metric algorithmised into Graphic Map Load Measuring Tool (GMLMT) offering calculation and visualisation of graphic map load distribution in raster file formats. Subsequently, GMLMT was applied in four case studies presenting possible fields where graphic map load is worth to be examined.

The first case study evaluated the influence of cartographic methods and relative elevation of mapped regions on graphic map load of topographic and general geographical maps. The second case study compared map load of corresponding maps obtained from a pair of school atlases intended for different groups of pupils. The third case study evaluated the distribution of graphic map load across whole map sheets of thematic maps from different editions in order to evaluate the balance of map composition. In the fourth case study, trends in graphic map load of topographic mapping were investigated via sections of 14 Estonian topographic maps covering various landscape categories in last 100 years. Finally, another user experiment was performed to determine recommended graphic map load limits for solving user tasks over maps.

## **KEYWORDS**

map load; graphic map load; map complexity; map evaluation; map symbology; cartographic methods

Number of pages: 121

Number of appendixes: 3

### Prohlašuji, že ...

- > dizertační práci včetně příloh, jsem vypracoval samostatně a uvedl jsem všechny použité podklady a literaturu
- > jsem si vědom, že na moji dizertační práci se plně vztahuje zákon č.121/2000 Sb. autorský zákon, zejména § 35 – využití díla v rámci občanských a náboženských obřadů, v rámci školních představení a využití díla školního a § 60 – školní dílo
- > beru na vědomí, že Univerzita Palackého v Olomouci (dále UP Olomouc) má právo nevýdělečně, ke své vnitřní potřebě, dizertační práci užívat (§ 35 odst. 3)
- souhlasím, aby jeden výtisk dizertační práce byl uložen v Knihovně UP k prezenčnímu nahlédnutí  $\blacktriangleright$
- souhlasím, že údaje o mé dizertační práci budou zveřejněny ve Studijním informačním systému UP  $\blacktriangleright$
- v případě zájmu UP Olomouc uzavřu licenční smlouvu s oprávněním užít výsledky a výstupy mé dizertační práce v rozsahu § 12 odst. 4 autorského zákona
- > použít výsledky a výstupy mé dizertační práce nebo poskytnout licenci k jejímu využití mohu jen se souhlasem UP Olomouc, která je oprávněna v takovém případě ode mne požadovat přiměřený příspěvek na úhradu nákladů, které byly UP Olomouc na vytvoření díla vynaloženy (až do jejich skutečné výše)

V Olomouci dne 24. 5. 2021

Radek Barvíř

Ralde Boyto

"Kde vše začalo? ... existuje vůbec začátek a konec? Nebo je vše spojené do nekonečné smyčky, a začátek a konec jsou jen různá slova pro tentýž okamžik?" (Kahnwald, 1921 in Odar et al., 2019)

Velmi děkuji vedoucímu práce prof. RNDr. Vítu Voženílkovi, CSc. nejen za veškeré podněty a připomínky při vypracování práce, ale také za provázení celým studiem geoinformatiky a kartografie v Olomouci z pozice vedoucího pracoviště. Mé poděkování patří také členům komise při obhajobě tezí, kteří mi během plodné diskuze nastínili řadu inspirativních cest. Velmi vděčný za zahraniční pohled jsem též svým lektorům na odborných stážích, zejména Dr. Adrijaně Car a Dr. Raivo Aunapovi.

Děkuji také za podporu svým kolegům z Katedry geoinformatiky UP, kteří mě v průběhu doktorského studia podporovali a předávali mi svým jednáním ty nejlepší příklady pro odborný růst. Zejména si cením dlouhodobé spolupráce s RNDr. Janem Brusem, Ph.D. a RNDr. Alenou Vondrákovou, Ph.D., LL.M.

Obrovský dík patří ale také starším i mladším studentům, o které jsem se díky vzájemné důvěře mohl vždy opřít, kteří mi svou ochotou nejednou pomohli s mými úkoly, drželi mě přitom nohama pevně na zemi a při výuce mi dokazovali, že mé pedagogické snažení má smysl.

Za poskytnuté mapové vzorky, které jsem ve své práci mohl analyzovat, děkuji zejména společnosti Kartografie PRAHA, a. s., jmenovitě paní Mgr. Lence Olivové, Ph.D. za dodání podkladů a její ochotu navázat vzájemnou spolupráci. Za použitá data z topografické databáze Data50 a další kvalitní topografické podklady děkuji Českému úřadu zeměměřickému a katastrálnímu.

V neposlední řadě děkuji své rodině a přátelům, z nichž mnoho se řadí i do některé z výše zmíněných skupin. Jejich podpora mi studium umožnila a zážitky ze společně strávených chvilek vyvažovaly stres z nových akademických výzev a neúspěchů. Díky vám všem můžu studium geoinformatiky považovat za dosud nejzajímavější část svého života.

## **OBSAH**

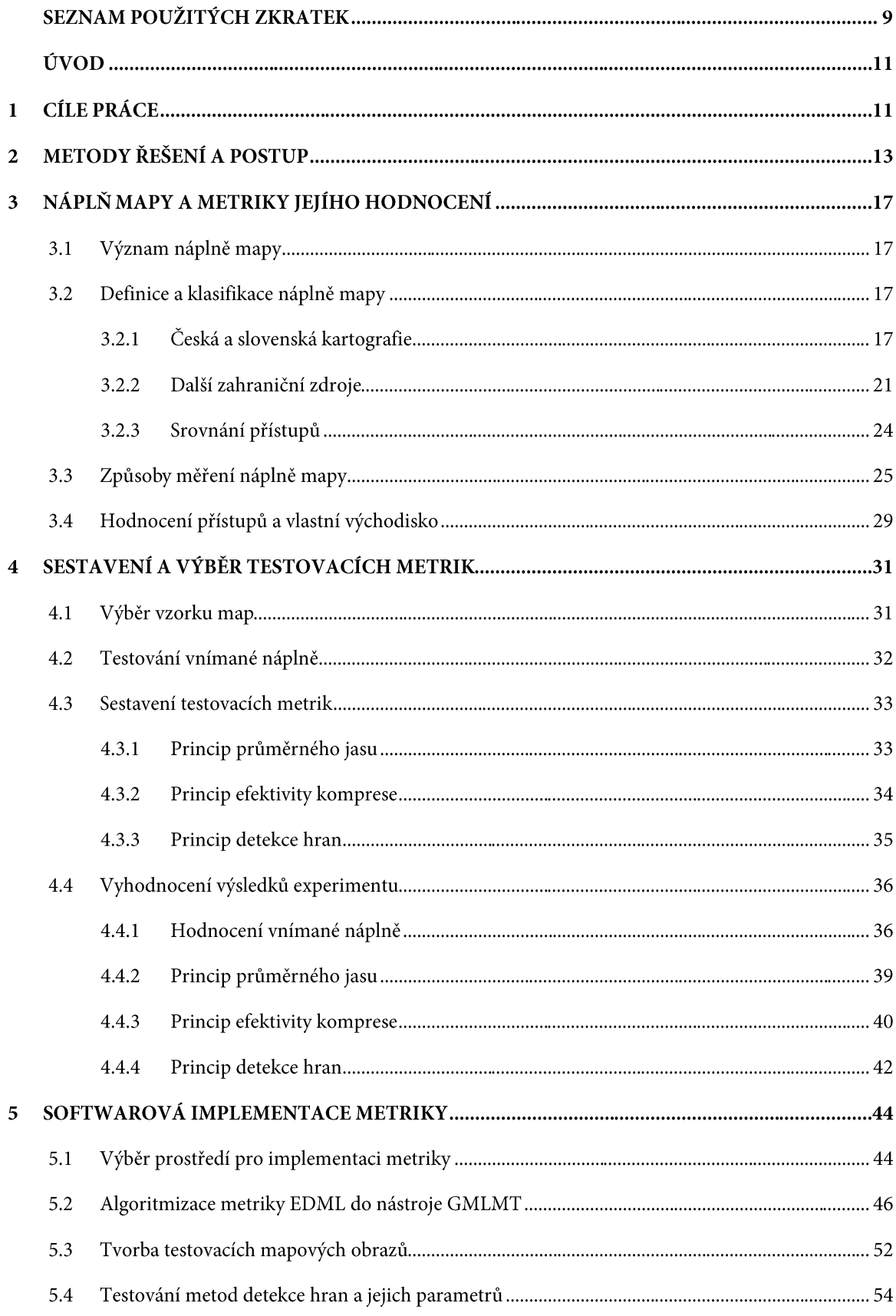

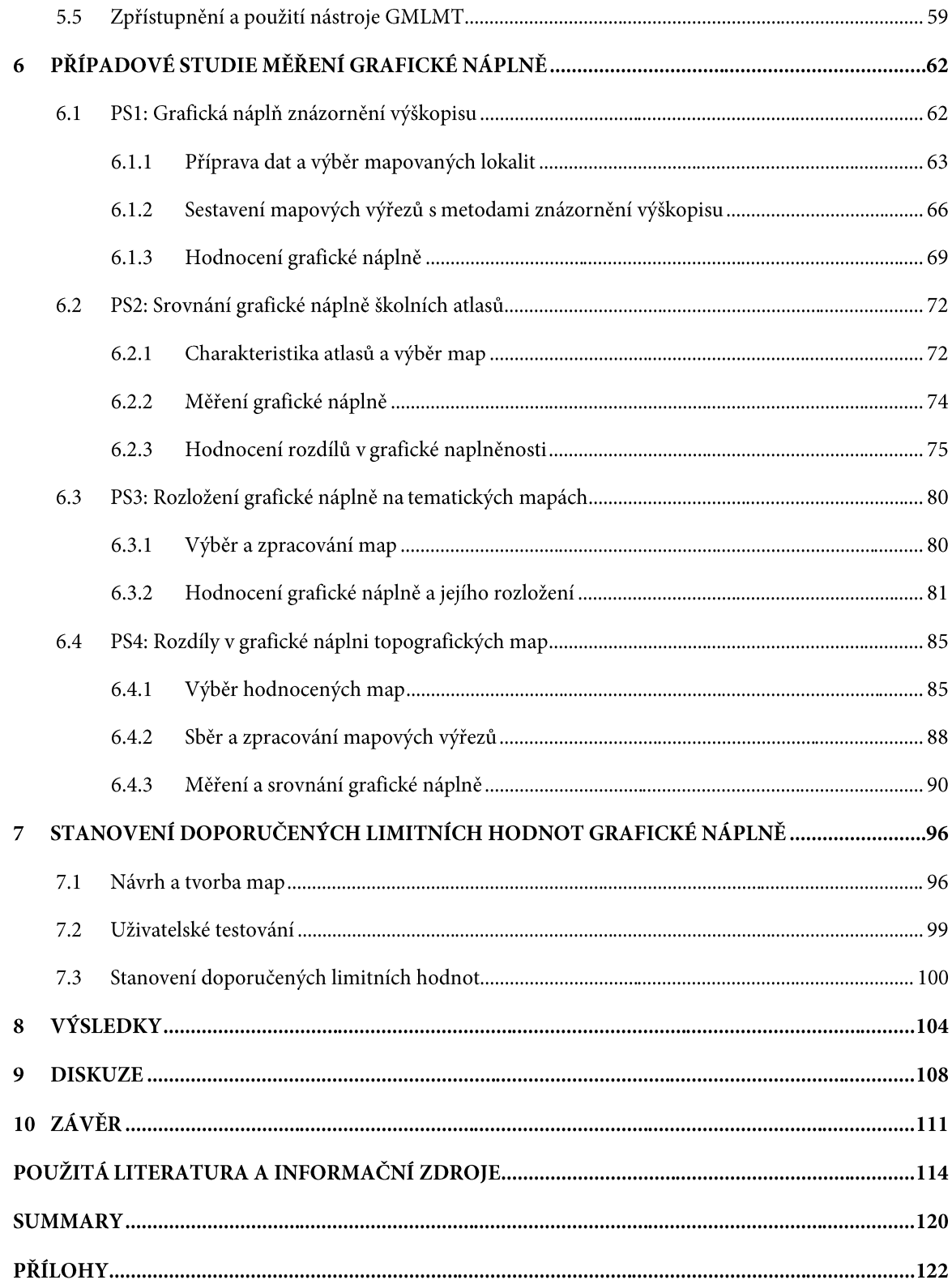

# SEZNAM POUŽITÝCH ZKRATEK

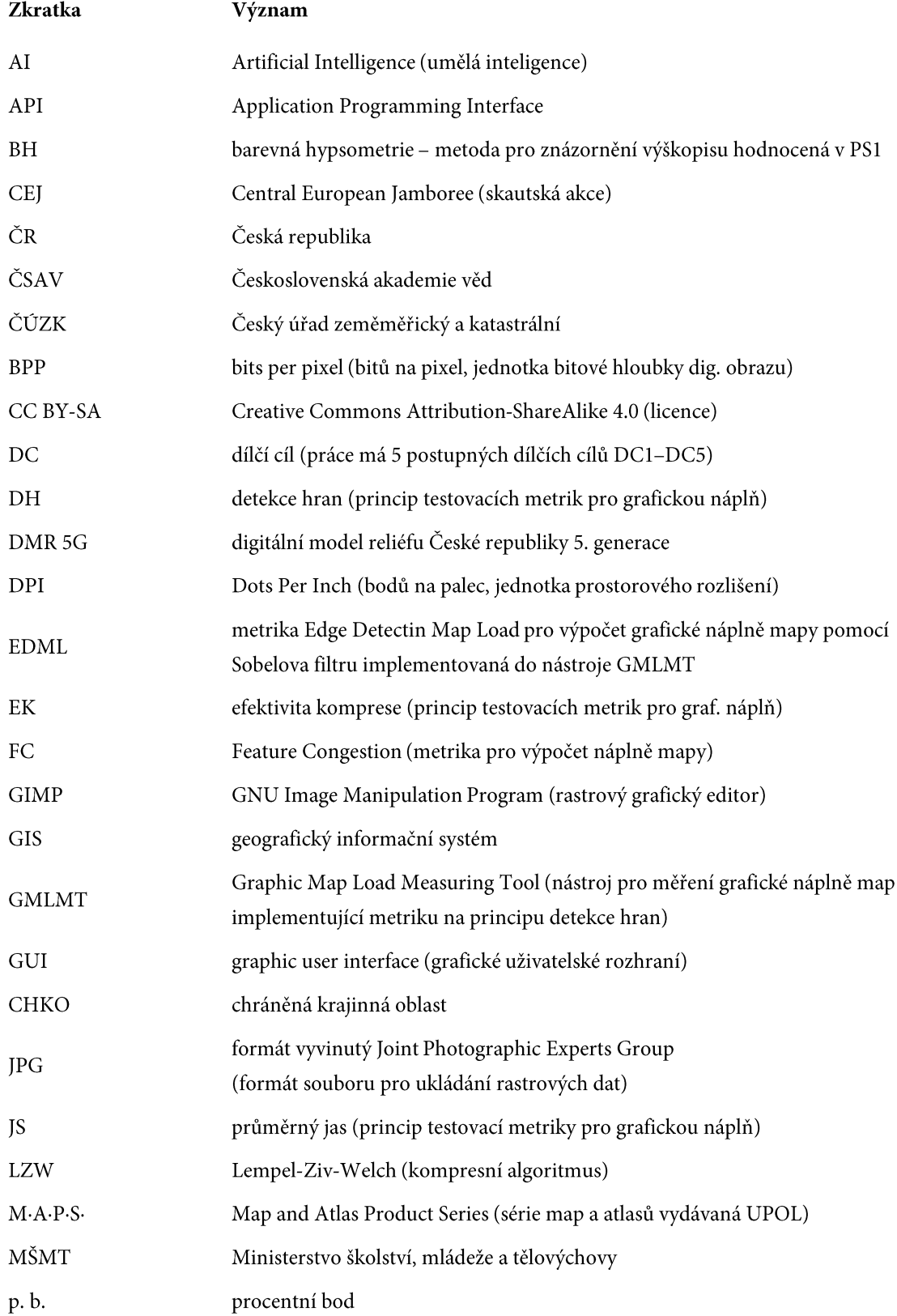

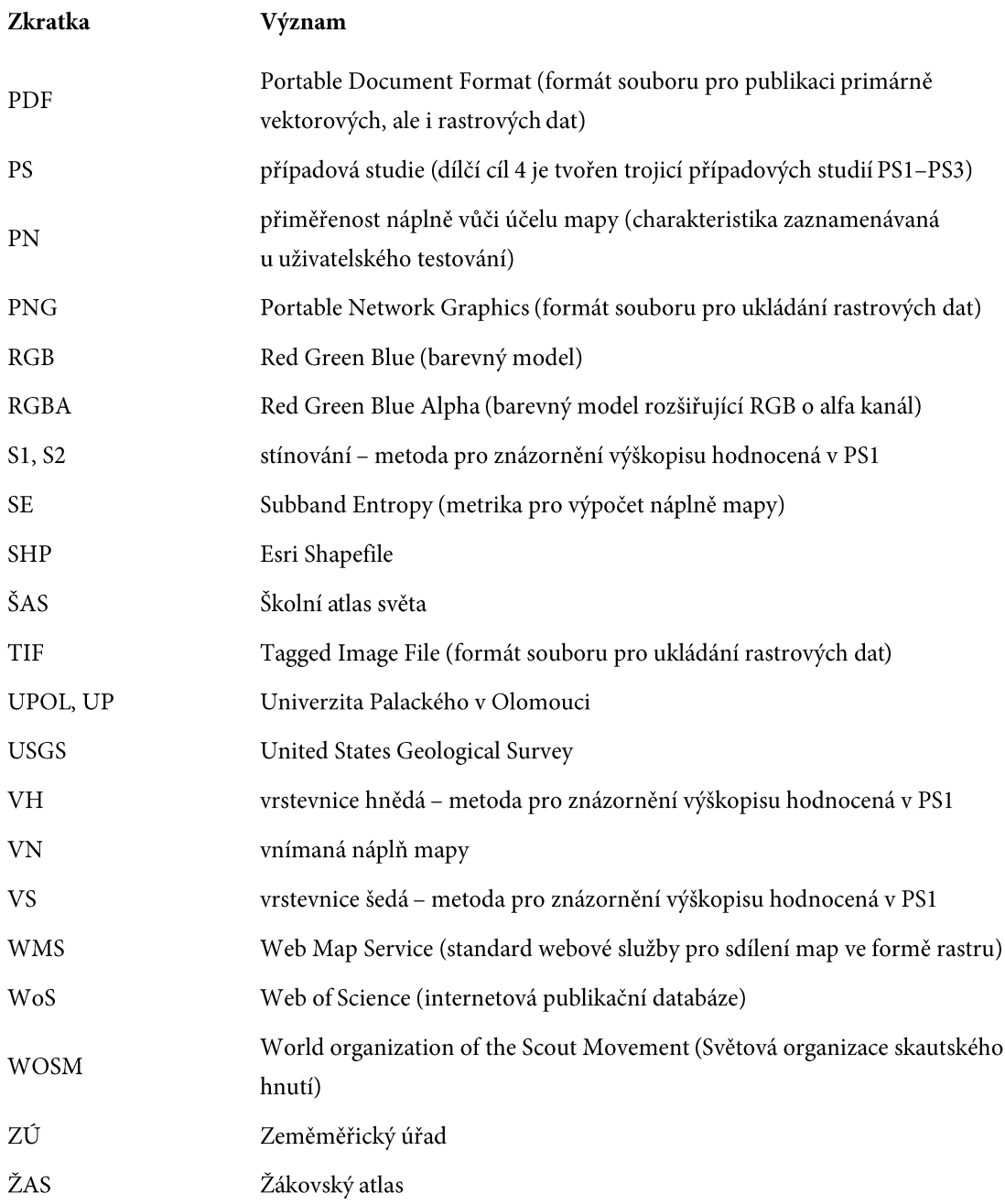

## ÚVOD

Umění kartografie od samého počátku své existence poskytuje lidstvu strategicky cenný zdroj prostorových informací. Mapy, plány i jednoduché schematické náčrty svým grafickým provedením často dokážou předat více než řádky textu či hodiny mluveného slova. Cenili si jich panovníci, vojenští generálové i cestovatelé a ani dnes tomu není jinak. Kartografické produkty pomáhají v územním plánování, krizovém řízení, během epidemií, ale i v každodenních činnostech při výběru restaurace, navigaci v automobilu či turistice v horách. Kocháme se krásou zákresu starých map a obdivujeme funkcionalitu interaktivních mapových 3D aplikací. To vše z jediného důvodu – mapy nám pomáhají správně se rozhodovat v důležitých otázkách našich životů, poznávat neznámá místa, zjišťovat minulost a predikovat budoucnost, poznávat svět okolo sebe objektivně a v souvislostech.

S pestrou nabídkou využití se i mapová tvorba vyvíjí různými směry. Množství druhů map a jejich stylů se proto ve 21. století rozšiřuje více než kdy dříve. Mapy již nejsou dostupné jen na papíře, ale díky prudkému rozvoji hardwaru i softwaru se s nimi čím dál častěji setkáváme v internetových prohlížečích, na displejích mobilních telefonů či chytrých hodinek. Neklesá potřeba státních topografických map, katastrálních map ani obecně-geografických map ve školních atlasech. Zároveň ale vzniká množství tematických map, jež popisují dění v dopravě, socio-ekonomické sféře a stovkách dalších úzce zaměřených témat.

Cílem každé mapy by mělo být posloužit svému účelu – předat jejím čtenářům z cílové skupiny informace o reálném či virtuálním světě včetně prostorových souvislostí. Schopnost porozumění mapě se však u čtenářů různí na základě jejich schopností a znalostí mapovaného tématu i oblasti, stejně jako na způsobu znázornění kvantitativních i kvalitativních charakteristik v mapě (Kubíček a kol., 2016). V úvahu je potřeba brát i okolní podmínky a množství času, které čtenář na čtení mapy má. V některých situacích proto není problémem mít mapu složitou a obsáhlou, která znázorní řadu souvislostí mezi zaznačenými objekty a jevy. Jindy je klíčem jednoduchost, přehlednost a nápaditost mapového jazyka. Zmíněná specifika mapové tvorby pak musí mít správný kartograf v povědomí, a zohledňovat je při procesu tvorby map (Vondráková, 2014).

Právě množství znázorněného obsahu je po desetiletí vyjadřováno charakteristikou náplně mapy. Ač prvotní význam této vlastnosti je již z názvu zřejmý, její kvantifikace a praktické využití je dodnes nevyřešeným problémem omezujícím procesy tvorby a hodnocení map. Přiměřenost zaplněnosti map obsahem tak zůstává na subjektivním úsudku a zkušenostech kartografů a není systematicky měřena u existujících ani nově vytvářených kartografických produktů.

Nástroj umožňující objektivní hodnocení spolu s doporučenými hodnotami náplně mapy by přitom mohl tvůrcům map jejich práci ulehčit, a přispět tím k tvorbě mapovým výstupů lépe adaptovaným na specifika a uživatelské potřeby čtenářů. Dostatečně uživatelsky jednoduchý a funkční způsob výpočtu grafické náplně by pomohl změnit situaci, kdy o náplni mapy se ve školách učí, avšak v praxi její měření neprobíhá. Náplň mapy je přitom úzce spjata s kartografickou generalizací a schematizací, které jsou na poli výzkumu často zmiňovaným tématem. Zároveň je náplň mapy ovlivněna designovým provedením a vizuálními styly map, které se rok od roku mění v návaznosti na aktuální trendy v grafice. Náplň mapy je tak bezesporu charakteristikou, kterou stojí za to se zabývat a jejíž rozvoj může kartografii do budoucna obohatit.

## 1 CÍLE PRÁCE

Cílem práce je sestavit a uživatelským testováním konceptualizovat novou metriku pro výpočet grafické náplně map v rastrovém formátu. Práce vychází z podrobné rešerše současných přístupů hodnocení a měření náplně map. Získané poznatky a dosavadní zkušenosti s tvorbou a užitím map budou základem pro novou metriku a hodnocení náplně mapy. Pro praktické ověření sestavené metriky bude vytvořen, případně vyhledán a upraven software s cílem jejího zpřístupnění potenciálním uživatelům. Na základě měření bude zjištěna grafická náplň a její rozložení na různých druzích map lišících se jejich druhem, využitými metodami, účelem či původem. Uživatelským testováním bude zjištěn vztah grafické náplně ke způsobu čtení při řešení uživatelských úloh. Dizertační práce má pět postupných dílčích cílů DC1-DC5:

### DC1 Srovnání pojetí náplně mapy a existujících metrik pro výpočet grafické náplně map

Dílčím cílem 1 (DC1) je shromáždit existující definice a srovnat pojetí pojmu náplň mapy včetně jeho alternativních pojmenování. Porovnány budou způsoby klasifikace náplně mapy a navržené způsoby jejího výpočtu nebo měření (metriky), a to jak v oblasti české kartografie, tak především v zahraničních zdrojích. Srovnání metrik se zaměří na jejich charakteristiky, zejména aplikovatelnost na různé formy prostorových dat, druhy map, dostupnost softwaru, uvedení rozsahu možných a doporučovaných hodnot náplně atd.

## DC2 Sestavení sady testovacích metrik pro hodnocení grafické náplně map, jejich srovnání s vnímanou náplní a výběr nejvhodnější z metrik

Dílčím cílem 2 (DC2) je vytvořit několik nových testovacích metrik na základě poznatků z DC1 umožňujících výpočet grafické náplně širokého spektra map na základě jejich rastrové reprezentace. Metriky budou aplikovány na souboru cca 40 různorodých map. Následně bude provedeno uživatelské testování vnímané náplně map z totožného souboru. Hodnoty náplní změřených pomocí testovacích metrik a referenčních hodnot v podobě vnímané náplně budou statisticky porovnány s cílem výběru nejvhodnějšího z principů metrik pro další kroky práce.

### DC3 Softwarová implementace metriky pro výpočet grafické náplně mapy

Dílčím cílem 3 (DC3) je finalizovat a naprogramovat výslednou metriku z DC2 do podoby softwarového nástroje za účelem usnadnění jejího snadného použití při hodnocení map. Vyvinutý nástroj bude umožňovat výpočet grafické náplně celé mapy importované ve formě rastrového obrazu, ale také náplně uživatelem vybrané části mapy. Nástroj kromě měření nabídne vizualizaci rozložení grafické náplně v ploše mapy. Správná funkcionalita nástroje bude ověřena na souboru testovacích mapových obrazů simulujících variabilitu, rostoucí obsah mapy a barevné provedení mapových znaků.

### DC4 Případové studie měření grafické náplně vybraných vzorků map

Dílčím cílem 4 (DC4) je detailně změřit a vyhodnotit grafickou náplň a její rozložení na vybraných vzorcích map. Metrika a softwarový nástroj vytvořené v DC3 budou aplikovány ve třech případových studiích na odlišné druhy map podle obsahu - mapy topografické, obecně geografické a tematické.

Cílem první případové studie hodnoticí topografické a obecně geografické mapy bude zjistit vliv členitosti reliéfu a použité metody pro znázornění výškopisu na grafickou náplň mapy. Cílem druhé případové studie je porovnat grafickou náplň korespondujících map Školního atlasu světa a Žákovského atlasu - současných atlasů schválených Ministerstvem školství, mládeže a tělovýchovy (MŠMT) určených pro výuku různých věkových kategorií žáků. Cílem třetí případové studie je detailně změřit a vyhodnotit grafickou náplň tematických map a její rozložení na ploše mapového listu. Cílem čtvrté případové studie je zjistit rozdíly v grafické naplněnosti a její distribuci u topografických map z různých období a různých charakteristik mapového jazyka.

### DC5 Stanovení doporučených limitních hodnot grafické náplně map

Dílčím cílem 5 (DC5) je stanovit doporučené limitní hodnoty grafické náplně mapy k metrice algoritmizované v DC3 a využité v DC4. Doporučené limitní hodnoty grafické náplně budou určeny na základě uživatelského testování s mapami zejména podle vyhodnocení úspěšnosti a rychlosti práce s mapou. Záměrem je, aby kartografičtí vydavatelé mohli metriku použít na prototypy svých map a podle výsledků měření upravit grafickou náplň mapy podle doporučených limitních hodnot.

## 2 METODY ŘEŠENÍ A POSTUP

Dizertační práce je řešena postupným plněním dílčích cílů DC1–DC5, které na sebe navazují a systematicky vedou k sestavení nového přístupu k hodnocení grafické náplně map.

### DC1 Srovnání pojetí náplně mapy a existujících metrik pro výpočet grafické náplně map

Pro řešení DC1 byla provedena podrobná rešerše literatury zabývající se rozdíly v definicích, klasifikacích a metrikách pro výpočet náplně mapy, zejména grafické náplně mapy. Za účelem co nejkomplexnějšího a nejsystematičtějšího pojetí studia současného stavu řešené problematiky byly zdroje vyhledávány podle následujícího klíče:

- > odborné články v databázi Web of Science (WoS) podle klíčových slov (graphic) map load, (visual/graphic) map complexity a map density
- → odborné články v kartografických časopisech od roku 2000 podle názvu naznačující zaměření na náplň mapy, zejména tyto:
	- The Cartographic Journal  $\blacktriangleright$
	- $\blacktriangleright$ International Journal of Cartography
	- $\blacktriangleright$  Cartographica
	- > Cartography and Geographic Information Science
	- Kartografické listy ISSN 1336-5274, 2729-8094  $\blacktriangleright$
	- Geodetický a kartografický obzor ISSN 1805-7446  $\blacktriangleright$
- literatura uvedená v článcích z výše uvedených zdrojů názvem či odkazem indikující problematiku náplně mapy
- > dostupné monografie, učebnice kartografie (domácí i zahraniční), konferenční sborníky, zejména kapitoly věnované generalizaci, popisu, tvorbě mapových znaků a obsahu map

Vyhledané přístupy náplně mapy byly systematicky uspořádány a srovnány dle následujících atributů:

- použitý termín pro náplň mapy  $\blacktriangle$
- definice náplně mapy
- $\triangleright$  klasifikace náplně mapy
- způsob výpočtu/měření (metrika)
	- základní princip výpočtu (např. plocha pokrytí, počet hran apod.)  $\blacktriangleright$
	- ryp vstupních dat (rastr/vektor, data v geografických informačních systémech (GIS)/mapa/mapové pole ...)
	- > druh map (konkrétní metoda, znakový klíč, téma mapy, ...)
	- stupnice pro hodnocení náplně mapy  $\blacktriangleright$
	- doporučené limitní hodnoty náplně mapy  $\blacktriangleright$

Zvolený přístup umožnil volbu principů a na nich založených testovacích metrik v DC2.

## DC2 Sestavení sady testovacích metrik pro hodnocení grafické náplně map, jejich srovnání s vnímanou náplní a výběr nejvhodnější z metrik

Poznatky získané v DC1 byly aplikovány při sestavování sady nových metrik v DC2. Vytvořená sada metrik využila tři odlišné způsoby analýzy rastrových reprezentací mapy – analýzu jasu, efektivitu komprese a detekci hran. Při výběru principů metrik byly zohledněny poznatky z jejich dosavadních využití. Pro ověření funkčnosti metrik byl nejprve shromážděn vzorek 50 map různých druhů, kartografických vyjadřovacích metod a mapových stylů. Zastoupeny byly topografické i tematické mapy, katastrální, staré mapy, výřezy webových map, dopravní schémata a další. Výběr map do referenčního souboru bude volen tak, aby obsahoval ve formě digitálních obrazových souborů (včetně skenů původně papírových map) mapy v různém:

- obrazové rozlišení
- velikosti
- úrovni generalizace
- barevném provedení apod.

Pro každou mapu byla sestavenými testovacími metrikami vypočítána grafická náplň mapy. Pro uživatelské testování vnímané náplně byl současně vybrán vzorek 69 respondentů, kteří ohodnotili mapy z referenčního souboru hodnotou na zažité stupnici 0-100 % podle vlastního úsudku, přičemž za 0% náplň byla považována prázdná mapa a 100% náplň mapa zcela zaplněná. Metrikami vypočítané náplně byly pomocí korelace i dalších statistických ukazatelů porovnány s vnímanou náplní zjištěnou při uživatelském testování. Po statistickém zpracování byl pro další řešení dizertačního výzkumu (DC3) využit princip metriky nejlépe reflektující hodnoty vnímané náplně.

### DC3 Softwarová implementace metriky pro výpočet grafické náplně mapy

Algoritmizace metriky pracující na principu zvoleném v DC2 byla realizována formou softwarového nástroje. Zvažovány byly možnosti:

- > využití existujícího softwarového nástroje s jeho standardní funkcionalitou
- tvorba uživatelského rozšíření existujícího softwarového nástroje  $\blacktriangleright$
- tvorba samostatného softwarového nástroje

Snahou bylo nalézt pro realizaci nástroje takové prostředí, které umožní snadné a dobře dostupné použití metriky při hodnocení map, s těmito požadavky:

- pen-source nebo freeware řešení
- možnost importu běžných obrazových formátů (JPG, PNG, GIF, TIF)

Na základě požadavků bylo rozhodnuto o realizaci nástroje formou uživatelského rozšíření pro existující počítačový program GIMP (GNU Image Manipulation Program).

Po algoritmizaci nástroje byly vytvořeny testovací mapové obrazy za účelem vhodného nastavení parametrů metriky. Změřením grafické náplně mapových obrazů metrikou došlo k volbě vhodných parametrů a ověření následujících situací:

- $\triangleright$  metrika hodnotí na stupnici 0-100 % (tj. prázdná mapa dosahuje hodnoty blízké 0 a existují vstupní data, která dosáhnou hodnoty náplně blízké 100 %)
- hodnota grafické náplně roste s rostoucím obsahem mapy  $\blacktriangleright$
- hodnota grafické náplně roste s výrazností znakového klíče

Vytvořený nástroj GMLMT (Graphic Map Load Measuring Tool) byl následně využit pro řešení případových studií v DC4 a pro hledání doporučených limitních hodnot grafické náplně mapy v DC5.

### DC4 Případové studie měření grafické náplně vybraných vzorků map

DC4 byl řešen prostřednictvím čtveřice případových studií, ve kterých byla využity metrika EDML implementovaná do nástroje GMLMT v DC3. V první případové studii byly změřeny rozdíly grafické náplně mapy při použití současných metod pro znázornění výškopisu na mapách (stínovaný reliéf, vrstevnice, kóty, barevná hypsometrie). Ve studii byl zhodnocen také vliv relativní výškové členitosti území v pěti kategoriích (roviny, pahorkatiny, vrchoviny, hornatiny, velehornatiny) na grafickou náplň mapových výřezů. Využita byla datová sada Data50 poskytovaná Českým úřadem zeměměřickým a katastrálním (ČÚZK) ve formě otevřených dat.

Pro druhou případovou studii byly nejprve vybrány korespondující dvojice map ze Školního atlasu světa a Žákovského atlasu, tedy atlasů určených pro výuku různých věkových kategorií žáků, vydávaných společností Kartografie PRAHA, a.s. Následně byla změřena a porovnána grafická náplň vybraných dvojic map zachycujících stejný typ obsahu a obdobné území v přibližně stejném měřítku.

Třetí případová studie analyzovala grafickou náplň čtveřice sad tematických map. Využity byly mapy v měřítku 1 : 500 000 ze čtyř autorských zdrojů (edice M·A·P·S·, studentské semestrální práce, tematické mapy Kartografie PRAHA, a.s. a odborné tematické mapy vydané Československou akademií věd). Na mapách byla změřena a srovnána nejen celková grafická náplň, ale bylo též analyzováno rozložení náplně na mapovém listu pomocí segmentů v pravidelné síti nad mapou.

Ve čtvrté případové studii byly analyzovány topografické mapy z různých období pořizovaných na území Estonska v průběhu posledních 100 let. Z nabídky dostupných zdrojů bylo zvoleno osm mapových děl v měřítku 1:20–25 000 a šestice map v měřítku 1:50 000, které se vzájemně liší mapovým obsahem i znakovým klíčem. U každé z měřítkových kategorií bylo vybráno 12 oblastí rozdělených do tří skupin podle charakteru krajiny (pobřežní, přírodní vnitrozemské, urbanizované) a pro tyto oblasti byly staženy příslušné mapové výřezy. Ty byly následně analyzovány jak z hlediska celkové grafické náplně, tak i jejího rozložení pro různé kombinace 14 map a regionů reprezentujících typy krajiny.

### DC5 Stanovení doporučených limitních hodnot grafické náplně pro uživatele a činnosti s mapou

Pro řešení posledního dílčího cíle bylo sestaveno několik souborů map s různými grafickými náplněmi (každé ze čtvř témat ve třech úrovních grafické náplně). Nad sestavenými mapami proběhlo uživatelské testování čtenářů mapy při řešení uživatelských úloh. Následně byly výsledky hodnocení uživatelů

statisticky vyhodnoceny a znázorněny. Stanovená doporučení pak byla stanovena nejen na základě rychlosti a úspěšnosti řešení uživatelských úloh nad mapami, ale také podle uživatelských preferencí respondentů i dalších ukazatelů z pozorování během experimentu. Tímto krokem byl číselnému kvantitativnímu hodnocení grafické náplně mapy přidán význam.

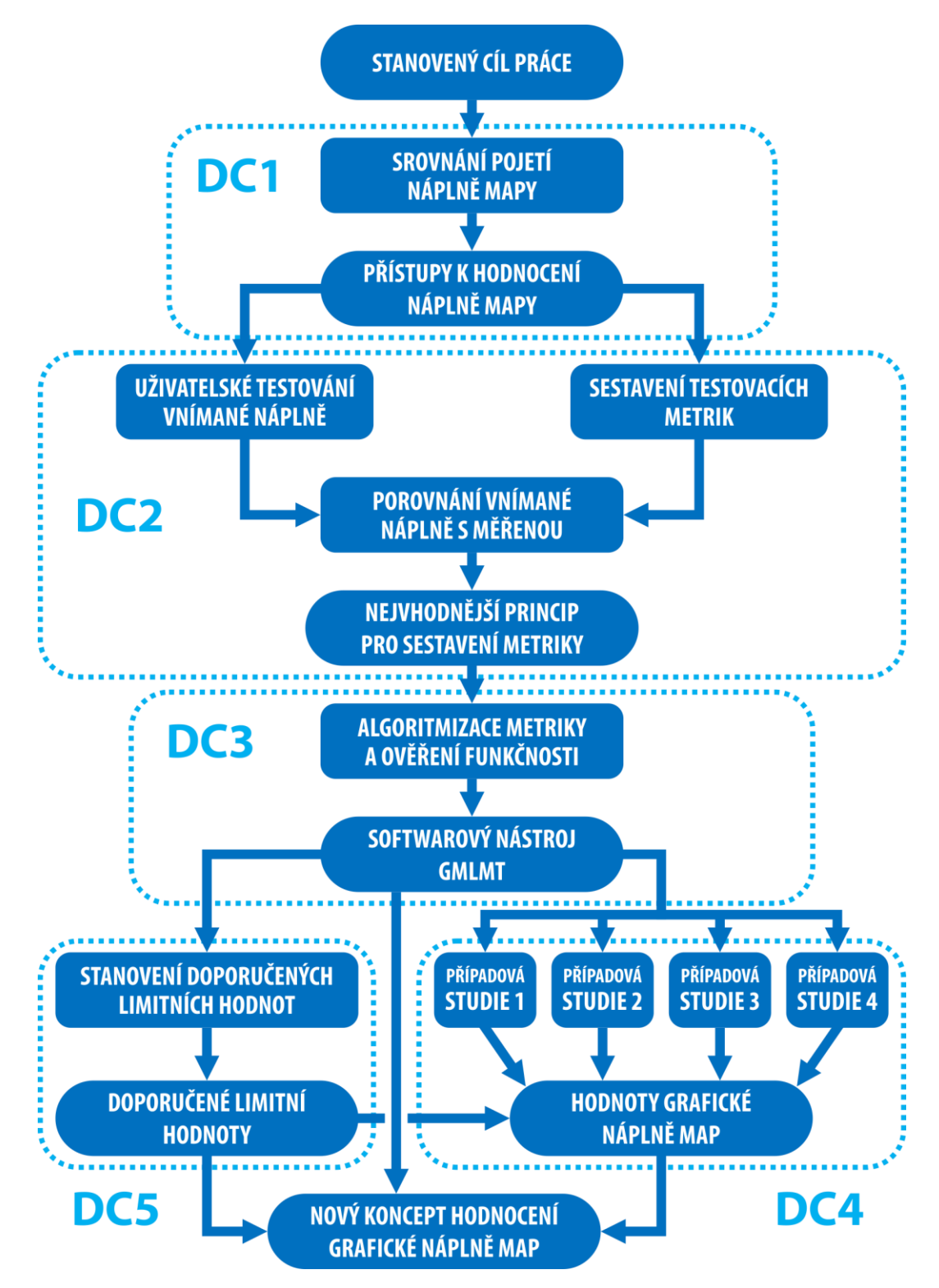

Postup dizertační práce s jednotlivými dílčími cíli schematicky znázorňuje vývojový diagram na obrázku 2.1:

Obr. 2.1 Schéma postupu práce s vymezením jednotlivých dílčích cílů

## 3 NÁPLŇ MAPY A METRIKY JEJÍHO HODNOCENÍ

Náplň mapy, označovaná také jako zaplněnost (např. Hojovec a kol., 1987; Veverka a Zimová, 2008) či zaplnění mapy (Novák a Murdych, 1988) a jejich cizojazyčné ekvivalenty (v angličtině nejčastěji spojována s pojmy map load, map density, map complexity, visual clutter) jsou termíny popisující charakteristiku map podrobně zkoumanou kartografy již přibližně 50 let. Výzkum náplně mapy vyvrcholil na přelomu 60. a 70. let 20. století, avšak dodnes existuje v této problematice řada nevyřešených otázek (Schnur et al., 2017). Vědomě i nevědomky se přitom s náplní mapy setkávají samotní tvůrci map stejně jako jejich čtenáři z řad učitelů, studentů, úředníků, geodetů, akademiků i široké laické veřejnosti.

#### Význam náplně mapy  $3.1$

Smyslem pojmu náplň mapy a pojmů příbuzných je kvantifikace množství prvků mapového obsahu v kartografickém díle (Drápela, 1983). Nepřímo tak vypovídají o podrobnosti, složitosti, čitelnosti mapy pro uživatele nebo schopnosti rychlé orientace v mapové kresbě a pochopení pravidel, jimiž je obraz reality prostřednictvím jazyka mapy zakódován (Voženílek a kol., 2011).

Náplň mapy je úzce spjata s generalizací mapového obsahu. S rostoucím množstvím obsahu a podrobností mapy obvykle roste také její náplň, pokud nedochází k adekvátní generalizaci. Značně ovlivněna bývá také způsobem provedení popisu v mapě, jelikož popis značně navyšuje celkovou náplň mapy (Veverka a Zimová, 2008). Kraak a Ormeling (2003) uvádějí, že překročením mezní hodnoty náplně přiměřené účelu mapy se mapa lokálně či v celém rozsahu stává obtížně čitelnou. Naopak v případě nedostatečného zaplnění mapového pole obsahem nemusí být plně využit potenciál, který dílo nabízí. Je proto velmi důležité, aby náplň byla v kartografickém díle vyvážená a korespondovala s cílem a schopnostmi uživatelů, pro něž je mapa určena (Čapek a kol., 1992). Zachovat mapu jednoduchou je životně důležité na poli tyflokartografie, kde generalizace nevýznamných detailů a zachování klíčových orientačních prvků umožňuje nevidomým a jiným osobám s těžkým zrakovým postižením samostatný pohyb prostorem (Barvíř a kol., 2018).

#### Definice a klasifikace náplně mapy  $3.2$

## 3.2.1 Česká a slovenská kartografie

Podrobně náplň mapy popisuje Drápela (1983). Náplň mapy je podle něj charakteristikou kvantitativní stránky mapy. Oproti obsahu mapy vyjadřujícímu "co je na mapě" odpovídá na otázku "kolik toho na mapě je". Autor ve své knize náplň dělí podle obsahu a formy na informační náplň, grafické zaplnění a číselnou náplň. Informační náplň je popisována ze dvou různých pohledů – jako srovnání stavu ve skutečnosti a na mapě, tedy množství informací na mapě, a v podobě tzv. informační kapacity mapy hodnoticí náplň informací. Množstvím informací na mapě se rozumí výpovědní hodnota mapy vzhledem k objektivní realitě, výpočet vychází ze Shannonovy teorie informace, kde množství získaných informací je nazýváno entropií veličinou nepřímo úměrnou pravděpodobnosti vyvolání asociace nové informace při čtení obsahu mapy. Čím vyšší je pravděpodobnost, že mapový znak interpretuje určitý případ, tím méně informací lze získat. Informační kapacita mapy oproti tomu vyjadřuje možnost interpretace úplné informace. Označuje se písmenem J a měří v bitech.

Pojmem grafické zaplnění mapy Drápela (1983) popisuje "souhrn všech prostředků uvnitř rámu mapy daný celkovou plochou mapových znaků a názvů vyjádřenou v procentech plochy rámu mapy". Maximální grafické zaplnění je podle něj limitováno hranicí čitelnosti a je závislé na počtu a rozměrech prvků na mapě. Číselnou náplň definuje jako "počet prvků v jednotkové ploše vybraných do mapy". Zjišťování grafické zaplněnosti a číselné náplně pomáhá při procesu kartografické generalizace, avšak popsané metody jsou aplikovatelné pouze na topografické, obecně zeměpisné a černobílé tematické mapy, jak autor dodává.

Hojovec a kol. (1987) zdůrazňují, že značnou část plochy mapy vstřebává písmo. Na celkové grafické zaplněnosti se podílí odlišně podle typu mapy – u topografických map středních měřítek až 5 %, u přehledných map malých měřítek s bohatým obsahem i více než 10 %. Autoři dále konstatují, že hodnota 30 % se považuje za horní mez pokrytí mapy čarami, znaky a písmem. Při zachování čitelnosti mapy může popis tvořit až polovinu grafické zaplněnosti. Zmiňována je metoda zjišťování množství informace v mapě pomocí entropie. O rok mladší publikace Nováka a Murdycha (1988) v kapitole věnující se vyjadřování polohopisu, výškopisu a dalšího obsahu map uvádí, že topografické a obecně zeměpisné mapy "nemají být obsahově graficky málo ani příliš zaplněné". Autoři dodávají, že dobové mapy tomuto kritériu vyhovují. Dále uvádějí, že "grafické zaplnění mapy se dnes sleduje i kvantitativně; zjišťuje se přitom, kolik procent plochy je pokryto značkami a názvy".

Čapek a kol. (1992) definují náplň jako "zaplnění mapy značkami, diagramy a písmem". Uváděná optimální hodnota náplně mapy je v rozsahu 12–18 % plochy, přičemž náplň 25–30 % je již považována za hranici únosnosti. Tyto hodnoty se pak často objevují i v pozdějších publikacích a bývají zmiňovány také ve zdrojích pro výuku kartografie. V kapitole Hodnocení map autoři doplňují, že náplň mapy se posuzuje v závislosti na jejím účelu, a tedyfakt, že na příručních mapách s bohatým rejstříkem může být vyšší v porovnání se školními mapami, u kterých je důraz kladen na výraznost a přehlednost.

Stručněji se k problematice náplně mapy vyjadřuje Krtička (2007). Uvádí nutnost dbát na to, aby nedošlo k přetížení mapy popisem, a tím zachovat její čitelnost pro uživatele. Taktéž je uvedeno doporučení maximálního podílu popisu 50 % na celkové grafické zátěži mapy.

Podobné informace poskytuje také Veverka a Zimová (2008). V učebnici topografické a tematické kartografie navíc uvádějí, že popis se na grafické zaplněnosti mapy podílí znatelně. Kromě 30% hraniční hodnoty zaplněnosti mapovými znaky a písmem pro snadnou čitelnost mapy zde autoři zmiňují informaci, že písmo může tvořit až polovinu grafické zátěže mapy. Rozlišovány jsou zde různé typy map, kdy topografické mapy středních měřítek obvykle dosahují hodnoty grafické zaplněnosti okolo 5 %, zatímco přehledné mapy malých měřítek a bohatého obsahu i více než 10 %. V podkapitole Činitelé generalizace je zmíněno, že "čas potřebný pro příjem a vyhodnocení kartografické informace závisí nejen na grafické zaplněnosti mapy, ale i na způsobu volby prostředků jazyka mapy". Definice náplně mapy však v knize přímo uvedena není, stejně jako způsob jejího výpočtu nebo měření.

Poznatky o náplni rozvíjí též Voženílek a Kaňok (2011), kde je tato charakteristika definována jako "grafické zaplnění plochy, kterou pokrývají kartografické vyjadřovací prostředky (např. bodové znaky, rastr, popis) v jednotkové ploše (mm<sup>2</sup>/cm<sup>2</sup>)". Autoři konstatují, že "hodnota celkového grafického zaplnění na mapách by neměla přesáhnout 30 % a popis by měl dosahovat nejvýše poloviny z této hodnoty". Inovativní je myšlenka, že přestože popis zabírá na mapách hodně místa, není jejími čtenáři primárně jako grafická zátěž vnímán. Na topografických mapách velkých měřítek zabírá popis dle této publikace 6 %, na obecně geografických mapách až 15 %. Autoři v knize přímo vyčleňují také popisnou náplň mapy, která představuje "počet geografických

názvů, zkratek a dalších alfanumerických výrazů (popisků) na jednotku plochy, nejčastěji dm<sup>2«</sup>. Za nejvyšší hodnotu popisné náplně únosnou pro uživatele je v knize považováno 330, minimální pak 60, optimální 200 popisků na dm<sup>2</sup>. V kapitole věnované hodnocení map je uvedeno, že náplň mapy se posuzuje ve vztahu k jejímu cíli a soudobá kartografie nemá, i přes možnosti počítačových algoritmů, postupy automatizovaného výpočtu náplně mapy. Náplň je v knize zmíněna v rámci čtvrtého kritéria jako činitel pro výběr vhodné metody tematické mapy.

Náplň mapy celkem dvakrát zmiňuje, avšak bez detailnějšího popisu, také Miklín a kol. (2018). V elektronické učebnici je uvedeno, že velikost písma v mapě volíme podle její zaplněnosti a rozestup bodových znaků musí zohledňovat zaplněnost mapy. Definice zde použitého termínu zaplněnost však obsažena není.

Ve výše zmíněných publikacích se v definicích náplně mapy hovoří obecně o pokrytí mapovými znaky, kartografickými vyjadřovacími prostředky apod., zatímco plošné znaky se z této kategorie nijak nevyčleňují. Z doporučených hodnot v rozmezí jednotek až nízkých desítek procent je však zřejmé, že plošné znaky, zejména pokud pokrývají výraznou část plochy mapy, jako tomu bývá například u kartogramů, geologických či obecně zeměpisných map, nemohly být do hodnocení grafické náplně započítány vůbec, nebo pouze částečně. Zmínku o vyjmutí plošných znaků z výpočtu náplně lze nalézt ve výukové prezentaci Kartografická vizualizace (Staněk a Friedmannová, 2012). Ta obsahuje poznámku, že do 30% maximálního grafického zaplnění mapového pole se plošný pokryv nezahrnuje.

Odlišný a velmi propracovaný přístup k výpočtu a klasifikaci náplně mapy představují Pravda a Kusendová (2007). Náplň mapy, konkrétně pod termínem zaplnenie, zde vystupuje jako jeden z kompozičních faktorů mapy. Kolektiv autorů jej definuje jako "stupeň nasýtenosti (zaťaženosti) mapy jej kompozičnými elementmi a komponentmi". Používá se především k porovnávání map mezi sebou. Je zde uvedeno dělení na znakové, názvové, grafické a informačné zaplnenie. Znakové zaplnenie je definováno jako celkový počet mapových znaků (počet tříd mapových znaků a počet znaků v jednotlivých třídách), a není tedy vztaženo relativně k ploše map. Názvové zaplnenie je popisováno jako průměrný, minimální, či maximální počet názvů na dm<sup>2</sup> mapy, čímž přibližně odpovídá popisné náplni podle Voženílka a Kaňoka (2011). Informačné zaplnenie se pak vyjadřuje zpravidla počtem bitů (případně MB, GB, TB) vztahujících se na celou mapu, atlas, mapový list či jednotku plochy mapy. Hodnota informační náplně podle Pravdy a Kusendové (2007) nevypovídá o kvalitě mapy. Grafické zaplnenie definují jako poměr plochy mapy potištěné grafickými jednotkami (znaky a popisem) ku nepotisknuté ploše vyjadřovanou v procentech. Unikátní je informace, že mapy, využívající plošné znaky na celém zobrazeném území, mohou dosahovat grafické náplně větší než 100 %.

Poslední zmíněná definice se od předchozích popisů grafické náplně mapy značně odlišuje právě pojetím maximální hodnoty náplně a přímou zmínkou, že plošné znaky se do výpočtu zahrnují. Tuto interpretaci dokládá na výpočtu náplně výukových map Šákrová (2010), kde mapy školního atlasu podle měření přesahují 100 %. S tímto pojetím však doporučení o maximální naplněnosti okolo 30 % postrádají smysl.

Zmínka o náplni mapy se objevuje také v Terminologickém slovníku zeměměřictví a katastru nemovitostí, kde se pod heslem kartografická generalizace lze dočíst, že "limitujícím faktorem kartografické generalizace je měřítko mapy a její grafická zaplněnost (tj. poměr plochy pokryté kresbou a popisem k celkové ploše mapy), která by neměla překročit hodnotu 30 %" (Terminologická komise ČÚZK, 2019). Způsob definice a klasifikace náplně mapy v popsaných zdrojích seřazených chronologicky včetně dalších doporučení zachycuje přehledně tabulka 3.1. Část zkoumané literatury, jako např. Pravda (2006), náplň mapy vůbec nezmiňuje.

| Zdroj                                                      | Označení<br>a klasifikace                                                                     | Definice pojmu                                                                                                    | Doporučení vztažená k náplni mapy                                                                                                    |  |  |
|------------------------------------------------------------|-----------------------------------------------------------------------------------------------|----------------------------------------------------------------------------------------------------|----------------------------------------------------------------------------------------------------|--|--|
| Drápela (1983)                                             | náplň mapy<br>• informační<br>grafická<br>• číselná                                           | grafické zaplnění: souhrn všech<br>výrazových prostředků uvnitř rámu<br>mapy (celková plocha kartograf. znaků<br>a názvů, vyjadřuje se v mm <sup>2</sup> na cm <sup>2</sup> )<br>číselná náplň: počet prvků v jednotkové<br>ploše vybraných do mapy                                                                                  | 30 % - maximální grafická zaplněnost                                                                                                    |  |  |
| Hojovec a kol.<br>(1987)                                   | grafická<br>zaplněnost                                                                        | pokrytí mapy čarami, značkami<br>a písmem                                                                                                    | až 5 % – topografické mapy<br>10 % i více – mapy malých měřítek<br>30 % – horní mez                                                                                                    |  |  |
| Novák a Murdych<br>(1988)                                  | grafické<br>zaplnění                                                                          | procenta plochy pokryté<br>značkami a názvy                                                                                                    | mapy nemají být obsahově ani graficky málo ani<br>příliš zaplněné                                                                                                    |  |  |
| Čapek a kol.<br>(1992)                                     | náplň mapy                                                                                    | zaplnění mapy značkami,<br>diagramy a písmem                                                                                                    | 12-18 % plochy mapy - optimální<br>25-30 % – na hranici únosnosti                                                                                                    |  |  |
| Pravda<br>a Kusendová<br>(2007)                            | zaplnenie<br>• znakové<br>• názvové<br>• grafické                                             | "stupeň nasýtenosti (zaťaženosti) mapy<br>jej kompozičnými elementmi<br>a komponentmi"<br>znakové: celkový počet map. znaků<br>názvové: průměrný, min., nebo max.                                                                                                    | mapy, využívající plošné znaky na celém území,<br>mohou dosahovat grafické náplně větší než<br>100%<br>používá se především k porovnávání map mezi<br>sebou                                                                                                    |  |  |
|                                                            | · informačné                                                                                  | počet názvů na 1 dm <sup>2</sup> mapy"<br>grafické: poměr plochy mapy potištěné<br>grafickými jednotkami (znaky a<br>popisem) ku nepotisknuté ploše<br>informačné: počet bitů vztahujících se na<br>celou mapu, atlas, mapový list nebo na                                                                                           |                                                                                                    |  |  |
| Veverka a Zimová                                           | grafická                                                                                      | jednotku plochy<br>grafická zaplněnost mapy                                                                                                    | okolo 5 % – topografické mapy středních                                                                                                    |  |  |
| (2008)                                                     | zaplněnost<br>mapy                                                                            | značkami i popisem                                                                                                    | měřítek<br>10 % i více - přehledné mapy malých<br>měřítek a bohatého obsahu<br>30 % - horní mez grafické zaplněnosti                                                                                                    |  |  |
| Voženílek<br>a Kaňok (2011)<br>Voženílek<br>a Kaňok (2011) | náplň mapy<br>· popisná<br>náplň mapy<br>náplň mapy<br>popisná<br>náplň mapy                  | grafické zaplnění plochy, kterou<br>pokrývají kartografické vyjadřovací<br>prostředky (např. bodové znaky, rastr,<br>popis) v jednotkové ploše (mm <sup>2</sup> /cm <sup>2</sup> )<br>popisná: počet geografických názvů,<br>zkratek a dalších alfanumerických<br>výrazů (popisků) na jednotku plochy,<br>nejčastěji dm <sup>2</sup> | do 30 % - správná hodnota celkového<br>grafického zaplnění na mapách<br>popis by měl dosahovat nejvýše 1/2 této hodnoty<br>6 % - grafická zaplněnost popisem na<br>topografických mapách velkých měřítek<br>až 15 % – grafická zaplněnost popisem na<br>obecně geografických mapách<br>60 popisků na dm <sup>2</sup> – min. popisná náplň<br>200 popisků na dm <sup>2</sup> – optimální pop.<br>330 popisků na dm <sup>2</sup> – max. popisná |  |  |
| Staněk<br>a Friedmannová,<br>2012                          | náplň mapy<br>• grafické<br>zaplnění<br>mapy<br>· informační<br>náplň mapy<br>• číselná náplň | grafické zaplnění: souhrn všech<br>výrazových prostředků uvnitř rámu<br>mapy daný celkovou plochou<br>kartografických znaků a názvů<br>vyjádřený v procentech (mm <sup>2</sup> /cm <sup>2</sup> )<br>informační náplň: srovnání "úplnosti"<br>informace (jak se blíží počet prvků<br>na mapě počtu prvků ve skutečnosti)             | charakterizuje kvantitativní stránku mapy<br>30 % - max. grafické zaplnění mapového pole<br>(nezahrnuje plošný barevný pokryv)                                                                                                    |  |  |
| Miklín a kol.<br>(2018)                                    | zaplněnost<br>mapy                                                                            | $\overline{\phantom{a}}$                                                                                                    | velikost písma volíme podle očekávané velikosti<br>popisovaných prvků a zaplněnosti mapy                                                                                                    |  |  |
| Termin. komise<br>ČÚZK, 2019                               | grafická<br>zaplněnost                                                                        | poměr plochy pokryté kresbou<br>a popisem k celkové ploše mapy                                                                                                    | 30 % - doporučená maximální hodnota                                                                                                    |  |  |

Tab. 3.1 Způsob popisu náplně mapy v českých a slovenských učebnicích a monografiích

Míra odlišnosti definic grafické náplně mapy je znázorněna schematicky (obrázek 3.1). Byť uvedené definice náplně vycházejí obecně ze stejného principu, tedy plošného pokrytí mapy kartografickými vyjadřovacími prostředky, lze v nich spatřovat velkou míru vágnosti. Není jasné, zda do plochy pokrytí započítat plošné znaky (ty přitom mohou vyjadřovat stejný jev jako znaky bodové), jak přistupovat k hodnocení náplně topografického podkladu např. v podobě ortofoto mapy či stínovaného reliéfu, zda plochu překrývajících se znaků sčítat nebo započítat pouze jednou, jestli náplň měřit pro celý mapový list nebo pouze pro mapové pole apod. Byť jsou pak uváděny doporučené limitní hodnoty náplně, chybí postup, jak výpočet náplně provést. Při striktní interpretaci definic pak jsou uvedená doporučení v logickém rozporu s hodnotami náplně, které by u řady běžných map z velké části pokrytých plošnými kartografickými znaky (např. kartogramy a další mapy s celoplošným pokrytím metodou plošných znaků, barevných vrstev apod.) zcela jistě překročily 30% náplň a dosahovaly náplně blížící se 100 % i přes jejich značnou jednoduchost. To je pravděpodobně jedním z důvodů, proč náplň mapy nebývá aktuálně při procesu vzniku mapy měřena, srovnávána a vyhodnocována.

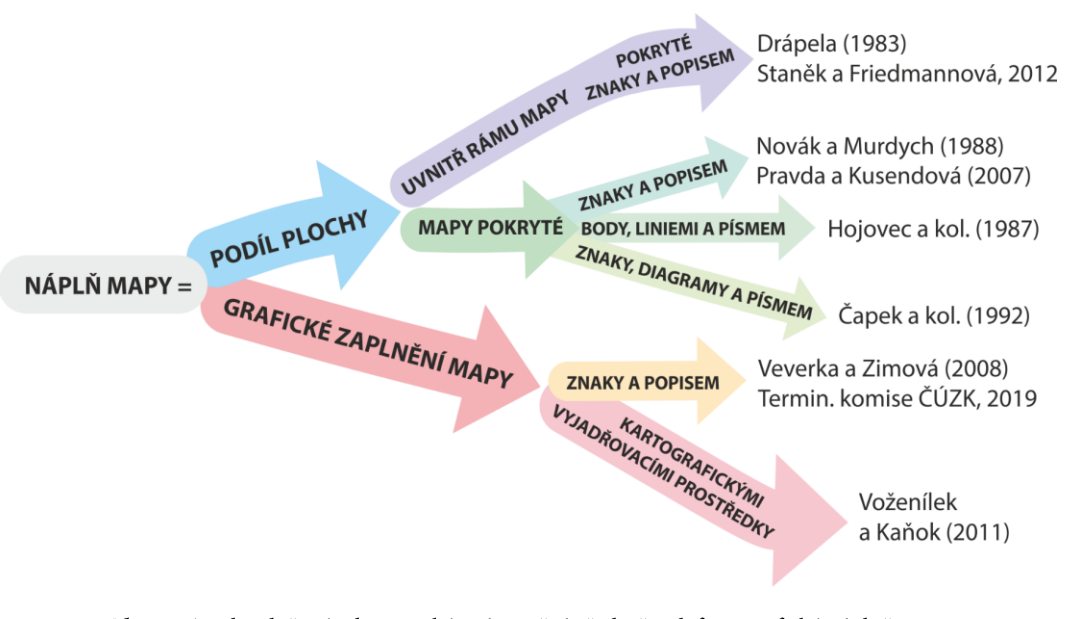

Obr. 3.1 Zjednodušené schematické znázornění předmětu definic grafické náplně mapy českých a slovenských kartografů

## 3.2.2 Další zahraniční zdroje

Náplň mapy byla odnepaměti v zájmu kartografů i jinde ve světě, jelikož při tvorbě každého kartografického díla bylo vždy klíčové zaznamenat množství jevů reálného dostatečně názorně a přehledně. Její teoretické studium probíhá pozvolna od poloviny 20. století a vyvrcholilo v 70. a 80. letech, jak uvádí Fairbairn (2006). Problematika byla a je zkoumána z různých pohledů, které lze vypozorovat z rozdílných pojmenování charakteristiky. Termín map load (Suchov, 1970; Ai et al., 2019; Sun a Jiang, 2014) je českému pojetí nejbližší. Je vnímán jako zaplnění mapy metodami jazyka mapy, byť není vždy hodnoceno pouze plošné pokrytí, jako v případě tuzemských definic. Velmi časté je označení map complexity (Çöltekin et al., 2016 a další) nahlížející na problematiku komplexnějším pohledem řešícím celkovou složitost mapy. S pojmem map density (Ciołkosz-Styk a Styk, 2009, 2011; Kraak a Ormeling, 2003; Liao et al., 2018) či map saturation se pojí spíše jednodušší postupy hodnocení náplně map založené na součtu mapovaných prvků, vztaženém případně na jednotkovou plochu. Visual clutter je pátým pojmem označujícím nadbytečný obsah mapy či šum, který mapu zatěžuje, jak popisují např. Harrie a Stigmar (2009) a Rosenholtz et al. (2007).

Pojmy tak nelze brát jako úplná synonyma, byť studie v zásadě rozvíjejí stejnou problematiku pro hodnocení naplněnosti mapy s cílem zjištění údajů pro usuzování o složitosti a čitelnosti mapy, která je sama těžko objektivně měřitelná. Dále v práci však bude využíván pojem náplň jako vlastnost kvantifikující zaplněnost či složitost mapy. Přístupy se také liší vlivem zaměření na informační, nebo grafický aspekt náplně mapy. Zatímco v českém prostředí byly zmínky o náplni a její definice nalezeny zejména v monografiích a učebnicích kartografie, v zahraničních dílech tohoto typu se definice náplně mapy jako charakteristiky mapy objevují jen sporadicky, a jsou zastoupeny spíše obecnými radami o vyváženosti mapové kresby v rámci procesu její tvorby. V odborných článcích se naopak vyskytují nejčastěji způsoby výpočtu náplně mapy, kterým se věnuje následující kapitola.

Brophy (1980) popisuje náplň obecněji jako vlastnost mapy ovlivněnou vzájemně interagujících, prostorově rozložených prvcích obsahu, které jsou v různých úrovních podřízenosti, a způsobují tak obtíže při vyvozování a porozumění informací z mapy. MacEachren (1982) ji později definuje jako míru, při které už kombinace prvků mapy působí složitým vzorem. Dodává, že je v tomto smyslu třeba náplň vnímat jako subjektivní pocit čtenáře mapy. Bregt et al. (1990) zmiňuje, že náplň mapy je nepřímo úměrná čitelnosti map. V textu uvádí pouze převzatou definici, která charakterizuje náplň mapy jako celkové množství tří vzájemně sousedících výčtových jednotek spadajících do tří různých tříd (Müller, 1975 dle citace v Bregt et al., 1990).

Kraak a Ormeling (2003) klasifikují náplň mapy na grafickou a informační. Grafickou definují jako počet objektů uvnitř čtverce 10×10 cm na mapě, papíře nebo obrazovce. Srovnání různých způsobů využívajících vektorové i rastrové reprezentace popisuje Fairbairn (2006). V článku je detailně popsána historie bádání nad náplní mapy i pojem samotný. Představa kartografů, že jde o objektivní vlastnost mapy, je komplikována vlivem řady faktorů, jako jsou zkušenosti, schopnosti a zvyklosti čtenáře mapy, okolím či dalšími jevy běžnými pro komplexní systémy, jak autoři uvádějí.

Ciołkosz-Styk a Styk (2011) rozlišují pojmy visual (graphic) complexity, který vnímají jako prostorovou rozmanitost struktury mapy ovlivněnou podrobností mapové kresby, mírou generalizace a úrovní vizuální hierarchie, a graphical density definovaný jako počet mapových znaků, který je podle autorského kolektivu prakticky nemožné na běžných mapách počítat. Proto navrhují sestavení indexu náplně mapy (graphical load) definovaného jako počet grafických prvků na jednotkové ploše mapy, jež obtížně měřitelnou problematiku složitosti případně čitelnosti mapy kvantifikuje. Ai et al. (2019) náplň charakterizuje výpočtem celkového množství mapových znaků a popisků uvnitř mapy použitelným pro kvantifikaci obsahu mapy.

Označení, definice a klasifikace náplně mapy zachycuje v originálním znění tabulka 3.2. V množství analyzovaných publikacích jsou termíny definovány pouze velmi obecně bez vazby na mapu, často dochází k přejímání existujících definic, nebo definice chybí zcela, a proto tyto v tabulce zaznamenány nejsou. V řadě studovaných monografií pojem reprezentující náplň mapy nebyl nalezen vůbec (Dent et al., 2009; Imhof, 2007; Kimerling et al., 2012; Kraak a Brown, 2001; MacEachren, 1995; Slocum et al., 2009). Takové zdroje byly z tabulky vypuštěny.

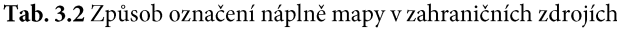

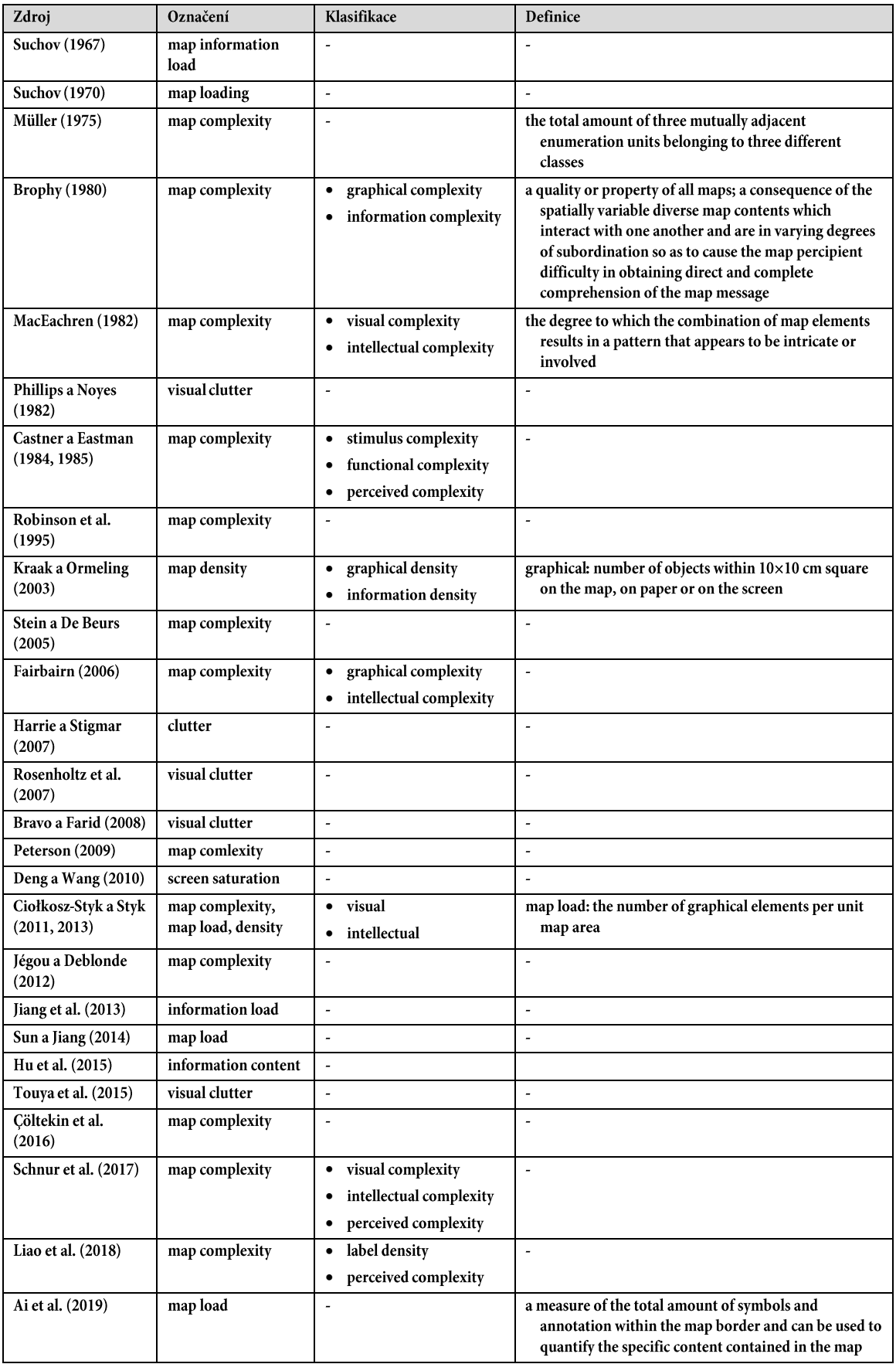

## 3.2.3 Srovnání přístupů

Jak vyplývá z předchozích kapitol, někteří autoři náplň mapy rozdělují na dvě (např. Kraak a Ormeling, 2003; Fairbairn, 2006) i více (Pravda a Kusendová, 2007; Voženílek a Kaňok, 2011) kategorií. Nejvíce přijímané je rozdělení na náplň grafickou a informační. Grafická náplň, která je podle schématu na obrázku 3.2 také nejčastěji uznávanou azkoumanou, hodnotí mapu z pohledu jejího zatížení grafickými vyjadřovacími prostředky, zatímco informační náplň sleduje množství zaznamenaných informací v mapě nebo také informační zisk generovaný při procesu jejího čtení (Fairbairn, 2006). I oddělitelnost těchto dvou složek náplně mapy, grafické a informační, je však mnohdy zpochybňována, např. Brophy (1980), Robinson (1952). Právě Robinson (1952) u této problematiky uvádí, že každá mapa je komplexním stimulem, kde informační i grafické aspekty jsou provázané natolik, že je nelze vnímat a hodnotit samostatně. Obrázek 3.2 znázorňuje publikace, které popisují nebo se věnují jednotlivým druhům náplně mapy, a to podle použitého označení případně popisu.

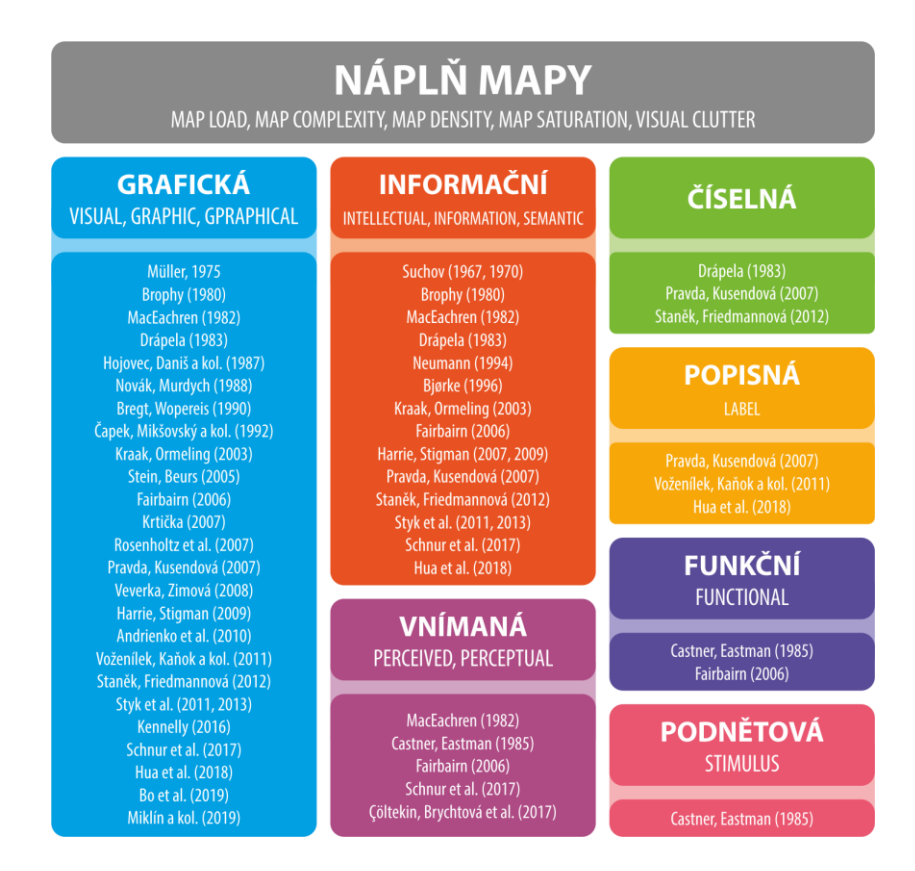

Obr. 3.2 Druhy náplně mapy popisované nebo zkoumané autory ve vědeckých pracích a jiných zdrojích

V podrobnějším dělení náplně mapy a jejího vysvětlení pak již shoda nepanuje vůbec. Tak, jako pro samotnou náplň autoři využívají rozdílné pojmy, liší se značně i množství kategorií náplně a jejich označení. Nejednotnost v přístupech k hodnocení náplně mapy se pak neblaze odráží v současné kartografické praxi, kdy náplň vytvářených ani již existujících map není exaktně a systematicky hodnocena, a výsledky vědeckých studií vlivem rozdílných přístupů nelze vzájemně srovnat. Starost o vhodnost náplně mapy pro cílové použití je tím nadále zcela závislá na subjektivním posouzení autorů, v lepším případě korigovaného na základě zjištění z uživatelského testování map.

#### Způsoby měření náplně mapy  $3.3$

Československé pojetí měření náplně mapy vychází zejména z práce sovětského vědce Suchova (1967, 1970), jehož jméno je dodnes známé díky tzv. Suchovovu vzorci (1) pro výpočet grafické náplně mapy (označované jako Ω). Níže je uvedena nejstarší dohledaná varianta publikovaná Drápelou (1983):

$$
\Omega = \sum_{i=1}^{n} q_i \cdot r_i \cdot K \tag{1}
$$

kde: qi je hustota prvků i-tého druhu na 100 km<sup>2</sup> ve skutečnosti  $r_i$  je střední plocha jednotkového množství prvků i-tého druhu na mapě v mm<sup>2</sup>  $K$ je koeficient převodu mapové plochy v M na plochu skutečnou (viz vzorec 2)

 $K = 10^6 \cdot M$ 

 $(2)$ 

#### kde: M je měřítkové číslo mapy

Právě Suchovův vzorec bývá v současné výuce kartografie obvykle jediným prezentovaným způsobem pro výpočet náplně mapy. V některých zdrojích dochází k jeho mylnému přepisu, kdy konstanta 10<sup>6</sup> bývá mylně nahrazována číslem 106. Liší se též symboly využívané pro označování jednotlivých veličin.

Suchov považovaný za "otce" náplně mapy v tuzemsku se ve své práci (1967) zaměřil zejména na informační náplň mapy. Termínem map information load zde v anglickém přepisu označuje průměrnou hustotu informace na jednotkovou plochu mapy (1 cm<sup>2</sup>) a její měření staví na výpočtu Shannonovy entropie jednotlivých subsystémů obsahu mapy. Těchto osm subsystémů tvoří: souřadnicové sítě, znázornění vodstva, reliéfu, obydlených míst, komunikací, administrativních hranic, půdv+vegetace a ostatních prvků. V případové studii hodnocení mapy malého měřítka zjistil výrazný podíl znázornění výškopisu (595 b/cm<sup>2</sup>, tj. 58 %) a vodstva (215 b/cm<sup>2</sup>, tj. 21 %) na celkové informační náplni mapy (1025 b/cm<sup>2</sup>). Tuto teorii s návazností na generalizaci mapy Suchov dále rozvádí (1970) a stanovuje úrovně naplněnosti: velmi nízká  $(< 30 \text{ b/cm}^2)$ , nízká (30–100 b/cm<sup>2</sup>), střední (100–300 b/cm<sup>2</sup>), vysoká (300–1 000 b/cm<sup>2</sup>) a velmi vysoká informační náplň (> 1 000 b/cm<sup>2</sup>).

Hodnocení vnímané náplně se později věnoval také Castner et al. (1984, 1985) pomocí metody eye-trackingu. Pro testování autorský tým využil 12 vzorků topografických map v měřítcích 1:50000 až 1:250000 s vyobrazením terénu pomocí vrstevnic, stínování a v podobě ortofoto mapy. Respondenti přitom byli rozděleni do dvou skupin, kdy jedna polovina hodnotila náplň vzorků na stupnici 1-5 a druhá vzorky podle náplně nejprve seřadila a poté určovala rozdíly v naplněnosti dvojic map řazených za sebou v rozmezí 0-4. Na zhlédnutí jednotlivých vzorků měli respondenti čas 6 sekund. Autoři ve studii dále hodnotili množství a délku fixací při čtení map, přičemž dospěli k názoru, že s rostoucí vnímanou náplní map roste adekvátně i délka fixací.

V oblasti tematické kartografie se definici a měření náplně mapy věnoval MacEachren (1982). V článku srovnává subjektivní hodnotu vnímané náplně mapy zjištěnou na základě uživatelského experimentu, kde v roli respondentů byli studenti geografie, s objektivním měřením pomocí teorie grafu, a to na příkladu dvojic kartogramů a metody izolinií. Měření u kartogramů proběhlo výpočtem poměru počtu vrcholů, hran a ploch zobrazených v jednotlivých mapových vzorcích k počtu těchto prvků v originální mapě administrativních jednotek. Velikost ploch v úvahu brána nebyla. U map izolinií autor naopak navrhuje pouze měření počtu hran v mapě. Na základě výsledků výzkumu MacEachren (1982) shledává kartogramy naplněnějšími oproti metodě izolinií.

Podobně úzce zaměřenou studii na hodnocení náplně kartogramů představil Bregt et al. (1990). Navrhuje a srovnává čtyři ukazatele pro hodnocení náplně kartogramů, jež zahrnují index agregace (na stupnici 0-1, kde hodnoty 0 dosahuje v případě, kdy každá plocha patří do jiné kategorie, zatímco 1 nabývá v případě všech ploch spadajících do jedné kategorie), index kompaktnosti (kvantifikující rozdrobenost ploch stejného typu v mapě na stupnici 0-1), index kontrastu ohraničení (odpovídající podílu počtu tříd ku počtu ploch) a index fragmentace (kvantifikace velikosti a rozdrobenosti ploch). Již z popisu lze usuzovat o vzájemné korelaci indexů, kterou autor přiznává ve výsledcích studie. Změřené výsledky srovnává s uživatelským testováním vnímané náplně na vzorku 13 map s 28 respondenty a hodnotí, že každý z ukazatelů je vhodný pro hodnocení náplně kartogramů.

K měření informační náplně map pomocí teorie informace a entropie se vrací Neumann (1994). Na příkladu jednoduchých černobílých izoliniových map, map říční sítě a map s bodovými znaky však zjišťuje, že při sestavování jednotlivých částí mapy změřený informační zisk je pouze částečným indikátorem pro odhad množství informace, kterou čtenář z mapy vyčte. Potenciál měření entropie pro hodnocení map při jejich automatickém sestavování a generalizaci shledává také Bjørke (1996). Svá tvrzení dokládá na příkladu jednoduchých černobílých vzorků metody teček, izolinií, kartogramu a při generalizaci linií a ploch. Informační zisk na základě entropie v mapách později zkoumali také Pászto a Tuček (2009).

Ve 21. století se pozornost kartografů v oblasti hodnocení náplně mapy přesouvá k využití rastrových formátů map. Fairbain (2006) na příkladu jednoduchých map prostřednictvím softwaru Fragstats ověřuje sérii navržených metrik. U rastrových reprezentací využívá údaje o velikosti souboru, komprimačním poměru, podílu černé/bílé barvy i dalších geostatistických indexů, jako je např. Shannonův a Simpsonův index diverzity či prostorová autokorelace pomocí kritéria Moranovo I, jež uplatňuje i v případě vektorových reprezentací. Ze závěrečného hodnocení studie vyplývá, že měření náplně mapy pomocí komprimačního poměru je nejspolehlivější z ověřovaných metod.

Využití statistické analýzy rastrových souborů se věnuje při studiu obrazového šumu v mapách Rosenholtz et al. (2007). Autorský kolektiv sestavuje trojici pokročilých metrik: Feature Congestion (FC) hodnoticí variaci tónů barev a jasu v obraze, Subband Entropy (SE) kvantifikující organizovanost objektů v obraze pomocí míry komprimace a jednoduchého filtru pro detekci hran do binární podoby. Nejen na mapových vzorcích autorský kolektiv metriky hodnotí a jako nejuniverzálnější popisuje metriku FC. První dvě jmenované metriky jsou zároveň zveřejněny formou kódů pro komerční software MATLAB, jichž v navazujícím vědeckém výzkumu využívá Schnur et al. (2017) pro srovnání s nově navrženou jednoduchou metrikou sčítající použité druhy znaků a popisu v různých měřítcích u trojice webových mapových aplikací (Google Maps, Bing Maps, OpenStreetMap). Autoři zároveň provádějí srovnání těchto mapových výřezů centra Zürichu s uživateli vnímanou náplní. Výsledkem je zjištění, že obě metriky FC a SE od Rosenholtz et al. (2007) korelují s vnímanou náplní více, než vlastní navržená metrika Object Count.

Zkoumáno bylo také využití filtru pro detekci hran v rastrovém obrazu mapy (Ciołkosz-Styk a Styk, 2011, 2013). Index založený na detekci hran byl aplikován na vzorku městských plánů, které autorský kolektiv považuje za nejnaplněnější kartografické výstupy. Pro výpočet indexu autoři využívají obrazový formát převedený z RGB (Red Green Blue - barevný model založený na kombinaci červeného, zeleného a modrého kanálu) do černobílé osmibitové varianty, kterou prostřednictvím detekce hran následované prahováním binarizují na tzv. hranové a nehranové pixely. V závěru studie se objevuje konstatování, že postup využívající detekci hran umožňuje porovnat náplň i velmi odlišných typů map.

V návaznosti na generalizaci a čitelnost mapy se měření náplně věnoval také Harrie a Stigmar (2007, 2009). Z hodnocení vektorových charakteristik jednoduchých vzorových map intravilánu dochází kolektiv autorů k názoru, že výpočet délky linií a počtu znaků přináší výsledky bližší lidskému vnímání než výpočet množství lomových bodů či plochy znaků. Studie však hodnotila pouze vyobrazení budov na jednom specifickém druhu mapy. Měření náplně bylo zkoumáno za účelem automatizace generalizace map jak obecně (Li et al., 2002), tak také na úzce profilovaném výzkumu map oceánský proudů (Ai et al., 2019). Studie se při hodnocení náplně mapy věnují i specifikům vyobrazení terénu (např. Hu et al., 2015; Kennelly et al., 2016) či geologických poměrů (Cöltekin et al., 2016).

Srovnání čtveřice rastrových přístupů k hodnocení náplně mapy v různých úrovních generalizace mapy, a to detekce hran, SE (dle Rosenholtz et al., 2007), segmentace (dle Bravo et al., 2008) a komprimace metodou Quadtree (dle Jégou et al., 2012), hodnotil Touya et al. (2015). Jeho studie přináší zjištění, že jednotlivé přístupy se chovají **odlišně v městském prostředí a ve volné krajině**. Je zde také kladena otázka, zda je možné různé přístupy vzájemně kombinovat.

K zajímavému uživatelskému experimentu ve studii hodnocení čtení map přistoupil Pravda (2008). Pomocí slovní interpretace poznatků vyvozených z malých oblastí turistické mapy zjišťoval informační zisk. Popelka a kol. (2012) uvádí jako další z možností hodnocení kvality map prostřednictvím uživatelského testování technologií eve-tracking. Souhrn nalezených metrik pro výpočet náplně mapy vzestupně podle doby vzniku shrnuje tabulka 3.3.

| Zdroj                             | Označení metriky                                                                                       | Princip výpočtu        | Vstupní data                                  | Typ map                                    | Stupnice                 | Doporuče-<br>né limitní<br>hodnoty |
|-----------------------------------|----------------------------------------------------------------------------------------------------|------------------------|-----------------------------------------------|--------------------------------------------|--------------------------|------------------------------------|
| <b>Suchov (1970)</b>              | bez označení                                                                                           | entropie               | mapa (ruční<br>výpočet)                       | topografické                               | v b/cm <sup>2</sup>      |                                    |
| MacEachren<br>(1982)              | <b>Faces count</b>                                                                                     | teorie grafu           | mapa/vektor<br>(výpočet<br>probíhal<br>ručně) | kartogramy                                 | $\overline{\phantom{0}}$ |                                    |
|                                   | Edges count                                                                                            |                        |                                               | kartogramy,<br>izolinie                    | ٠                        |                                    |
|                                   | Vertices count                                                                                         |                        |                                               | kartogramy                                 | $\overline{\phantom{a}}$ | $\overline{a}$                     |
| Bregt a<br>Wopereis<br>(1990)     | Aggregation,<br>Compactness,<br>Boundary cont.,<br>Fragmentation,<br>Boundary, Size<br>disparity index | obrazová<br>statistika | rastr (binární<br>černobílý)                  | kartogramy                                 | $0 - 1$                  |                                    |
| <b>Bjørke</b> (1996)              | bez označení                                                                                           | Shannonova<br>entropie | mapa/vektor                                   | tečk. metoda m.<br>izolinií.<br>kartogramy | ٠                        |                                    |
| Stein a De<br><b>Beurs</b> (2005) | Aggregation,<br>Fragmentation,<br>Boundary,<br>Largest patch,<br><b>Contagion index</b>                | obrazová<br>statistika | rastr                                         | DPZ snímky                                 | $0 - 1$                  | ٠                                  |

Tab. 3.3 Metriky pro výpočet náplně mapy a jejich charakteristiky seřazené vzestupně podle doby vzniku

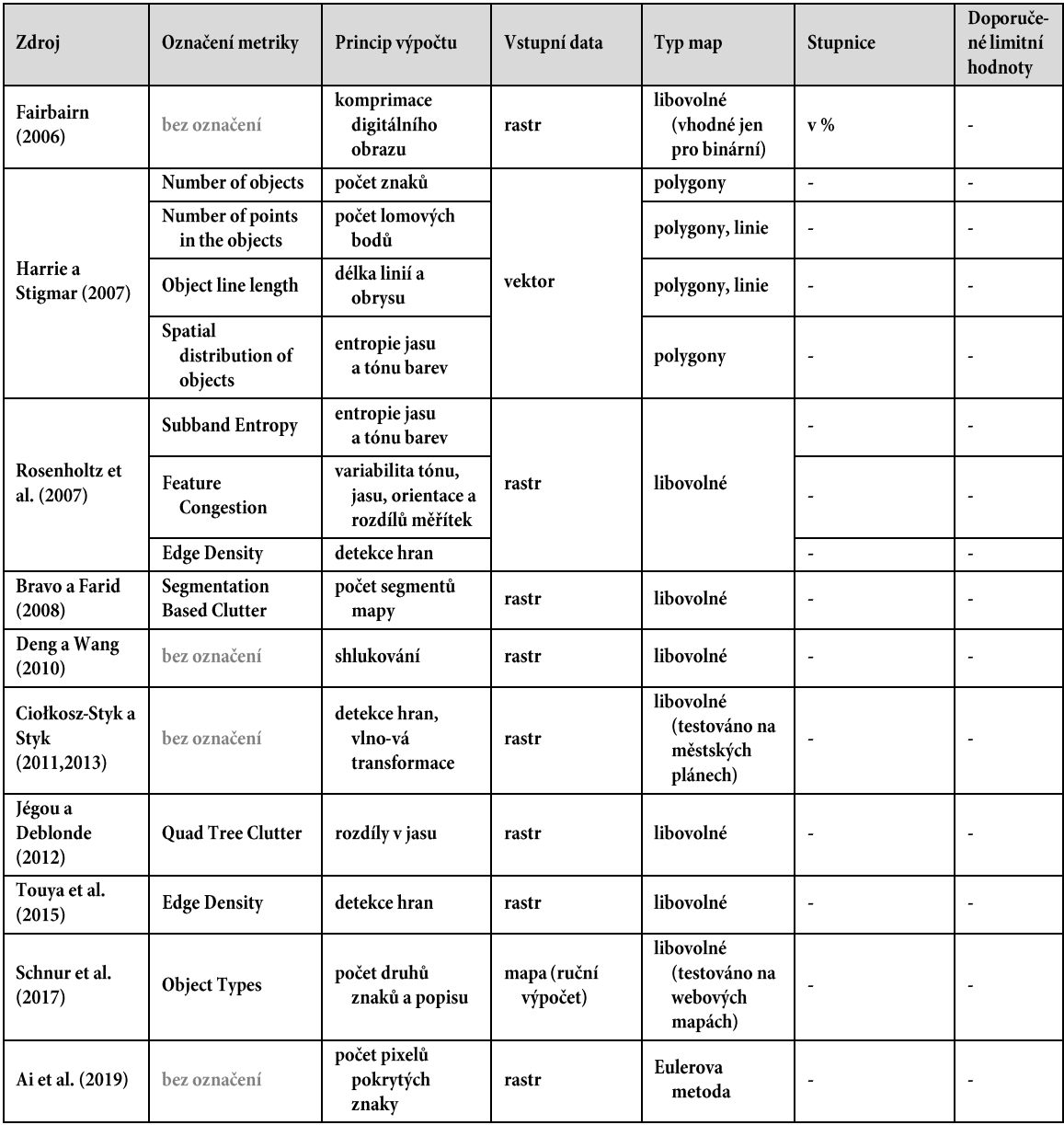

Z tabulky 3.3 a výše uvedených výpisů je patrné, že množství představených metrik se váže na konkrétní studii a bylo testováno pouze na specifickém typu zjednodušených map vytvořených speciálně pro účely studií. Nedostatek výzkumu věnovaného měření náplně reálně existujících (již publikovaných) běžných map popisuje i Schnur et al. (2017). Metriky zaměřené na hodnocení informační náplně případně informačního zisku se pro další rozvoj práce nehodí, avšak pro úplnost byly v rešerši uvedeny. Naopak velký potenciál pro objektivní hodnocení různých druhů map vykazují metriky založené na detekci hran obrazu a komprimaci rastrové reprezentace map. Nedostatkem však zůstává nespecifikovaná stupnice hodnot a její interpretace. Naměřené hodnoty kvůli tomu lze srovnat jen relativně mezi sebou, avšak kvalitativní informaci, zda je mapa naplněná dostatečně či nikoli, a pro jakou cílovou skupinu je vhodná, vyvodit nelze.

#### Hodnocení přístupů a vlastní východisko  $3.4$

Na základě poznatků o pojetí náplně v českých i zahraničních publikacích shrnutých v podkapitolách 3.1–3.3 lze konstatovat, že základní myšlenka a chápání náplně mapy kvantifikující množství obsahu je napříč kartografy poměrně jednotné. Její přesné vymezení umožňující objektivní měření náplně mapy však neexistuje, a proto již desítky let zůstává tato problematika stále aktuální i v oblasti kartografického výzkumu. Existující způsoby měření náplně byly nejčastěji sestaveny a ověřovány pouze na velmi úzké skupině map, zatímco pro jiné mapy jsou neaplikovatelné.

Oproti výzkumu z minulého století, navíc veškeré soudobé dohledané výzkumné aktivity vedly pouze k sestavení nebo aplikaci měření náplně mapy, avšak jejich výsledkem není interpretace stupnice hodnot dané metriky pro její využití při návrhu či hodnocení dalších map. Změřená hodnota náplně kvůli tomu zůstává pouze číslem bez hlubšího významu, které lze srovnávat s jinými hodnotami, avšak není k dispozici údaj, zda je tato hodnota přiměřená či nevhodná vzhledem k zamýšlenému účelu mapy a schopnostem jejích uživatelů. Doporučené hodnoty se zejména v tuzemských dílech sice objevují (např. Hojovec a kol., 1987; Čapek a kol., 1992; Veverka a Zimová, 2008), ale naopak zde chybí popis způsobu výpočtu či metriky, která by stanovovala předpis, jakým k hodnotě náplně mapy dojít.

Byť výše zmíněný Suchovův vzorec by bylo možné aplikovat na jednoduché mapy neobsahující obrazové a spojité povrchy, jeho aplikace je problematická. Problémem v jeho použití jsou zejména plošné znaky, jak lze demonstrovat pomocí výřezů na obrázku 3.3. Ty obsahují plošné znaky reprezentující lesy (zelená) a nezalesněná území (béžová), liniové znaky pro vodstvo (modrá) a červené bodové (3.3a, 3.3b) respektive plošné (3.3c) znaky pro sídla. Výřezy také obsahují popis mapových znaků.

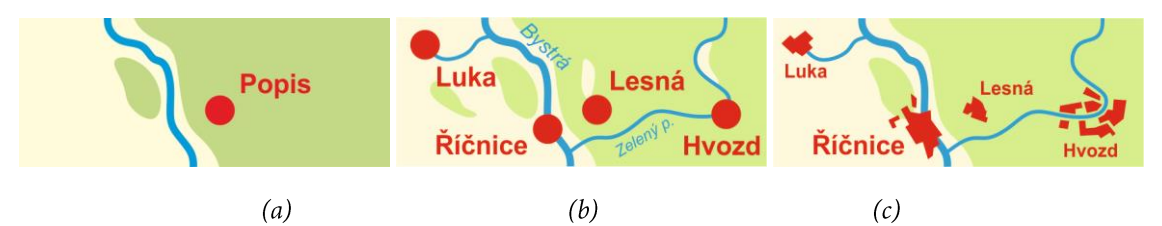

Obr. 3.3 Jednoduché výřezy fiktivního mapového pole simulující topografickou mapu

Podle definic sumarizovaných v tabulce 3.1 charakterizujících grafickou náplň mapy jako podíl plochy mapy pokryté kartografickými vyjadřovacími prostředky (mapovými znaky a popisem) při aplikaci Suchovova vzorce, který prakticky sčítá právě plochu přítomných mapových znaků, dojdeme ve všech případech (obrázek 3.3a, 3.3b, 3.3c) k náplni mapy minimálně 100 %. Mapové pole je totiž celé kartografickými vyjadřovacími prostředky bezezbytku pokryté. Nejasnost pak pouze panuje, zda v místě překryvu mapových znaků či popisu, pokrytí počítat pouze jednou, nebo násobně, jak připouští Pravda a Kusendová (2007), a dosáhnout tak dokonce náplně vyšší než 100 %. Ani jedna z možností se však neblíží uváděným doporučením v řádu jednotek či nízkých desítek procent.

Vhodným řešením není ani ignorování plošných znaků popisované například Staňkem a Friedmannovou (2012), bez nichž by náplň mapy na obrázku 3.3a dosahovala hodnoty 5 % a v případě 3.3b cca 13 %. Měření proběhlo pomocí binarizace mapového pole na černou (bodové, liniové znaky a popis) a bílou barvu (plošné znaky) následované zjištěním průměrné hodnoty jasu, z níž byl poměr mezi oběma kategoriemi vypočítán. Zjištěné hodnoty s absencí plošných znaků se sice blíží doporučeným hodnotám, avšak plošné znaky nelze z výpočtu grafické náplně vypustit, jelikož na výřezu (obrázek 3.3c) znázorňují stejné téma, jaké je na výřezu (3.3b) znázorněno bodovými znaky. Plošné vyjádření sídel přitom jednoznačně může představovat vyšší zaplněnost mapy, čemuž nasvědčuje využívání kartografické abstrakce při generalizaci mapy (Veverka a Zimová, 2008).

Už samotný způsob provedení výpočtu plošného zastoupení, který z důvodu výrazně snazší aplikovatelnosti obchází tradiční výpočet, naznačuje nevyužitelnost Suchovova vzorce a částečně i dalších vektorově založených metod v kartografické praxi. Využití ortofoto mapy, stínovaného reliéfu, plynulé barevné stupnice pro znázornění georeliéfu či dalších spojitých prostorových jevů v topografickém podkladu nebo i tematickém obsahu mapy by pak pomocí Suchovova vzorce ani řady dalších publikovaných metrik nebylo možné vůbec. Ty přesto tvoří nepřehlédnutelnou součást obsahu mapy jako celku, a není proto možné je z výpočtu náplně mapy vyjmout. Vhodnými se proto jeví, se současnými výpočetními možnostmi, spíše metriky založené na rastrových formátech map, které ze svého principu prezentují mapu stejně jako jakýkoli jiný obraz v uceleném a jednotném systému (Pingel, 2018).

V návaznosti na provedenou rešerši shromážděných publikací výzkumníků a vědeckých týmů zabývajících se problematikou složitosti a náplně mapy bylo rozhodnuto sestavit pro účely nejen této práce vlastní pojetí náplně mapy, které z nabytých poznatků vychází. S tím souvisí i formulování definic, které si oproti dříve publikovaným nekladou za cíl popsat způsob výpočtu náplně mapy, ale vystihnout přesněji faktický význam pojmu náplň mapy. Způsob výpočtu náplně je ponechán popisu sestavených metrik, které k měření náplně vedou.

Náplň mapy je zaplněnost mapového pole (případně celé mapy) obsahem daná kombinací grafické a informační náplně mapy jako jejích dílčích komponent.

Grafická náplň mapy  $(\Omega)$  je zaplněnost mapového pole (případně celé mapy) znaky a popisem, ovlivněná hustotou jejich výskytu, parametry (např. tvar, velikost, výplň) a prostorovým rozložením. Je relativní k ploše mapy a udává se v procentech v rozmezí 0-100 %.

Jak je z definic patrné, náplň mapy může být zjišťována jak pro samotné mapové pole, kde naznačuje složitost a čitelnost kartografických vyjadřovacích metod a jejich provedení uvnitř rámu mapového pole, tak i pro mapový list (či okno obrazovky), kde totéž vyjadřuje z pohledu celkové kompozice mapového listu a jeho kompozičních prvků. Při popisování hodnot náplně mapy níže v práci, pokud nebude specifikováno jinak, se však primárně myslí náplň mapového pole.

## 4 SESTAVENÍ A VÝBĚR TESTOVACÍCH METRIK

Poznatky získané z rešerše stávajícího přístupu byly využity pro výběr a sestavení sady sedmi nových testovacích metrik pro výpočet grafické náplně map využívajících trojici různých principů. Tyto tři principy založené na analýze rastrových reprezentací map byly vybrány na základě jinými autory popsaných i vlastních zkušeností. Každá z metrik byla proto založena buď na principu měření průměrného jasu mapy (rozvíjí dosavadní přístup měření plošného pokrytí znaků Suchovovým vzorcem popsaný Drápelou, 1983), efektivity komprese rastrového souboru (uvádí Fairbairn, 2006), nebo detekce intenzity hran v mapové kresbě (doporučuje např. Ciołkosz-Styk, A. a kol., 2011).

Jelikož neexistuje žádná široce uznávaná metrika pro stanovení grafické náplně mapy, která by při ověřování validity nově vytvořených testovacích metrik mohla sloužit jako referenční, bylo rozhodnuto výsledky sestavených metrik srovnávat stzv. vnímanou náplní získanou z uživatelského testování (podobně jako Schnur a kol., 2017 a další studie). Toto srovnání vnímané a měřené grafické náplně proběhlo na vzorku 50 map rozdělených do dvou souborů po 25 mapách. Ve vzorku byly zastoupeny mapy různých druhů a mapových stylů využívajících odlišných kartografických vyjadřovacích metod. Zastoupeny byly topografické i tematické mapy, katastrální, staré mapy, výřezy webových map, dopravní schémata a další. Zároveň byly mapy čerpány z různých zdrojů, lišily se velikostí mapového listu, úrovní generalizace i barevným provedením tak, aby co nejlépe postihovaly širokou škálu různých kartografických produktů, a mohla tím být důkladně zhodnocena univerzálnost a široká aplikovatelnost sestavených metrik.

Vzorek 50 map byl ohodnocen všemi sedmi sestavenými testovacími metrikami. Zároveň byly mapy ohodnoceny také skupinou celkem 69 respondentů, kteří ohodnotili jeden ze dvojice souborů 25 map vnímanou náplní na zažité stupnici 0-100 % podle vlastního pocitu. Metrikami vypočítané hodnoty náplně byly srovnány s vnímanou náplní zjištěnou při uživatelském testování. Na základě korelace a dalších statistických indikátorů byl pro účely navazujících kroků vybrán princip, který nejlépe reflektuje hodnoty vnímané náplně, a na němž je proto vhodné finální metriku založit.

#### Výběr vzorku map 4.1

Pro experiment byl sestaven vzorek 50 různorodých map vlastní tvorby i z externích zdrojů (M1-M50). Mapy se lišily obsahem (topografické, obecně-zeměpisné, tematické), účelem, měřítkem mapy, svými rozměry, poměrem stran, mapovanou oblastí i stářím. Výběr proto obsahoval například výřezy existujících katastrálních map, vojenských map, map s ortofoto podkladem, starých map, územních plánů, dopravních schémat, map v infografickém provedení nebo webových mapových aplikací.

Podobně pestrý soubor odlišných druhů map nebylo z pohledu náplně mapy testováno v žádné dosud publikované studii. Všechny mapy byly získány ve formě digitálního rastrového souboru, ač některé byly původně určeny pro tisk. Z celkového počtu 50 map bylo 18 map výřezem webové mapové aplikace, 22 přímo exportovaných z GIS či grafického softwaru a 10 map skenovaných. Mapy M1-M50 jsou pro ilustraci zobrazeny v příloze 2.

#### Testování vnímané náplně  $4.2$

S cílem získání hodnot vnímané náplně (VN) map M1-M50 bylo realizováno uživatelské testování s cílem získat referenční hodnoty grafické naplněnosti map, na jejichž základě by bylo možné objektivně posoudit vypovídací schopnost sestavených testovacích metrik popsaných v kapitole 4.3. Uživatelského testování se zúčastnilo 69 respondentů s různou úrovní kartografického vzdělání od studentů bez znalosti kartografické tvorby po absolventy kartografického vzdělání. Z celkového počtu zúčastněných bylo 22 respondentů (32 %) bez kartografického vzdělání, dalších 22 respondentů po absolvování semestrálního kurzu kartografie a 25 respondentů (36 %), kteří byli označení jako kartografové vytvářející mapy na týdenní bázi.

Experiment byl vždy zahájen velmi stručným úvodem do problematiky náplně mapy. Následně byl jeden ze souborů map (M1-M25 nebo M26-M50 doplněný o vzorky M4 a M11 pro porovnání) promítnut (obrázek 4.1a) tak, že každá z map byla zobrazena po dobu 2 sekund. Cílem této "freewatching" fáze experimentu bylo umožnit respondentům udělat si přehled o různorodosti hodnocených map i rozsahu jejich grafické náplně, a minimalizovat tak vliv pořadí map na vnímanou hodnotu.

Pro následující "hodnoticí" fázi experimentu již respondenti obdrželi instrukce ohodnotit vnímanou grafickou náplň každé ze zobrazených map v rozmezí 0-100 %, kde 0 reprezentuje zcela prázdnou, zatímco 100 % mapu zcela zaplněnou:  $\Omega_{VN} \in \langle 0,100\% \rangle$ . Zároveň do připravených archů zaznamenávali též přiměřenost náplně (PN), tedy vlastní názor, zda považují mapu za přeplněnou, naplněnou nedostatečně, nebo přiměřeně jejímu očekávanému účelu:  $\Omega_{PN}$   $\in$  {nenaplněná; přiměřeně naplněná; přeplněná}. V této fázi experimentu se každá z map zobrazila po dobu 18 s, a to jak v celém rozsahu pro čtení mapy z dálky, tak zároveň i v detailním výřezu umožňujícím zhodnotit čitelnost detailů mapy (obrázek 4.1b).

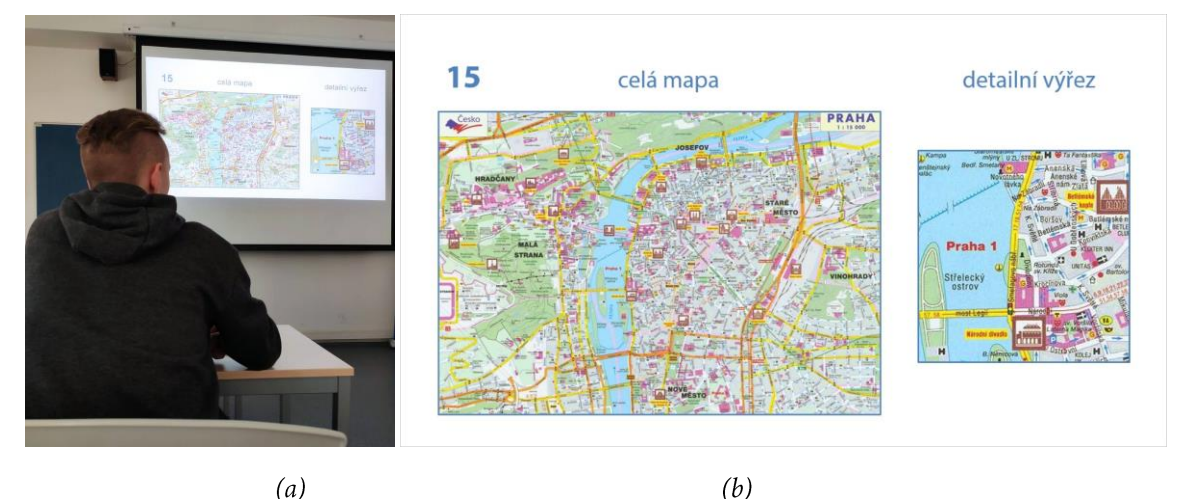

Obr. 4.1 (a) Průběh uživatelského testování (foto: David Motlíček), (b) jeden ze stimulů z hodnoticí fáze experimentu na příkladu mapy M15

Časový interval 18 s byl stanoven podle požadavku, aby respondenti měli přibližně 6 s na prohlédnutí každé mapy, 6 s na zhodnocení její grafické náplně a 6 s na zapsání výsledku a přípravu na další stimulus. Tento požadavek byl ověřen pokusným experimentem s pěti respondenty, kteří potvrdili, že časový interval 18 s je dostatečný pro splnění zadaného úkolu.

Rozdělení celého vzorku 50 map na 2 soubory po 25 mapách bylo provedeno s cílem udržení délky experimentu v délce v rozmezí 12–15 minut. Po uplynutí této doby podle psychologického výzkumu, např. Davis (1993) a Wankat (2002), dochází k výraznému poklesu pozornosti, což by u respondentů mohlo vést k méně přesnému vnímání nebo laxnímu pojetí hodnocení v pokročilejších fázích experimentu. Záznamové archy byly vzávěru experimentu sesbírány a digitalizovány do podoby digitální databáze. Výsledky uživatelského testování vnímané náplně a její porovnání s měřenou náplní jsou uvedeny v kapitole 4.4.

#### 4.3 Sestavení testovacích metrik

S přihlédnutím k současným trendům v oblasti měření náplně map a vlastních zkušeností byly navrženy tři principy a na nich založených 7 testovacích metrik pro výpočet grafické náplně.

První princip založený na průměrném jasu (JS) vychází z přístupu, že čím více a čím tmavších pixelů se v mapě objevuje, tím je mapa vůči převážně světlému pozadí naplněnější.

Princip efektivity komprese (EK) staví na účinnosti komprese rastrového souboru, ve kterém je mapa uložena. Náplň mapy je z něj vyvozena jako poměr velikosti komprimovaného vůči nekomprimovanému souboru při předpokladu, že čím je obraz složitější (naplněnější), tím komprese dosáhne nižší efektivity.

Třetí z principů využívá aplikaci filtru pro detekci hran (DH) pro zjištění ostrých hran i plynulejších přechodů v obrazu mapy reprezentujících naplněnost mapy úměrnou ostrosti a množství hran. Na základě principů JS, EK a DH bylo sestaveno celkem sedm testovacích metrik, které splňují vytyčené predispozice:

- pracují s obrazovými reprezentacemi map
- jsou snadno popsatelné a dokumentovatelné
- měření je proveditelné na dostupné platformě v přiměřeném čase (do 1 minuty)  $\triangleright$
- metrika je použitelná pro různé typy map  $\blacktriangleright$
- $\blacktriangleright$ vypočítané hodnoty náplně se pohybují na jasně vymezené stupnici, např. 0–100 %

Měření obrazových statistik u všech sedmi metrik probíhalo v programu IrfanView 4.52 prostřednictvím vestavěných nástrojů a výpočty výsledných hodnot byly realizovány v tabulkovém procesoru Microsoft Excel.

## 4.3.1 Princip průměrného jasu

Princip průměrného jasu (JS) pracuje s měřením průměrného jasu všech pixelů mapy v rastrovém formátu. Vychází z předpokladu, že tradiční mapy mají světlé pozadí, zatímco obsah je značen sytějšími a tmavšími barvami, tedy čím tmavší mapa, tím graficky naplněnější. Méně obsáhlé a graficky výrazné mapy, kde bude světlé pozadí dominovat, tak dosáhnout i vyšší průměrné světlosti, a budou proto vyhodnoceny za méně naplněné než mapy s průměrně nižší hodnotou jasu. Princip JS tím navazuje na stávající pojetí náplně mapy v Česku, které rozšiřuje o vliv intenzity barvy ploch. Lze jej také připodobnit k množství inkoustu, které by bylo nutné pro tisk černobílé podoby mapy vůči tisku černé plochy o stejném rozměru.

Lze předpokládat, že metrika JS1 (obrázek 4.2) využívající princip JS tak bude lépe uplatnitelná na příkladu topografických map se standardizovaným znakovým klíčem, kde v pozadí je často právě bílá barva a obsah je podle významnosti a tématu proveden tmavšími barvami. Naopak nepřesné ohodnocení grafické náplně lze předpokládat například u tematických map využívající v současnosti populární inverzní design, tedy barevné provedení, kdy pozadí mapy je tmavé, zatímco obsah na něm je proveden odstínem světlejším. I přesto je princip "čím významnější jev, tím tmavší barva" v kartografii stále hluboce zakořeněn.

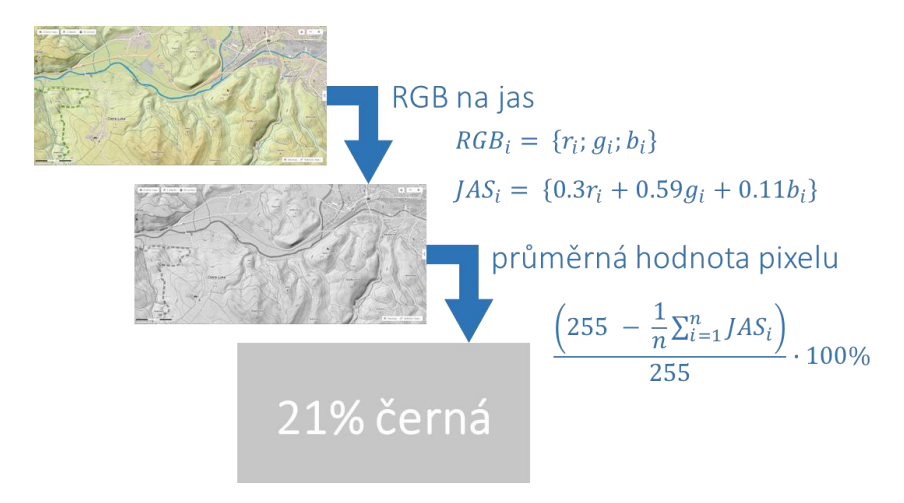

Obr. 4.2 Princip výpočtu grafické náplně mapy pomocí metriky JS1 (zdroj mapy: Mapy.cz)

Na obrázku 5 je znázorněn postup výpočtu grafické náplně mapy metrikou JS1. U každé z map M01–M50 byla v softwaru IrfanView pomocí nástroje Histogram zjištěna průměrná hodnota jasu (JAS) jako průměr všech dílčích pixelů (i). Software počítá jas jako vážený průměr hodnoty jednotlivých kanálů RGB standardizovaným způsobem jako součet 0,3R + 0,59G + 0,11B. Jelikož každý z kanálů má u všech hodnocených map bitovou hloubku 8 BPP (bitů na pixel), hodnota jasu se tak pohybuje na stupnici 0-255, kde 0 reprezentuje černou a 255 bílou barvu. Hodnota grafické náplně mapy  $(\Omega)$  z něj proto za účelem převedení na stupnici 0-100 % odvozena podle vzorce (3):

$$
\Omega_{JS1} = \frac{100\%}{255} \cdot (255 - JAS) \tag{3}
$$

### 4.3.2 Princip efektivity komprese

Princip efektivity komprese (EK) využívá jako měrnou charakteristiku efektivitu komprese rastrové reprezentace mapy. Trojice na něm založených metrik EK1-3 porovnává velikost komprimovaného vůči nekomprimovaného souboru (v kB). Trojice metrik se liší použitou komprimační metodou, jejíž výsledek porovnávají s nekomprimovaným souborem ve formátu TIF (Tagged Image File). Metrika EK1 dává do čitatele podílu velikost souboru lehce komprimovaného metodou JPG v kvalitě 90/100 (JPG<sub>90</sub>), EK2 využívá velikost obrazu silně komprimovaného metodou JPG v kvalitě 20/100 (JPG<sub>20</sub>), zatímco metrika EK3 využívá komprimaci TIF souboru bezztrátovým LZW (Lempel-Ziv-Welch) algoritmem, respektive jeho odpovídající velikost (TIFLZW).

Veškeré transformace mezi souborovými formáty byly realizovány v softwaru IrfanView. Hodnoty grafické náplně map prostřednictvím metrik EK1-3 byly odvozeny jednoduchým podílem podle vzorců (4-6):

$$
\Omega_{EK1} = \frac{JPG_{90}}{TIF} \tag{4}
$$

$$
\Omega_{EK2} = \frac{JPG_{20}}{TIF} \tag{5}
$$

$$
\Omega_{EK3} = \frac{TIF_{LZW}}{TIF} \tag{6}
$$

## 4.3.3 Princip detekce hran

Princip detekce hran (DH) využívá detekci barevných přechodů v mapě. Oproti jiným dříve testovaným přístupům, využívajícím pouze binární klasifikaci hran (Rosenholtz et al., 2007; Touya et al., 2015), však byl využit fuzzy přístup zohledňující nejen ostré hrany, ale i pozvolnější přechody. Série metrik DH1-3 proto vychází z předpokladu čím více a čím ostřejších hran, tím je mapa naplněnější. Informaci, že právě hrany, kde se výrazně mění hodnota jasu, poutají nejvíce pozornost vyšších organizmů potvrzuje Hlaváč (2019). Díky tomu se detekce hran uplatňuje při hodnocení map (např. Ciołkosz-Styk, 2009, 2011) i jiných grafických výstupů (např. Dutta a kol., 2009), a je tak klíčovým krokem při analýze obrazu.

Detekce hran pomocí vestavěného efektu Detekce hran (s nastavením intenzity 1) v softwaru Irfan View je tak prvním krokem i v případě navržených testovacích metrik DH1-3. Obraz mapy je tím převeden na obraz hran, které vůči tmavě znázorněnému homogennímu pozadí dosahují tím světlejší barvy, čím je hrana výraznější (obrázek 4.3).

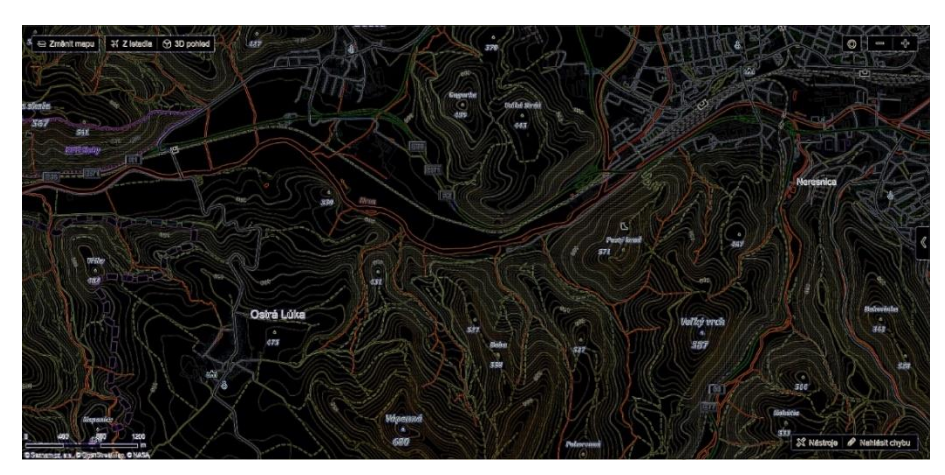

Obr. 4.3 Obraz hran vytvořený z mapy pomocí vestavěného filtru v programu IrfanView

Obraz hran byl následně, obdobně jako u metriky JS1 (podkapitola 4.3.1), ohodnocen zjištěním průměrného jasu obrazu. Jelikož však v tomto případě světlé pixely vyjadřují vyšší zaplněnost, zatímco tmavá místa oblasti bez výrazného obsahu, princip přepočtu pouze hodnotu jasu převedl z bitové stupnice 0-255 na procentuální rozmezí 0-100 % (obrázek 4.4).

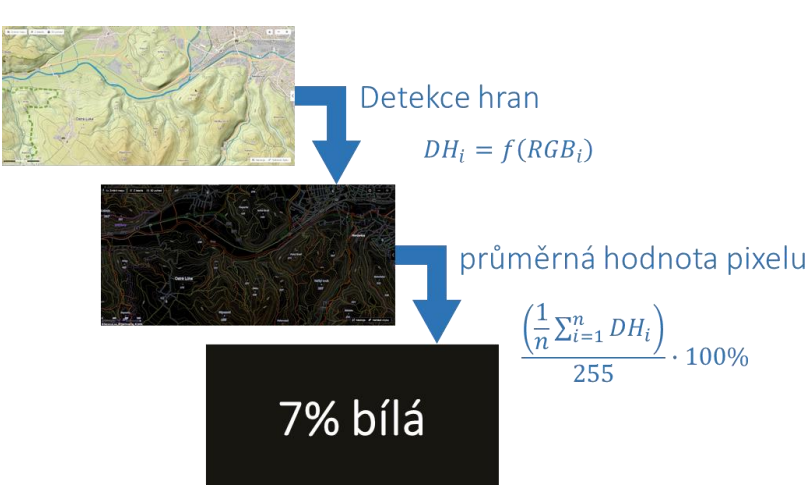

Obr. 4.4 Princip výpočtu grafické náplně mapy pomocí metriky ED1

Výpočet hodnoty grafické náplně metrikou DH1 je stanoven vzorcem (7), kde DH značí jas obrazu hran:

$$
\Omega_{DH1} = \frac{100\,\%}{255} \cdot DH \tag{7}
$$

Protože i obsáhlejší mapy z výběru 50 map dosahovaly při využití metriky DH1 pouze naplněnosti v řádu jednotek procent, byly odvozeny i další dvě metriky DH2 a DH3 využívající větší část stupnice 0–100 % namísto reálného využití jen její nejnižší části. Hodnoty grafické náplně na základě metrik DH2 a DH3 jsou proto odvozeny odmocněním výsledku metriky DH1 pomocí vzorců (8-9):

$$
\Omega_{DH2} = \sqrt{\Omega_{DH1}}\tag{8}
$$

$$
\Omega_{DH3} = \sqrt[3]{\Omega_{DH1}} \tag{9}
$$

Všechny mapy M1-M50 byly tedy kromě testování vnímané náplně ohodnoceny také všemi sedmi metrikami (JS1, EK1-3 a DH1-3). Následovalo statistické vyhodnocení, kdy hodnoty náplně map změřené metrikami byly vždy porovnány s hodnotami vnímané náplně (VN) pomocí Pearsonova korelačního koeficientu následovaného výpočtem T-testu, hodnoty p-value a Euklidovské vzdálenosti. Hodnoty přiměřenosti náplně účelu mapy (PN) byly podrobeny Kruskal-Wallisově neparametrickému testu.

U uživatelské experimentu se míra využití stupnice 0–100 % mezi jednotlivými respondenty výrazně lišila (u jednoho z respondentů dosáhla průměrná náplň hodnoceného souboru map pouze 22 %, zatímco u jiného 80 %). Toto rozpětí bylo dáno velkou mírou volnosti v cítění naplněnosti, která byla respondentům dána limitací pouze krajních hodnot. Za účelem rovnoměrného zohlednění všech respondentů proto byla data vnímané náplně před výpočtem korelací normalizována na stupnici 0-1 tak, aby u každého z respondentů jím uvedený minimální údaj odpovídal nově hodnotě 0 a zatímco maximální údaj hodnotě 1. Pro výpočet Euklidovské vzdálenosti byly ponechány originální hodnoty zaznamenané respondenty.

#### Vyhodnocení výsledků experimentu  $4.4$

Hlavním výsledkem experimentu byl zisk referenčních hodnot kvantifikujících náplň map M1-M50 na základě uživatelského testování a výběr nejvhodnějšího principu metrik, který s vnímanou náplní nejlépe koreluje. Současně byly také odvozeny hodnoty vnímané náplně map VN a její přiměřenosti PN, jejichž absolutní hodnoty je však možné interpretovat pouze orientačně. Důvodem je fakt, že uživatelské testování bylo provedeno zejména za účelem zjištění relativních rozdílů v grafické náplni souboru map, a v roli respondentů se jej neúčastnily v dostatečném počtu všechny potenciální věkové a oborové skupiny uživatelů.

### 4.4.1 Hodnocení vnímané náplně

Šest map z celého vzorku: M5, M16, M27, M29, M40 a M49 (některé zachyceny na obrázku 4.5) obdrželo u charakteristiky PN nejčastěji hodnocení "nedostatečně naplněné" vůči očekávanému účelu. Naopak 14 map M15, M17, M20, M21, M25, M30, M32, M35, M38, M39, M41, M45, M47 a M48 (některé zachyceny na obrázku 4.6) bylo nejčastěji označeno za přeplněné. Zbylá většina 30 map byla respondenty nejčastěji označena za adekvátně naplněné.
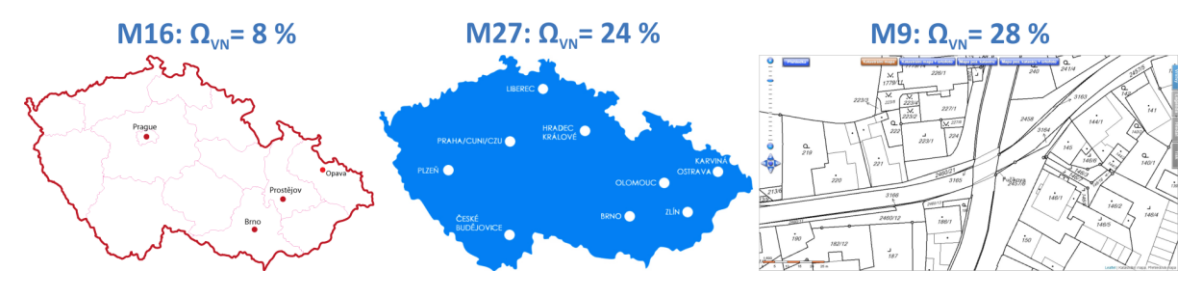

Obr. 4.5 Trojice map s nejnižší vnímanou náplní (dvojice jednoduchých map Česka v levé části a výřez webové mapové aplikace Nahlížení do Katastru nemovitostí vpravo)

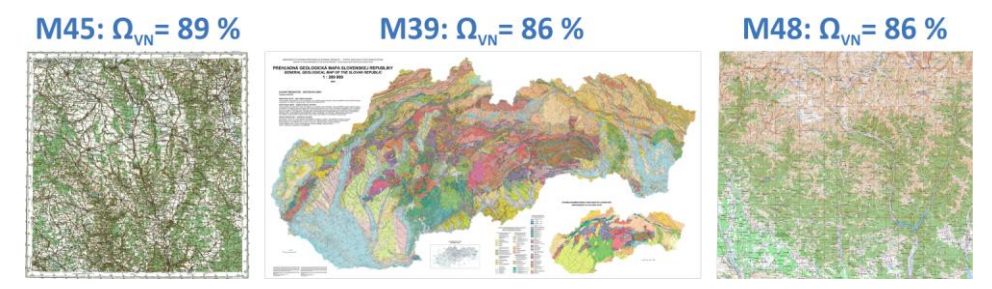

Obr. 4.6 Trojice map s nejvyšší vnímanou náplní (dvojice topografických map vlevo a vpravo a geologická mapa Slovenska uprostřed, detail viz příloha 2)

U trojice map s nejvyšší VN hodnoty přesahovaly 85 % (obrázek 4.6) a 80% náplň přesáhlo 8 hodnocených map. Takto vysoké hodnoty zcela neodpovídají dosavadním doporučením v řádu jednotek až nízkých desítek procent, a naznačují, že uživatelé vnímají naplněnost výrazně výše na stupnici 0-100 %. Jednoznačně nejnižší hodnota VN byla zaznamenána u M16 (obrázek 4.5), kde dosáhla pouze 8 %. Pouze tři další mapy pak nepřekonaly hranici 30% náplně. Na základě výsledků experimentu nebyl shledán žádný výrazný vliv pohlaví respondentů ani jejich vzdálenosti od zobrazovací plochy.

Různorodost využití stupnice 0-100 % jednotlivými respondenty označenými R1-R69 dobře ilustruje diagram na obrázku 4.7 kombinující hodnoty VN (osa y) a PN (barva). Právě různorodost vnímání náplně zachycená prostřednictvím této vizualizace dokládá, jak je dostupnost objektivní metriky pro měření grafické náplně mapy významná. Polohy jednotlivých bodů vyjadřují úrovně vnímané náplně a jejich barva označuje mapy označené jako přeplněné (červená), adekvátně (žlutá) a nedostatečně naplněné (zelená). Přerušované linie v jednotlivých barvách označují průměrné hodnoty VN pro kategorie podle PN. U nedostatečně naplněných map průměr dosahuje 29 %, u vhodně naplněných 48 % a u přeplněných 75 %.

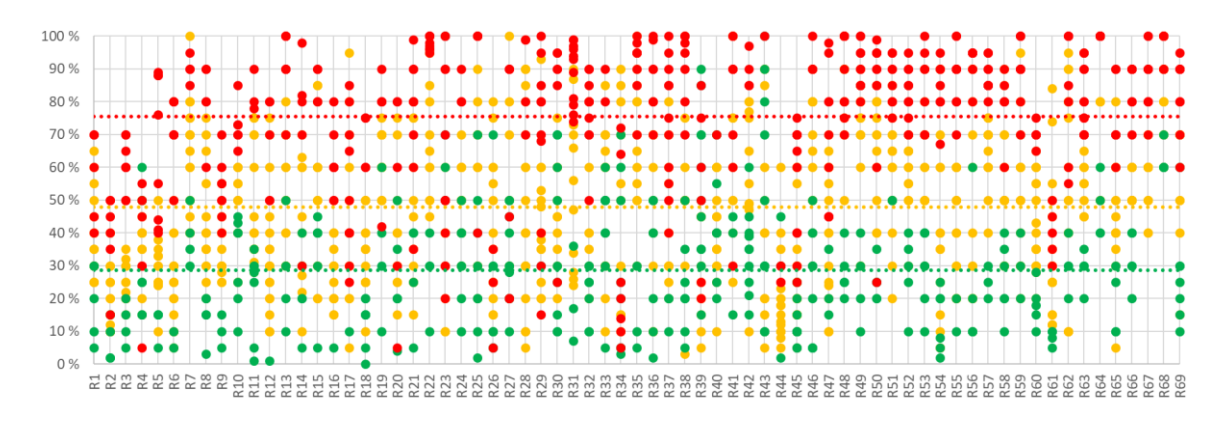

Obr. 4.7 Hodnoty VN (osa y) podle kategorií PN (barvy) pro jednotlivé respondenty experimentu

Kruskal-Wallisův test potvrdil statisticky významnou odlišnost mezi průměrnými hodnotami VN pro jednotlivé skupiny PN. Při položené nulové hypotéze H<sub>0</sub>: "průměry všech tří skupin PN jsou si rovny" distribuce vzorků odpovídá hodnotě H = 615,83 a při porovnání s  $\chi^2$ a,k-1 = 5,99 při 95% pravděpodobnosti vychází p-value =  $1,88 \cdot 10^{-134}$ . Nulovou hypotézu je proto možné zamítnout. Obrazové statistiky ze softwaru IrfanView byly zaznamenány do tabulky v tabulkovém procesoru Microsoft Excel, kde došlo kvýpočtu hodnot grafické náplně podle jednotlivých metrik. Průměrné hodnoty vnímané náplně lze porovnat s metrikami změřenými hodnotami grafické náplně v tabulce 4.1.

| Mapa           | VN [%]       | $JS1 [\%]$   | EK1 [%]      | EK2 [%]      | EK3 [%]      | DH1 [%]    | DH2 [%]      | DH3 [%]      |
|----------------|--------------|--------------|--------------|--------------|--------------|------------|--------------|--------------|
|                | 35,3         |              |              |              |              |            |              | 31,1         |
| M1             |              | 21,2         | 6,2          | 5,0          | 20,3         | 3,0        | 17,3         |              |
| M <sub>2</sub> | 46,0         | 24,4         | 9,5          | 7,6          | 20,0         | 5,8        | 24,2         | 38,8         |
| M <sub>3</sub> | 41,3         | 23,1<br>20,7 | 11,1         | 9,2          | 20,8         | 7,4        | 27,2         | 42,0         |
| M <sub>4</sub> | 44,4         |              | 10,4         | 9,1          | 22,0         | 7,0        | 26,5         | 41,2         |
| M <sub>5</sub> | 29,3         | 10,7         | 4,7          | 3,9          | 20,4         | 2,3        | 15,3         | 28,6         |
| M6             | 36,6         | 11,9         | 8,7          | 6,1          | 17,7         | 4,3        | 20,8         | 35,1         |
| M7             | 39,3         | 57,3         | 10,0         | 8,7          | 21,6         | 6,3        | 25,0         | 39,7         |
| M8             | 56,4         | 54,6         | 11,2         | 10,5         | 23,4         | 8,3        | 28,9         | 43,7         |
| M9             | 28,0         | 7,5          | 6,4          | 8,7          | 33,9         | 8,0        | 28,2         | 43,0         |
| M10            | 44,8         | 47,9         | 9,7          | 8,8          | 22,7         | 6,4        | 25,4         | 40,1         |
| M11<br>M12     | 46,2         | 12,1         | 4,0<br>5,3   | 5,1          | 31,8         | 3,2        | 17,9         | 31,8         |
|                | 52,4         | 17,0         |              | 4,9          | 22,9         | 2,5        | 15,9         | 29,4         |
| M13<br>M14     | 33,7         | 45,5         | 20,1         | 18,4         | 22,8         | 4,5        | 21,1         | 35,5         |
| M15            | 64,0         | 11,5<br>22,2 | 5,3<br>11,9  | 7,0          | 33,1<br>32,2 | 5,1        | 22,6<br>45,3 | 37,1<br>59,0 |
|                | 81,2         |              |              | 15,3         |              | 20,6       |              |              |
| M16<br>M17     | 7,9          | 2,9          | 2,6          | 3,3          | 31,3         | 1,1        | 10,3         | 22,0         |
| M18            | 60,2<br>48,8 | 13,6<br>5,0  | 6,5<br>4,9   | 5,5<br>3,0   | 21,2<br>15,4 | 4,0<br>4,0 | 19,9<br>20,0 | 34,1<br>34,2 |
| M19            | 67,2         | 11,5         | 7,6          | 8,8          | 28,8         | 8,7        | 29,5         | 44,3         |
| M20            | 80,8         | 21,7         |              |              | 26,0         | 24,0       | 49,0         |              |
| M21            | 66,2         | 40,0         | 56,4<br>17,8 | 58,7<br>23,9 | 33,6         | 37,0       | 60,9         | 62,1<br>71,8 |
| M22            | 31,7         | 7,4          | 3,4          | 4,4          | 32,5         | 2,4        | 15,6         | 28,9         |
| M23            | 34,6         | 11,4         | 5,2          | 5,5          | 26,2         | 3,7        | 19,1         | 33,2         |
| M24            | 43,5         | 66,6         | 2,7          | 3,4          | 31,0         | 1,7        | 13,0         | 25,7         |
| M25            | 73,6         | 35,3         | 14,0         | 23,3         | 41,5         | 34,3       | 58,6         | 70,0         |
| M26            | 34,4         | 16,3         | 6,4          | 7,3          | 28,4         | 6,0        | 24,5         | 39,1         |
| M27            | 23,6         | 34,2         | 4,2          | 4,8          | 28,6         | 2,0        | 14,0         | 26,9         |
| M28            | 31,6         | 20,5         | 7,7          | 6,1          | 19,8         | 4,9        | 22,0         | 36,5         |
| M29            | 39,4         | 23,5         | 4,0          | 4,4          | 27,0         | 3,0        | 17,4         | 31,2         |
| M30            | 75,2         | 21,6         | 12,3         | 15,4         | 31,1         | 17,2       | 41,5         | 55,7         |
| M31            | 35,9         | 14,7         | 4,6          | 3,7          | 20,5         | 3,2        | 17,8         | 31,6         |
| M32            | 83,4         | 29,1         | 10,2         | 13,5         | 33,2         | 13,7       | 37,0         | 51,5         |
| M33            | 49,7         | 52,6         | 15,7         | 15,0         | 23,8         | 14,1       | 37,6         | 52,1         |
| M34            | 60,8         | 14,7         | 10,3         | 8,8          | 21,3         | 7,3        | 27,0         | 41,8         |
| M35            | 81,4         | 19,5         | 16,7         | 18,6         | 27,8         | 23,0       | 48,0         | 61,3         |
| M36            | 59,7         | 21,0         | 11,3         | 10,1         | 22,4         | 8,8        | 29,7         | 44,5         |
| M37            | 39,3         | 55,5         | 15,4         | 10,8         | 17,6         | 14,7       | 38,4         | 52,8         |
| M38            | 79,1         | 27,8         | 47,7         | 59,0         | 30,9         | 22,7       | 47,6         | 61,0         |
| M39            | 86,4         | 19,7         | 11,6         | 10,9         | 23,6         | 12,5       | 35,3         | 50,0         |
| M40            | 29,7         | 6,7          | 5,1          | 4,6          | 22,5         | 3,6        | 19,0         | 33,0         |
| M41            | 64,4         | 23,1         | 9,7          | 10,5         | 27,1         | 10,5       | 32,4         | 47,2         |
| M42            | 63,8         | 19,3         | 12,1         | 10,7         | 22,0         | 10,5       | 32,4         | 47,2         |
| M43            | 71,9         | 10,3         | 6,8          | 9,1          | 33,2         | 8,9        | 29,9         | 44,7         |
| M44            | 68,6         | 21,0         | 5,7          | 8,8          | 38,6         | 7,0        | 26,5         | 41,3         |
| M45            | 89,1         | 34,9         | 60,5         | 64,1         | 26,5         | 27,7       | 52,6         | 65,2         |
| M46            | 64,2         | 10,6         | 13,2         | 10,1         | 19,2         | 9,9        | 31,5         | 46,3         |
| M47            | 84,2         | 24,6         | 58,5         | 55,1         | 23,6         | 23,7       | 48,7         | 61,9         |
| M48            | 85,4         | 23,3         | 20,2         | 20,0         | 24,8         | 27,4       | 52,3         | 65,0         |
| M49            | 35,1         | 27,5         | 7,0          | 7,6          | 27,0         | 6,5        | 25,4         | 40,1         |
| M50            | 51,2         | 11,6         | 11,9         | 9,2          | 19,4         | 8,9        | 29,8         | 44,7         |

Tab. 4.1 Vnímaná a testovacími metrikami změřená náplň map

Zároveň byly vypočítány také statistické ukazatele srovnávající náplň map vypočítanou jednotlivými metrikami JS1, EK1, EK2, EK3, DH1, DH2 a DH3 vůči referenční sadě hodnot vnímané náplně. Srovnání proběhlo prostřednictvím koeficientu Pearsonovy korelace (r) hodnocenou pomocí parametrického T-testu z hlediska statistické významnosti. Vypočítána byla také Euklidovská vzdálenost (d) mezi sadami dat pro zhodnocení absolutních rozdílů mezi VN a měřenou náplní (tabulka 4.2). Srovnání proběhlo jak pro celý vzorek 50 map (M1-M50), tak i samostatně pro oba soubory (M1-M25 a M26-M50), jelikož každý z nich byl hodnocen odlišnou skupinou respondentů. Zeleně znázorněné hodnoty v tabulce označují vysoké korelace dosahující nebo přesahující hodnotu 0,7, rozsah 0,6-0,69 je znázorněn žlutým odstínem a nižší korelace jsou zbarveny červeně. Podobně je barevně odlišena příznivost či nepříznivost hodnot Euklidovské vzdálenosti.

| metrika         |     | M1-M50      |      |              |     | $M1-M25$    |      |              | M26-M50 |             |      |         |  |
|-----------------|-----|-------------|------|--------------|-----|-------------|------|--------------|---------|-------------|------|---------|--|
|                 | d   | $\mathbf r$ | T    | $\mathbf{p}$ | d   | $\mathbf r$ | T    | $\mathbf{p}$ | d       | $\mathbf r$ | T    | p       |  |
| JS1             | 2,7 | 0,07        | 0,47 | 0,64         | 1,6 | 0,18        | 0,87 | 0,40         | 2,2     | $-0,04$     | 0,19 | 0,85    |  |
| EK1             | 3,1 | 0,55        | 4,61 | < 0, 01      | 2,0 | 0,51        | 2,83 | < 0, 01      | 2,4     | 0,57        | 3,33 | < 0,01  |  |
| EK2             | 3,1 | 0,60        | 5,20 | < 0, 01      | 2,0 | 0,59        | 3,52 | < 0, 01      | 2,3     | 0,60        | 3,57 | < 0,01  |  |
| EK3             | 1,6 | 0,56        | 4,62 | < 0, 01      | 1,3 | 0,54        | 3,06 | < 0, 01      | 0,9     | 0,61        | 3,71 | < 0, 01 |  |
| DH1             | 3,2 | 0,73        | 7,31 | < 0, 01      | 2,1 | 0,70        | 4,64 | < 0, 01      | 2,5     | 0,79        | 6,10 | < 0,01  |  |
| DH <sub>2</sub> | 1,9 | 0,77        | 8,25 | < 0, 01      | 1,2 | 0,74        | 5,33 | < 0,01       | 1,5     | 0,82        | 6,86 | < 0,01  |  |
| DH3             | 1,1 | 0,77        | 8,43 | < 0, 01      | 0,7 | 0,76        | 5,52 | < 0, 01      | 0,9     | 0,83        | 7,04 | < 0,01  |  |

Tab. 4.2 Statistické vyhodnocení podobnosti VN s náplní vypočítanou pomocí testovacích metrik

# 4.4.2 Princip průměrného jasu

Metrika JS1 podle očekávání korelovala s vnímanou náplní VN nejlépe u map s bílým nebo světlým pozadím. Naopak u designově netradičně provedených map se sytým až tmavým pozadím, např. M13 a M24 (obrázek 4.8), však hodnoty změřené náplně výrazně vystupovaly nad trend VN (obrázek 4.9), ač tyto mapy nelze považovat za přeplněné a neodpovídá tomu ani respondenty uváděná PN. Vyšších hodnot také dosáhly mapy s ortofoto podkladem, např. M7, M8 a M10, nebo mapy využívající sytě zbarvené plošné znaky, např. M37. Korelační koeficient 0,6 (respektive 0,4 pro první soubor M1-M25 a -0,04 pro druhý soubor M26-M50) tak u vzorku hodnocených map neprokázal statisticky významnou závislost mezi hodnotami VN a JS1.

I relativně vysoká hodnota Euklidovské vzdálenosti 2,7 mezi soubory hodnot změřenými metrikami JS1 a VN také nenaznačuje vhodnost metriky JS1 a celého principu JS pro hodnocení širokého spektra map. U specifických kartografických produktů se světlým pozadím a sytě provedenými mapovými znaky, jako v případě topografických map nebo některých starých map, by však metrika JS1 mohla být aplikována pro srovnání jejich grafické náplně.

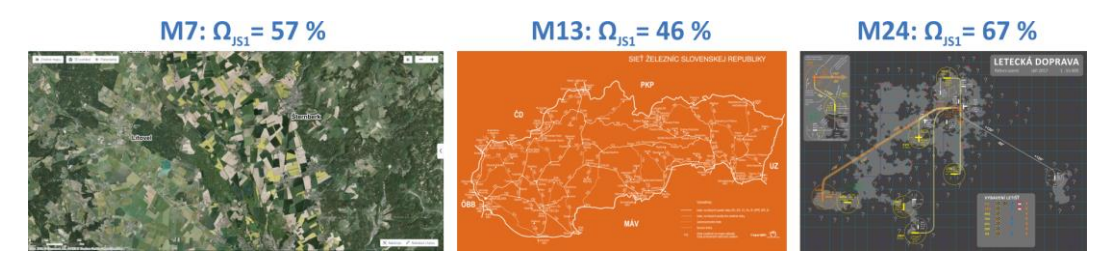

Obr. 4.8 Mapy s ortofoto podkladem, sytým barevným nebo tmavým pozadím, které u metriky JS1 dosahovaly výrazně vyšších hodnot grafické náplně (detail viz příloha 2)

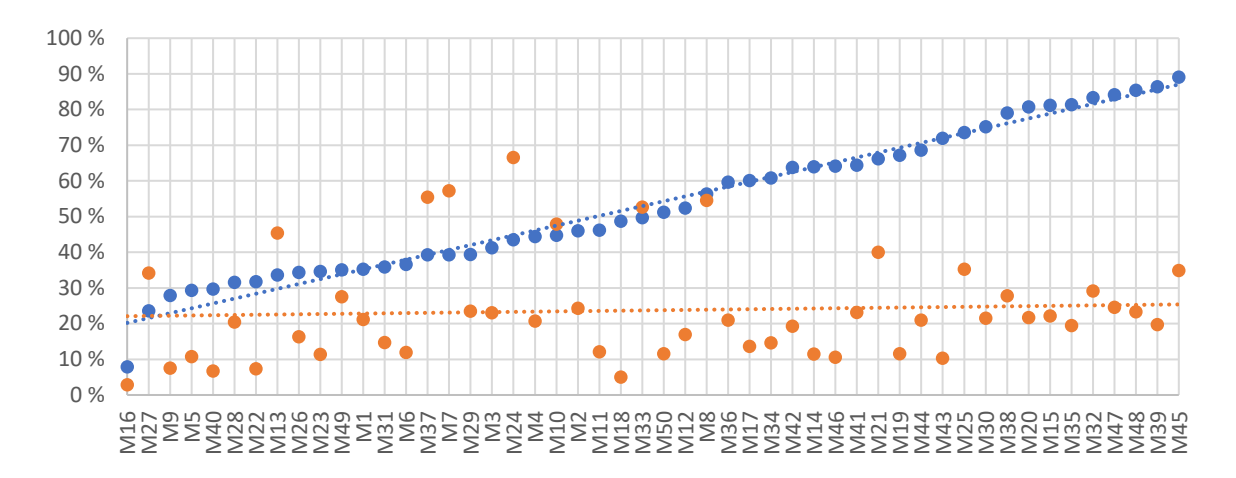

Obr. 4.9 Porovnání metrikou JS1 vypočítaných náplní (oranžová) s VN (modrá) u vzorku M1-M50 seřazených vzestupně podle hodnoty VN, trendy znázorněny přerušovanou linií

#### **Princip efektivity komprese** 4.4.3

Stejné statistické zpracování jako u JS1 bylo provedeno i u metrik EK1, EK2 a EK3 založených na efektivitě komprese. V případě EK1 využívající JPG kompresi s 90% kvalitou korelační koeficient vykázal hodnotu 0,55 pro celý vzorek map (respektive 0,51 a 0,57 pro jednotlivé soubory) a relativně vysokou Euklidovskou vzdálenost 3,1 od hodnot VN. Metrika EK2 dosáhla v průměru nejvyššího korelačního koeficientu ze všech metrik založených na principu EK, a to 0,6 (respektive 0,59 a 0,6) se srovnatelnou hodnotou Euklidovské vzdálenosti. Naproti tomu EK3 přináší výhodu v nižší Euklidovské vzdálenosti 1,6 od hodnot VN, korelace dosahuje hodnoty 0,56 (respektive 0,54 a 0,61).

Oproti principu JS princip EK vykazuje vyšší míru podobnosti s VN. Přesto diagram na obrázku 4.10 ukazuje nesoulad některých měřených hodnot náplně vůči trendu. U metrik EK1 a EK2 vystupují mapy M13, M20, M38, M45 a M47 do pozice outlierů se znatelně vyššími hodnotami. U M20, M45 a M47 jde o topografické mapy, M38 představuje starou ručně kreslenou mapu (obrázek 4.11). M13 je oproti tomu jednoduchou mapou. Naopak nízkých hodnot náplně u metrik EK1 a EK2 dosahují rozměrově nadprůměrné mapy, jako např. M12, M17 a M18, čímž se ukazuje se nechtěný vliv rostoucí velikosti mapy na klesající náplň.

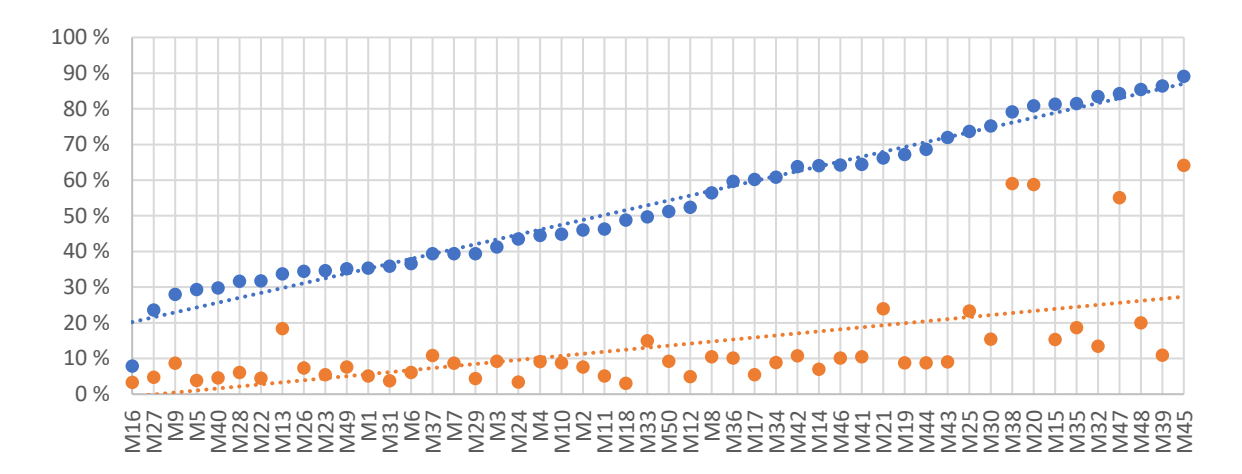

Obr. 4.10 Porovnání metriky EK2 (oranžová) s VN (modrá) u vzorku M1-M50 seřazených vzestupně podle hodnoty VN, trendy znázorněny přerušovanou linií

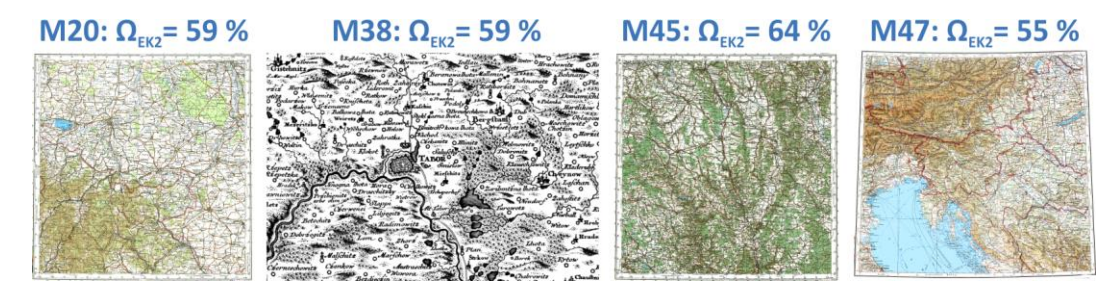

Obr. 4.11 Mapy s nejvyšší hodnotou náplně podle metrik EK1 a EK2 (detail viz příloha 2)

Výsledky metriky EK3 mají oproti předchozím metrikám chaotičtější rozložení s velkým rozptylem využívajícím téměř celého rozsahu 0-100 % (obrázek 4.12). Extrémně nízkých hodnot u této metriky dosahují mapy s omezeným počtem použitých barev, jako jsou M11, M14, M16, M17 a M22. Trend je naopak velmi podobný trendu VN.

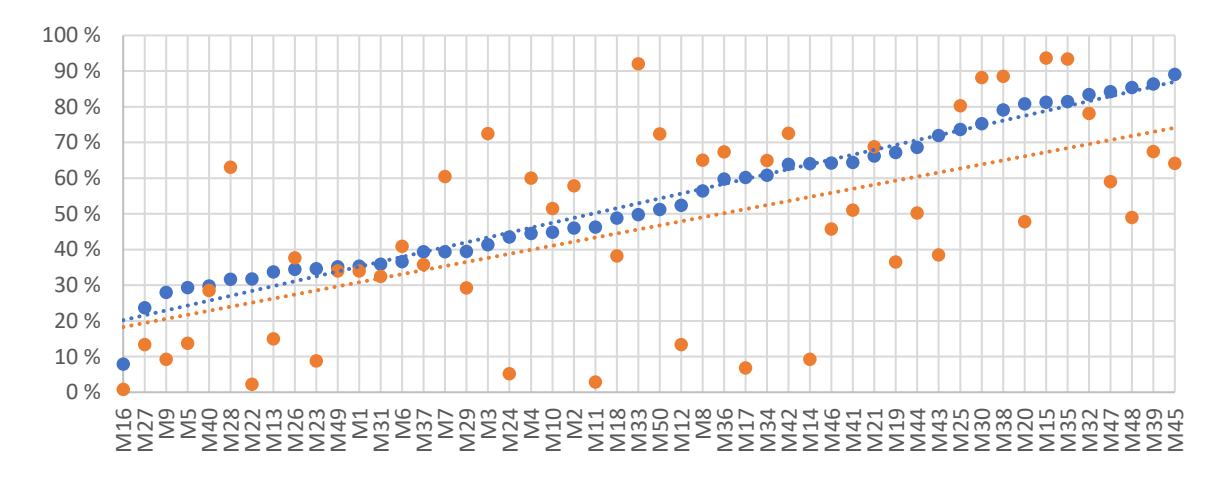

Obr. 4.12 Porovnání metriky EK3 (oranžová) s VN (modrá) u vzorku M1-M50 seřazených vzestupně podle hodnoty VN, trendy znázorněny přerušovanou linií

Na základě výše uvedených zjištění a korelací vůči VN se princip EK jeví vhodnější pro univerzální metriku grafické náplně mapy než princip JS. I tak však může vypočítanou hodnotu náplně ovlivnit rozměr hodnocené mapy (metriky EK1 a EK2) nebo množství barev přítomných v rastrové reprezentaci mapy (EK3). Princip EK je proto vhodný spíše pro měření grafické náplně map s jednotnou velikostí a jednotným znakovým klíčem. Naopak při porovnání charakterově odlišných kartografických děl lze očekávat zkreslení výsledků.

# 4.4.4 Princip detekce hran

Nejvyšších hodnot pozitivních korelací mezi metrikami dosáhly metriky pracující na principu DH. Ve všech hodnocených souborech přesáhl korelaci 0,7 (tabulka 4.2). U metriky DH1 dosáhl korelační koeficient pro celý vzorek map hodnoty 0,73 (0,7 pro soubor M1–M25 a 0,79 pro soubor M26–M50), v případě DH2 0,77 (respektive 0,74 a 0,82) a u metriky DH3 0,77 (u dílčích souborů pak 0,76 a 0,83). Náplně změřené pomocí principu DH tak silně korelují s hodnotami VN, zejména u druhého souboru map, kde přesahují hranici 0,8.

Hodnota Euklidovské vzdálenosti klesá s rostoucím indexem metriky, tedy 3,2 pro DH1, 1,9 pro DH2 a 1,1 pro DH3. Přiblížení absolutních hodnot k VN u DH2 a DH3 je způsobeno použitím odmocniny při výpočtu grafické náplně. Obrázek 4.13 znázorňuje velkou míru podobnosti mezi metrikou DH3 a VN, zejména v méně naplněné polovině testovaného vzorku map. U naplněnější poloviny vzorku map seřazených podle VN odchylky mezi vnímanou a změřenou náplní rostou.

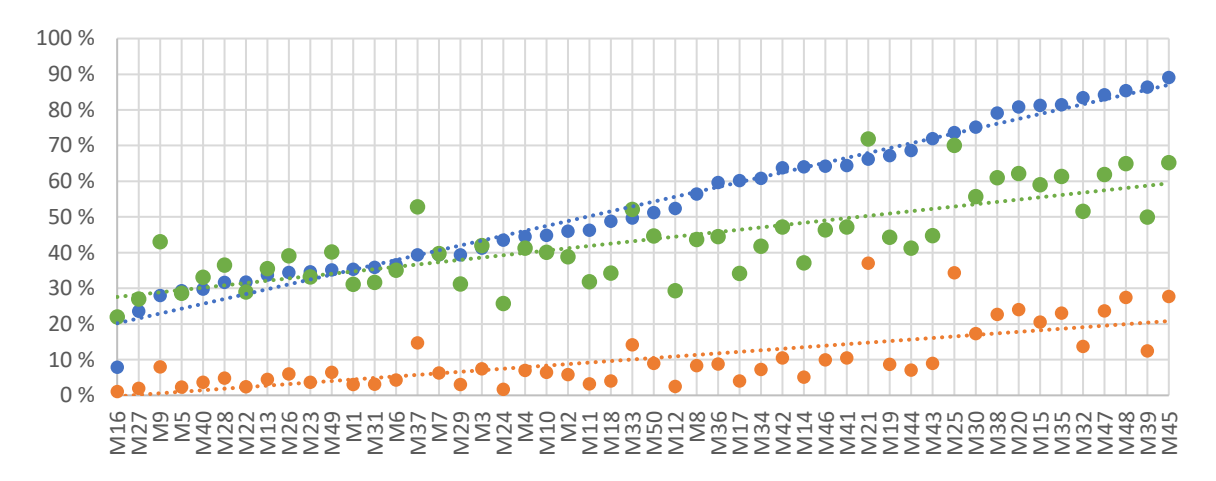

Obr. 4.13 Porovnání metrik DH1 (oranžová) a DH3 (zelená) s VN (modrá) u vzorku map seřazených vzestupně podle hodnoty VN, trendy znázorněny přerušovanou linií

Zároveň u metrik na principu DH nebyly shledány výraznější outliery. Vyšší rozdíly byly zaznamenány u map M9 (katastrální mapa, obrázek 4.5), M21 (mapa III. voj. mapování, obrázek 4.14), a M25 (Helwigova mapa Slezska, obrázek 4.14). Tyto mapy obsahují velké množství obsahu silně kontrastujícího se svým pozadím, a na první pohled mohou působit jednoduše. Řadu detailů zaznačeného obsahu však uživatel mapy objeví až po delším zkoumání mapy. Odchylky mezi měřenou a vnímanou náplní proto mohou být částečně umocněny omezeným časem, který respondenti měli na ohodnocení map prostřednictvím charakteristiky VN.

Mapa M21 (obrázek 4.14) byla metrikami DH1-3 ohodnocena jako nejvíce naplněná z celého vzorku, zatímco na základě VN šlo až o 15. nejnaplněnější mapu. Mapa je téměř zcela pokryta množstvím tmavých šraf na světlém pozadí, čímž oproti jednolité ploše výrazněji zaplňuje mapové pole. Svou absolutní hodnotou náplně podle DH3 se však mapa blíží referenční sadě vnímané náplně. Vyšší odchylky dosahuje také M37 (obrázek 4.14) zachycující gridovou mapu Minecraft světa s obarvenými kategoriemi bloků a stínováním. Množství barevných přechodů a syté barvy tak ovlivnily hodnotu grafické náplně mapy vypočítané principem DH.

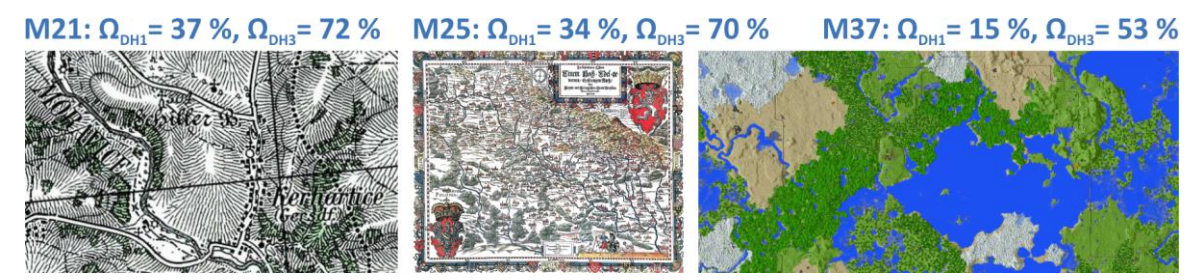

Obr. 4.14 Mapy s největšími odchylkami od trendu u metrik na principu DH (detail viz příloha 2)

Při komplexním pohledu zohledňujícím zejména korelace s vnímanou náplní, ale také důvody odchylek a hodnoty Euklidovské vzdálenosti k VN, lze konstatovat, že princip DH pro hodnocení grafické náplně širokého spektra různorodých map ve všech ohledech překonává zbylé testovací metriky. Ač zjištění absolutních hodnot náplně nebylo cílem provedeného experimentu, výsledky z uživatelského testování také ukazují, že i uživatelé se vztahem ke kartografii vnímají náplň u běžných map vyšší, než jaká jsou doporučení pro maximální možnou naplněnost. V kapitole 5 jsou poznatky z experimentu využity za účelem sestavení a ověření finální metriky EDML pro výpočet grafické náplně map.

# 5 SOFTWAROVÁ IMPLEMENTACE METRIKY

Po zhodnocení vhodnosti přístupů pro kvantifikaci grafické náplně mapy v kapitole 4 byl nejvhodnější princip detekce hran využit k sestavení nové finální metriky označené EDML (Edge Detection Map Load). Metrika EDML byla zároveň algoritmizována za účelem její dostupnosti a snadného použití do podoby softwarového nástroje GMLMT (Graphic Map Load Measuring Tool). Po průzkumu možností došlo k realizaci metriky formou Python skriptu pro otevřený softwar GNU Image Manipulation Program (GIMP), který oproti z počátku použitému programu Irfan View splňuje vytyčené požadavky:

- open-source nebo freeware řešení  $\blacktriangleright$
- možnost uživatelských rozšíření formou pluginů a skriptů  $\blacktriangleright$
- možnost importu běžných obrazových formátů (JPG, PNG, GIF, TIF)  $\blacktriangleright$

GMLMT umožní v dalších částech práce snadné a rychlé měření grafické náplně map v jednotlivých případových studiích. Zároveň jde o nástroj, který zpřístupní možnost měření grafické náplně širokého spektra map dalším externím potenciálním zájemcům z řad profesionálních kartografů, studentů, vydavatelů map i vědeckých pracovníků, a doplní tak mechanismus, který v současné kartografické praxi dosud chyběl. GMLMT poskytuje objektivní způsob hodnocení a srovnání grafické náplně, které až do současnosti záviselo v procesu tvorby map takřka výhradně na subjektivním posouzení autora či autorského kolektivu.

Při sestavování metriky byla pomocí sestavených testovacích mapových obrazů srovnána využitelnost různých metod pro detekci hran v rastrovém obraze a jejich parametrů (nastavení). Nejvhodnější metoda a její parametry byly zvoleny na základě čtveřice podmínek:

- metrika hodnotí na stupnici 0-100 % (prázdná mapa dosahuje hodnoty blízké 0, existují vstupní data,  $\blacktriangleright$ která dosáhnou hodnoty náplně blízké 100 % a metrika využívá podstatnou část stupnice 0–100 %)
- $\blacktriangleright$ hodnota grafické náplně roste s rostoucím obsahem mapy
- hodnota grafické náplně roste s výrazností znakového klíče  $\blacktriangleright$
- korelace výsledků metriky s vnímanou náplní vzorku map M1-M50 hodnocenou v experimentu  $\blacktriangleright$ popsaném v kapitole 4 dosahuje alespoň hodnoty 0,7 (srovnatelné s testovacími metrikami v softwaru IrfanView založenými na principu DH)

#### Výběr prostředí pro implementaci metriky  $5.1$

Pro možnost hodnocení i datově objemných obrazových souborů a offline použití bylo rozhodnuto o preferenci desktopového řešení oproti webovému prostředí. I přesto, že licence programu IrfanView, použitého pro výpočet náplně map v kapitole 4, umožňuje jeho bezplatné použití pro nekomerční a akademické účely, nejde o svobodný a otevřený software. Jako svobodný je podle Free Software Foundation, Inc. (2001) označován takový software, který umožňuje uživatelům svobodu jeho spouštění, kopírování, distribuce, studia, změn a zlepšování. Mezi hlavní čtyři svobody pro uživatele, které přispívají k otevřenosti, dostupnosti a modifikovatelnosti softwaru, patří:

 $\triangleright$  svoboda studovat, jak program pracuje a přizpůsobit ho svým potřebám (předpokladem je přístup ke zdrojovému kódu)

- svoboda spustit program za jakýmkoliv účelem
- svoboda redistribuovat kopie (upravené či nikoli, zdarma či s poplatkem za distribuci)
- svoboda vylepšovat program a zveřejňovat zlepšení, aby z nich mohla mít prospěch celá komunita (předpokladem je opět přístup ke zdrojovému kódu)

Tyto parametry v DC2 využitý IrfanView nesplňuje, a implementace metriky do jeho prostředí by proto znemožňovala svobodné použití u komerčních společností, např. z řad vydavatelů map, kde by vyžadovala zakoupení licence. Software navíc nedisponuje možností implementace uživatelských rozšíření, a ani po kontaktování autora softwaru nebyla shledána vůle pro spolupráci ve využití programu Irfan View za účelem hodnocení náplně map.

Pro implementaci metriky byl proto zvolen alternativní produkt GIMP jakožto dobře známý a dostupný rastrový editor s otevřeným kódem. První zmínky o softwaru pocházejí z roku 1995, v roce 1998 vychází verze 1.0 (Burges, 1998). V době vydání práce byla nejaktuálnější stabilní verze 2.10.24. Ač není možné zjistit přesný počet uživatelů tohoto softwaru, jejich počet se odhaduje v řádu milionů (Akanna, 2008). GIMP umožňuje práci se širokou škálou rastrových formátů, efektů a operací. Podporovány jsou i některé primárně vektorové formáty včetně PDF (Portable Document Format). Jeho významnou výhodou oproti podobným programům je právě možnost vytvoření uživatelských rozšíření, tzv. zásuvných modulů. Rozšíření lze naprogramovat ve dvou jazycích – Scheme (v prostředí GIMP je tato možnost označovaná Script-Fu) a Python (Python-Fu). Oba přístupy za pomoci API (Application Programming Interface) umožňují uživateli přistupovat k funkcím a nástrojům, jimiž GIMP disponuje. Malou nevýhodou oproti skriptování pro jiné open-source projekty je slabá dokumentace funkcí z knihovny gimpfu, která nástroje softwaru obsahuje.

GIMP disponuje běžnými nástroji pro výběr, jako např. výběrem pomocí obdélníku, lasa, tzv. kouzelné hůlky i dalších méně obvyklých tvarů. Software pracuje s popředím i pozadím, a dokáže tím kombinovat části jednotlivých rastrů. Funkce Histogram poskytuje základní statistické informace o obraze i jeho jednotlivých kanálech (obrázek 5.1). V nabídce jsou též nástroje na transformaci mezi barevnými i polohovými systémy, ořez a změnu měřítka. Sekce barevných úprav GIMP obsahuje široké spektrum možností pro úpravu jasu, kontrastu, sytosti i odstínu barvy.

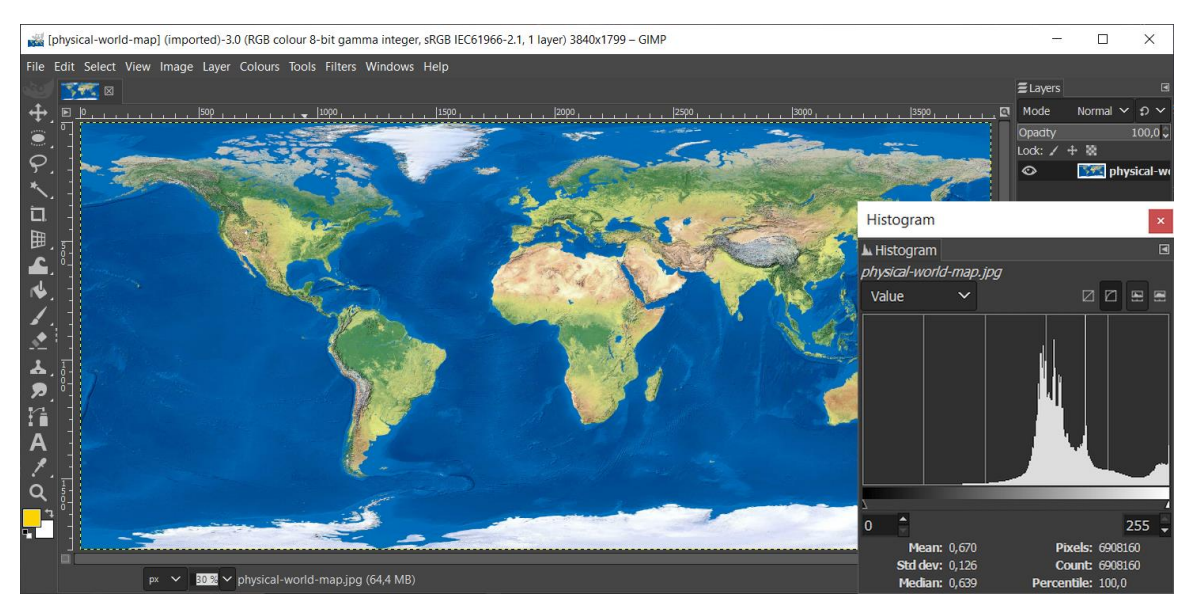

Obr. 5.1 Uživatelské rozhraní GIMP s paletou nástrojů a otevřeným oknem Histogram

V seznamu filtrů lze nalézt mimo jiných funkce pro práci s obrazovým šumem, detekci hran, rozmazání a velké množství dekoračně a umělecky zaměřených filtrů. Právě filtry pro detekci hran byly využity při algoritmizaci metriky EDML do nástroje GMLMT. V GIMP nechybí ani kreslicí nástroje v režimu tužky, pera, kyblíku, gumy, spreje a dalších. Software disponuje také četnými možnostmi pro retušování, opravy a korekce poškozených obrazů. Nechybí pomocné nástroje pro měření vzdáleností a úhlů. Funkcionalitu neobsaženou v samotném programu je možné doplnit uživatelskými rozšířeními ve formě pluginů a skriptů.

#### Algoritmizace metriky EDML do nástroje GMLMT  $5.2$

Vytvořený softwarový nástroj GMLMT implementuje nově sestavenou metriku EDML. Jedná se o uživatelské rozšíření softwaru GIMP napsané v programovacím jazyce Python. Funkce jednotlivých částí kódu je popsána na verzi nástroje GMLMT 1.3, který vznikl postupnými úpravami a doplněním funkcionality verzí 1.0, 1.1 a 1.2 v období od dubna 2019 do dubna 2021. Verze 1.1 se od předchozí liší využitím pravidelného gridu pro rozložení grafické náplně v mapě. Verze 1.2 byla upravena pro použití i pro rastry s vyšší či nižší bitovou hloubkou než 8bit na jeden kanál, obsahuje možnost exportu výsledků měření do textového souboru a drobné optimalizace kódu (Barvíř, 2021a). Verze 1.3 upravuje výpočet dílčích náplní v gridu pro dílčí části mapy tak, že bere v úvahu i okolí buňky, a zároveň doplňuje možnost výpisu číselných hodnot přímo do obrazu. Přehled verzí GMLMT shrnuje tabulka 5.1.

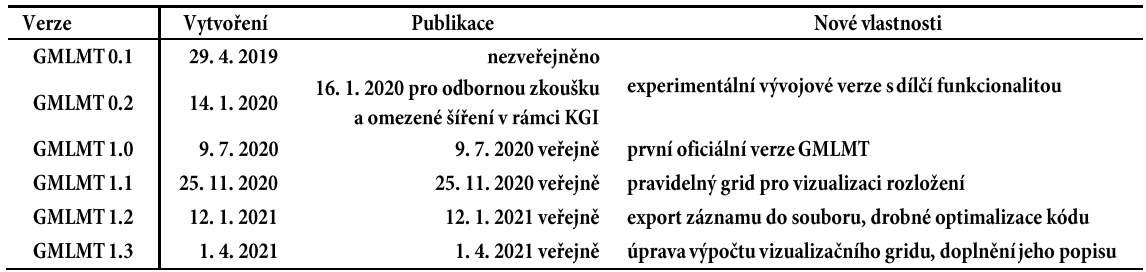

Tab. 5.1 Přehled vývojových verzí nástroje GMLMT

Ač pro PS2 byl využit nástroj GMLMT verze 1.1, pro PS1 verze GMLMT 1.2 a pro PS3 a PS4 verze 1.3 (viz kapitola 6), výsledky tímto nejsou ovlivněny, jelikož princip výpočtu celkové grafické náplně pro testované mapy je u všech verzí totožný a vzájemně srovnatelný. Celý zdrojový kód nástroje GMLMT 1.3 v české jazykové mutaci je dostupný v příloze 3 a obě jazykové mutace jsou v digitální podobě uloženy na datové SD kartě (příloha 1).

## Hlavička a načtení knihoven

Zdrojový kód začíná potřebnými údaji v hlavičce, definicí kódování textu a importem použitých knihoven. Nejvýznamnější z pozice použitých nástrojů je knihovna gimpfu zahrnující funkcionalitu nástrojů GIMP uložených ve třídě pdb. Další z importovaných knihoven slouží k doprovodným akcím, jako je vyskakovací okno s informací o výsledku měření (ctypes), zjištění cesty k hodnocenému souboru (os) a zjištění aktuálního času pro časovou značku v záznamu o měření (datetime).

```
#!/usr/bin/env python
# - * - \text{coding: utf-8 -*-}from gimpfu import *
import ctypes
import os
from datetime import datetime
```
## Zjištění základních charakteristik

Samotná funkcionalita GMLMT je realizována uvnitř procedury mapload, do které vstupuje obraz mapy aktuálně otevřený v softwaru GIMP (image) a objekt označovaný v GIMP jako drawable, který zahrnuje upravovatelné prvky (např. vrstvy, výběry, masky). Pomocí komentářů je obsah procedury strukturován do jednotlivých kroků. Prvním z nich je definice trojice proměnných, které slouží k nastavení funkcionality skriptu – volba, zda bude po měření exportován textový soubor s reportem, možnost popisu vizualizačního gridu číselnými hodnotami a počet buněk vizualizačního gridu na kratší straně obrazu. Následuje volání metody pdb.gimp\_image\_undo\_group\_start pro sloučení následujících operací do jednoho kroku. Krok je v závěru kódu ukončen metodou pdb.gimp image undo group end. Následuje zjištění základních parametrů obrazového souboru, jako je jeho název, šířka a výška v pixelech, a uložení obrazu do proměnné layer1. Zároveň je uložen aktuální výběr do proměnné floating sel.

```
def mapload(image, drawable):
    # Settings
     reportfile = TRUE # generovat řádek záznamu v souboru s reportem
     labels = TRUE # popsat hodnoty grafické náplně segmentů gridu
     cellcount = 10 # počet buněk na kratším rozměru mapy pro vizualizaci distribuce náplně
     # Merging steps
    pdb.gimp_image_undo_group_start(image)
     # Image size recognition and layer creation
    filename = pdb.gimp layer get name(image.layers[0])
    sizewidth = drawablewidth
    sizeheight = drawable.height
    select = pdb.gimp selection save(image)
     layer1 = pdb.gimp_layer_new_from_drawable(drawable, image)
    floating sel = pdb.qimp image get floating sel(image)
```
Posléze je do proměnných px respektive px2 uložen počet pixelů výběru respektive celého obrazu. Obě hodnoty jsou v pozdějších fázích porovnávány pro zjištění, zda došlo k uživatelskému výběru pouze části mapy. Počet pixelů je také součástí výpočtu grafické náplně.

```
 # Pixel count recognition for selection and image
px = pdb.gimp drawable histogram(drawable, 0, 0, 1)[3]
 pdb.gimp_selection_all(image)
px2 = pdb.gimp_drawable_histogram(drawable, 0, 0, 1)[3]
```
## Výpočet celkové grafické náplně mapy

Dalším krokem je aplikace samotného filtru pro detekci hran, kdy třetí z parametrů metody plug\_in\_edge (amount) představuje intenzitu filtru (1-10), kterou lze hrany zvýraznit, čtvrtý parametr (warpmode) popisuje chování filtru na okrajových pixelech (z podstaty jevu zvolena hodnota 0, při které nedochází k zrcadlení, rozmazání ani porovnání pixelů s nesousedícími okrajovými pixely na opačné straně rastru). Pátý parametr (edgemode) nabývající celočíselných hodnot mezi 0 a 5 označuje použitou metodu pro detekci hran. Hodnota 0 značí Sobelův operátor, 1 Prewittův, 2 Gradient, 3 Robertsův, 4 rozdílový filtr a 5 Laplaceův operátor. Právě v této části kódu byly zkoumány různé varianty úpravy parametrů popsané v podkapitole 5.4.

```
 # Edge detection using Sobel operator 
pdb.plug in edge(image, drawable, 1, 0, 0)
```
Následující část kódu převádí vzniklý obraz po detekci hran na monochromatický obraz představující jas obrazu, a to pomocí tzv. mono mixéru (metoda plug\_in\_colors\_channel\_mixer). Převod je proveden podle standardu ITU-R BT.601-5 s přesností na tři desetinná místa (Pascale, 2003) uvedeného ve vzorci (10):

$$
JAS = 0.299 \cdot R + 0.587 \cdot G + 0.114 \cdot B \tag{10}
$$

```
 # Converting to greyscale according to the value parameter
 monochrome = TRUE
rr gain = 0.299rg\_gain = 0.299rb gain = 0.299gr\_gain = 0.587gg gain = 0.587gbqain = 0.587\bar{b}r<sup>-</sup>gain = 0.114
bq<sup>-</sup>gain = 0.114bbq<sup>-3</sup> gain = 0.114pdb.plug_in_colors_channel_mixer(image, drawable, monochrome, rr_gain, rg_gain,
rb gain, gr_gain, gg_gain, gb_gain, br_gain, bg_gain, bb_gain)
 # Converting to monochrome 
 pdb.gimp_image_convert_grayscale(image)
```
Navazující část kódu zjišťuje bitové rozlišení obrazu prostřednictvím příkazu drawable.bpp a prostorového rozlišení jako průměr rozlišení na šířku a výšku zjištěného metodou gimp\_image\_get\_resolution. Bitové rozlišení je přepočítáno na počet bitů na jedno obrazové pásmo tak, aby obrazy s průhledností (alfa kanálem) nebyly falešně vnímány jako 16bitový. Na základě prostorového rozlišení pak upravuje příkaz pro výpočet grafické náplně mapy (uložený do proměnné ml) z průměrné hodnoty jasu prostřednictvím metody histogram, jelikož u 8bit obrazu (případně u obrazů s průhledností, kde alfa kanál je pokryt dalšími 8 bity) jas z histogramu nabývá hodnot 0-255, zatímco u jiných rozlišení se pohybuje na stupnici 0-1.

```
 # Bit depth recognition
 bytres = drawable.bpp
 if pdb.gimp_drawable_has_alpha(drawable):
     depth = (256 ** (bytres / 2)) - 1
 else:
    depth = (256 ** bytres) - 1 resolution = (int(pdb.gimp_image_get_resolution(image)[0]) + ←
 int(pdb.gimp_image_get_resolution(image)[1])) / 2 
 # Map load calculation
 pdb.gimp_selection_load(select) 
histogram = pdb.gimp drawable histogram(drawable, 0, 0, 1)
if bytres == 1 or (bytres == \frac{2}{2} and pdb.gimp drawable has alpha(drawable)):
   ml = histogram[0] * 100 / depth else:
    ml = histogram[0] * 100
```
## Tvorba vizualizačního gridu

Další část kódu je algoritmizací vizualizace rozložení grafické náplně v mapě, které je realizováno do čtvercové sítě podle zadaného počtu pixelů v proměnné cellcount (udávajícího počet buněk na kratším rozměru obrázku). Počet buněk na delší rozměr je pomocí kódu dopočítán. Obraz je následně na vypočítaný rozměr buněk zmenšen voláním metody pdb.gimp\_image\_scale\_full. Hodnota buněk je následně přepočítána pomocí váženého průměru tak, aby byly do výpočtu zahrnuty také hodnoty okolních osmi buněk (filtrového okna 3×3), a nezáleželo tolik na pozici hranice buňky. Hodnota buňky vzniká jako součet čtyřnásobku hodnoty této středové buňky, dvojnásobku hodnoty čtveřice buněk sousedících s ní hranou a hodnot čtveřice buněk sousedících rohem, dělený 16 (součet koeficientů zohledňujících vzdálenost).

```
 # Grid creation
 pdb.gimp_selection_all(image) 
 if sizewidth > sizeheight:
    cellsize = int(sizeheight / cellcount) + (sizeheight % cellcount > 0)
     gridheight = cellcount
   gridwidth = int(1.0 * cellcount / sizeheight * sizewidth) pdb.gimp_image_scale_full(image, gridwidth, gridheight, 1)
 else:
     cellsize = int(sizewidth / cellcount) + (sizewidth % cellcount > 0)
     gridwidth = cellcount
    gridheight = int(1.0 * cellcount / sizewidth * sizeheight)pdb.gimp_image_scale_full(image, gridwidth, gridheight, 1)
pdb.plug_in_convmatrix(image, drawable, 25, [0,0,0,0,0, 0,1,2,1,0, 0,2,4,2,0,
[0,1,2,1,\overline{0},\overline{0},0,0,0,0], False, 16, 0, 5, [True,True,True,True,True], 0)
```
Navazující sekvence příkazů zjišťuje hodnotu grafické náplně buněk vizualizačního gridu, pokud je v úvodním nastavení tento krok požadován volbou TRUE logické proměnné labels. Hodnota jednotlivých buněk je zjištěna pomocí metody pdb.gimp\_drawable\_get\_pixel, která je prostřednictvím dvojice vnořených cyklů aplikována na každý z pixelů gridu. Hodnoty dílčích náplní jsou vypočítány odlišně v závislosti na přítomnosti či nepřítomnosti alfa kanálu s průhledností v obraze. Do proměnné mean je na závěr uložena průměrná hodnota z dílčích náplní, která později slouží ke korekci hodnot pro popis tak, aby hodnoty odpovídaly celkové grafické náplni a nebyly ovlivněny zkresleními v důsledku převzorkování obrazu.

```
# Map load calculation in grid
     if labels:
        grid y = 0mls = []while (grid y < gridheight):
            qrid x = 0while (\alpha x) \times \alpha x idwidth):
                pixelvalue = pdb.gimp drawable get pixel(drawable, grid x, grid y)
                 if bytres == 1 or (bytres == 2 and pdb.gimp_drawable_has_alpha(drawable)):
                      mls.append(pixelvalue[1][0] * 100 / depth)
                  else:
                     mls.append(pixelvalue[1][0] * 100) 
                qrid x +=
            grid y += 1
        mean = sum(mls) / len(mls)
```
## Výpočet směrodatné odchylky

Další část kódu z histogramu nově vytvořeného obrazu zjišťuje směrodatnou odchylku grafické náplně v mapě (proměnná sd). Výpočet je vlivem požadavků na zisk hodnot z histogramu odlišný podle přítomnosti či nepřítomnosti alfa kanálu. Zjištění předchází načtení výběru tak, aby směrodatná odchylka byla vypočítána pouze z buněk, které odpovídají uživatelem vybrané části mapy určené pro hodnocení. Samotný výpočet je proveden pouze v případě, kdy hodnota proměnné reportfile odpovídá TRUE, jelikož hodnota směrodatné odchylky je zveřejněna pouze formou souboru s reportem o měření.

```
 # SD recognition 
 pdb.gimp_selection_load(select)
 if reportfile:
     histogram2 = pdb.gimp_drawable_histogram(drawable, 0, 0, 1) 
    if bytres == 1 or (bytres == 2^- and pdb.gimp drawable_has_alpha(drawable)):
       sd = histogram2[1] / depth * 100 else:
        sd = histogram2[1] * 100
```
## Vizualizace distribuce grafické náplně

Následující sekce převádí zmenšený vizualizační grid zpět na původní velikost a převádí obraz do systému RGB pro snazší použití v GIMP. Následně plátnu přidává alfa kanál, pokud jej dosud nemá, a přidává vrstvu originálního mapového obrazu s 5% krytím (95% průhledností) nad vizualizační grid.

```
 # Visualisation
pdb.gimp image scale full(image, sizewidth, sizeheight, 0)
 pdb.gimp_image_convert_rgb(image) 
if px != px2:
    if not(pdb.gimp_drawable_has_alpha(drawable)):
         pdb.gimp_layer_add_alpha(drawable)
pdb.gimp_image_insert_layer(image,_layer1, None, -1)
 pdb.gimp_layer_set_opacity(layer1, 5)
```
### Zápis do textového souboru

V kódu následuje sekce pro export reportu do textového souboru. Ten je ukládán do uživatelské složky systému Windows (běžně C:\Users\<název\_uživatele>\) jako soubor *gmlmt\_report.txt* a to pouze v případě, kdy je export vyžádán přiřazením hodnoty TRUE proměnné reportfile. V případě, že takový soubor neexistuje, je vytvořen a je mu zároveň vytvořena hlavička s názvy jednotlivých atributů oddělených tabulátorem. V případě, že je soubor před spuštěním algoritmu již vytvořen, ale je prázdný, je mu vytvořena hlavička také. V případě, že soubor existuje a není prázdný, je pouze přidán nový řádek se záznamem o měření. Záznam se skládá z časové značky (datum a čas měření), názvu souboru hodnoceného obrazu, hodnoty grafické náplně s přesností na jedno desetinné místo, směrodatné odchylky náplně, počtu pixelů, na nichž bylo měření prováděno, a údajem o prostorovém rozlišení hodnoceného obrazu. Jelikož je metrika sestavena pro hodnocení obrazů s rozlišením 100 DPI (viz podkapitola 5.4), a u jiných rozlišení mohou být výsledky zkreslené, je v reportu uvedena hodnota ok, pokud rozlišení odpovídá doporučení 100 DPI. V opačném případě je uživatel informován o příslušné číselné hodnotě rozlišení.

```
 # Writing a report file
    if reportfile:
       now = datetime.now()current time = now.strftime("%Y%m%d %H%M%S")
       if not(os.path.isfile("gmlmt report.txt") and
os.path.getsize("gmlmt report.txt") > 0):
 reportfile = open("gmlmt_report.txt","a")
            reportfile.write("cas_znacka\tnazev_souboru\tnapln_mapy_proc\tst_odch_proc\ ←
            tpocet pixelu\trozliseni\n")
            reportfile.close()
       reportfile = open("qmlmt report.txt", "a+") reportfile.write(current_time)
        reportfile.write("\t")
        reportfile.write(str(filename))
        reportfile.write("\t")
        reportfile.write(str(round(ml, 1)))
        reportfile.write("\t")
        reportfile.write(str(round(sd, 1)))
        reportfile.write("\t")
        reportfile.write(str(int(px)))
         reportfile.write("\t")
        if resolution == 100:
            reportfile.write("ok")
        else:
            reportfile.write(str(resolution))
         reportfile.write("\n")
        reportfile.close()
```
## Oznámení grafické náplně prostřednictvím vyskakovacího okna

Alternativním sdělením výsledku měření je vyskakovací okno systému, jehož funkcionalita je nastavena následující částí kódu. V případě, kdy rozlišení hodnoceného obrazu neodpovídá 100 DPI, je varovné upozornění prezentováno i ve vyskakovacím okně. Dále je sdělena pouze informace o grafické náplni.

```
 # Value notification
 message = ""
 if resolution != 100:
     message = " Varování: Rozlišení obrazu je " + str(resolution) + ←
     " DPI, zatímco doporučeno je 100 DPI.\n\n" 
message = message + " Grafická náplň mapy: " + str(round(ml, 1)) + " \frac{8}{3}"
```
## Popis vizualizačního gridu

Následující část kódu skriptu se věnuje renderování popisu dílčích hodnot grafické náplně. Série příkazů a dvojice vnořených cyklů je z důvodu časové náročnosti realizace provedena pouze, pokud je popis hodnot grafické náplně uživatelem vyžadován, a v nastavení tak má hodnota proměnné labels hodnotu TRUE. Popisky jsou umisťovány tak, aby začínaly vždy v 1/3 rozměru buňky od jejího levého horního rohu. Velikost textu odpovídá také 1/3 výšky buňky. Barva popisu se v závislosti na dílčí grafické náplni plynule mění na funkční barevné stupnici od bílé (0 %) přes žlutou (50 %) po červenou (100 %). Realizace popisů buněk gridu je z celého chodu skriptu časově nejnáročnější, a je vhodné ji proto deaktivovat v případě nepotřebnosti popisů.

```
 # Grid labels
    if labels:
       position y = sizeheight / gridheight / 3
       \arctan x = 0row = 1while (position y < sizeheight):
           position x = sizewidth / gridwidth / 3
           CO<sup>1</sup> = 1while (position x < sizewidth):
               mls[arrayindex] = mls[arrayindex] * ml / mean
                if (mls[arrayindex] \geq 50):
                   green = int(255 - (mls[arrayindex] - 50) * 5.1)pdb.gimp context set foreground((255,green,0))
                 else:
                   blue = int(255 - mls[arrayindex] * 5.1)
                   pdb.gimp_context_set_foreground((255,255,blue))
               text = pdb.gimp_text_fontname(image, drawable, position_x, position_y,
                int(mls[arrayindex]), -1, FALSE, cellsize / 3, 0, "Calibri")
 position_x = sizewidth / gridwidth / 3 + col * sizewidth / gridwidth
               arraying = x += 1
               col \div 1position y = sizeheight / gridheight / 3 + row * sizeheight / gridheight
           row += 1 pdb.gimp_floating_sel_anchor(pdb.gimp_image_get_floating_sel(image))
```
## Metadata

Kód procedury *mapload* je ukončen voláním metody pro ukončení sloučení operací do jediného kroku. Zbylá část obsahu uvádí metadata o nástroji, které jsou zobrazeny v GUI (grafickém uživatelském rozhraní) GIMP. Obsahují unikátní název uživatelského rozšíření, krátký a dlouhý popis, informace o autorovi, licenci, verzi a době vytvoření nástroje. Uveden je také barevný model, pro který je použití nástroje omezeno, popis vstupních parametrů a lokace nástroje v GUI (nabídka Filtry, podnabídka Detekce hran).

```
 register(
 "NAPLNMAPY_1-3",
 "Experimentální nástroj pro určování grafické náplně map založený na detekci hran",
 "Experimentální nástroj pro určování grafické náplně map založený na detekci hran
 pomocí Sobelova filtru, vyvinutý na Katedře geoinformatiky Univerzity Palackého ←
 v Olomouci v rámci výzkumu metrik pro výpočet grafické náplně map. Pro vzájemnou ←
 porovnatelnost se doporučuje využít rastry reprezentující mapu v originálních ←
 rozměrech a s rozlišením 100 DPI",
 "Radek Barvíř", "CC BY-SA", "v 1.3, build 210401, 2021",
 "GMLMT 1.3 cz",
 "RGB*", 
\sqrt{ } (PF_IMAGE, "image", "takes current image", None),
     (PF_DRAWABLE, "drawable", "Input layer", None)
 ],
[1, 1] mapload, menu="<Image>/Filters/Edge-Detect")
```
main()

#### Tvorba testovacích mapových obrazů 5.3

Pro účely ověření, zda metrika EDML vypovídá o náplni mapy a lze díky ní usuzovat o složitosti mapy, byly sestaveny testovací mapové obrazy rozdělené do 10 souborů označených písmeny A-J. Součástí každého souboru bylo 3-6 testovacích mapových obrazů rozvíjejících určitý aspekt jazyka mapy nebo obrazových vlastností. Testovací mapové obrazy ve vyšším rozlišení jsou k dispozici v digitální podobě jako součást přílohy 1. Mapy byly sestaveny v programu ArcGIS for Desktop 10.6 z databáze  $Arc\check{C}R^*$  500 v 3.3 (@Arc $\check{C}R$ , ARCDATA PRAHA, ZÚ, ČSÚ, 2016). Exportovány byly do nekomprimovaného rastrového formátu TIF.

Účelem sestavení souboru A (obrázek 5.2) bylo ověření, zda je metrika nezávislá na inverzním provedení popředí a pozadí obrazu, a zda vyšší kontrast mezi popředím a pozadím přináší i vyšší hodnotu náplně. Předpokladem tak bylo, že černobílé obrazy A1 a A2 dosáhnou stejné grafické náplně, stejně jako A3 a A4, které však dosáhnou nižší náplně oproti první zmíněné dvojici kvůli nižšímu kontrastu barev popředí a pozadí. Nejnižší náplň se pak očekává u obrazu A5, který dosahuje nejnižšího kontrastu.

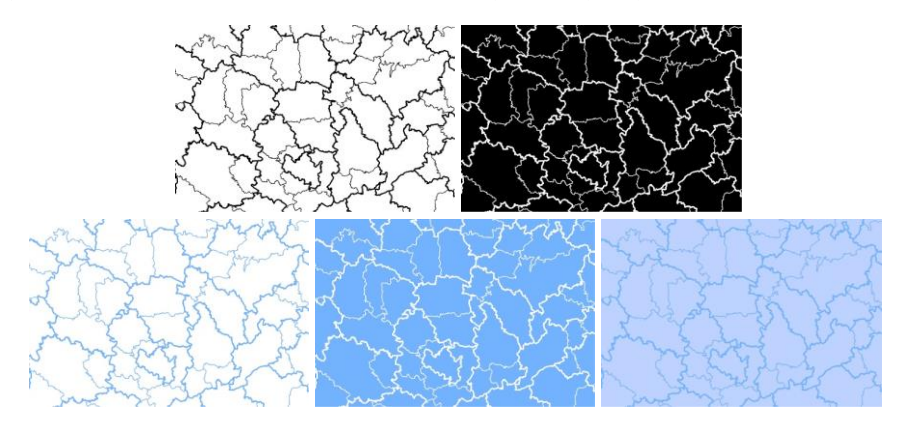

Obr. 5.2 Testovací mapové výřezy A1-A5 (řazeno zleva shora)

Pětice mapových výřezů v souboru B (obrázek 5.3) byla sestavena pro ověření, zda metrika EDML reaguje na kontrast barev. Soubor proto obsahuje plošné mapové znaky s různými kvantitativními i kvalitativními barevnými stupnicemi. Výřezy B1, B2 a B5 barvy využívají pro vyjádření kvality, přičemž B1 obsahuje bledé světlé barvy, B2 mapy tmavé syté a B5 využívá výrazně kontrastující metodu čtyř barev. Výřezy B4 a B5 znázorňují využití barev pro kvantitativní jevy (např. metodou kartogramu), kdy B4 představuje kontrastnější stupnici v odstínech šedé, zatímco B5 méně kontrastní v odstínech tónu červené. Předpokladem tak je, že změřená náplň bude u B1 < B2 < B3 a u B4 > B5.

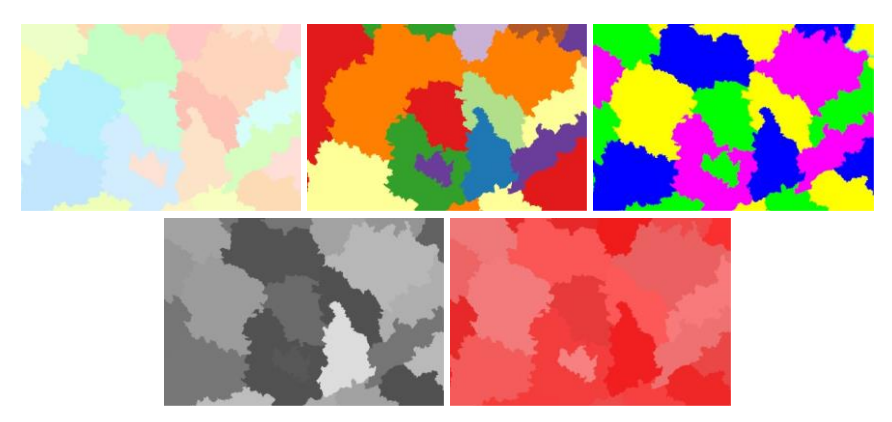

Obr. 5.3 Testovací mapové výřezy B1-B5 (řazeno zleva shora)

Soubory C (obrázek 5.4) a D (obrázek 5.5) simulují rostoucí množství mapových znaků, a slouží proto k ověření, zda s rostoucím množstvím mapového obsahu znázorněného stejnou barvou reaguje metrika EDML i zvyšující se hodnotou vypočítané grafické náplně. Mapové výřezy souboru C obsahují liniové znaky červené barvy, soubor D bodové znaky reprezentující různé objekty, avšak pomocí zcela totožných symbolických mapových znaků se symbolem domu. U obou souborů je součástí topografického podkladu jemná liniová vrstva hranic administrativního členění. U obou souborů se předpokládá růst se zvyšující se číslicí v označení mapových výřezů, tedy  $C1 < C2 < C3 < C4$  a  $D1 < D2 < D3 < D4$ .

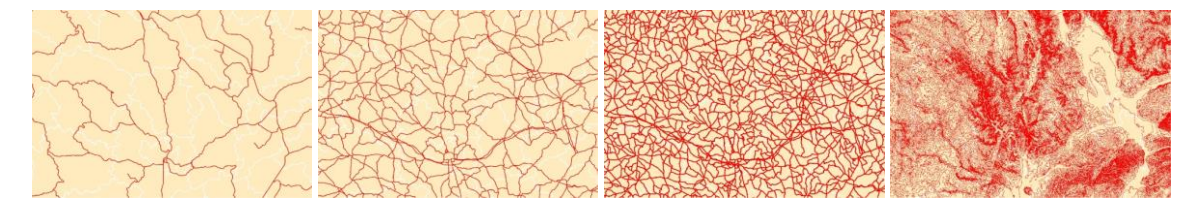

Obr. 5.4 Testovací mapové výřezy C1-C4 (řazeno zleva shora)

|  |  |  |  |    | $r_{\rm ch}$<br>血血                           | <b>SEG</b>                                                    | i fan<br>$\frac{1}{2}$<br>$\sigma$<br>一面面<br>E dt<br>dm<br>468<br><b>dh</b><br>面 | ድ ድ                                                                                        |
|--|--|--|--|----|----------------------------------------------|---------------------------------------------------------------|----------------------------------------------------------------------------------|--------------------------------------------------------------------------------------------|
|  |  |  |  |    | m<br>m<br>G)<br>a<br>$\frac{\Delta}{\Delta}$ | đ<br>$\bullet$<br>be.<br>s                                    | m<br>$\overline{\bullet}$<br><b>D</b> and<br>÷,                                  | 血<br><b>Section</b><br>ወድ<br>쁣.<br>đ.                                                      |
|  |  |  |  |    |                                              | m<br>南面                                                       | $\sigma$                                                                         | ×<br>Φ<br>$m \nmid n$<br>$\frac{1}{2}$<br>$a_1$ (a)<br><b>did</b><br>á e<br>$\Phi_A(\Phi)$ |
|  |  |  |  | dm | <b>d</b><br>血血                               | G. B<br>$\blacksquare$<br>$\frac{a}{b}$<br>E.<br>d.<br>w<br>面 |                                                                                  | a <sup>b</sup> h.<br><b>Controller</b><br>ந்திர                                            |

Obr. 5.5 Testovací mapové výřezy D1-D4 (řazeno zleva shora)

Soubor E (obrázek 5.6) byl sestaven za účelem ověření předpokladu, že metrika EDML reaguje nejen na ostré hrany, ale i na plynulé barevné přechody v mapě. Zahrnuje proto znázornění spojitých povrchů a ortofoto. Výřez E1 obsahuje pouze mapu s topografickým podkladem, E2 a E3 navíc různě intenzivní stínování reliéfu. E4 oproti E3 přidává navíc vrstvu lesů. Mapové výřezy E5 a E6 obsahují v topografickém podkladu vrstvu ortofoto od ČÚZK, E5 ji kombinuje se stínovaným reliéfem.

Soubor F doplňuje mapy souboru E o totožně umístěné kruhové diagramy, které překrývají topografický podklad mapy (obrázek 5.7). Předpokladem pro správnou funkcionalitu metriky je růst náplně E1 < E2 <  $<$  E3  $<$  E4  $<$  E5  $>$  E6, F1  $<$  F2  $<$  F3  $<$  F4  $<$  F5  $>$  F6. Z hlediska srovnání náplně odpovídajících map ze souborů E a F lze pro správnou funkcionalitu metriky EDML předpokládat, že v mapách s méně výrazným podkladem diagramy přispějí ke zvýšení náplně mapy (tj. E1 < F1), zatímco u map s hustějším zákresem jednoduché diagramy zastiňující topografický podklad pod sebou náplň mapy ve výsledku sníží (tj. např. F4 < E4).

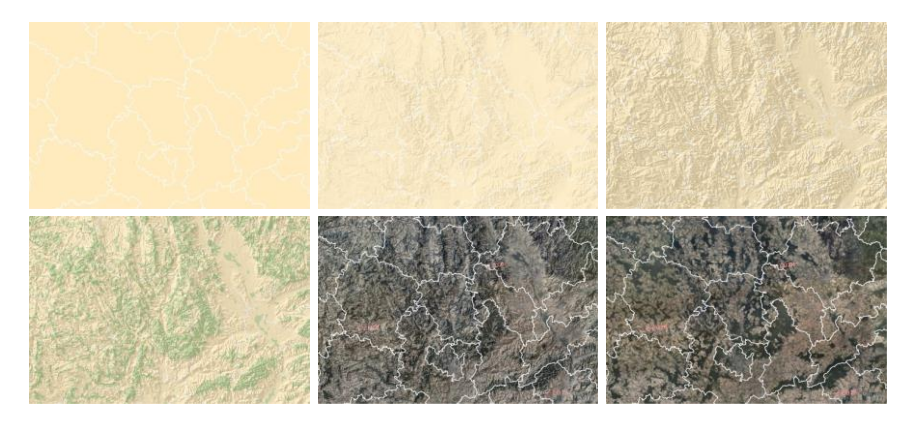

Obr. 5.6 Testovací mapové výřezy E1-E6 (řazeno zleva shora)

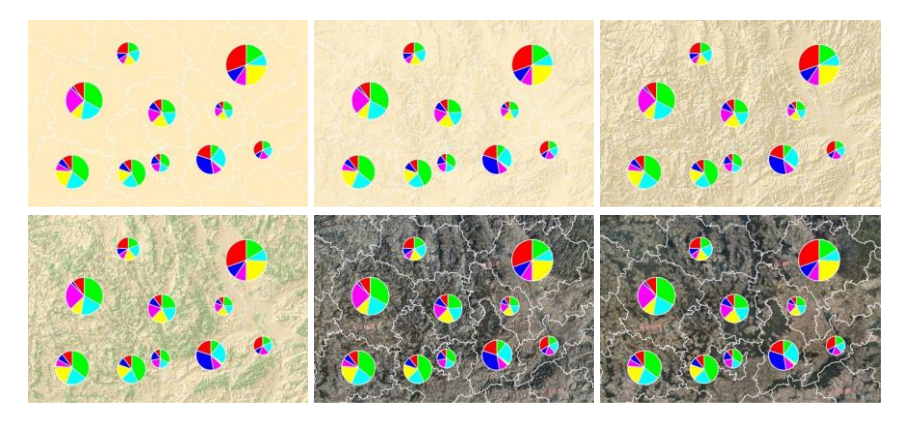

Obr. 5.7 Testovací mapové výřezy F1-F6 (řazeno zleva shora)

Soubor G (obrázek 5.8) reprezentuje rostoucí kombinaci množství mapových znaků i jejich výraznosti. Slouží k druhotnému ověření, zda metrika reaguje zvýšenou hodnotu grafické náplně na kombinaci zvyšujícího se množství obsahu mapy i jeho výraznosti - dvou základnách faktorů přispívajících ke grafické naplněnosti mapy. Jasným předpokladem je proto i rostoucí grafická náplň mapy G1 < G2 < G3 < G4.

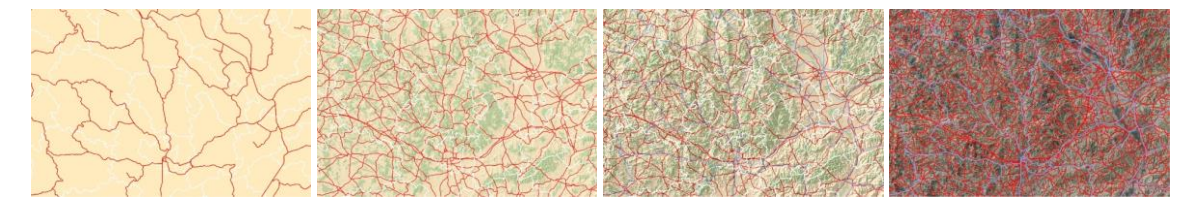

Obr. 5.8 Testovací mapové výřezy G1-G4 (řazeno zleva shora)

Soubor H oproti tomu ověřuje, jestli prázdný mapový výřez bez ohledu na barvu pozadí dosáhne u výřezů H1-3 hodnoty blízké 0. Obraz H1 je tvořen monolitou bílou, H2 černou a H3 zelenou barvou. Obrazy I1-5 jsou naopak tvořeny strukturami, z nichž některé by podle očekávání měly vést ke 100% naplněnosti. Výřez I1 představuje černobílou šachovnici o délce hrany pole 8 px, I2 o hraně 2 px a I3 o hraně 1 px. Obraz I4 je tvořen horizontálními střídajícími se černými a bílými pruhy o tloušťce 2 px, I5 o tloušťce 1 px. Poslední soubor J obsahuje totožnou mapu v různém rozlišení: J1 v rozlišení 100 DPI, J2 v rozlišení 250 DPI, J3 v rozlišení 400 DPI a J4 v rozlišení 550 DPI.

# 5.4 Testování metod detekce hran a jejich parametrů

Software GIMP disponuje prostřednictvím knihovny gimpfu několika nástroji využívající odlišné metody pro detekci hran. Hlavní nástroj pro detekci hran (v české mutaci nazvaný Detekce hran) obsahuje šest metod:

- Detekce hran
	- Sobelův operator  $\blacktriangleright$
	- Prewittové operator
	- Metoda gradientu
	- Robertsův operator  $\blacktriangleright$
	- Rozdíl Gaussovského rozmazání
	- Laplaceův operator

Alternativní možností je využít samostatné nástroje určené pro jednotlivé metody:

- $\blacktriangleright$ Sobelův operátor
- Metoda gradientu  $\blacktriangleright$
- Rozdíl Gaussovského rozmazání  $\blacktriangleright$
- $\blacktriangleright$ Laplaceův operátor
- Neonový filtr  $\blacktriangleright$

Každý z nástrojů a algoritmů pak obsahuje další nastavitelné parametry, obvykle minimálně násobek efektu filtru zvýrazňující hrany ve výsledném obrazu. Jelikož z hlediska počtu možných kombinací nebylo možné otestovat veškeré možnosti, byl proveden předvýběr na základě rešerše algoritmů pro detekci hran. Z nabídky testovaných metod byl proto v první fázi vyřazen Robertsův filtr, který využívá dvojici pohyblivých oken o rozměrech pouze 2 × 2 px, a je tak velmi citlivý na obrazový šum (Rashmi a kol., 2013). U algoritmů, které se objevují jako součást nástroje Detekce hran i samostatně, byl využit právě nástroj Detekce hran, jelikož specifické funkce ve formě detekce hran podle jejich orientace či tloušťky dostupné v samostatných nástrojích není z hlediska měření grafické náplně účelné.

Ze samostatných nástrojů byl využit Neonový filtr využívající první derivaci Gaussovského rozmazání slibující větší nezávislost na rozlišení vstupního obrazu. Šestice metod zvýrazněných ve výše uvedeném výčtu tak vstoupila do druhé fáze výběru jako kandidátních pro sestavovanou metriku EDML. Při nastavení násobku efektu 1 (bez násobného zvýraznění hran, může se pohybovat na stupnici 1-10) pak byly jednotlivé algoritmy nástroje Detekce hran postupně implementovány do zdrojového kódu GMLMT (podkapitola 5.2) a došlo pomocí nich k ohodnocení všech souborů testovacích mapových výřezů. Na závěr byl využit nástroj pro Neonový filtr s nastavením poloměru na defaultní hodnotu 5 a intenzitu na nejnižší hodnotu 0 (pohybuje se na stupnici 0-100) tak, aby poměrově odpovídala předchozím algoritmům. Využita byla tedy celkem šestice příkazů, které byly ve zdrojovém kódu GMLMT použity pro detekci hran:

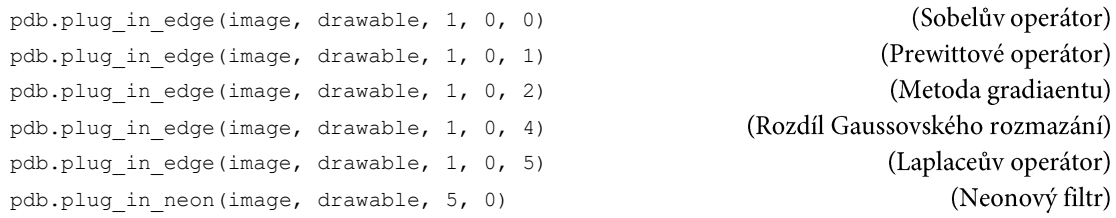

Skriptem s postupně nahrazovaným kódem pro metody detekce hran byly ohodnoceny všechny testovací mapové obrazy ze souborů A-J. Rozdíly v řádu desetin p. b. (procentních bodů) u výřezů, které měly dosáhnout totožné náplně, nebyly považovány za chybu metriky. Jejich vznik lze přičítat drobným odchylkám při exportu rastrových obrazů mapy a jejich následným zpracováním. Rozmezí rozdílu > 0,5 a  $\leq 1$  bylo označeno za hraniční, ale přípustné. U souboru H byla sledována maximální dosažená hodnota, u I naopak minimální dosažená. Na jejich základě byly stanoveny podmínky v tabulce 5.2. U souboru mapových výřezů J byl sledován poměr hodnot změřené náplně mezi obrazy s 550 a 100 DPI a mezi 250 a 100 DPI, přičemž čím blíže se oba poměry blíží hodnotě 1, tím je metrika nezávislejší na použitém prostorovém rozlišení rastrů.

Předpoklady vytyčené u soubory A-J pro správnou, hraniční a nesprávnou funkcionalitu vyvíjené metriky EDML představuje tabulka 5.2. Seznam změřených hodnot zaznamenává tabulka 5.3. Tabulka 5.4 následně uvádí, které vytyčené předpoklady pro soubory A-I byly u jednotlivých metrik dodrženy, případně jakých hodnot dosáhly.

| Soubor       | Podmínka                                                                                        | Správná           | Hraniční                | Chybná             |
|--------------|-------------------------------------------------------------------------------------------------|-------------------|-------------------------|--------------------|
| A            | $A1 = A2 > A3 = A4 > A5$                                                                        | tolerance 0.5     | tolerance 1.0           | $rozdi$  >1        |
| B            | $B1 < B2 < B3 \land B4 > B5$                                                                    | splněno           |                         | nesplněno          |
| $\mathbf C$  | C1 < C2 < C3 < C4                                                                               | splněno           |                         | nesplněno          |
| D            | D1 < D2 < D3 < D4                                                                               | splněno           |                         | nesplněno          |
| E            | E1 < E2 < E3 < E4 < E5 > E6                                                                     | splněno           |                         | nesplněno          |
| E vůči F     | E1 < F1 $\land$ F4 < E4 $\land$ F5 < E5                                                         | splněno           |                         | nesplněno          |
| G            | G1 < G2 < G3 < G4                                                                               | splněno           |                         | nesplněno          |
| H            | $H1 = H2 = H3$                                                                                  | tolerance 0,5     | tolerance 1.0           | $\text{rozdi} > 1$ |
| I            | $I1 = 100\% \vee I2 = 100\% \vee I3 = 100\% \vee I3$<br>$\sqrt{14}$ = 100 % $\sqrt{15}$ = 100 % | tolerance 5 p. b. | tolerance 10 p.b.       | rozdíl > $10 p.b.$ |
| (550/100DPI) | I4/I1 > 0                                                                                       | $I4/I1 \ge 0.6$   | $0,6 > 14/11 \ge 0.3$   | 0,3 > 14/11        |
| (250/100DPI) | I2/I1 > 0                                                                                       | $12/11 \ge 0.9$   | $0,9 > [2]/[1 \ge 0.6]$ | 0,6 > 12/11        |

Tab. 5.2 Předpoklady pro funkcionalitu metriky EDML na základě grafické náplně testovacích mapových obrazů

Tab. 5.3 Náplň testovacích mapových výřezů vypočítaná pomocí šestice algoritmů pro detekci hran

| Mapový výřez            | Sobel            | Prewitt | Gradient | <b>Differential</b> | Laplace   | Neon             |
|-------------------------|------------------|---------|----------|---------------------|-----------|------------------|
| A1                      | 14,3             | 13,5    | 9,1      | 9,6                 | 5,3       | 12,2             |
| $\bf A2$                | 14,4             | 13,5    | 9,2      | 9,7                 | 6,0       | 13,0             |
| $\mathbf{A3}$           | 10,3             | 9,0     | 6,5      | 6,5                 | 3,5       | 5,9              |
| $\mathbf{A4}$           | 10,5             | 9,1     | 6,6      | 6,6                 | 3,7       | 6,1              |
| $\mathbf{A5}$           | 7,4              | 5,8     | 4,4      | 4,2                 | 2,2       | $\mathbf 3$      |
| B1                      | 2,1              | 1,7     | 1,2      | 1,1                 | 0,6       | 0,8              |
| $\mathbf{B2}$           | 4,2              | 3,5     | 2,6      | 2,6                 | 1,6       | $2,6$            |
| ${\bf B3}$              | 5,2              | 4,9     | 3,3      | 3,4                 | 2,7       | 5,5              |
| $\mathbf{B4}$           | 3,2              | 2,6     | 1,9      | 1,9                 | $_{0,9}$  | 1,4              |
| B <sub>5</sub>          | 2,4              | 1,9     | 1,5      | 1,4                 | 0,7       | 0,8              |
| $\overline{c}$          | $\frac{9}{4}$    | 8,3     | 6,5      | 6,5                 | 2,8       | $\overline{5,3}$ |
| C <sub>2</sub>          | 19,4             | 18,3    | 14,1     | 14,5                | 6,2       | 12,9             |
| C <sub>3</sub>          | 36,3             | 34,4    | 22,7     | 23,7                | 15,2      | 26,6             |
| C <sub>4</sub>          | 58,6             | 53,8    | 51,4     | 50,0                | 22,4      | 22,5             |
| $\mathbf{D}1$           | 8,8              | 6,9     | 5,3      | 5,1                 | 2,6       | 3,7              |
| $\mathbf{D}2$           | 20,9             | 18,2    | 13,6     | 13,4                | 7,5       | 10,6             |
| $\mathbf{D3}$           | 23,6             | 20,6    | 15,5     | 15,3                | 8,5       | 12,1             |
| D <sub>4</sub>          | 42,2             | 38,0    | 28,4     | 28,3                | 15,8      | 22,8             |
| $\mathbf{E} \mathbf{1}$ | 4,3              | 3,2     | 2,6      | 2,5                 | 1,2       | 1,3              |
| $\mathbf{E2}$           | 13,6             | 10,8    | 10,4     | 9,3                 | 5,2       | 3,3              |
| E3                      | 32,8             | 24,8    | 25,3     | 22,9                | 13,8      | 8,3              |
| E4                      | 35,4             | 27,1    | 27,6     | 24,8                | 14,5      | 9,5              |
| E5                      | 52,7             | 43,2    | 40,9     | 39,0                | 20,7      | 17,1             |
| E <sub>6</sub>          | 36,1             | 28,5    | 23,8     | 23,0                | 9,9       | 14,5             |
| $\overline{F1}$         | $\overline{7,5}$ | 6,1     | 4,7      | 4,5                 | 2,5       | 4,1              |
| F2                      | 15,5             | 12,6    | 11,4     | 10,5                | 6,0       | 5,8              |
| F3                      | 32,2             | 24,9    | 24,4     | 22,3                | 13,6      | 10,2             |
| F <sub>4</sub>          | 34,5             | 26,9    | 26,4     | 24,0                | 14,2      | 11,2             |
| ${\rm F}5$              | 50,0             | 41,7    | 38,4     | 36,9                | 19,9      | 18,6             |
| F <sub>6</sub>          | 35,7             | 29,0    | 23,7     | 23,0                | 10,6      | 16,4             |
| $\overline{G1}$         | 9,4              | 8,3     | 6,5      | 6,5                 | 2,8       | 5,3              |
| ${\bf G2}$              | 34,6             | 30,2    | 26,4     | 25,2                | 12,5      | 15,1             |
| G3                      | 56,3             | 47,7    | 43,9     | 42,5                | 23,4      | 20,1             |
| G4                      | 62,2             | 56,0    | 54,1     | 50,6                | 30,1      | 26,8             |
| H1                      | 0,5              | 0,5     | 0,3      | 0,3                 | $\pmb{0}$ | $\pmb{0}$        |
| H2                      | 0,3              | 0,3     | 0,5      | 0,5                 | 0,3       | $\pmb{0}$        |
| H3                      | 0,7              | 0,6     | 0,5      | 0,5                 | 0,2       | $\pmb{0}$        |
| $\overline{11}$         | 40,4             | 37,7    | 21,8     | 20,5                | 20,2      | 54               |
| $\mathbf{I2}$           | 95,1             | 51,5    | 69,6     | 47,8                | 47,4      | 14,8             |
| $I3$                    | 1,4              | 47,9    | 95,1     | 7,8                 | 47,6      | 7,8              |
| I <sub>4</sub>          | 91,1             | 91,1    | 46,0     | 46,0                | 45,6      | 8,2              |
| ${\bf I5}$              | 8,0              | 49,5    | 91,4     | 91,4                | 49,4      | 4,6              |

Tab. 5.3 Nápň testovacích mapových výřezů vypočítaná pomocí šestice algoritmů pro detekci hran

| Mapový výřez | Sobel | Prewitt | Gradient | <b>Differential</b> | Laplace | Neon |
|--------------|-------|---------|----------|---------------------|---------|------|
|              | 41,5  | 35,7    | 36,7     | 32,8                | 17,7    | 13,1 |
| רז<br>JΖ     | 30,6  | 24,5    | 19.9     | 18,9                | 10.0    | 12.5 |
|              | 21,8  | 17,1    | 13,1     | 12,6                | 6,2     | 10,5 |
| Ī4           | 17,0  | 13,1    | 10,0     | 9,5                 | 4.4     | 8,8  |

Tab. 5.4 Splnění předpokladů pro výpočet grafické náplně mapy jednotlivými algoritmy detekce hran

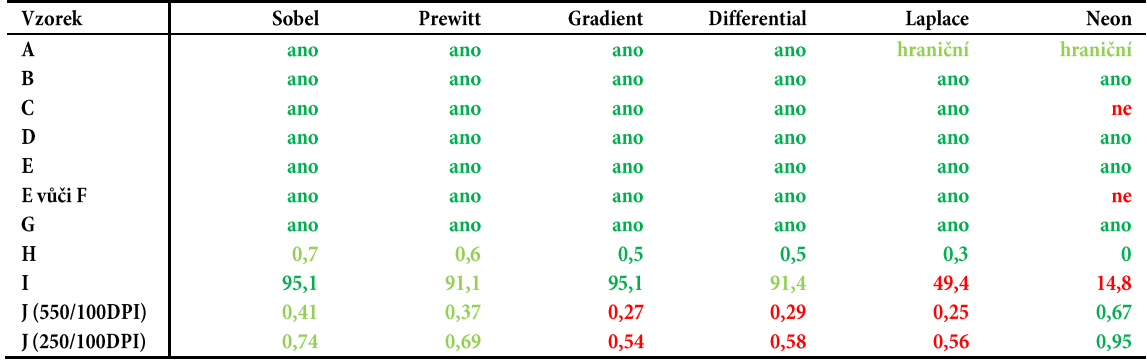

Předpokladů pro sady B, D, E a G bylo plně dosaženo všemi testovanými metrikami. Hraničních hodnot bylo dosaženo také u předpokladů A a H. Lze tedy konstatovat, že nulovou náplň jsou všechny z algoritmů schopné zachytit, byť s výslednou hodnotou o několik desetin procent vyšší. Méně úspěšné byly některé algoritmy při dosahování maximální náplně. Laplaceův operátor na pětici výřezů dosáhl maximální náplně pouze 49,4 %, Neonový filtr dokonce pouze 14,8 %, ač u jiných výřezů dosáhl až 26,8% naplněnosti. Selhal však také u předpokladů vztažených k souboru C a porovnání E vůči F. Naopak dosáhl největší nezávislosti na rozlišení obrazu, kdy u rozdílu mezi 100DPI a 250DPI rozlišením se hodnoty náplně lišily jen o 5 % (0,6 p. b.). Sobelův a Prewittové operátory se z pohledu vlivu rozlišení pohybovaly ve středních polohách (cca 0,4 u poměru 550/100 DPI a cca 0,7 v případě poměru 250/100 DPI). Zbylá trojice algoritmů byla prostorovým rozlišením výrazně ovlivnitelnější.

Zajímavé je srovnání, na jakých strukturách jednotlivé algoritmy dosahují nejvyšších hodnot. U Sobelova operátoru > 90% náplně (v tabulce 5.3 hodnoty odlišeny červeně) dosahuje černobílá šachovnice s velikostí pole 2 px i pruhy s rozestupem 2 px. U operátoru Prewittové jsou podobně vysoké hodnoty zaznamenány jen u 2px střídavých pruhů. U metody Gradientu naopak opět u šachovnice i pruhů, ale s rozestupy pouze 1 px, u metody rozdílu Gaussovského rozostření pak jen u 1px pruhů. V případě Laplaceova a Neonového filtru nebylo maxima pomocí mapových výřezů souboru I dosaženo.

Nejvhodnější metoda postupující do užšího výběru byla posuzována primárně dle splnění předpokladů A–I. Následovalo posouzení závislosti na rozlišení obrazu a podrobnější zhodnocení dalších charakteristik. Vyloučeny proto byly Laplaceův a Neonový filtr, které nesplnily minimálně jeden z předpokladů A-I a u předpokladu A navíc dosáhly hraničních hodnot. Ač Neonový filtr vykazoval velmi dobré výsledky u nezávislosti na rozlišení obrazů map, nesplnil předpoklady C, E vůči F a I. Metoda Gradientu a rozdílu Gaussovských rozostření byla pro další vývoj zamítnuta z důvodu velké závislosti na rozlišení snímků. Ze zbylé dvojice podobných filtrů, Sobelova a Prewittové (obrázek 5.9), byl zvolen jako vhodnější Sobelův filtr, který vykázal větší nezávislost na rozlišení a dosáhl vyšší maximální hodnoty u předpokladu I.

| $+1$ | $\bf{0}$  | - 1 |     | $-1$     | ٠  | п<br>٠ | - 1  | $\bf{0}$ | $+1$    |     | $+1$     | $+2$     | $+1$     |
|------|-----------|-----|-----|----------|----|--------|------|----------|---------|-----|----------|----------|----------|
| $+1$ | 0         | - 1 |     | $\bf{0}$ | 0  | 0      | $-2$ | $\bf{0}$ | $+2$    |     | $\bf{0}$ | $\bf{0}$ | $\bf{0}$ |
| $+1$ | 0         | ÷I  |     | $+1$     |    |        | ۰    | $\bf{0}$ | $^{+1}$ |     | -1       |          |          |
|      | <b>Gx</b> |     | (a) |          | Gy |        |      | Gx       |         | (b) |          | Gy       |          |

Obr. 5.9 Srovnání pohyblivých oken u filtru (a) Prewittové a (b) Sobelova filtru (zdroj: Oeoen a kol., 2016)

Ve třetí fázi výběru byla ověřována různá nastavení intenzity efektu Sobelova filtru. U výsledků změřených pomocí upraveného nástroje GMLMT byla hodnocena korelace svnímanou náplní (tabulka 5.5) hodnocenou na vzorku map M1-M50 při řešení DC2 (kapitola 4). Kromě dosud hodnocené míry intenzity 1 byly pro testování zvoleny vždy dvojnásobky předchozí hodnoty, tedy 2, 4 a 8 tak, aby bylo možné zhodnotit, zda s rostoucí intenzitou efektu korelace mezi měřenou a vnímanou náplní roste či klesá. V metrice EDML prostřednictvím nástroje GMLMT byly proto využity příkazy:

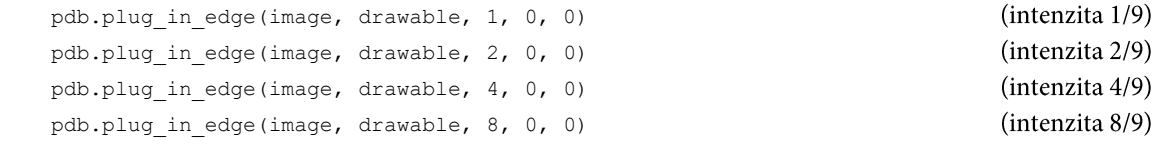

Tab. 5.5 Statistické vyhodnocení korelace (r) metrikou změřené náplně s vnímanou náplní na mapách M1-M50 (viz kapitola 4) při rozdílných nastaveních intenzity detekce hran Sobelovým filtrem

| Intenzita<br>detekce |              | M1-M50 |         |      | $M1-M25$ |        | M25-M50 |      |         |  |  |
|----------------------|--------------|--------|---------|------|----------|--------|---------|------|---------|--|--|
| hran                 | $\mathbf{r}$ | T      | p       | r    | T        | p      | r       | Т    | P       |  |  |
| 1                    | 0,74         | 7,52   | < 0, 01 | 0,69 | 0,87     | < 0.01 | 0,80    | 0,19 | < 0, 01 |  |  |
| $\overline{2}$       | 0,72         | 7,24   | < 0, 01 | 0,68 | 2,83     | < 0.01 | 0,78    | 3,33 | < 0, 01 |  |  |
| $\boldsymbol{4}$     | 0,70         | 6,78   | < 0, 01 | 0,66 | 3,52     | < 0.01 | 0,78    | 3,57 | < 0, 01 |  |  |
| 8                    | 0,67         | 6,26   | < 0, 01 | 0,63 | 3,06     | < 0.01 | 0,73    | 3,71 | < 0, 01 |  |  |

Z tabulky 5.5 vyplývá, že s nižší intenzitou použitého Sobelova filtru pro detekci hran roste korelace metrikou vypočítané náplně s vnímanou náplní. U celého vzorku 50 map je dosažen nejvyšší korelační koeficient 0,74 u nastavení intenzity detekce hran na úrovni 1/9. Tato hodnota je zároveň srovnatelná s korelací dosaženou u testovacích metrik DH1-3, která kolísala u stejného vzorku map mezi 0,73 a 0,78. Srovnatelné jsou vůči korelacím dosaženým v kapitole 5 i korelace 0,69 a 0,8 u obou dílčích souborů map (u DH1-3 pro M1-M25 0,7-0,76 a pro M26-M50 0,79-0,83). Kompletní výsledky statistického hodnocení jsou dostupné v digitální podobě na datové SD kartě v příloze 1.

Ve finální metrice EDML implementované do nástroje GMLMT byla proto ponechána detekce hran Sobelovým filtrem s nastavením intenzity 1 v podobě, v jaké je uvedena v podkapitole 5.2.

#### Zpřístupnění a použití nástroje GMLMT  $5.5$

Nástroj GMLMT je k dispozici pod licencí CC BY-SA (Creative Commons Attribution-ShareAlike 4.0) v české i anglické jazykové mutaci. GMLMT včetně starších vývojových verzí je dostupný ke stažení na webu radiat.cz/napln (česká verze) respektive radiat.cz/mapload (anglická verze). Web (Barvíř, 2021a) popisuje také funkcionalitu nástroje a instrukce pro jeho implementaci do GUI softwaru GIMP. GMLMT je určen pro rastrové reprezentace map v barevném modelu RGB nebo RGBA (barevný model RGB rozšířený o alfa kanál představující průhlednost). Z důvodu závislosti výsledku na obrazovém rozlišení vstupního rastru popsaného v podkapitole 5.4 se doporučuje hodnotit a srovnávat mapy v rozlišení 100 DPI. V tomto rozlišení rastrů probíhaly všechny výpočty nástrojem GMLMT také v kapitolách 6 a 7.

Stažený skript je pro jeho zařazení do GUI programu GIMP nutné vložit do některého z adresářů, v nichž GIMP vyhledává uživatelská rozšíření při každém spuštění. Po instalaci programu GIMP je tímto adresářem běžně C:\Users\<název\_uživatele>\AppData\Roaming\GIMP\2.10\plug-ins\. V nastavení programu lze přidat i další umístění, ze kterých GIMP rozšíření načítá. V nabídce Upravit → Předvolby → Složky → Zásuvné moduly lze nová umístění přidat. Nástroj GMLMT se pak objeví v rozbalovací nabídce Filtry > Detekce hran (obrázek 5.10).

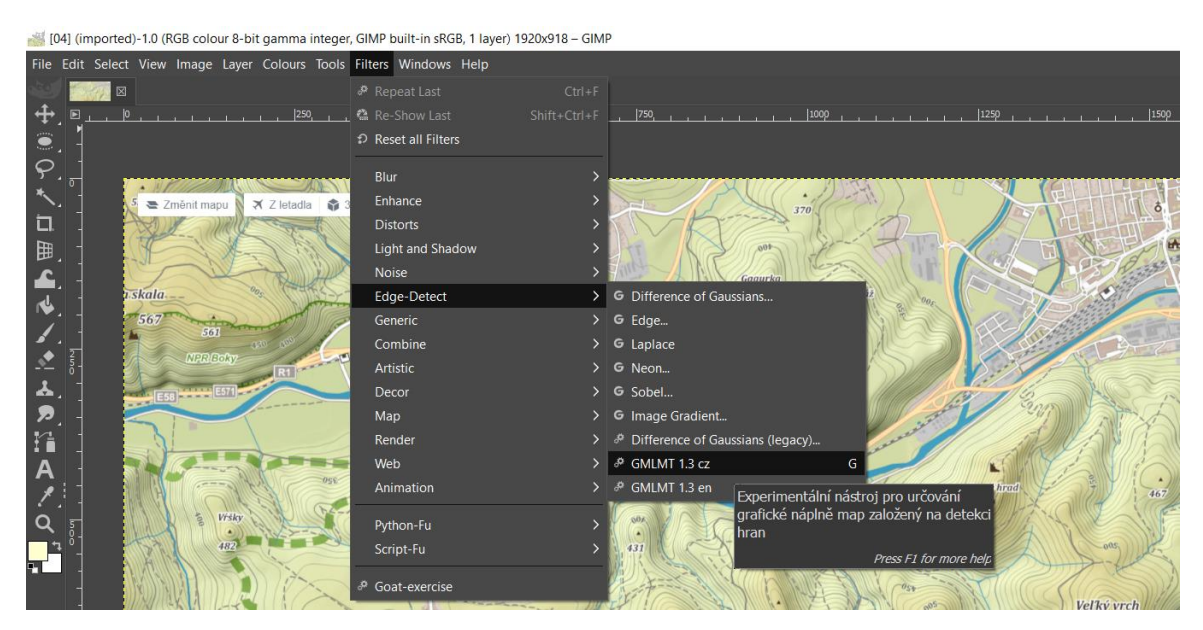

Obr. 5.10 Lokalizace GMLMT v nabídkové liště GUI GIMP

Provedení měření na běžné počítačové sestavě při analýze mapy o velikosti desítek Mpx trvá několik sekund (pokud není požadována volba popisu vizualizačního gridu rozložení náplně, kterou se čas běhu prodlužuje). Po jeho provedení je záznam z měření uložen do textového souboru (pokud je v nastavení skriptu tato možnost požadována) a prezentován vyskakovacím oknem (obrázek 5.11). Před spuštěním nástroje je také možné pomocí vestavěných nástrojů pro výběr (např. obdélníkem či lasem) zvolit pouze část mapy, na kterou bude výpočet omezen. Při spuštění nástroje GMLMT pak bude výsledná grafická náplň měřena pouze pro vybranou část obrazu i přes to, že vizualizační grid bude generován nadále pro celou mapu.

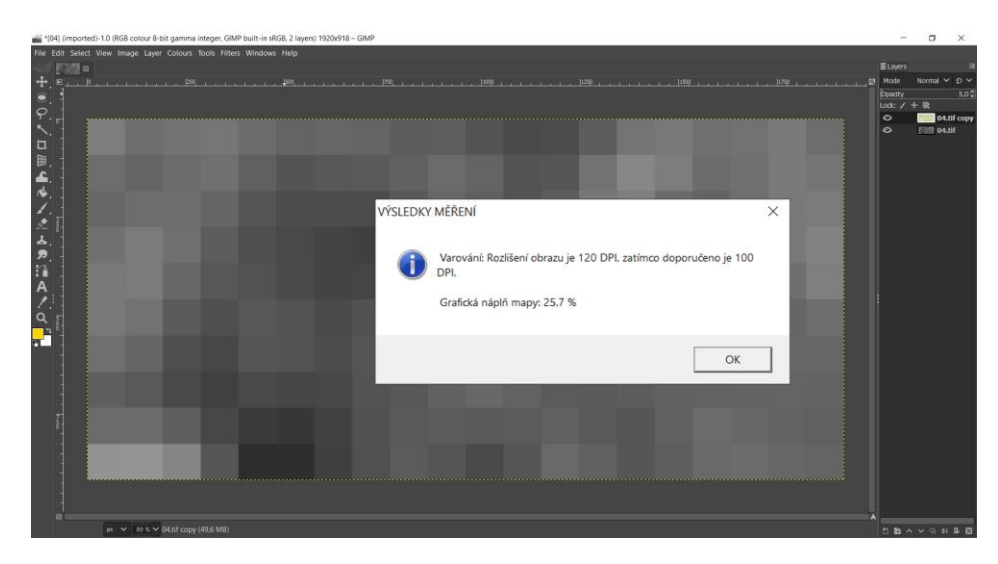

Obr. 5.11 Vyskakovací okno s upozorněním o rozlišení obrazu a změřenou hodnotou grafické náplně s gridovou vizualizací distribuce náplně (světlé odstíny vyjadřují více naplněné, tmavé méně naplněné části)

Po potvrzení vyskakovacího okna je zobrazen překryv hodnoceného mapového obrazu gridem distribuce náplně, kde světlejší buňky reprezentují více zaplněné, zatímco tmavé méně graficky zaplněné části mapy (obrázek 5.12). Počet buněk podél kratší strany mapového obrazu je možné zadat v úvodní části skriptu stejně jako aktivovat (za účelem zjištění přesných hodnot) či deaktivovat (za účelem úspory času) možnost popisu grafických náplní jednotlivých buněk gridu v obraze. Popis je zbarven na plynulé barevné stupnici v odstínech od bílé (0 %) přes oranžovou (50 %) po červenou (100 %). Vizualizační grid spolu s jeho popisem je uložen do samostatné vrstvy, což umožňuje za pomoci panelu s vrstvami zobrazit či skrýt původní mapu tak, aby nenarušovala vjem z vizualizačního gridu.

| <b>BOAT</b><br>$\circ$<br>34<br>30<br>32<br>29<br>-29.<br>31<br>31<br>29<br>25<br>22<br>25<br>31<br>32<br>29<br>27<br>27<br>27<br>25<br>20<br>20<br>29<br>36<br>32<br>31<br>27<br>29<br>25<br>22<br>23<br>26<br>28<br>27<br>22<br>22<br>30 <sub>2</sub><br>29<br>29<br>24<br>34<br>29<br>32<br>29<br>24<br>25<br>22<br>25<br>34<br>29<br>32<br>33<br>27<br>22<br>20<br>20<br>20<br>27<br>26<br>29<br>27<br>28<br>35<br>30<br>29<br>25<br>20<br>19<br>18<br>17<br>20<br>25<br>24<br>25<br>27<br>27<br>24<br>25<br>29<br>32<br>33<br>29<br>32 <sup>2</sup><br>22 <sub>2</sub><br>20<br>25<br>23<br>23<br>27<br>33<br>27<br>23<br>18<br>18<br>22<br>24<br>27<br>27<br>25<br>26<br>$-34$<br>29<br>32 <sup>2</sup><br>20<br>23<br>22<br>20<br>26<br>24<br>22<br>23<br>26<br>27<br>26<br>27<br>29<br>24<br>21<br>25<br>26<br>25<br>30<br>26<br>26<br>29<br>20<br>18<br>22<br>22<br>20<br>22<br>25<br>27<br>27<br>25<br>23<br>23<br>27<br>26<br>$-27$<br>27<br>27<br>17<br>19<br>18<br>22<br>23<br>27<br>24<br>25<br>26<br>27<br>26<br>25<br>20<br>18<br>26<br>26<br>24<br>26<br>26<br>24<br>28<br>25<br>17<br>21<br>23<br>24<br>25<br>22<br>26<br>28<br>25<br>28<br>18<br>15<br>25<br>24<br>24<br>27<br>26<br>14<br>36<br>39<br>40.<br>17<br>22<br>11<br>12<br>24<br>20<br>28<br>26<br>22<br>28<br>27<br>21<br>22<br>22<br>25<br>29<br>27 |            |  |  |  |  |  |  |  |  |  |  | 目目的<br>Opadty<br>Lock $/$ $+$ 38<br>$\bullet$ | Normal $\times$ $\Omega$ $\times$<br>100.00<br>04.tif copy |
|----------------------------------------------------------------------------------------------------|------------|--|--|--|--|--|--|--|--|--|--|-----------------------------------------------|------------------------------------------------------------|
| 口胆血ルノミムの指AノQ                                                                                                    | $\ddot{6}$ |  |  |  |  |  |  |  |  |  |  |                                               |                                                            |
|                                                                                                    |            |  |  |  |  |  |  |  |  |  |  |                                               |                                                            |
|                                                                                                    |            |  |  |  |  |  |  |  |  |  |  |                                               |                                                            |
|                                                                                                    |            |  |  |  |  |  |  |  |  |  |  |                                               |                                                            |
| 단                                                                                                    |            |  |  |  |  |  |  |  |  |  |  |                                               |                                                            |
|                                                                                                    |            |  |  |  |  |  |  |  |  |  |  |                                               |                                                            |
|                                                                                                    |            |  |  |  |  |  |  |  |  |  |  |                                               |                                                            |
|                                                                                                    |            |  |  |  |  |  |  |  |  |  |  |                                               |                                                            |
|                                                                                                    |            |  |  |  |  |  |  |  |  |  |  |                                               |                                                            |
|                                                                                                    |            |  |  |  |  |  |  |  |  |  |  |                                               |                                                            |

Obr. 5.12 Vizualizace distribuce grafické náplně (při měření pouze na části mapového pole) proložená nad mapovým obrazem

Níže je uveden příklad reportovaného záznamu ze čtyř po sobě provedených měření grafické náplně, kdy první dvojice měření probíhala nad stejnou mapou s celým jejím rozsahem (proto bylo dosaženo i stejného výsledku), třetí měření bylo realizováno se stejnou mapou, ale pouze nad uživatelem vybranou její částí (proto se liší hodnota grafické náplně a nižší je i počet pixelů). Čtvrté měření proběhlo nad odlišnou mapou v doporučeném rozlišení 100 DPI, čemuž oproti předchozím případům odpovídá hodnota ok v posledním sloupci. Nové záznamy se řadí na konec souboru, což naznačují i časové značky jednotlivých měření (první 4 číslice vyjadřují rok, následující dvě dvojice měsíc a den, čas v pořadí hodiny, minuty, sekundy je od data oddělen podtržítkem). Zkratky názvů atributů v hlavičce se liší mezi českou a anglickou verzí nástroje. Textový soubor je možné importovat do tabulkového procesoru, a změřené hodnoty tak snadno dále zpracovat či evidovat.

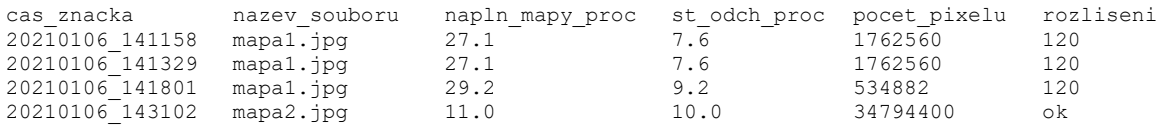

Pro instalaci a použití GMLMT byl sestaven a na webu *radiat.cz/napln* (respektive v anglické podobě na adrese radiat.cz/mapload) zveřejněn krátký uživatelský manuál v českém (obrázek 5.13) i anglickém jazyce popisující funkcionalitu a možnosti použití nástroje (Barvíř, 2021b).

| <b>GRAPHIC MAP LOAD MEASURING TOOL (GMLMT)</b>                                                                                                    | 1.3          |
|----------------------------------------------------------------------------------------------------|--------------|
| NÁSTROJ PRO MĚŘENÍ GRAFICKÉ NÁPLNĚ MAP                                                                                                    | <b>VERZE</b> |
| <b>MANUÁL K POUŽITÍ</b>                                                                                                    |              |
| ÚČEL                                                                                                    |              |
| GMLMT je nástroj určený k měření grafické náplně map v rastrovém formátu. Využívá metriku<br>založenou na detekcí hran pomocí Sobelova filtru, a dokáže tak zachytlt ostré hrany i pozvolné<br>přechody barev, které se v mapě vyskytují. Dokáže tím reagovat nejen na rostoucí množství mapových<br>znaků, ale i na jelich grafickou výraznost. Nástroj měří grafickou náplň na škále 0-100 %, kdy hodnota 0<br>reprezentuje mapu zcela prázdnou, zatímco 100 % zcela naplněnou. GMLMT je vyvíjen na Katedře<br>geoinformatiky, Univerzitě Palackého v Olomouci. Nástroj je určen pro operační systém Windows.                                                                                                    |              |
| STAZENÍ A INSTALACE                                                                                                    |              |
| GMLMT je ke stažení na webu radiat.cz/napln pod svobodnou licencí CC BY-SA. Nástroj má formu<br>Python skriptu (užívatelského rozšíření) pro open-source grafický editor GIMP, Soubor skriptu GMLMT je<br>třeba po stažení umístit do adresáře, v němž GIMP vyhledává uživatelská rozšíření, kterým je běžně:<br>C:\Users\ <uživatel>\AppData\Roaming\GIMP\2.10\plug-ins\. V nabidce Upravit -&gt; Předvolby --<br/>Složky - Zásuvné moduly lze případně další nová umístění přidávat i odebírat, Nástroi GMLMT se pak<br/>objeví v nabídce Filtry -&gt; Detekce hran.</uživatel>                                                                                                    |              |
| <b>POUŽITÍ</b>                                                                                                    |              |
| Nástroj GMLMT umožňuje snadné měření grafické náplně rastrové reprezentace map nebo jejich částí.<br>Doporučuje se jeho využiti pro obrazy mapy v rozlišeni 100 DPI. Mapu je proto před samotným<br>měřením nutné exportovat do některého z běžně podporovaných obrazových formátů (např. JPG, TIF,<br>PNG) v rozlišení 100 DPI a barevném modelu RGB (RGBA). V prostředí GIMP je pak obraz mapy možné<br>načíst volbou Soubor -> Otevřít nebo přetáhnout do okna programu systémem Drag&Drop. V případě,<br>že obraz splňuje podmínky a může být nástrojem vyhodnocen, zpřístupní se v nabídce nabídce Filtry<br>-> Detekce hran možnost spuštění nástroje GMLMT. Pokud obraz není v barevném systému RGB, ale<br>využívá monochromatický či indexovaný systém ukládání barev, lze režim změnit volbou Obrázek -<br>Režim -> RGB. Pokud je požadavkem změření grafické náplně jen vybrané částí mapy, je nutné oblast<br>zvolit pomocí vestavěných nástrojů GIMP pro výběr ještě před spuštěním nástroje.                                 |              |
| Po souštění GMLMT provede analýzu detekce hran a odvodí z ni grafickou náplň mapy. O změřené<br>hodnotě náplně poté informuje prostřednictvím vyskakovacího okna. Potvrzením okna je grafická náplň<br>nad mapovým obrazem vízualizována formou poloprůhledných bloků, kde světlejší odstiny bloku značí<br>více zatímco tmavší odstíny méně naplněné části mapy. Bloky jsou doplněny popisem grafické náplně<br>jednotlivých bloků. Výsledek je zaznamenán spolu s dalšími charakteristikami také do textového<br>souboru gmlmt_report.txt vytvořeného v uživatelském adresáři (obvykle C:\Users\ <uživatel>\).<br/>Soubor obsahuje pro každé měření časovou značku (v systému YYYYMMDD hhmmss), dále název<br/>analyzovaného obrazu, grafickou náplň [%], směrodatnou odchylku z náplně segmentů [%], počet<br/>pixelů použitých pro výpočet a informaci o rozlišení analyzovaného obrazu (v případě hodnoty 100 DPI<br/>se objevi údaj "ok"). Export do souboru a generování popisků lze v úvodní části skriptu deaktivovat.</uživatel> |              |
| <b>KONTAKT</b>                                                                                                    |              |
| V případě nestandardního chování či potíží s použitím softwaru prosím kontaktuite autora:                                                                                                    |              |
| E3 Mgr. Radek Barvif   email: radek.barvir@upol.cz   web: radiat.cz/napin   geoinformatics.upol.cz   2021                                                                                                    |              |

Obr. 5.13 Jednoduchý uživatelský manuál pro GMLMT 1.3 v české jazykové mutaci dostupný na webu dostupný na webu radiat.cz/napln

# 6 PŘÍPADOVÉ STUDIE MĚŘENÍ GRAFICKÉ NÁPLNĚ

Nový přístup měření grafické náplně map nástrojem GMLMT aplikující metriku EDML, sestavených při řešení DC3, byl aplikován na čtveřici případových studií PS1-PS4 zahrnutých v DC4. Každá z případových studií se přitom zaměřila na odlišné typy map a hodnotila jejich zaplněnost z různých pohledů. V PS1 došlo k měření grafické náplně topografických a obecně-geografických map, přičemž hodnocen byl vliv využité metody pro znázornění výškopisu a relativní výškové členitosti na grafickou náplň map. Měření probíhalo nad celou mapou i zvlášť pro její obsahové složky – polohopis a výškopis.

PS2 byla zaměřena naopak na dvojici konkrétních mapových produktů – Školního atlasu světa a Žákovského atlasu vydaného společností Kartografie PRAHA. U obou školních atlasů, které se liší cílovou skupinou uživatelů, byla porovnávána grafická náplň korespondujících map, z nichž většinu tvořily mapy obecnězeměpisné.

Oproti PS1 a PS2, kde byla grafická náplň hodnocena pouze pro oblast mapového pole, v PS3 došlo k jejímu měření na ploše celých mapových listů tematických map. Cílem bylo nejen porovnat celkovou grafickou náplň, ale zhodnotit také její prostorové rozložení, a tím usuzovat o vyváženosti kompozic mapových listů. Do experimentu byly zařazeny mapy v měříku 1 : 500 000 rozdělené do tří souborů - komerčních map poskytnutých společností Kartografie PRAHA, map vydaných v edici M·A·P·S· na akademické půdě, starších map Československé akademie věd a studentských prací vytvořených začínajícími kartografy během prvního ročníku studia geoinformatiky a kartografie.

V PS4 byla srovnána grafická náplň topografických map z různých období zachycujících totožné lokality v Estonsku. Tato případová studie vychází z výzkumu realizovaného při výzkumné stáži na University of Tartu společně s dr. Raivo Aunapem. U map byly sledovány rozdíly v naplněnosti u tří kategorií krajiny – pobřežních oblastí, vnitrozemských přírodních ploch a urbanizovaných ploch. Studie byla realizována na kartografických dílech mapujících Estonsko za posledních 100 let, a většina mapových výřezů pro hodnocení byla proto získána v naskenované podobě.

DC4 demonstruje využitelnost navrženého přístupu k měření grafické náplně map z odlišných pohledů, které jsou využitelné v procesu tvorby map nebo hodnocení kartografických produktů. Provedená měření zároveň přinášejí poznatky o grafické naplněnosti map a jejich částí (ať už obsahových, nebo kompozičních) na úzce zaměřených případových studiích. Výsledkem jsou informace o hodnotách grafické náplně platná pro nástroj GMLMT implementující metriku EDML a poznatky z praktického využití tohoto nástroje.

#### PS1: Grafická náplň znázornění výškopisu 6.1

PS1 byla z části řešena v rámci vedené bakalářské práce Hodnocení vlivu znázornění výškopisu na grafickou náplň topografických map (Jílková, 2020). Od autorky byly do dizertace převzaty vybrané znakové klíče a sestavené mapové výřezy. Měření však probíhalo za použití inovované metriky GMLMT 1.2, zatímco Jílková (2020) využívala experimentální verzi nástroje GMLMT 0.2 (Barvíř, 2020c). Vlivem odlišností v použité metrice a odlišného rozlišení hodnocených mapových výřezů se tak liší i dosažené výsledky a částečně též závěry na základě nich stanovené.

# 6.1.1 Příprava dat a výběr mapovaných lokalit

Pro účely tvorby mapových výřezů byla využita datová sada Data50 zveřejněná od roku 2019 formou otevřených dat Českým úřadem zeměměřickým a katastrálním (ČÚZK). Jedná se topografickou databázi obsahujících 59 typů geografických objektů. Data je možné stáhnout ve formátu SHP (Esri Shapefile) včetně projektů pro software ArcGIS Desktop s nastaveným znakovým klíčem. Databáze Data50 je generalizována pro měřítko 1:50 000. Pro znázornění metody barevné hypsometrie a stínovaného reliéfu (viz kapitola 6.1.2) byl využit také Digitální model reliéfu České republiky 5. generace (DMR 5G) v podrobnosti 2 m/pixel publikovaný Zeměměřickým úřadem (ZÚ) formou WMS (Web Map Service) služby na ArcGIS portálu.

Na základě analýzy výškopisu na mapovém portálu Mapy.cz následně ověřeném v prostředí GIS nad DMR 5G bylo následně zvoleno 15 mapovaných lokalit pro měření grafické náplně v PS1. Lokality o jednotné velikosti 4 × 4 km byly vybírány z celého Česka tak, aby jejich relativní výšková členitost odpovídala jedné z pěti kategorií definovaných Mezinárodní geomorfologickou unií (Demek a kol., 1972), která relativní výškovou členitost určuje podle nejvyššího převýšení v oblasti 4 × 4 km a kategorizuje ji na:

- roviny (převýšení do 30 m).........1,3 % území Česka
- pahorkatiny (30-150 m)...........43,6 % území Česka
- vrchoviny (150-300 m)............41,6 % území Česka
- hornatiny (300-600 m)............12,7 % území Česka  $\blacktriangleright$
- velehornatiny (nad 600 m) .........0,8 % území Česka  $\blacktriangleright$

Jak je patrné z výše uvedeného výčtu (Demek a kol., 1972), Česku dominují oblasti pahorkatin a vrchovin (dohromady více než 85 %). Okrajové kategorie rovin a velehornatin jsou naopak vzácné a vyskytují se spíše ostrůvkovitě. Pro každou z pěti výškových členitostí byla vybrána trojice lokalit označených zkráceným názvem podle nejbližšího sídla či vrcholu (obrázek 6.1, tabulka 6.1).

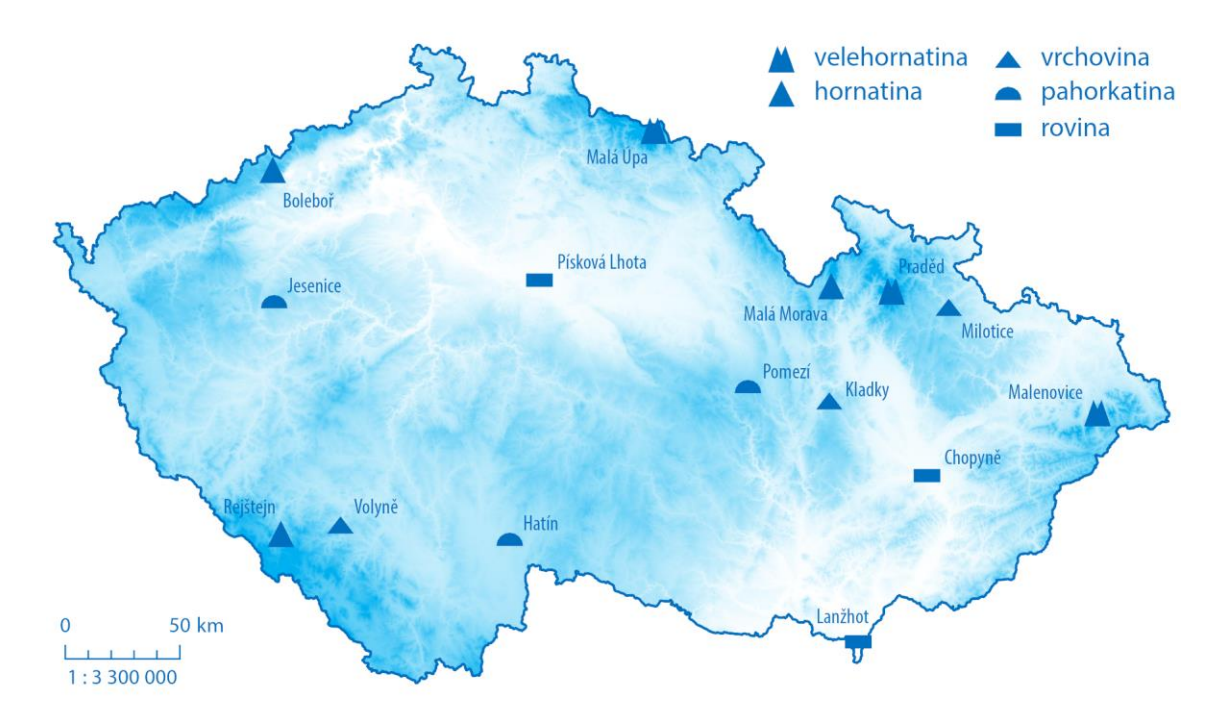

Obr. 6.1 Rozmístění mapovaných lokalit v Česku

| roviny               | pahorkatiny              | vrchoviny             | hornatiny          | velehornatiny   |
|----------------------|--------------------------|-----------------------|--------------------|-----------------|
| Chropyně             | Hatín                    | Kladky                | Boleboř            | Malá Úpa        |
| (Hornomoravský úval) | (Třeboňská pánev)        | (Zábřežská vrchovina) | (Krušné hory)      | (Krkonoše)      |
| Lanžhot              | <b>Iesenice</b>          | Milotice              | Malá Morava        | Malenovice      |
| (Dolnomoravský úval) | (Rakovnická pahorkatina) | (Nízký Jeseník)       | (Králický Sněžník) | (Beskydy)       |
| Písková Lhota        | Pomezí                   | Volvně                | Rejštejn           | Praděd          |
| (Česká tabule)       | (Svitavská pahorkatina)  | (podhůří Šumavy)      | (Šumava)           | (Hrubý Jeseník) |

Tab. 6.1 Seznam testovaných lokalit

Roviny se na území Česka nacházejí především v nížinách kolem velkých vodních toků, tedy v Polabské nížině, Dyjsko-svrateckém, Dolnomoravském a Hornomoravském úvalu. Vybrány byly tři lokality: Chropyně (obrázek 6.2a), Lanžhot (6.2b) a Písková Lhota (6.2c). Část lokality Chropyně pokrývá zástavba města, většinu území však zabírají pole, v menším množství se zde vyskytují i lesy. Krajem území protéká řeka Morava. Lokalita Lanžhot leží mezi řekami Dyje a Morava. Oblastí protéká několik menších vodních toků, jako řeka Kyjovka. Terén je tvořen malými terénními nerovnostmi, které však svojí výškou nepřesahují rovinatý charakter území. V území se nenachází žádná zástavba, většinu plochy zabírá lesní porost. Lokalita Písková Lhota je zastoupena zejména polními pozemky s malými remízky. Nacházejí se zde dvě menší sídla tvořící jedinou zástavbu v této lokalitě.

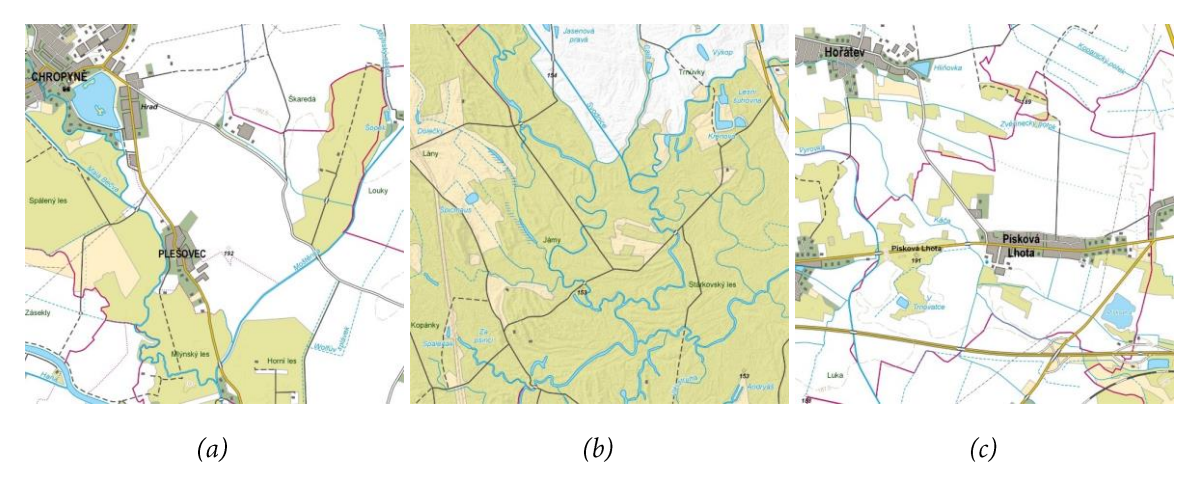

Obr. 6.2 Mapové výřezy vybraných rovinatých lokalit: (a) Chropyně, (b) Lanžhot, (c) Písková Lhota

Z pahorkatin bylo vybráno okolí obcí Hatín (obrázek 6.3a), Jesenice (6.3b) a Pomezí (6.3c). Lokalita Hatín se přitom od ostatních odlišuje tím, že její část zabírá vodní plocha rybníku Holná. Zbylá plocha lokality je téměř celá pokryta lesem. V lokalitě se nevyskytuje téměř žádná zástavba. Les vyplňuje i značnou část lokality Jesenice. Nacházejí se zde i menší plochy zástavby. V lokalitě Pomezí je zastavěna mnohem větší plocha, nachází se v ní totiž téměř celé jádro obce Pomezí. Největší část území i tak zabírají pole a louky, případně lesy.

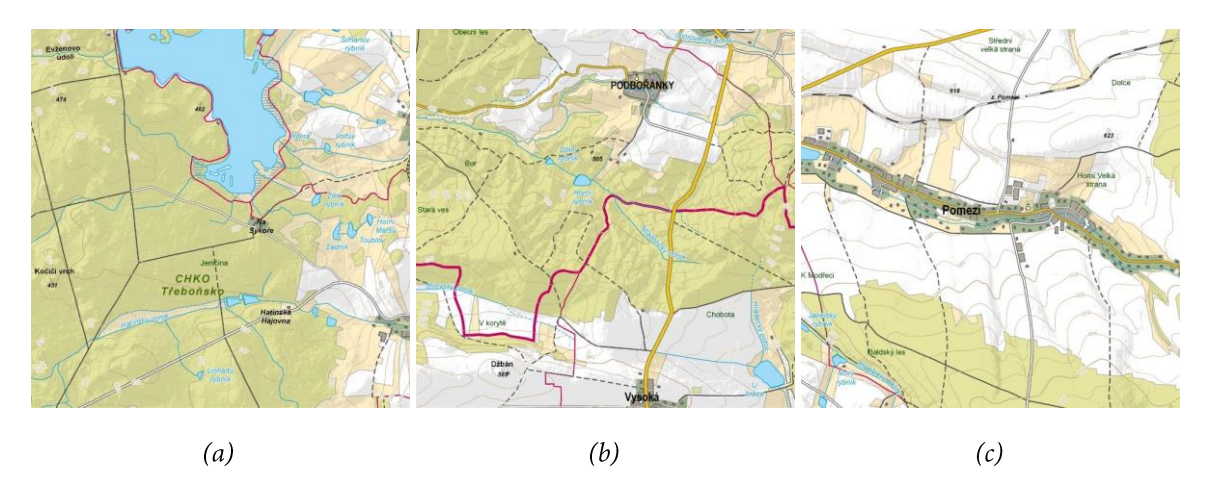

Obr. 6.3 Mapové výřezy vybraných pahorkatin: (a) Hatín, (b) Jesenice, (c) Pomezí

Lokality ve výškové členitosti **vrchovin** jsou: Kladky (obrázek 6.4a), Milotice nad Opavou (6.4b) a Volyně (obrázek 6.4c). Území na západ od obce Kladky má charakter vrchoviny zejména proto, že jej protíná hlubší údolí říčky Nectavy. Na většině území se nacházejí lesy, zbylá plocha je tvořena loukami a zástavbou menších obcí. Milotice nad Opavou jsou obec nacházející se v Nízkém Jeseníku. Největší výškový rozdíl je mezi kopcem Velký Tetřev a údolím Milotického potoka. V údolí podél potoka a hlavní silnice je rozeseta zástavba obce Milotice. Většinu lokality pokrývají přírodní plochy. V lokalitě Volyně se nachází téměř veškerá zástavba města Volyně – jedná se o největší množství zástavby ze všech patnácti lokalit. Městem protéká řeka Volyňka, v okolí se rozprostírají louky a pole. Na západ se terén zvedá k Ostrému a Kravskému vrchu.

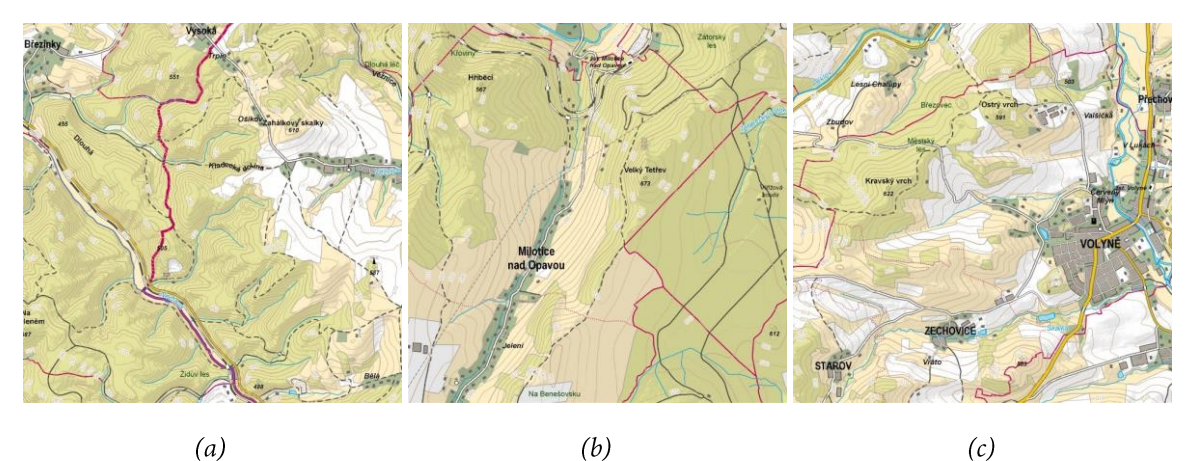

Obr. 6.4 Mapové výřezy vybraných vrchovin: (a) Kladky, (b) Milotice, (c) Volyně

Hornatiny se v Česku nacházejí zejména v blízkosti státní hranice. Hřbety pohoří často dokonce samotné hranice tvoří. Pro účely experimentu byly vybrány lokality Boleboř (obrázek 6.5a), Malá Morava (6.5b) a Rejštejn (obrázek 6.5c). Lokalitu Boleboř z většiny pokrývají lesy. Územím protéká v hlubokém údolí potok Lužec. Zástavba je zde v minimálním množství, zbytek oblasti pokrývají louky. Kvůli kopcovitému terénu na tomto území nenajdeme téměř žádná pole. Lokalita Malá Morava leží pod Králickým Sněžníkem. Územím protéká horní tok řeky Moravy. Na sever od údolí se terén zvedá. Většina území je pokryta loukami a lesy, pole zde úplně chybí, podíl zástavby je minimální. Území kolem Rejštejna se nachází na rozhraní Národního parku Šumava a Chráněné krajinné oblasti (CHKO) Šumava. Zástavbu zde tvoří pouze sídla Rejštejn a Klášterský Mlýn. Řeka Otava územím protéká hlubokým údolím, od řeky na západ se terén prudce zvedá k Radkovskému vrchu se skalními výchozy. Na většině území se rozprostírají lesy, v menším množství louky.

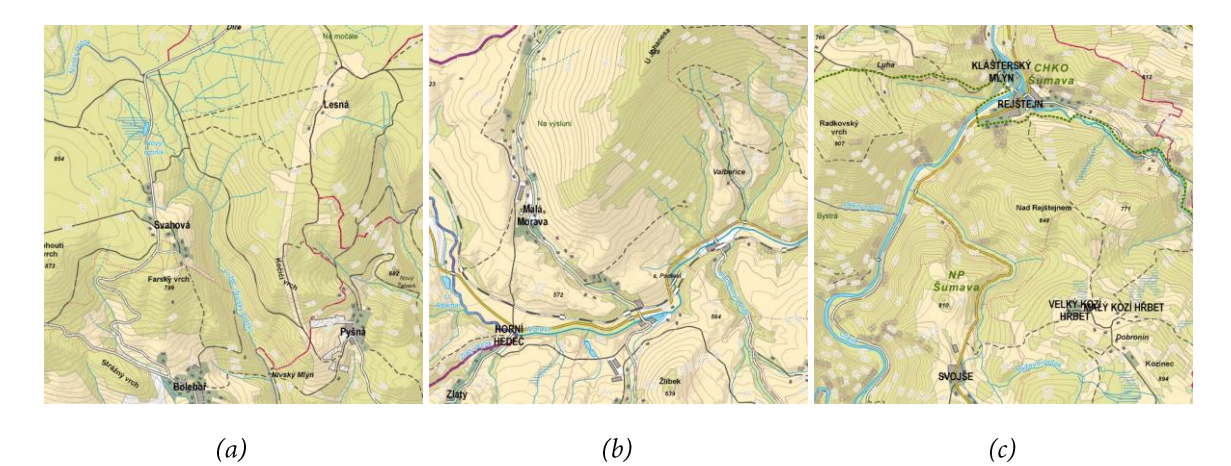

Obr. 6.5 Mapové výřezy vybraných hornatin: (a) Boleboř, (b) Malá Morava, (c) Rejštejn

Malé plochy velehornatin se v Česku nacházejí v Krkonoších, Moravskoslezských Beskydech a Hrubém Jeseníku. Z každého z těchto pohoří proto pochází i jedna vybraná lokalita: Malá Úpa (obrázek 6.6a), Malenovice (6.6b) a Praděd (6.6c). Malá Úpa leží v Krkonošském národním parku. Většina území je pokryta lesy s drobnými palouky. Protéká tudy několik malých vodních toků, které vytvářejí hlubší či mělčí údolí. Severozápadně od Jeleního potoka se terén prudce zvedá až k nejvyššímu bodu Česka – Sněžce. Lokalita Malenovice senachází v CHKO Beskydy. Do území zasahuje zástavba obce Malenovice, směrem k jihovýchodu se terén zvedá. Nejvyšším bodem je vrchol Lysé hory. Většinu území pokrývají lesy, kromě malých luk v blízkosti Malenovic. Praděd leží v CHKO Jeseníky. Kromě samotného vrcholu do lokality spadají i Petrovy kameny. V okolí obou vrcholů jsou horské louky, zbytek území pokrývají lesy. Od Pradědu klesá terén dolů až k řece Desné ústící do dolní nádrže vodního díla Dlouhé Stráně.

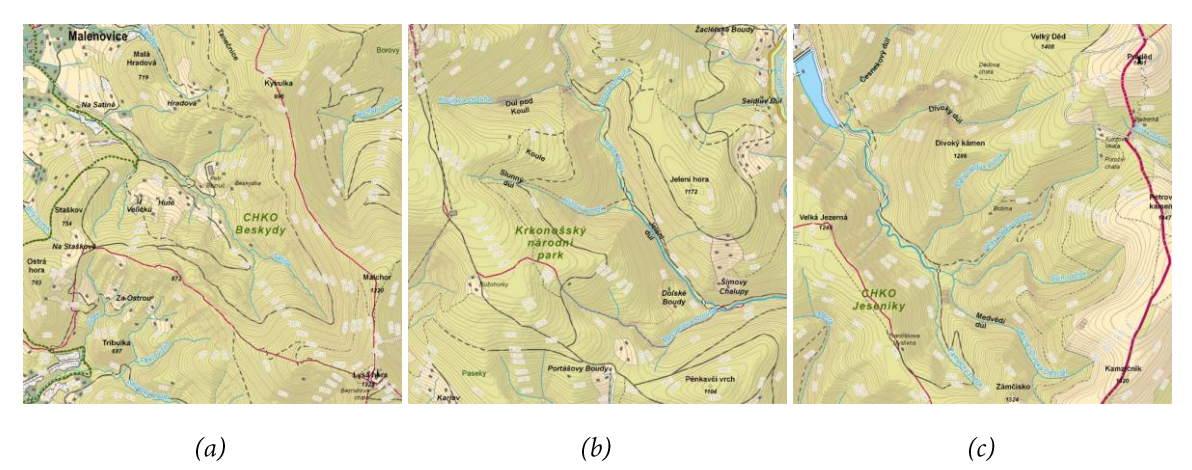

Obr. 6.6 Mapové výřezy vybraných velehornatin: (a) Malá Úpa, (b) Malenovice, (c) Praděd

# 6.1.2 Sestavení mapových výřezů s metodami znázornění výškopisu

Pro mapové výřezy lokalit popsaných v podkapitole 6.1.1 bylo sestaveno osm znakových klíčů pro výškopis vycházejících ze současně používaných metod pro znázornění výškopisu na mapách. Polohopis byl znázorněn podle přednastaveného znakového klíče v projektu publikovaného spolu s datovou sadou Data50. Ten vychází ze znakového klíče základních map vytvářených ČÚZK.

Hodnocené metody znázornění výškopisu a jejich kombinace, znázorněné zároveň na obrázku 6.7, zahrnují:

- barevná hypsometrie (BH)  $\blacktriangleright$
- hnědé vrstevnice (VH) Ź
- stínovaný reliéf s ostrými přechody (S1)
- stínovaný reliéf s plynulými přechody (S2) Σ
- šedé vrstevnice + stínovaný reliéf (VS-S1) z
- hnědé vrstevnice + stínovaný reliéf (VH-S1) Σ
- barevná hypsometrie + stínovaný reliéf (BH-S1)
- barevná hypsometire + šedé vrstevnice + stínovaný reliéf (BH-VS-S1)

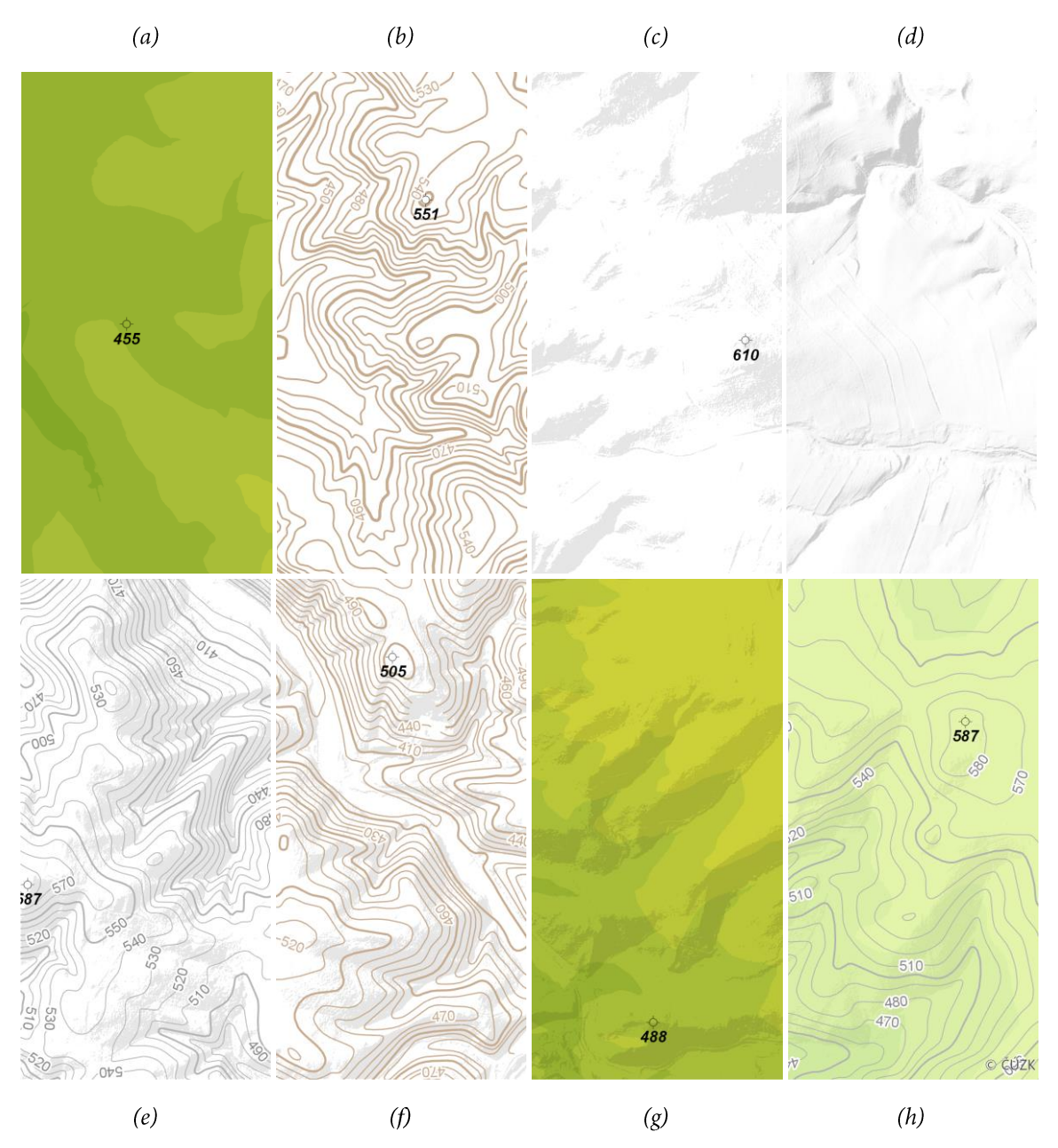

Obr. 6.7 Mozaika hodnocených metod znázornění výškopisu na ukázce lokality Kladky: (a) BH, (b) VH, (c) S1, (d) S2, (e) VS-S1, (f) VH-S1, (g) BH-S1, (h) BH-VS-S1

První použitou metodou je barevná hypsometrie (BH, obrázek 6.7a). Ta se sice u topografických map využívá jen zřídka, avšak je naopak typická pro obecně-zeměpisné mapy. Předlohou se stal Školní atlas světa (Kartografie PRAHA, 2019) využívající Sydowovu-Wagnerovu stupnici. Barva tak ve 20 intervalech přechází od zelené (RGB 80-140-40) u nížin přes žlutou (RGB 250-235-70) u středních poloh po hnědou až červenou (RGB 190-60-0) u nejvýše položených oblastí. Vizualizace proběhla nad rastrovou datovou sadou DMR 5G.

Další ze sestavených znakových klíčů pro výškopis je tvořen metodou vrstevnic realizovaných hnědým liniovým znakem (VH, obrázek 6.7b), kterou využívají například základní mapy od ČÚZK. Pro vytvoření této metody byla použita vrstva vrstevnic z databáze Data50. Vrstevnice byly na základě dostupných atributů rozděleny na základní, zdůrazněné, doplňkové a pomocné (přerušovaná). Hnědá barva (RGB 200-170-140) byla stanovena tak, aby co nejvíce odpovídala vzorové mapě. Pro vrstevnici doplňkovou a pomocnou byl zvolen mírně světlejší odstín (RGB 200-190-160), u zdůrazněné vrstevnice byla šířka tahu zvýšena na 1,7 pt oproti 1 pt u základní. K vrstevnicím byly přidány jejich popisky ve stejné barvě jako základní vrstevnice.

Třetí a čtvrtou samostatnou hodnocenou metodou je stínovaný reliéf, který byl vytvořen ve dvou variantách s ostrými (S1, obrázek 6.7c) a plynulými přechody (S2, obrázek 6.7d). Využito bylo standardní oslunění ze severozápadu (315° azimut). Metoda stínování je využita například v Autoatlasu ČR v měřítku 1:150 000 (Kartografie PRAHA, 2017). Pro tvorbu stínovaných reliéfů byla využita datová sada DMR 5G.

Pátou testovanou je kombinace metody vrstevnic znázorněných pomocí šedého liniového znaku s metodou stínovaného reliéfu (VS-S1, obrázek 6.7e). Šedé vrstevnice byly vytvořeny stejným principem jako vrstevnice hnědé, avšak oproti hnědým byly ztenčeny – zdůrazněná vrstevnice na 1 pt a zbylé vrstevnice na 0,5 pt. Odstín šedé barvy byl zvolen co nejpodobněji vzorové Turistické mapě portálu Mapy.cz. Barva popisků vrstevnic je opět stejná jako barva základní vrstevnice (RGB 180-180-180), pro vrstevnice doplňkové a pomocné byla použita barva lehce světlejší (RGB 200-200-200).

Podobnou kombinaci metod tvoří spojení hnědé vrstevnice a stínovaného reliéfu (VH-S1, obrázek 6.7f) vycházející z topografických map USGS (United States Geological Survey). Sedmým sestaveným mapovým klíčem pro výškopis je spojení metod barevné hypsometrie a stínovaného reliéfu (BH-S1, obrázek 6.7g). Tato kombinace metod byla použita například u švýcarských národních map v měřítku 1:1000000. I zde byly bez úprav kombinovány již zmíněné metody BH a S1 popsané výše.

Poslední je kombinace barevné hypsometrie, šedé vrstevnice a stínovaného reliéfu (BH-VS-S1, obrázek 6.7h). Vzorem kombinujícím výše popsané metody se stala zeměpisná mapa portálu Mapy.cz. V ní jsou barvy mnohem jemnější, a odstíny na barevné stupnici, použité u předchozích metod, byly proto upraveny na stupnici od zelené (RGB 160-215-135) na pozici 0 %, přes žlutou (RGB 250-255-185) na pozici 50 % po hnědou barvu (RGB 225-170-110) na konci. Vrstevnice byly použity totožné jako u VS. Stínování je na vzorové mapě při kombinaci s barevnou hypsometrií mnohem méně výrazné než u předchozích vzorových map, a průhlednost proto byla upravena na 95 %.

Všechny metody byly zároveň doplněny o bodovou metodu kót v jednotném provedení. Mapový popis byl zahrnut podle jeho příslušnosti buď k výškopisné, nebo polohopisné složce. Každá z 15 lokalit byla následně podle znakových klíčů vizualizována a exportována do celkem 17 mapových výřezů:

- $1 \times$ samostatně polohopis (s bílým pozadím)
- $\triangleright$  8 x samostatně výškopis (s bílým pozadím)

 $8 \times$ kombinace polohopisu i výškopisu (tj. celý mapový obsah)  $\blacktriangleright$ 

V celkovém součtu tímto krokem vzniklo 255 mapových výřezů v měřítku 1:50000 exportovaných do nekomprimovaného rastrového formátu TIF o velikosti 8 × 8 cm v rozlišení 100 DPI a v barevném modelu RGB tak, jak je pro nástroj GMLMT doporučováno. Odlišností u znakových klíčů využívajících metodu barevné hypsometrie bylo odebrání plošných znaků pro plošně přírodní plochy, jako jsou lesy, louky a pole. Při jejich zachování by znázornění výškopisu nebylo po zakrytí zmíněnými plošnými znaky v mapě viditelné. Srovnání celkové grafické náplně (s polohopisem i výškopisem) mezi mapovými výřezy s barevnou hypsometrií a bez ní však nelze díky této úpravě plnohodnotně srovnat. Mapové výřezy v digitální podobě jsou k dispozici v digitální podobě na datové SD kartě (příloha 1).

# 6.1.3 Hodnocení grafické náplně

U všech 255 mapových výřezů sestavených a popsaných v podkapitole 6.1.2 byla zjištěna hodnota grafické náplně pomocí nástroje GMLMT ve verzi 1.2. Změřené údaje byly následně zaneseny do tabulky, kde došlo k výpočtu dalších souhrnných statistik podle jednotlivých mapových výřezů, relativní výškové členitosti, znakových klíčů a podílů obsahových složek výškopisu a polohopisu. Kompletní tabulka je v digitální podobě uložena na datové SD kartě (příloha 1). Zjednodušený soupis změřených výsledků zachycuje níže uvedená tabulka 6.2. Obsaženy jsou v ní hodnoty grafické náplně samostatného výškopisu ( $\Omega_{v}$ ) pro každý z mapových výřezů zobrazený jednotlivými metodami (S1, S2, BH, ...), jejich průměry v rámci kategorií relativní výškové členitosti i celkový průměr za jednotlivé metody znázornění výškopisu. Pravá část tabulky pak zachycuje průměrné hodnoty grafické náplně ze všech metod pro mapové výřezy s výškopisem  $(\Omega_v)$ , polohopisem  $(\Omega_p)$ a kombinací obou složek – tj. kompletního mapového obsahu  $(\Omega)$ .

|                      |                |                |     |              | $\Omega_{\rm v}$ |       |         |          | $\Omega_{\rm v}$ | $\Omega_{\rm p}$ | $\Omega$ |
|----------------------|----------------|----------------|-----|--------------|------------------|-------|---------|----------|------------------|------------------|----------|
|                      | S <sub>1</sub> | S <sub>2</sub> | BH  | <b>BH-S1</b> | VH               | VH-S1 | $VS-S1$ | BH-VS-S1 |                  | PRŮMĚR           |          |
| <b>ROVINY</b>        | 4,7            | 8,8            | 1,3 | 2,4          | 2,4              | 5,5   | 5,1     | 2,8      | 4,1              | 22,0             | 21,6     |
| Chropyně             | 1,8            | 7,1            | 1,2 | 1,4          | 2,3              | 2,6   | 2,2     | 1,9      | 2,6              | 21,0             | 19,9     |
| Lanžhot              | 10,2           | 9,9            | 1,3 | 4,3          | 1,9              | 10,4  | 10,3    | 4,3      | 6,6              | 20,2             | 21,6     |
| Písková Lhota        | 2,2            | 9,4            | 1,3 | 1,6          | 2,9              | 3,4   | 2,9     | 2,3      | 3,3              | 24,8             | 23,3     |
| <b>PAHORKATINY</b>   | 7,8            | 7,9            | 1,7 | 5,6          | 13,3             | 13,9  | 11,5    | 7,1      | 8,6              | 19,1             | 21,6     |
| Hatín                | 8,6            | 9,2            | 1,5 | 5,5          | 10,9             | 12,9  | 11,0    | 6,5      | 8,3              | 18,2             | 20,6     |
| Jesenice             | 9,7            | 8,6            | 1,9 | 6,9          | 16,2             | 16,6  | 13,8    | 8,2      | 10,2             | 20,2             | 23,5     |
| Pomezí               | 5,2            | 5,9            | 1,8 | 4,3          | 12,9             | 12,2  | 9,7     | 6,5      | 7,3              | 18,8             | 20,6     |
| <b>VRCHOVINY</b>     | 6,5            | 8,3            | 2,7 | 5,4          | 27,6             | 21,1  | 16,1    | 10,9     | 12,3             | 24,0             | 26,5     |
| Kladky               | 7,9            | 10,7           | 3,3 | 6,6          | 31,3             | 24,7  | 19,2    | 12,4     | 14,5             | 22,7             | 26,5     |
| Milotice             | 4,3            | 6,1            | 2,3 | 3,9          | 24,0             | 16,8  | 12,3    | 9,2      | 9,9              | 19,1             | 21,7     |
| Volyně               | 7,2            | 8,0            | 2,4 | 5,6          | 27,4             | 21,7  | 16,7    | 11,1     | 12,5             | 30,3             | 31,3     |
| <b>HORNATINY</b>     | 6,1            | 7,6            | 2,7 | 5,6          | 29,8             | 22,6  | 17,2    | 13,2     | 13,1             | 22,4             | 26,2     |
| Bolehoř              | 5,8            | 7,2            | 2,5 | 5,3          | 27,7             | 20,6  | 15,4    | 11,9     | 12,1             | 21,1             | 25,0     |
| Malá Morava          | 6,6            | 7,1            | 2,5 | 5,6          | 30,4             | 22,9  | 17,1    | 12,4     | 13,1             | 21,9             | 25,7     |
| Rejštejn             | 5,9            | 8,4            | 3,2 | 5,9          | 31,4             | 24,2  | 19,1    | 15,4     | 14,2             | 24,1             | 28,0     |
| <b>VELEHORNATINY</b> | 6,3            | 8,0            | 4,0 | 6,0          | 30,6             | 23,0  | 18,2    | 14,9     | 13,9             | 19,7             | 24,6     |
| Malá Úpa             | 6,4            | 7,4            | 3,4 | 5,6          | 31,5             | 22,9  | 17,6    | 14,4     | 13,7             | 18,8             | 23,6     |
| Malenovice           | 6,6            | 9,6            | 4,9 | 6,9          | 30,5             | 23,4  | 18,8    | 15,0     | 14,5             | 23,3             | 28,1     |
| Praděd               | 6,0            | 7,1            | 3,7 | 5,5          | 29,9             | 22,7  | 18,1    | 15,2     | 13,5             | 16,9             | 22,2     |
| PRŮMĚR               | 6.3            | 8.1            | 2.5 | 5.0          | 20.7             | 17.2  | 13.6    | 9.8      | 10.4             | 21.4             | 24.1     |

Tab. 6.2 Grafická náplň výškopisu  $(\Omega_{v})$  sledovaná pro jednotlivé metody jeho znázornění a průměrné hodnoty grafické náplně výškopisu, polohopisu ( $\Omega$ <sub>p</sub>) a celého mapového obsahu ( $\Omega$ )

Průměrná náplň výškopisné složky ( $\Omega$ <sub>v</sub>) vykazuje rostoucí trend spolu s rostoucí relativní výškovou členitostí. Na všech mapových výřezech je však  $\Omega_{v}$  nižší než  $\Omega_{v}$ . Zatímco průměrná hodnota  $\Omega_{v}$  roste od 2,6 % (lokalita Chropyně) po 14,5 % (lokality Kladky a Malenovice), průměr hodnoty  $\Omega_p$  pro jednotlivé hodnocené lokality kolísá v rozmezí 16,9–24,8 %. Grafická náplň celého obsahu mapy se znázorněním výškopisu i polohopisu  $(\Omega)$  dosahuje nejvyšších hodnot u vrchovin a hornatin. Hodnota  $\Omega$  nevykazuje jednoznačný vliv závislý na relativní výškové členitosti, jelikož růst  $\Omega$ <sub>v</sub> je kompenzován u pahorkatin a velehornatin nižšími hodnotami  $\Omega_{p}$ . Podobně u velehornatin je vysoká grafická naplněnost členitého terénu kompenzována sníženým množstvím polohopisného obsahu v horských oblastech, kde se nenachází velký podíl členité zástavby.

Nejnižší hodnoty grafické náplně výškopisu byly zaznamenány u metody barevné hypsometrie (BH) s průměrnou hodnotou 2,5 %. S rostoucí výškovou členitostí u této metody naplněnost roste (u rovin průměrně 1,3 %, zatímco u velehornatin dosahuje až 4,9 %), jak dokládá diagram na obrázku 6.8.

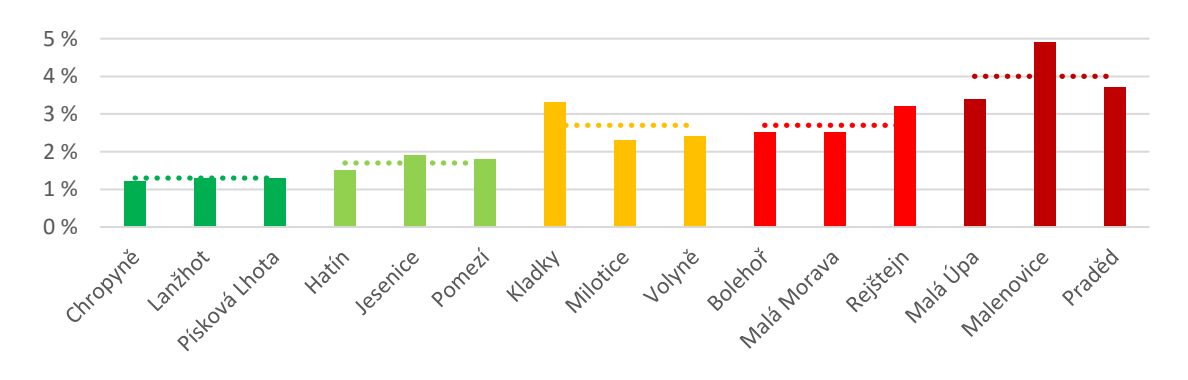

Obr. 6.8 Diagram zobrazující grafickou náplň samostatného výškopisu znázorněného pomocí metody barevné hypsometrie (BH) pro jednotlivé mapové výřezy (přerušované linie značí průměry v kategoriích výškové členitosti)

Nízké grafické náplně výškopisu výrazně nepřevyšující hodnotu 10 % dosahují také metody stínovaného reliéfu (S1, S2) kombinované případně s barevnou hypsometrií (BH-S1). Vyšších hodnot oproti S1 dosáhla metoda stínovaného reliéfu S2 s plynulými přechody. U obou stínování však nelze shledat vliv zkoumané výškové členitosti na nárůst grafické náplně. Náplň je u obou provedení stínování odvislá spíše od členitosti dané menšími geomorfologickými tvary a rozdrobeností orientace svahů, jež nejsou z klasifikace použité Demkem a kol. (1972) patrné. Četné terénní valy a zlomy se vyskytují například vlokalitě Lanžhot, která u metody S1 dosahuje nejvyšší zaznamenané hodnoty grafické náplně výškopisu. Diagram na obrázku 6.9 dále ukazuje, že s rostoucí výškovou členitostí klesá rozptyl měřených hodnot, který je u rovin naopak značný.

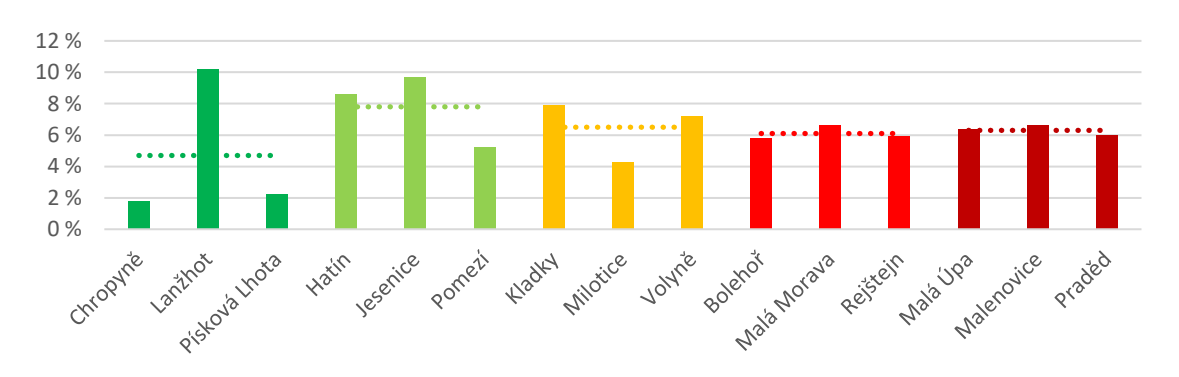

Obr. 6.9 Diagram zobrazující grafickou náplň samostatného výškopisu znázorněného pomocí metody stínování (S1) pro jednotlivé mapové výřezy (přerušované linie značí průměry v kategoriích výškové členitosti)

Signifikantně vyšších hodnot grafické náplně dosahuje výškopisná složka při použití metody izolinií na příkladu hnědých vrstevnic (VH). Průměr 15 mapových výřezů dosáhl naplněnosti 20,7 % – nejvyšší průměrné hodnoty ze všech hodnocených metod a jejich kombinací. Grafická náplň výrazně roste s rostoucí relativní výškovou členitostí mezi rovinami a vrchovinami, dále pak na základě změřených výsledků roste jen velmi mírně (obrázek 6.10).

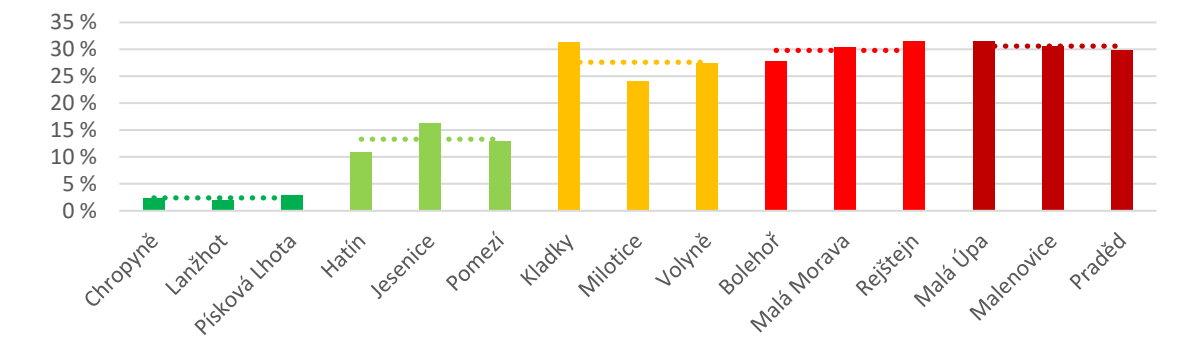

Obr. 6.10 Diagram zobrazující grafickou náplň samostatného výškopisu znázorněného pomocí hnědých vrstevnic (VH) pro jednotlivé mapové výřezy (přerušované linie značí průměry v kategoriích výškové členitosti)

Při použití znakových klíčů kombinujících více metod pro znázornění výškopisu se projevily charakteristické vlivy jednotlivých použitých metod. Samotnou kombinací, vedoucí často ke snížení kontrastu jednotlivých kartografických vyjadřovacích metod oproti znázornění jedné metody vůči bílému pozadí, dochází také často k poklesu grafické náplně vůči součtu grafické náplně jednotlivých metod. V případě kombinací metody stínování s vrstevnicemi (VH-S1, VS-S1) je tak patrný nárůst grafické náplně s rostoucí relativní výškovou členitostí, která je ale mírněna vlivem stínování v pozadí vrstevnic. Šedé vrstevnice v kombinaci se stínováním v odstínech šedé pak vedou podle očekávání k nižší grafické náplni než při použití hnědých vrstevnic. Nejlépe je kombinace charakteristik patrná při využití tří odlišných metod – barevné hypsometrie, izolinií a stínování (BH-VS-S1), kde je nárůst grafické náplně s rostoucí relativní výškovou členitostí podpořen vlivem barevné hypsometrie a šedých vrstevnic. Nárůst má přitom rovnoměrnější charakter, než v případě obou metod samostatných (obrázek 6.11).

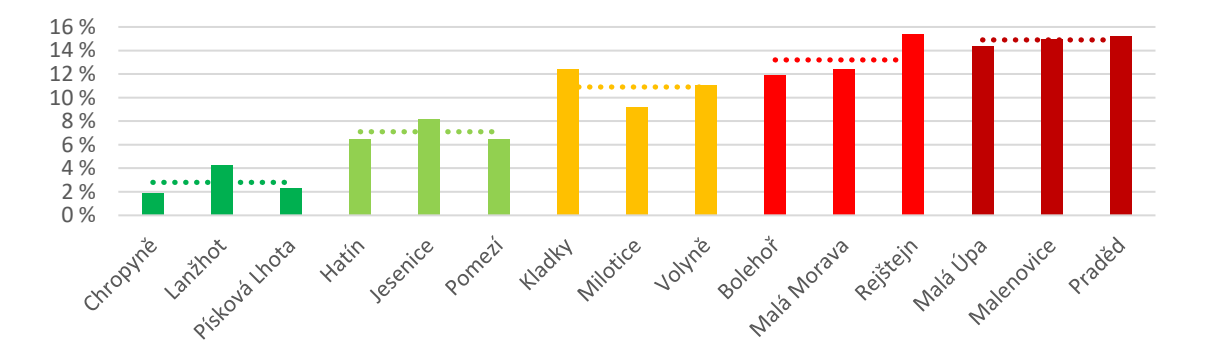

Obr. 6.11 Diagram zobrazující grafickou náplň samostatného výškopisu znázorněného pomocí kombinace BH-VS-S1 pro jednotlivé mapové výřezy (přerušované linie značí průměry v kategoriích výškové členitosti)

Podíly  $\Omega_{\rm v}$  a  $\Omega_{\rm p}$  z celkové náplně pro jednotlivé metody a relativní výškové členitosti reliéfu jsou zachyceny pomocí diagramu na obrázku 6.12. U metody stínování se zde podíl výškopisu na celkové grafické náplni podílí cca 20-30 %. V případě barevné hypsometrie je podíl ještě nižší, rostoucí od 5 % u méně členitých rovin po 18 % z celkové grafické náplně u velehornatin. Kombinace metod BH-S1 vykazuje nižší podíl grafické náplně výškopisu u rovin (10 %), zatímco u zbylých kategorií členitosti se pohybuje okolo 20 %. Hnědé vrstevnice dosahují výrazného podílu z celkové grafické náplně u členitějších lokalit, kde v případě velehornatin přesahují hodnotu 60 %. U následných kombinací VH-S1, VS-S1 a BH-VS-S1 je trend obdobný, avšak se zmenšujícími se podíly grafické náplně výškopisu. Je však třeba dodat, že srovnání grafické náplně jednotlivých obsahových složek mapy (polohopisu a výškopisu) není zcela jasně interpretovatelné, jelikož grafická náplň je tvořena právě vzájemnou kombinací grafických vyjádření těchto složek, a při srovnání jedné složky vůči monochromatickému pozadí tak může být změřená grafická náplň zkreslená.

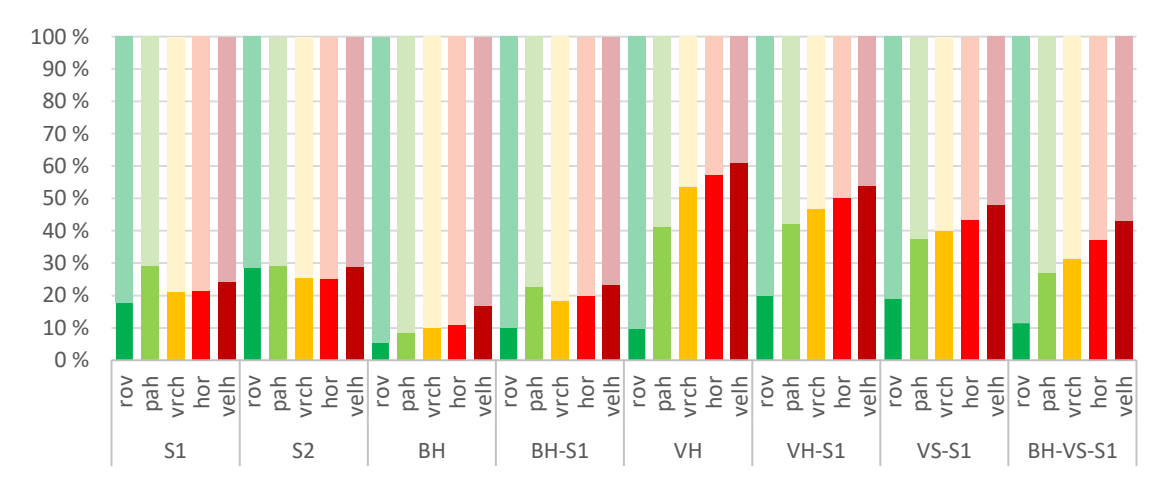

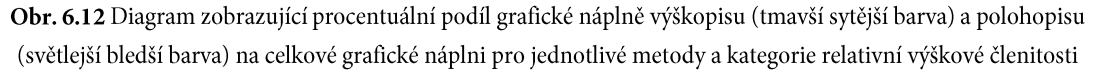

#### $6.2$ PS2: Srovnání grafické náplně školních atlasů

Druhá případová studie byla provedena ve spolupráci se společností Kartografie PRAHA, a. s. Došlo v ní k hodnocení a srovnávání grafické náplně dvojice školních atlasů z produkce společnosti. Cílem experimentu bylo porovnat grafickou náplň tradičního Školního atlasu světa (ŠAS) a nového alternativního produktu – Žákovského atlasu (ŽAS) – určeného pro užší skupinu žáků na 2. stupni základních škol. Byl stanoven předpoklad, že právě Žákovský atlas, cílený primárně pro uživatelskou skupinu na základní škole, bude dosahovat nižší grafické náplně než Školní atlas světa, který je určen navíc i pro žáky středních škol.

#### Charakteristika atlasů a výběr map  $6.2.1$

V PS2 byly hodnoceny mapy ze dvou školních atlasů vydaných společností Kartografie PRAHA, a. s. Přesto, že atlasů používaných ve školách při výuce zeměpisu a jejich vydavatelů je více (Beitlová a kol., 2020), byla tato dvojice zvolena jako ideální pro porovnání, jelikož pochází od stejného vydavatele a vychází ze stejného konceptu, kdy Žákovský atlas, spojující svět, světadíly i Česko v jednom svazku, je určitým zjednodušením Školního atlasu světa. Žákovský atlas získal ocenění Mapa roku 2019 v kategorii Kartografická díla pro školy. Titulní strany obou atlasů zachycuje obrázek 6.13.
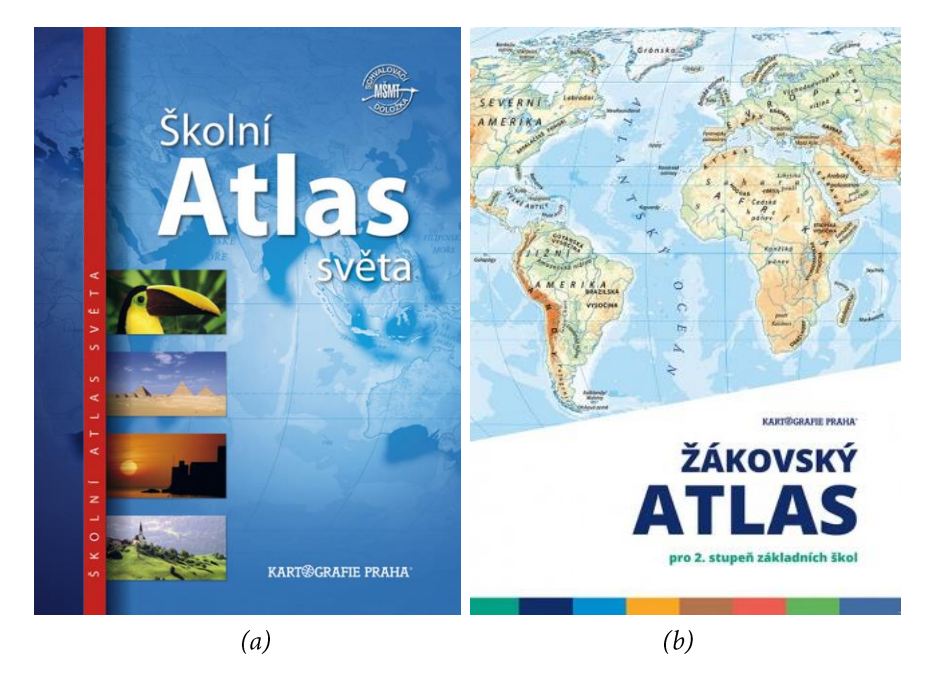

Obr. 6.13 (a) Školní atlas světa (Kartografie PRAHA, 2019) (b) Žákovský atlas pro 2. stupeň základních škol (Olivová a kol., 2019)

V úvodu došlo kvizuální analýze obsahu obou atlasů, vyhledání a výběru obdobných map, které byly v následujícím kroku hodnoceny z pohledu jejich grafické naplněnosti. Při výběru korespondujících dvojic map za účelem srovnání bylo bráno v úvahu téma map, jejich měřítko, znázorněný region a kompozice mapového listu, respektive dvojlistu, tak, aby uvedené charakteristiky byly co nejpodobnější. Jak ukazuje tabulka 6.3, u některých map bylo mapy stejného tématu možné nalézt v přesně stejném měřítku (např. Střední Evropa, regiony Asie, viz. obrázek 6.14) nebo mírně odlišném (Česko, Severní Amerika) u obou atlasů. U některých map byl naopak mapě stejného tématu a regionu věnován větší prostor dvoustrany v ŠAS (např. Evropa) nebo naopak ŽAS (Jižní Amerika), přičemž v druhém atlase byla obdobná mapa vyvedena jen na jediné straně, a takové provedení chybělo naopak v atlase prvním. Přesto byly některé mapy s odlišným kompozičním provedením srovnány, jelikož představovaly nejméně podrobné znázornění daného území v atlase. Další regiony, jako například části Afriky, jsou kompozičně pojaty odlišně, nebo v ŽAS byly v dané podrobnosti zcela vypuštěny, a tyto proto nebyly srovnávány.

|                                         | ŠAS          |               | ŽAS          |               |
|-----------------------------------------|--------------|---------------|--------------|---------------|
| Mapa                                    | Měřítko      | <b>Strana</b> | Měřítko      | <b>Strana</b> |
| Česko – fyzická mapa                    | 1:1200000    | $64 - 65$     | 1:1170000    | $72 - 73$     |
| Střední Evropa – fyzická mapa           | 1:4000000    | $68 - 69$     | 1:4000000    | $38 - 39$     |
| Evropa – fyzická mapa                   | 1:15000000   | $48 - 49$     | 1:20000000   | 32            |
| Evropa – politická mapa                 | 1:15000000   | $52 - 53$     | 1:20 000 000 | 33            |
| Asie – politická mapa                   | 1:40000000   | $82 - 83$     | 1:50 000 000 | 45            |
| Jihozápadní a jižní Asie – fyzická mapa | 1:20000000   | $90 - 91$     | 1:20000000   | $46 - 47$     |
| Severní Asie – fyzická mapa             | 1:20000000   | $92 - 93$     | 1:20000000   | $48 - 49$     |
| Jihovýchodní Asie – fyzická mapa        | 1:20000000   | 95            | 1:20000000   | 51            |
| Severní Amerika - fyzická mapa          | 1:20000000   | $124 - 125$   | 1:25 000 000 | $60 - 61$     |
| Jižní Amerika – fyzická mapa            | 1:40 000 000 | 113           | 1:25000000   | $62 - 63$     |

Tab. 6.3 Dvojice map srovnávané v PS2 mezi Školním atlasem světa (ŠAS) a Žákovským atlasem (ŽAS)

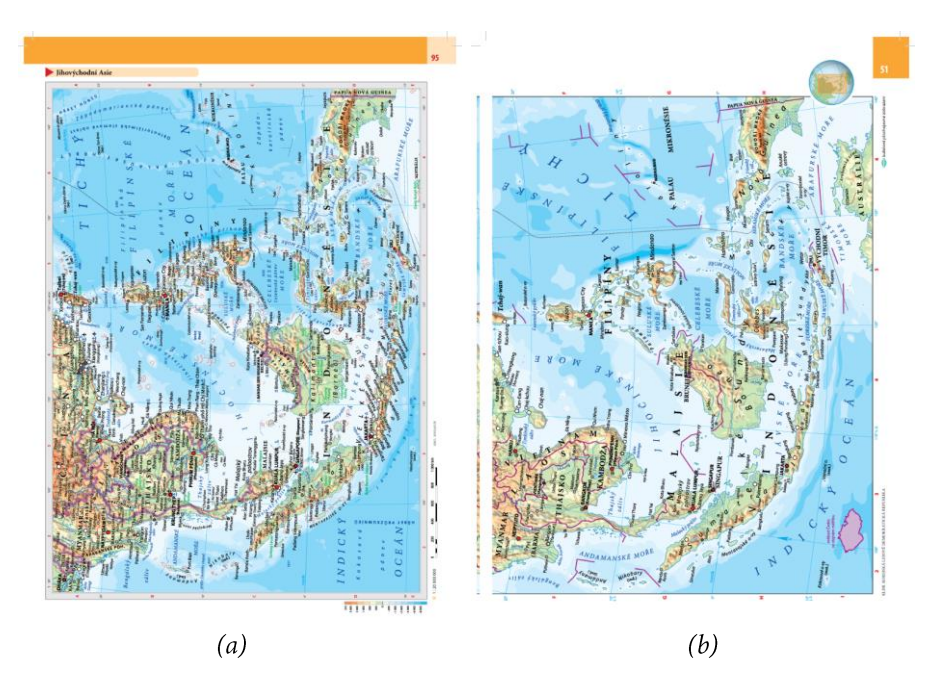

Obr. 6.14 Ukázka korespondující dvojice listů s mapou Jihovýchodní Asie z (a) ŠAS a (b) ŽAS

#### Měření grafické náplně  $6.2.2$

Stránky atlasů získané v digitální podobě byly pro účely měření grafické náplně map exportovány do rastrového formátu TIF v rozlišení 100 DPI v barevném modelu RGB tak, jak je pro nástroj GMLMT vhodné. Tyto digitální podoby atlasových map nejsou z důvodu licenčního omezení k práci přiloženy, avšak podobu map lze snadno dohledat v jednotlivých atlasech na stranách uvedených v tabulce 6.3. Rastrové soubory byly následně importovány do programu GIMP a po výběru mapového pole změřeny nástrojem GMLMT 1.1 (DC2 byl realizován před dokončením GMLMT verze 1.2, avšak princip výpočtu u starší verze 1.1 je totožný, a dosažené výsledky se tak odlišují pouze v obdélníkovém gridu vizualizace distribuce náplně map).

Výběr měřené oblasti probíhal tak, že z mapového listu byly vybrány pouze mapové pole hlavní mapy případně i vedlejších map, pokud byly tyto vedlejší mapy přítomné u obou hodnocených atlasů. Rámové údaje a legendy byly z výběru odebrány, jak ilustruje obrázek 6.15. Případné menší prostory mezi mapovými poli byly z důvodu zanedbatelnosti jejich vlivu na celkovou grafickou náplň zachovány.

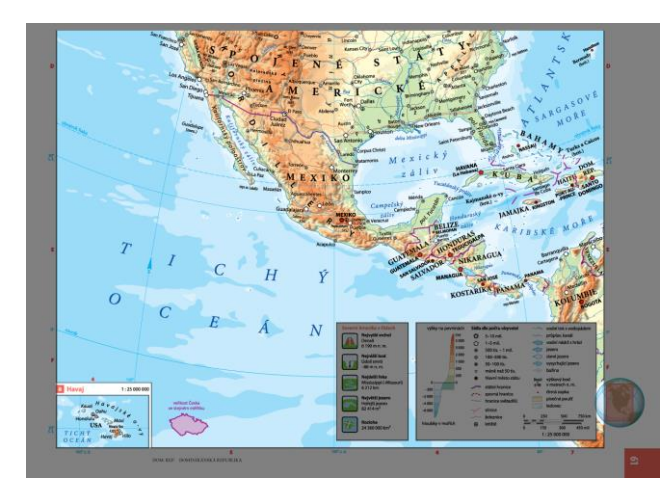

Obr. 6.15 Výběr hodnocené části mapového listu (tmavým odstínem potlačeny nehodnocené části)

U map rozložených na dvou listech atlasu byla grafická náplň změřena pro každý list samostatně. Výsledná celková grafická náplň mapy pak byla vypočítána jako aritmetický průměr obou částí vážený počtem pixelů vstupujících do měření u jednotlivých listů. Zjištěné hodnoty grafické náplně byly zaznamenány do tabulky (viz příloha 1).

### 6.2.3 Hodnocení rozdílů v grafické naplněnosti

Výsledky změřených náplní shrnuje také tabulka 6.4. Kromě absolutních hodnot grafické náplně (Ω) byl vypočítán rozdíl mezi grafickou náplní ŽAS a ŠAS ( $\Delta\Omega$ ) vypočítaný podle vzorce (10). Z uvedených hodnot je patrné, že největší redukce grafické náplně bylo u ŽAS dosaženo zejména u map větších měřítek zachycujících části kontinentů. Grafická náplň U ŽAS poklesla o ¼ až ½ grafické náplně ŠAS. U politických map byl pokles pouze minimální a u mapy Evropy a Česka došlo dokonce k nárůstu náplně. V případě ŠAS se  $\Omega$  pohybovala obvykle v rozmezí 30–50 %, u ŽAS s výjimkou mapy Česka nejčastěji v rozmezí 25–35 %.

$$
\Delta \Omega = \Omega_{\check{Z}AS} - \Omega_{\check{S}AS} \tag{10}
$$

Tab. 6.4 Grafická náplň ( $\Omega$ ) map ŠAS a ŽAS a jejich rozdíl ( $\Delta\Omega$ )

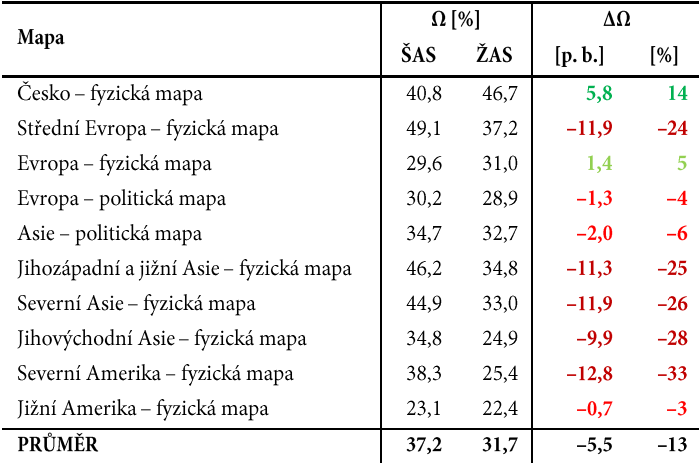

Nejpřekvapivějším zjištěním je u ŽAS o 14 % (5,8 p. b.) vyšší náplň fyzické mapy Česka oproti ŠAS. U ŠAS dosahuje  $\Omega$  40.8 %, u ŽAS dokonce nejvyšší zaznamenané hodnoty u tohoto atlasu s náplní 46.7 %, která výrazně převyšuje grafickou naplněnost ostatních map. Při podrobnější analýze obsahu obou map lze tento nárůst z části přisuzovat liniovým znakům pro komunikace (silnice a železnice) a administrativní hranice krajů, které jsou v ŽAS obsaženy, zatímco v ŠAS u této mapy chybí. Mapa v případě ŽAS navíc disponuje detailnějším méně shlazeným stínováním reliéfu. Naopak mapa ve ŠAS z hlediska obsahu navíc obsahuje symboly pro jeskyně a vybraná maloplošná chráněná území, a obsahuje větší množství popisu. Z pohledu na distribuci grafické náplně v mapovém poli (obrázek 6.16) je pak patrný i další rozdíl v podobě generalizace mapového obsahu za hranicemi Česka, která je v případě ŠAS intenzivnější než u ŽAS, kde např. v oblasti Německa není generalizace téměř patrná. Zatímco u mapy ze ŠAS jsou tak ve vizualizaci distribuce grafické náplně patrné světlejší odstíny kopírující tvar Česka (obrázek 6.16a), u ŽAS není tvar republiky patrný a grafická náplň vykazuje rovnoměrnější rozložení (obrázek 6.16b).

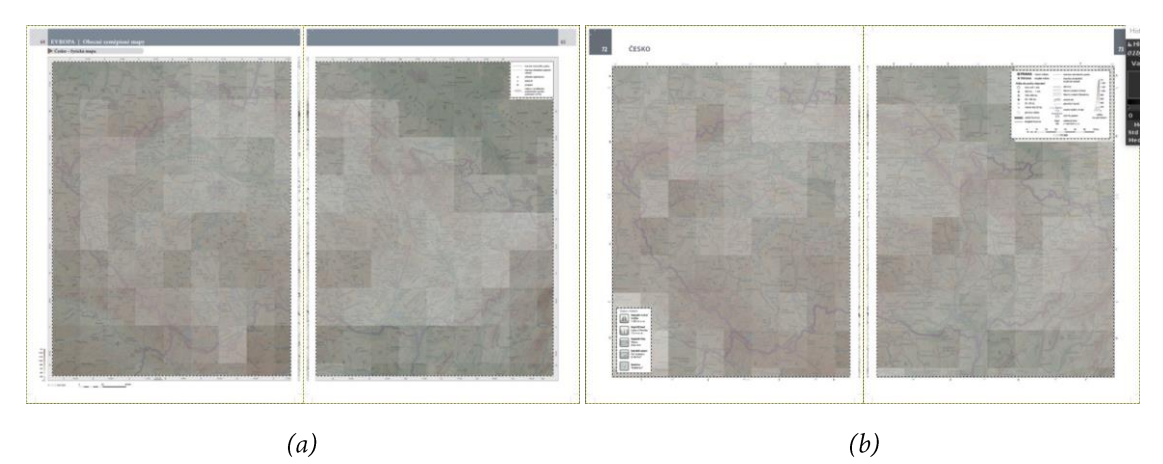

Obr. 6.16 Srovnání distribuce grafické náplně na mapě Česka v (a) ŠAS a (b) ŽAS pomocí nástroje GMLMT 1.1 (světlejší odstíny gridu představují oblasti s vyšší grafickou náplní)

U mapy střední Evropy (obrázek 6.17), kde v případě mapy v SAŠ (6.17a)  $\Omega = 49.1$  % a v ŽAS (6.17b)  $\Omega$  = 37,2 %, je patrný výrazný rozdíl grafické náplně. U obou verzí mapy je výrazně nižší naplněnost v okolí levého horního rohu mapy zachycujícího oblast Severní moře. U mapy ŠAS je jinak grafická náplň napříč mapovým polem velmi vyvážená. V ŽAS byly z hlediska obsahu vypuštěny administrativní hranice německých spolkových zemí, přístavy, ze sídel byla zachována pouze ta významnější. Tím bylo u ŽAS redukováno i množství popisu. To vše vedlo u ŽAS ke snížení grafické náplně, která kolísá více než v případě SAŠ, a hustěji zalidněné oblasti (např. oblast česko-polského Slezska, Porýní, Nizozemí) dosahují i vyšší grafické náplně vůči svému okolí bez hustého osídlení (např. sever Pobaltské nížiny, polsko-běloruské pohraničí).

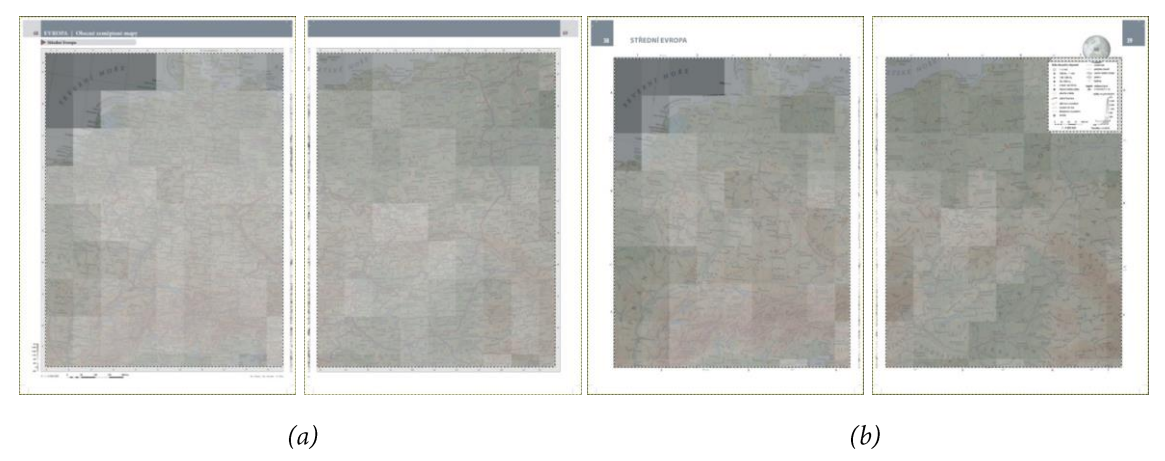

Obr. 6.17 Srovnání distribuce grafické náplně na mapě střední Evropy v (a) ŠAS a (b) ŽAS pomocí GMLMT 1.1

Fyzická mapa Evropy dosahuje obdobné grafické náplně okolo 30 % u obou atlasů,  $\Omega = 29.6$  % u ŠAS (obrázek 6.18a) a  $\Omega$  = 31 % u jednostránkového provedení v ŽAS (6.18b). Mírně vyšší průměrná hodnota grafické náplně u ŽAS může být dána efektivním umístěním bloku legendy do oblasti Atlantského oceánu, díky čemuž mapa neobsahuje velkou plochu málo naplněných mořských oblastí.

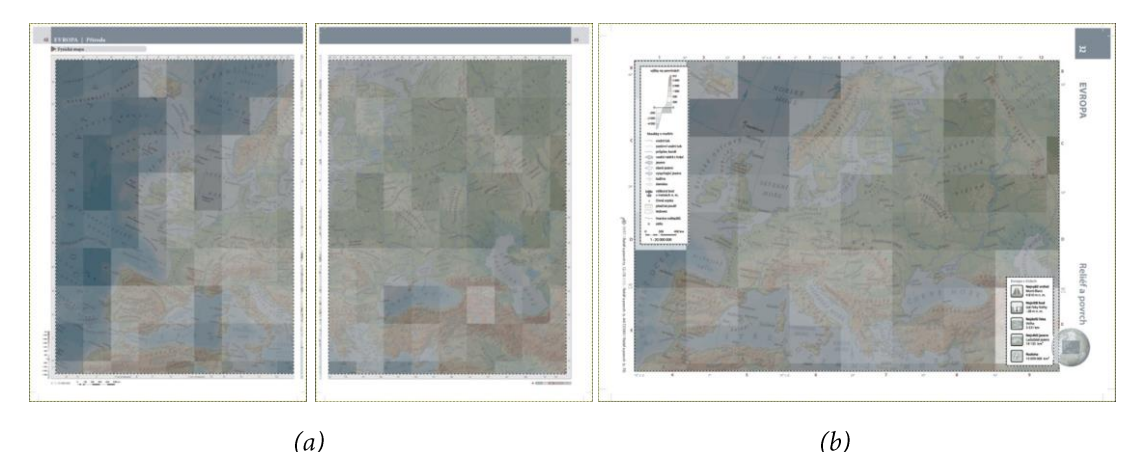

Obr. 6.18 Srovnání distribuce grafické náplně na mapě Evropy v (a) ŠAS a (b) ŽAS pomocí GMLMT 1.1 (světlejší odstíny gridu představují oblasti s vyšší grafickou náplní)

Grafická náplň politických map obdobně reflektuje hustotu mapové kresby, jak je patrné při srovnání map Asie (obrázek 6.19). Graficky naplněnější vycházejí oblasti s menšími státy a větším množstvím sídel, která navíc nejsou vlivem tématu mapy kompenzována zvýšeným výskytem zákresu přírodních a terénních jevů typických spíše pro méně obydlené regiony. Celková grafická náplň politické mapy Evropy se však pohybuje na obdobné výši okolo 30 % jako v případě fyzické mapy:  $\Omega = 30.2$  % u ŠAS a  $\Omega = 28.9$  % v případě ŽAS. U politické mapy Asie je grafická náplň mírně vyšší:  $\Omega = 34.7$  % u ŠAS (obrázek 6.19a) a  $\Omega = 32.7$  % (6.19b). Rozdíly v naplněnosti politických map mezi atlasy jsou tedy minimální nepřesahující úroveň 2 p. b.

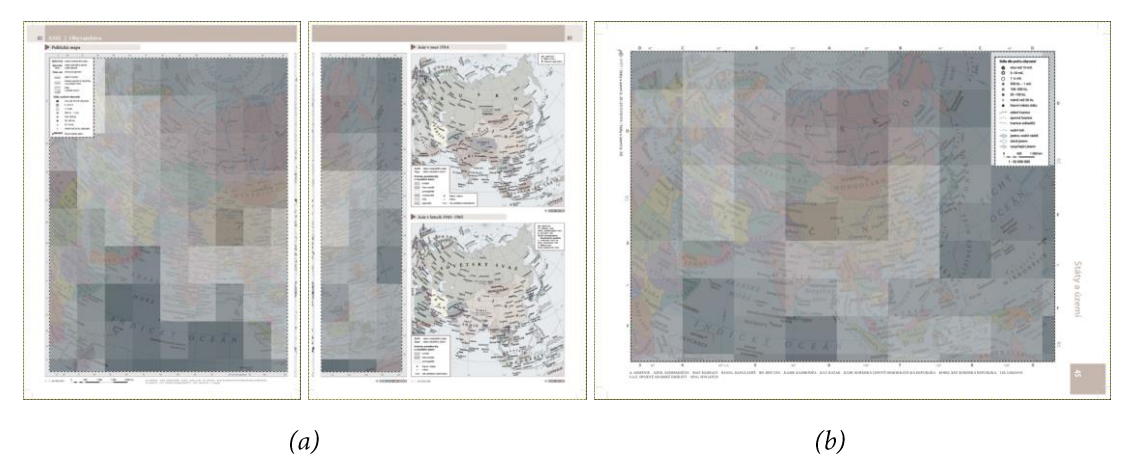

Obr. 6.19 Srovnání distribuce grafické náplně na politické mapě Asie v (a) ŠAS a (b) ŽAS pomocí GMLMT 1.1

Výraznější rozdíl v grafické naplněnosti mezi variantami zobrazení je u regionálních map, kde už při samotné vizualizaci distribuce náplně nad mapou jižní a jihozápadní Asie v případě ŠAS (obrázek 6.20a) převažují světlejší odstíny gridu nad vizualizačním gidem mapy ze ŽAS (obrázek 6.20b). Na této konkrétní dvojici map došlo u ŽAS ke čtvrtinové redukci grafické náplně z hodnoty 46,2 % (ŠAS) na 34,8 %. Méně zaplněné jsou na obou variantách mapy moře a méně osídlené oblasti, např. v Kazachstánu či Mongolsku. Hustě osídlená Indie a východní pobřeží Středozemního moře naopak dosahuje relativně vyšší grafické zaplněnosti.

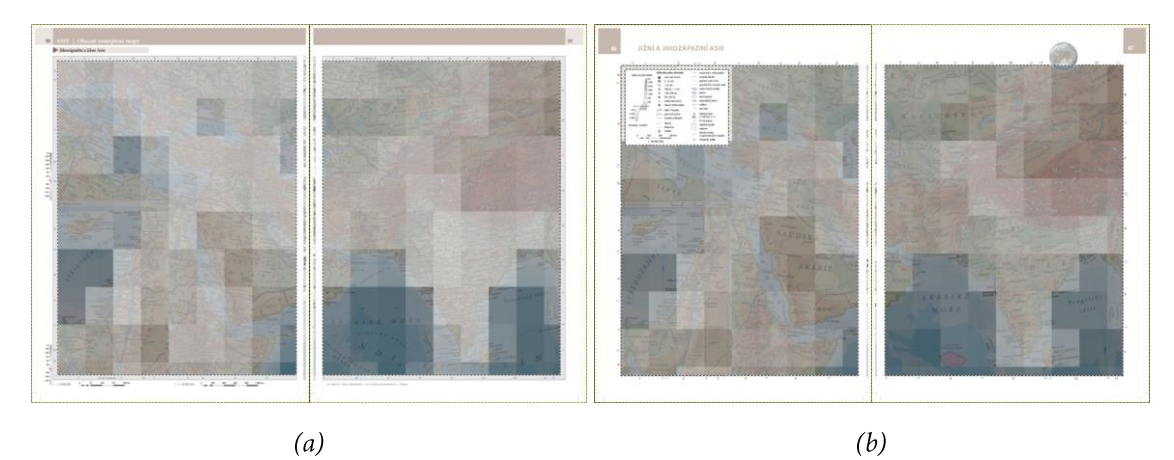

Obr. 6.20 Srovnání distribuce grafické náplně na mapě jižní a jihozápadní Asie v (a) ŠAS a (b) ŽAS

Na mapě severní Asie byla zjištěna grafická náplň  $\Omega$  = 44,9 % (ŠAS) a  $\Omega$  = 33 % (ŽAS). Jde tedy o 26% pokles o 11,9 p. b. u ŽAS. Redukce mapového obsahu, zejména sídel a jejich popisu, zde byla navíc umocněna zastíněním hustěji osídlené evropské části kompozičním prvkem v podobě legendy (obrázek 6.21), která nebyla do výpočtu grafické náplně zahrnuta.

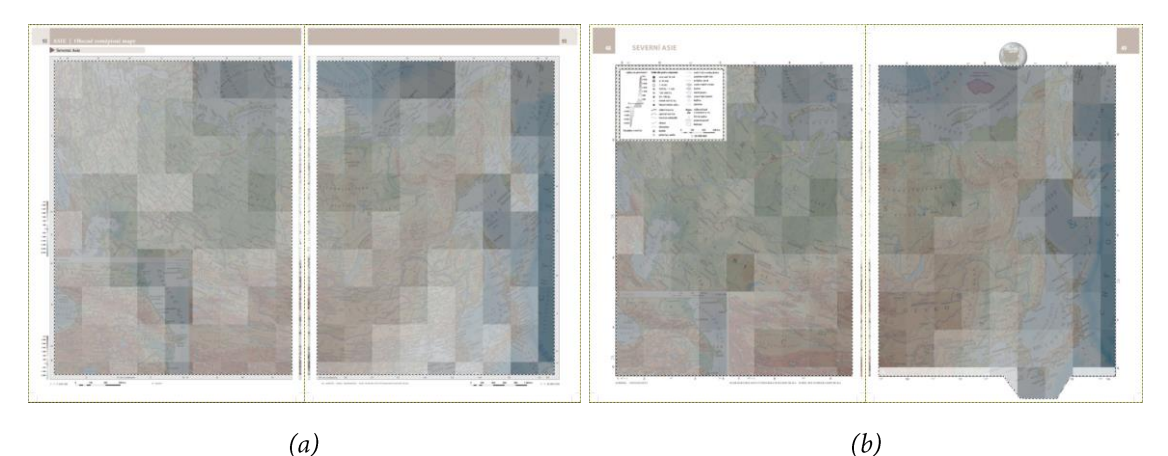

Obr. 6.21 Srovnání distribuce grafické náplně na mapě severní Asie v (a) ŠAS a (b) ŽAS pomocí GMLMT 1.1

Největší redukce grafické náplně proběhla dle provedených měření u mapy jihovýchodní Asie (obrázek 6.22):  $\Omega$  = 34,8 % (ŠAS),  $\Omega$  = 24,9 % (ŽAS),  $\Delta\Omega$  = -9,9 p. b. V ŽAS je zde vidět redukce množství obsahu i v oblasti moří (méně popisu, vypuštěn zákres korálových útesů), které tvoří u této mapy majoritní část mapového pole.

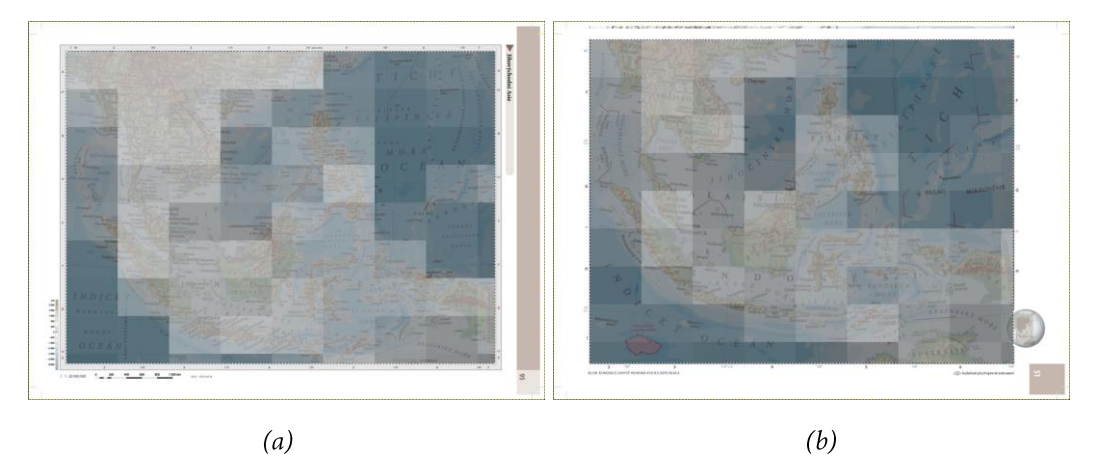

Obr. 6.22 Srovnání distribuce grafické náplně na mapě jihovýchodní Asie v (a) ŠAS a (b) ŽAS pomocí GMLMT 1.1

Na mapách Severní Ameriky jsou nejvíce graficky zaplněné oblasti západního i východního pobřeží světadílu (obrázek 6.23). Relativně vysokých hodnot náplně dosahuje i oblast Ostrovů královny Alžběty s velmi členitou břehovou linií nebo Mexická plošina s členitým terénem a zároveň hustým osídlením. Méně zaplněné je naopak u obou map okolí Hudsonova a Mexického zálivu. V případě mapy ŽAS pak celkovou grafickou náplň silně ovlivnila obsáhlá plocha Tichého oceánu v levé spodní části mapového pole (obrázek 6.23b). Rozdíl grafické naplněnosti je proto u této dvojice map největší z hodnocených na úrovni 33% poklesu, respektive o 12,8 p. b. nižší náplně u ŽAS vůči ŠAS.

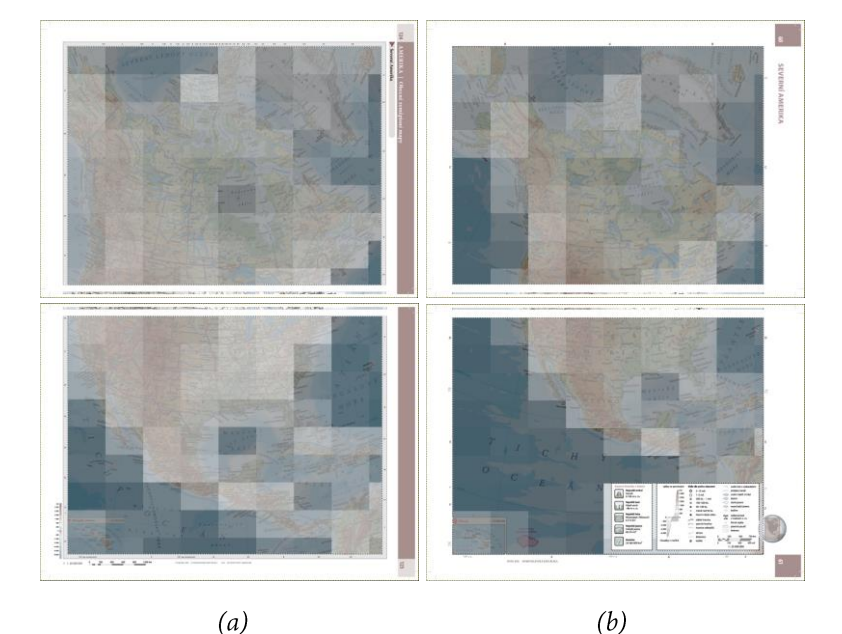

Obr. 6.23 Srovnání distribuce grafické náplně na mapě Severní Ameriky v (a) ŠAS a (b) ŽAS pomocí GMLMT 1.1

Velké plochy se zákresem oceánu jsou i na mapách Jižní Ameriky (obrázek 6.24). Zatímco u ŽAS jsou částečně využity pro vedlejší kompoziční prvky (6.24b), u ŠAS překryty nejsou. Ve výsledku se tak grafická náplň ani při redukci mapového obsahu u ŽAS v celkovém průměru mezi oběma mapami výrazně neliší. U ŠAS  $\Omega$  = 23,1 %, u ŽAS  $\Omega$  = 22,4 %, a rozdíl tak nedosahuje ani 1 p. b. Mapa Jižní Ameriky je nejméně naplněnou u obou atlasů, kdy vyšší hodnoty náplně se objevují zejména podél pásu And na západním pobřeží světadílu.

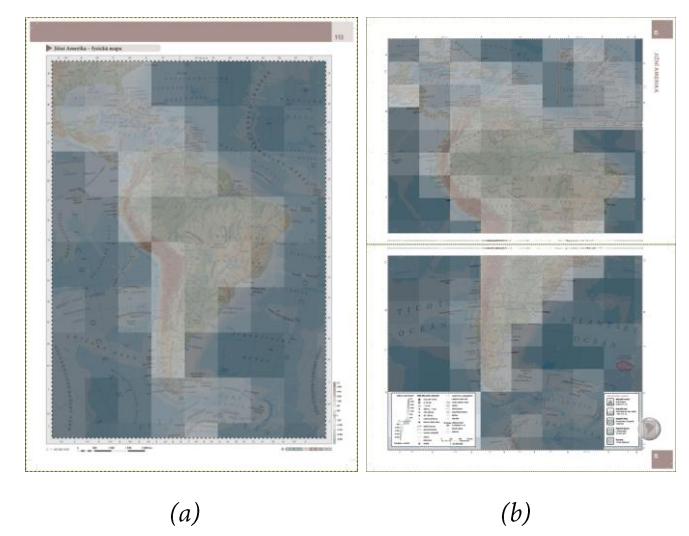

Obr. 6.24 Srovnání distribuce grafické náplně na mapě Jižní Ameriky v (a) ŠAS a (b) ŽAS pomocí GMLMT 1.1

#### PS3: Rozložení grafické náplně na tematických mapách  $6.3$

Třetí případová studie demonstruje využitelnost nástroje GMLMT nejen pro hodnocení grafické náplně mapového pole, ale i pro celý mapový list. Při provedeném experimentu byla srovnána grafická náplň a její distribuce u tematických map od různých vydavatelských zdrojů. Celkem 11 hodnocených map bylo získáno z archivu Katedry geoinformatiky Univerzity Palackého v Olomouci, zbylé dvě od společnosti Kartografie PRAHA, a. s.

### 6.3.1 Výběr a zpracování map

Pro účast na experimentu bylo šest map vybráno ze studentských semestrálních prací tvořených tematickými mapami statistických ukazatelů různých demografických témat. Hlavní mapa Česka na všech mapových listech byla vyvedena v měřítku 1 : 500 000. Grafické provedení (použité barvy, styl), mapované jevy, kompozice listu a částečně i použité vyjadřovací metody se mezi autory lišily. Mapy využívají mimo samotné mapové pole i množství dalších graficky zpracovaných nadstavbových kompozičních prvků a infografiky.

- > Dostupnost zdravotní péče v České republice k 1. 1. 2017 (Pospíšil, 2020)
- Senioři v České republice v roce 2011 (Jochec, 2020)  $\blacktriangleright$
- Sňatky v Česku s podrobností na obce ČR v roce 2018 (Čech, 2020)  $\blacktriangleright$
- Zdravotní a sociální péče v obcích České republiky v roce 2017 (Jabůrek, 2020)  $\blacktriangleright$
- Dochádzka do zamestnaní a škôl v Českej republike v roku 2011 (Šramo, 2019)  $\blacktriangleright$
- $\blacktriangleright$ Rodáci v obcích České republiky v roce 2011 (Biemann, 2019)

Mimo studentských prací byla do experimentu zařazená také trojice map vytvořených zaměstnanci Katedry geoinformatiky a vydaných Univerzitou Palackého v Olomouci v rámci edice M·A·P·S· (Map and Atlas Product Series). Výběr map má opět jednotné měřítko hlavní mapy 1 : 500 000 a zachycuje oblast Česka. Výrazně se však mění zobrazovaná témata, vyjadřovací metody, podkladové vrstvy a mírně také velikost mapového listu. Koncept stolní mapy prezentující odborné téma je naopak shodný s výše uvedenými studentskými pracemi. Podobné je i využití mapového listu pro další nadstavbové kompoziční prvky.

- $\triangleright$  M·A·P·S· Num. 4: Obce České republiky, příslušnost k venkovskému a městskému prostoru k 31.12.2010 (Pászto a kol., 2012)
- > M·A·P·S· Num. 8: Zóny ohrožení lesů České republiky, fuzzy modelování depozice dusíku a trvalých vlastností ekotopu (Samec a kol., 2016)
- > M·A·P·S· Num. 13: Postindustriální krajiny Česka, typologie na základě identifikace a vymezení z roku 2012 (Kolejka a kol., 2018)

Dále byly do hodnocené sbírky map přidány dvě dvojice map z mimouniverzitního prostředí. První sada z komerčního prostředí představuje turistické tematické mapy vydávané v měřítku 1 : 500 000 společností Kartografie PRAHA, a. s. Jde opět o mapy celého Česka, které se zaměřují na některé z turisticky atraktivních témat, přičemž nejvýznamnější objekty jsou v mapě ilustrovány pomocí obrázkových znaků. Okraje mapového listu jsou často využity pro tabulky s výpisem dalších atributů mapovaných objektů. Mapy ze série jsou si svým charakterem podobné, nejvíce se odlišuje mapa železnic obsahující kromě obrázkových bodových znaků také výraznější liniové prvky. Proto byla tato mapa zvolena jako jedna z hodnocených. Druhou pak byla mapa rozhleden reprezentovaných typickými bodovými objekty lokalizovanými v krajině obvykle v odlišných lokalitách, než jaké jsou vhodné pro vedení železnic.

- Železnice Česka 2. vydání (Seeman a kol., 2019)  $\blacktriangleright$
- Rozhledny Česka 2. vydání (Marek a kol., 2019)  $\blacktriangleright$

Poslední dvojice hodnocených map pochází z dílny Geografického ústavu Československé akademie věd (ČSAV). Oba vybrané vzorky – mapa gravitačních zón průmyslu a zemědělských regionů – reprezentují starší styl kartografických produktů s mapovým polem jako výrazně dominantním kompozičním prvkem mapového listu. Zatímco mapa průmyslu neobsahuje žádné nadstavbové kompoziční prvky, mapa zemědělství využívá dvojici tabulek a přehledovou mapu ve spodní části kompozice. Zatímco mapě průmyslu dominují spíše četné liniové prvky a působí světlým dojmem, mapa zemědělství naopak využívá celoplošného pokryvu areálovými znaky, což vede k "těžšímu" designovému provedení. V obou případech jde o mapy Česka v měřítku 1:500000.

- Zemědělské regiony ČSR (Hoffman a kol., 1972)  $\blacktriangleright$
- $\blacktriangleright$ Gravitační území průmyslových míst ČSR (Mareš, 1977)

Studentské semestrální práce, mapy z kolekce M·A·P·S· a tematické mapy Kartografie PRAHA, a. s. byly získány v digitální vektorové podobě, a pro následné hodnocení grafické náplně byly pouze exportovány do rastrové podoby v rozlišení 100 DPI v barevném modelu RGB v rozsahu celého mapového listu bez ořezových značek a spadávky. Naopak mapy Geografického ústavu byly získány v analogové podobě, a proto došlo po manuální opravě poškozených částí okraje mapového listu k jejich digitalizaci na velkoplošném skeneru. Skeny v rozlišení 300 DPI byly poté digitálně zpracovány – rotovány, ořezány na oblast mapového listu a retušovány v místech výrazných ohybů a natržení. Opravené obrazy byly následně exportovány v rozlišení 100 DPI stejně, jako u digitálních zdrojů.

### 6.3.2 Hodnocení grafické náplně a jejího rozložení

Výpočet hodnoty grafické náplně map a jejích dílčích částí byl realizován nástrojem GMLMT ve verzi 1.3. Tato verze byla oproti předešlým doplněna o upravený způsob vizualizace distribuce grafické náplně na mapovém listu, která je méně závislá na přesné poloze hranic vizualizačního gridu díky zahrnutí vedlejších sektorů do výpočtu grafické náplně jednotlivých buněk gridu. Oproti předchozím verzím je GMLMT 1.3 doplněn také o funkcionalitu výpisu číselných hodnot grafické náplně na zpracovaný obraz (obrázek 6.25). Princip výpočtu celkové grafické náplně je však u této verze zcela totožný s předchozími.

| 10 | 12 | 12 | 12         | 13        | 13 | 13 | 11    | 12            | 14 | 14              | 13 | 12 <sup>°</sup> | 10 |
|----|----|----|------------|-----------|----|----|-------|---------------|----|-----------------|----|-----------------|----|
| 11 | 17 | 18 | 17         | 19 20     |    | 19 | 18    | 17            | 18 | 19              | 19 | 17              | 11 |
| 15 | 22 | 25 | 24         | 23        | 23 | 22 | 21    | 21            | 21 | 21              | 21 | 18              | 12 |
| 16 | 22 | 24 | 24         | 24        | 22 | 21 | 22    | $22 -$        | 21 | 21              | 21 | 18              | 11 |
| 14 | 18 | 21 | 22         | $22 \t21$ |    | 21 |       | $21 \quad 22$ | 22 | 21              | 22 | 19              | 11 |
| 12 | 17 | 19 | $20 \t 21$ |           | 21 | 21 | 20    | 21            | 21 | 21              | 21 | 18              | 12 |
| 11 | 16 | 17 | 17         | 19        | 21 | 20 | 19    | 19            | 20 | 20 <sup>°</sup> | 18 | 16 <sub>1</sub> | 13 |
| 12 | 17 | 17 | 17         | 19        | 20 |    | 18 17 | 19            | 21 | 20              | 17 | 15              | 13 |
| 11 | 15 | 16 | 15         | 17        | 18 |    | 16 15 | 17            | 19 | 18              | 16 | 15              | 13 |
| 10 | 11 | 12 | 11         | 12        | 13 | 11 | 11    | 13<br>٠       | 15 | 13              | 12 | 13              | 13 |

Obr. 6.25 Vizualizace distribuce grafické náplně s popisem hodnot v nástroji GMLMT 1.3

U všech 13 hodnocených map byla grafická náplň měřena pro celý mapový list tak, aby bylo možné zhodnotit vyváženost a naplněnost nejen mapového pole, ale i celé kompozice mapy. Měření proto probíhalo v celém rozsahu připravených rastrových mapových obrazů. Jak je patrné z tabulky 6.5, nejvyšší hodnoty grafické náplně mapového listu ( $\Omega_L$ ) dosáhly tematické mapy od Kartografie PRAHA, u obou totožně  $\Omega_L = 35.2$  %. Podobné průměrné naplněnosti okolo 20 % dosáhly mapy z edice M·A·P·S· a od Geografického ústavu ČSAV. Nejnižší průměrné hodnoty dosáhly studentské semestrální mapy, kde průměrná  $\Omega_L$  nepřesáhla 15 %.

|             |                                                  |                      | PRŮMĚR         |
|-------------|--------------------------------------------------|----------------------|----------------|
| Kategorie   | Mapa                                             | $\Omega_{\rm L}$ [%] | $\Omega_L$ [%] |
|             | Rodáci (Biemann, 2019)                           | 11,7                 |                |
|             | Sňatky (Čech, 2020)                              | 14,6                 |                |
| Studentské  | Zdravotní a sociální péče (Jabůrek, 2020)        | 14,0                 |                |
| semestrální | Senioři (Jochec, 2020)                           | 11,5                 | 14,6           |
| práce       | Dostupnost zdravotní péče (Pospíšil, 2020)       | 21,0                 |                |
|             | Dochádzka do zamestnaní a škôl (Šramo, 2019)     | 14,6                 |                |
| Edice       | Postindustriální krajiny (Kolejka a kol., 2018)  | 17,6                 |                |
| M.A.P.S.    | Obce (Pászto a kol., 2012)                       | 20,9                 | 19,2           |
|             | Zóny ohrožení lesů (Samec a kol., 2016)          | 19,0                 |                |
| Kartografie | Rozhledny (Marek a kol., 2019)                   | 35,2                 |                |
| PRAHA       | Železnice (Seeman a kol., 2019)                  | 35,2                 | 35,2           |
| Geografický | Zemědělské regiony (Hoffman a kol., 1972)        | 16,6                 | 21,0           |
| ústav ČSAV  | Gravitační území průmyslových míst (Mareš, 1977) | 25,3                 |                |

**Tab. 6.5** Celkové grafické náplně mapového listu  $(\Omega_L)$  hodnocených map a jejich průměry podle zdrojů

Současně s celkovou grafickou náplní mapového listu byla u všech map zhodnocena zejména prostorová distribuce grafické náplně na mapovém listu. K tomu byl využit vizualizační grid nástroje GMLMT 1.3 s nastavenou podrobností 10 buněk na kratší z rozměrů mapy. V případě map vydaných Geografickým ústavem ČSAV je zřetelná vyšší náplň v oblasti hlavního mapového pole. Jeho dominance je zřejmá zejména na mapě průmyslu (obrázek 6.26a), kde se  $\Omega$  uvnitř mapového pole pohybuje okolo hodnoty 40 %. V jeho okolí nepřesahuje 20 %. Vyváženější je  $\Omega_L$  u mapy zemědělství (obrázek 6.26b), kde se v oblasti mapových polí a tabulek pohybuje okolo 20 %, v okolí pak nejčastěji v rozmezí 10–15 %. I zde je na vizualizačním gridu patrná oblast mapového pole, byť zdaleka ne tak výrazně, jako u mapy průmyslu. Vizualizační gridy map hodnocených v PS3 jsou v digitální podobě uloženy na datové SD kartě v příloze 1.

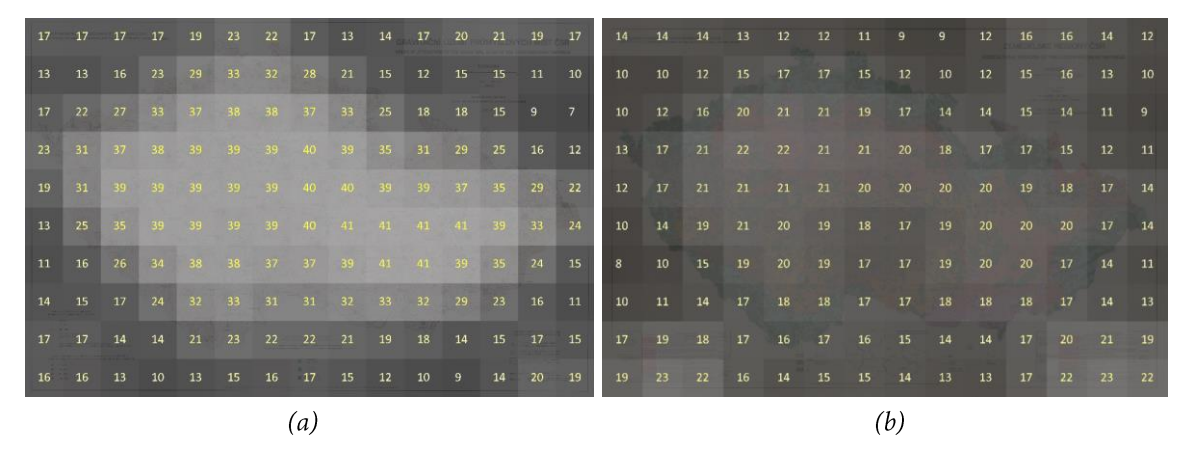

Obr. 6.26 Vizualizace rozložení náplně na mapách (a) průmyslu a (b) zemědělství od Geografického ústavu ČSAV

V případě map z edice M·A·P·S· byla grafická náplň mapového listu vyváženější. Nejmenších odchylek dosahuje výše znázorněná mapa postindustriálních krajin (obrázek 6.25), kde  $\Omega_L$  kolísá mezi 15 a 23 %. Nižších hodnot dosahuje pouze v okrajových částech ovlivněných přítomností rámu mapy. U mapy obcí je z gridu patrný pás vyšších hodnot grafické náplně od levého horního k pravému spodnímu rohu mapového listu (obrázek 6.27a), kde  $\Omega_L$  dosahuje až hodnoty 28 %. Méně naplněný je naopak pravý horní roh a oblasti při spodním a levém okraji mapového listu. Mapa zón ohrožení lesů má nejnižší grafickou naplněnost podél horního a spodního okraje mapového listu, zatímco centrální část je naplněna homogenně v rozmezí okolo 20-25 %. Velmi nízké naplněnosti dosahuje prázdný sektor vpravo od názvu mapy.

| 19              | 20.             | 20    | 18       |    | 14 | 12  | 11    | 11 | 12 | 13            | 12 | 10              | $-9$  | 13              | 14     | 14         | 13            | 13    | 12              | 10 | 8          | $\sim$ 5  | $\overline{4}$ |    | -8    | 12              | 14              |
|-----------------|-----------------|-------|----------|----|----|-----|-------|----|----|---------------|----|-----------------|-------|-----------------|--------|------------|---------------|-------|-----------------|----|------------|-----------|----------------|----|-------|-----------------|-----------------|
| 25 26           |                 |       | 25 23 20 |    | 19 | 18  | $-16$ | 16 | 16 | <b>16</b>     | 15 | $-13$           | 11    | 21              | 21     | 21         | 19            | 18    | 18              | 16 | 11         | -9        | -9             | 11 | 14    | $16^{\circ}$    | 16              |
| 28              | 28              | 27    | $-24$    | 23 | 23 | 23  | 22    | 21 | 19 | 18            | 18 | 15              | 13    | 25              | 25     | $-24$      | $-23$         | 23    | 22 <sup>°</sup> | 21 | 19         | <b>16</b> | 16             | 17 | 19    | 19              | 16              |
| 26              | 26              | 74    | 73       | 23 | 24 | 25  | 25    | 23 | 20 | 20            | 70 | 16              | 14    | 22 <sup>°</sup> | 23     | 24         | 24            | 24    | 24              | 24 | 23         | 22        | 20             | 20 | 19    | 15              | 11              |
| 22              | 22              | 23    | 24       | 23 | 24 | 25  | 25    | 23 | 22 | 21            | 21 | 19              | 16    | 17              | 21     |            | 23 24         | $-24$ | 24              | 24 | 24         | 23        | 22             | 22 | $-22$ | <b>18</b>       | $-14$           |
| 18              | 20 <sup>°</sup> | 23    | 24       | 24 | 23 | 24  | 24    | 23 | 23 | 23            | 22 | 21              | 21    | 18              | 22     | 24         | 24            | 24    | 23              | 22 | 22         | 22        | 22             | 24 | 24    | $-22$           | 18              |
| 16 <sup>°</sup> | 19              | 22    | 24       | 24 | 23 | 24  | 24    | 23 | 23 | 23            | 23 | 22 <sub>2</sub> | 23    | 24              | 25     | 24         | 24            | 24    | 23              | 21 | 21         | 22        | 24             | 24 | 23    | 19              | 15              |
| 17              | 18              | 20    | 22       | 23 | 22 | 22  | 23    | 23 | 22 | 22            | 23 | 23              | 23    | 27              | $25 -$ | $-22$ $22$ |               | $-23$ | 23              | 21 | 20         | 22        | 23             | 23 | 20    | 16 <sup>1</sup> | $\overline{14}$ |
| 20 <sup>°</sup> | 19              | 19 21 |          | 22 | 22 | 20  | 20    | 19 | 19 | 19            | 21 | 23              | $-23$ | 22              |        | 21 19 19   |               | 20    | 20              | 17 | 17         | 19        | 19             | 17 | 15    | $-15$           | 16              |
| 23              | 22              | 21    | 21       | 22 | 22 | 20  | 18    | 15 | 14 | <sup>15</sup> | 18 |                 | 22 23 | 19              | 18     | 17         | <sup>16</sup> | 16    | 16              | 16 | 15         | 16        | 15             | 13 | 13    | 16              | 18              |
|                 |                 |       |          |    |    | 'a. |       |    |    |               |    |                 |       |                 |        |            |               |       |                 |    | $\theta$ . |           |                |    |       |                 |                 |

Obr. 6.27 Vizualizace rozložení náplně na mapách (a) obcí a (b) zón ohrožení lesů z edice M·A·P·S·

Podobně odborně zaměřené studentské semestrální mapy znázorňující různé statistické ukazatele dosahují oproti mapám z edice M·A·P·S· průměrně nižší náplně. Všechny jejich vizualizační gridy byly umístěny na následující stránku do obrázku 6.28 tak, aby bylo možné je vzájemně snadno porovnat. U mapy rodáků (obrázek 6.28a) dosahuje grafická naplněnost mapového pole hodnot okolo 15 %. Nejvyššími hodnotami  $\Omega_L$ však disponuje pravý spodní roh mapy s vedlejším kompozičním prvkem v podobě tabulky. Relativně vyšší naplněnost je také v oblasti vedlejších map a legendy, jinde dosahuje hodnot pouze okolo 5 %. Mapa sňatků v inverzním designovém provedení (6.28b) je vlivem vyššího kontrastu má náplň vyšší – v mapovém poli dosahuje i 20% naplněnosti, u vedlejších map okolo 15% a v okolním prostoru přibližně 10% grafické náplně.

Velmi srovnatelné výsledky z hlediska prostorového rozložení grafické náplně lze pozorovat u map zdravotní a sociální péče (obrázek 6.28c) a seniorů (6.28d). Na obou gridech jsou patrné dvě oblasti vyšších hodnot grafické náplně – v centrální části mapového listu osazené hlavní mapou a v levém horním rohu s názvem mapy a textovým polem. Lokální ohniska vyšší  $\Omega$  představují vedlejší mapy, které jsou však na mapě seniorů méně výrazné vůči ostatním plochám, než je tomu u mapy zdravotní a sociální péče.

Nejvíce graficky naplněnou ze studentských prací je mapa dostupnosti zdravotní péče (obrázek 6.28e). Hodnota  $\Omega$  uvnitř mapového pole kolísá okolo hodnoty 20 %, čímž se výrazně neodlišuje od zbylých map ze souboru, avšak hodnoty blízké 20 % zde rovnoměrně pokrývají téměř celý mapový list. Náplň pod 10 % je pouze v pásu podél názvu mapy a při pravém spodním rohu. Důvodem zde může být vyšší množství mapových polí (celkem 7). Mapa docházky do škol (6.28f) má hodnoty grafické náplně mezi 15 % a 20 % soustředěné do hlavní mapy v centrální části a trojice vedlejších map při spodním okraji listu. Ve zbylém prostoru mimo pravý horní roh s několika diagramy a hodnotovým měřítkem  $\Omega$  nepřesahuje 10 %.

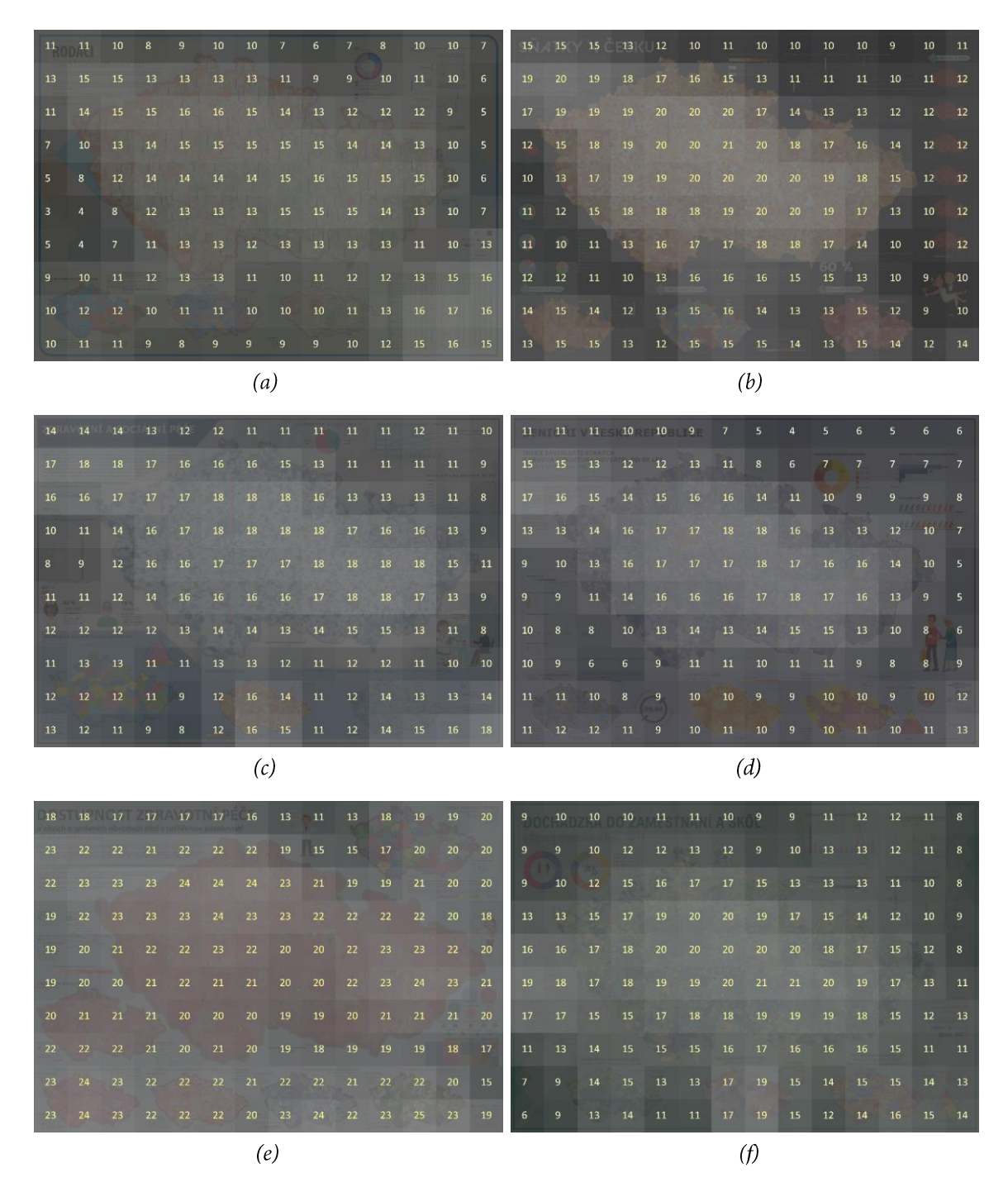

Obr. 6.28 Vizualizace rozložení náplně na studentských semestrálních mapách (a) rodáků, (b) sňatků, (c) zdravotní a sociální péče, (d) seniorů, (e) dostupnosti zdravotní péče a (f) docházky do škol

Jednoznačně nejnaplněnějšími mapami z map hodnocených v PS3 byly obě turistické tematické mapy vydané společností Kartografie PRAHA zachycující rozhledny (obrázek 6.29a) a železnice (6.29b). Obě mapy navíc dosáhly stejné hodnoty  $\Omega_L$  = 35,2 %. U obou map je grafická náplň na mapovém listu vyvážená bez výrazných odchylek. Na mapě rozhleden dosahuje maxima až přes 40 % ve středové části mapového listu, zatímco nižší hodnoty jsou při bočních okrajích listu a u tabulky ve spodní části (okolo 30 %). U mapy železnic je patrná zvýšená hodnota Ω podél hlavních železničních tahů, zejména 1. a 2. tranzitního koridoru, kde se dostává na 35-40 %. Oblast znázorňující jižní Čechy a pravý horní roh listu má náplň nižší v rozmezí cca 25-35 %.

|     | 29 29 31 34 37 39 38 36 34 32 30 29 26 22  |  |  |  |  |          |  |  |  |  |  |                                           |  |  |  |     |                                  | 33 35 35 37 38 39 37 35 33 31 27 25 25 24              |          |  |
|-----|--------------------------------------------|--|--|--|--|----------|--|--|--|--|--|-------------------------------------------|--|--|--|-----|----------------------------------|--------------------------------------------------------|----------|--|
|     | 31 33 35 38 40 41 40 39 37 35 33 31 29     |  |  |  |  |          |  |  |  |  |  | $-25$                                     |  |  |  |     | 35 37 37 38 39 39 38 37 35 32 29 |                                                        | 28       |  |
|     | 35 37 39 40 41 41 41 41 40 38 37 36 35 33  |  |  |  |  |          |  |  |  |  |  |                                           |  |  |  |     | 35 36 37 38 40 39 38 37 36 34 33 |                                                        | 32 33 33 |  |
|     | 36 37 39 39 41 41 41 41 41 39 39 39 39 37  |  |  |  |  |          |  |  |  |  |  |                                           |  |  |  |     |                                  | 34 35 35 37 39 39 38 37 37 35 35 35 37 37              |          |  |
|     | 34 37 38 39 39 40 39 40 40 40 30 40 39 37  |  |  |  |  |          |  |  |  |  |  |                                           |  |  |  |     |                                  | 32  33  34  35  36  36  35  35  35  36  35  36  37  37 |          |  |
|     | 32 35 37 39 39 39 39 39 40 40 40 40 38 35  |  |  |  |  |          |  |  |  |  |  |                                           |  |  |  |     |                                  | 32  33  33  33  34  34  35  35  37  37  36  35  34     |          |  |
|     | 31/ 33 36 37 38 38 38 38 39 40 40 39 36 31 |  |  |  |  |          |  |  |  |  |  |                                           |  |  |  |     |                                  | 34  34  33  33  33  33  33  34  35  37  37  38  33  32 |          |  |
|     |                                            |  |  |  |  |          |  |  |  |  |  | 30 31 33 35 36 37 36 36 37 38 38 36 33 30 |  |  |  |     |                                  | 37 37 35 33 33 33 33 33 35 37 36 35 33 32              |          |  |
| 79. | 30 31 32 33 33 33 33 33 33 33 33 32 31 29  |  |  |  |  |          |  |  |  |  |  |                                           |  |  |  |     |                                  | 39 38 37 35 35 34 34 35 36 37 36 35 34 32              |          |  |
| 27  | 29 29 29 29 29 29 29                       |  |  |  |  | 29 29 29 |  |  |  |  |  | 29 29 29 27                               |  |  |  |     |                                  | 39 39 38 37 37 36 37 38 38 38 37 36 35 33              |          |  |
|     | (a)                                        |  |  |  |  |          |  |  |  |  |  |                                           |  |  |  | (b) |                                  |                                                        |          |  |

Obr. 6.29 Vizualizace rozložení náplně na turistických tematických mapách (a) rozhleden a (b) železnic vydaných společností Kartografie PRAHA

Souhrnné hodnocení a interpretace výsledků PS3 jsou obsaženy v kapitole 8.

#### PS4: Rozdíly v grafické náplni topografických map 6.4

Čtvrtá případová studie byla zaměřena na srovnání grafické náplně výřezů odlišných topografických map z různých období mapujících území Estonska v průběhu posledních 100 let. Testované vzorky zahrnovaly osm mapových děl v měřítcích 1 : 20–25 000 a šest map v měřítku 1 : 50 000, které se vzájemně odlišují mapovým obsahem i způsobem jeho znázornění. Mapy byly analyzovány jak z hlediska celkové grafické náplně, tak i jejího rozložení, na celkem 24 testovacích lokalitách rozdělených rovnoměrně na pobřežní, přírodní vnitrozemské a urbánní krajinu. Studie byla realizována ve spolupráci s odborníkem na topografické mapy dr. Raivo Aunapem během výzkumné stáže na University of Tartu.

### 6.4.1 Výběr hodnocených map

Estonsko je zemí, ve které se v posledních 100 letech vlivem geopolitického vývoje značně měnil styl vytvářených topografických map. Původní estonské topografické mapy byly v 30. letech 20. století vystřídány mapami sovětského stvlu, jejichž vývoj pokračoval až do konce 80. let. V 90. letech Estonsko započalo vývoj odlišného typu topografického mapového díla, a odklonilo se tím od původně využívaného měřítka 1:25 000 a podle finského vzoru přešlo k měřítku 1:20000. Zároveň probíhala experimentální mapování kombinující topografický obsah s poloprůhlednými leteckými snímky. Znakovým klíčem se však znatelně liší i různé historické verze sovětských topografických map pokrývajících území (Aunap, 2021). Území Estonska se proto stává ideální oblastí pro srovnání vývoje grafické náplně různých historických i současně používaných kartografických produktů.

Zdrojem vzorků map pro PS4 se stal webový mapový portál X-GIS 2.0 spravovaný Estonským pozemkovým úřadem (Estonian Land Board, 2021), kde jsou současné i staré mapy pokrývající Estosnko veřejně dostupné. Portál obsahuje současné digitální i již neaktualizované naskenované topografické, katastrální mapy a letecké snímky. S cílem srovnání sad map podobných měřítek, kdy v každé sadě je zároveň alespoň pět různých mapových produktů, byla mapová díla určená k porovnání rozdělena do dvou měřítkových kategorií. První kategorie označená M25 obsahuje podrobnější mapy v měřítcích 1 : 20 000 – 1 : 25 000, zatímco druhá M50 mapy v měřítku 1 : 50 000. Do kategorie M25 bylo zařazeno pět map v měřítku 1 : 20 000 představujících současnou a nedávnou podobu základních map Estonska a tři starší mapy v měřítku 1:25 000. Kategorie M50 byla zastoupena šesticí již dále nerozvíjených map, z nichž tři představují mapy sovětského typu. Ukázky map z výřezů 25U3 a 50U4 (styl označení popsán v podkapitole 6.4.2) zobrazují obrázky 6.30 a 6.31.

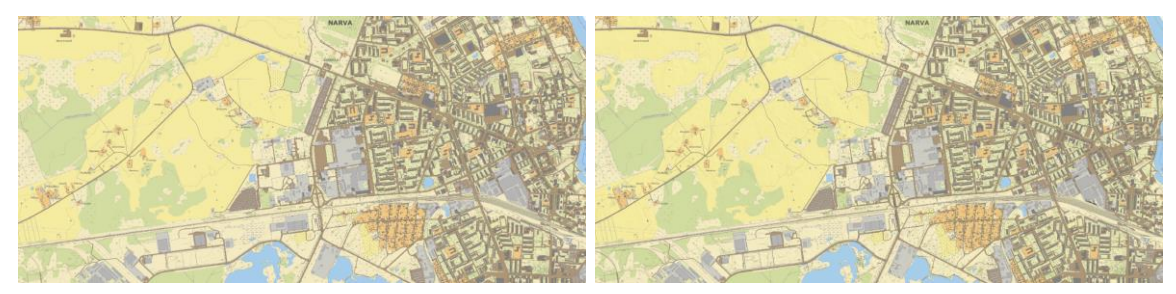

 $(a) 25U3_1$ 

 $(b)$  25U3\_2

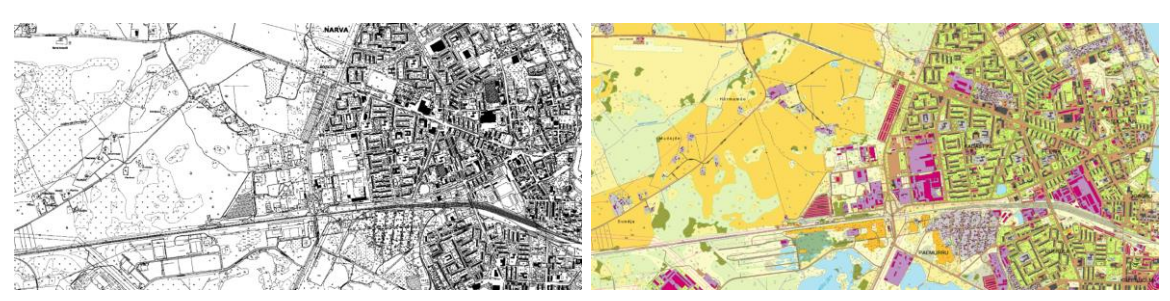

 $(c)$  25U3\_3

 $(d)$  25U3\_4

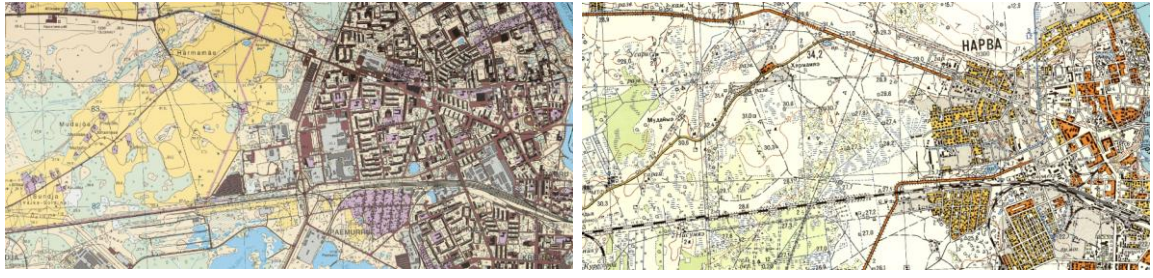

 $(e)$  25U3\_5

 $(f)$  25U3\_6

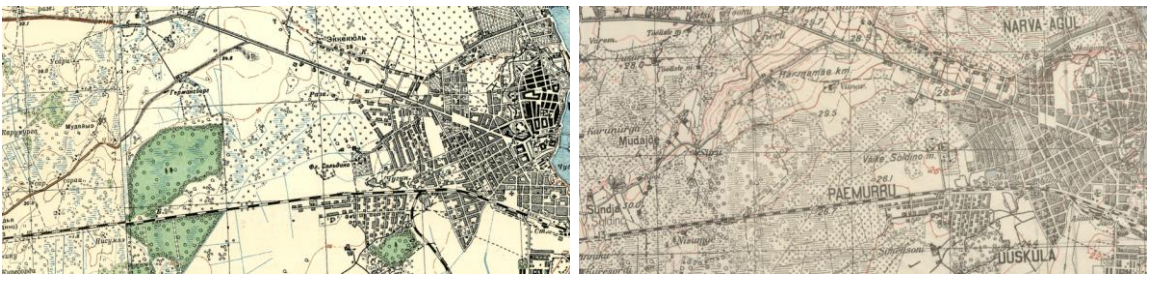

 $(g)$  25U3\_7

 $(h)$  25U3\_8

Obr. 6.30 Výřez 25U3 na (a) Basic Map 2021, (b) Basic Map 2021 with hillshade, (c) Basic Map 2021 monochrome, (d) Basic Map 1996-2007, (e) Basic Map 1996-2021 scanned, (f) Soviet 042 25T newest 1946-88, (g) Soviet 042 25T oldest 1937-61, (h) Estonian topo 25T 1923-35

Basic Map 2021 představuje aktuální základní mapu Estonska. Kromě originální verze (obrázek 6.30a) je k dispozici i v kombinaci se stínovaným reliéfem (6.30b) a černobílé verzi (6.30c). Starší verze základní mapy s odlišným znakovým klíčem je označena jako Basic Map 1996-2007 (6.30d). Jde taktéž o digitální mapu, která je oproti papírové podobě Basic Map 1996-2021 scanned (6.30e) zjednodušená a neobsahuje tolik kót, popisu a využívá méně výrazné mapové znaky. Ve studii byly hodnoceny i topografické mapy sovětského typu Soviet 042 25T – jejich nejnovější (obrázek 6.30f) a nejstarší (6.30g) verze dostupná na mapovém portálu X-GIS 2.0. Nejstarší z map v kategorii M25 je původní estonská topografická mapa Estonian topo 25T (6.30h) využívaná v letech 1923-35.

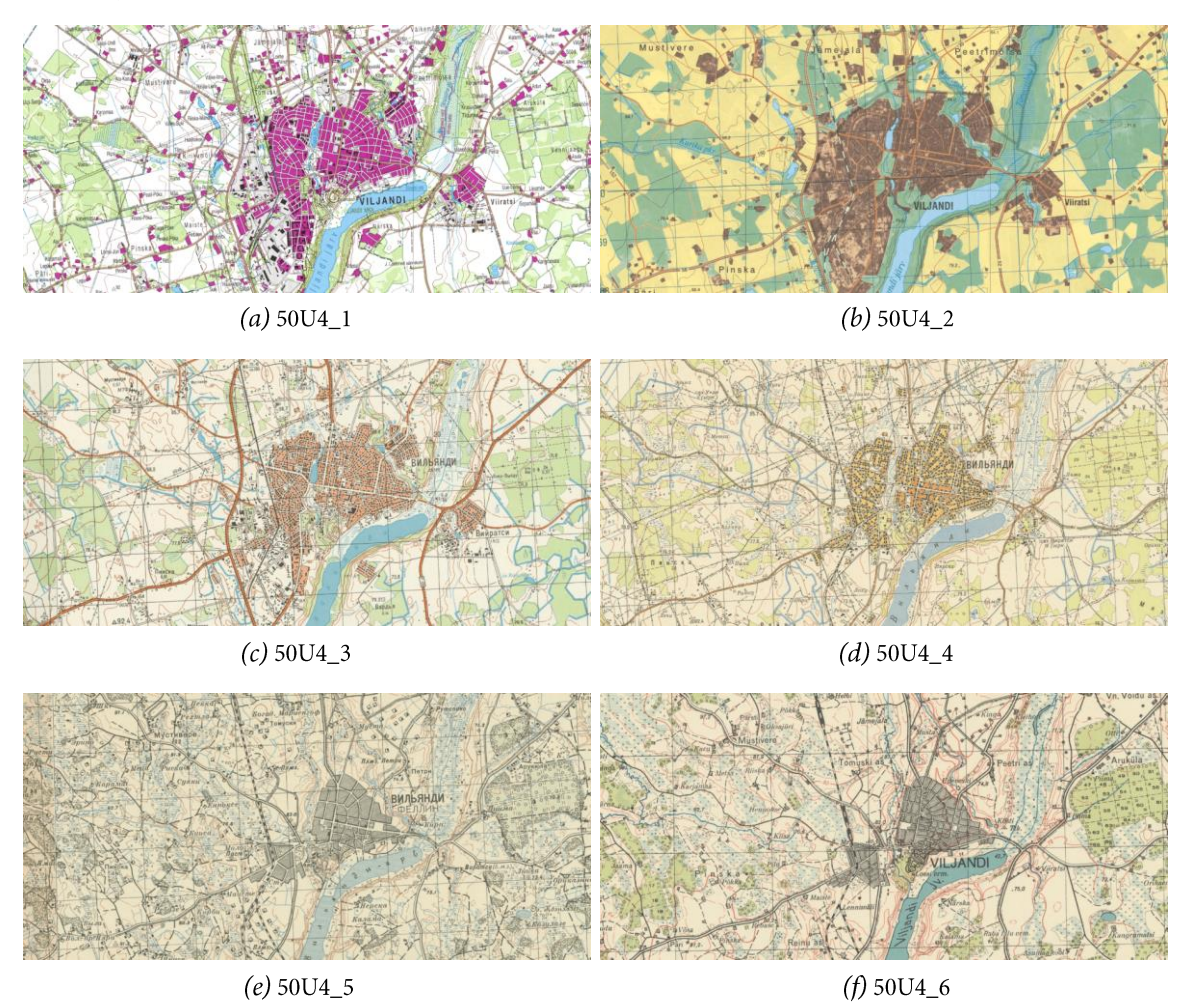

Obr. 6.31 Výřez 50U4 na (a) Estonian map 50T 1997–2003, (b) Base map 50T 1994–98, (c) Soviet  $04250T$  newest 1963-89, (d) Soviet  $04250T$  intermediate 1959-73, (e) Soviet 042 50T oldest 1897-1973, (f) Estonian topo 50T 1935-1939

V měřítkové kategorii M50 byla hodnocena topografická mapa označená Estonian map 50T 1997-2003 (obrázek 6.31a) vytvářená na přelomu tisíciletí. Z novodobých estonských map byla vybrána také netradiční mapa Base map 50T 1994-98 (6.31b) inspirující se finským přístupem zákresu topografie na částečně průhledném ortofoto podkladu. Tato mapa zároveň nerozlišuje lesy od jiných přírodních ploch (močály, louky apod.), a všechny tyto plochy tak znázorňuje jednotným zeleným odstínem. Hodnocena byla také trojice historických verzí sovětské topografické mapy Soviet o42 50T, a to nejnovější verze z let 1963–89 (6.31c), středně stará podoba využívaná v období 1959–73 (6.31d) a nejstarší podoba mapy z let 1897–1973 (6.31e). Estonian topo 50T 1935-39 (6.31f) představuje, stejně jako její alternativa v měřítkové kategorii M25, starou estonskou topografickou mapu s popisem v latince.

Seznam hodnocených mapových děl shrnuje tabulka 6.6 obsahující, stejně jako popis obrázků 6.29 a 6.30, originální označení map z portálu X-GIS 2.0. Mapy jsou řazeny od nejnovějších po nejstarší.

Tab. 6.6 Seznam topografických map hodnocených v PS4

| Kód            | Kategorie M25                   | Kategorie M50                         |
|----------------|---------------------------------|---------------------------------------|
| $\mathbf{1}$   | Basic Map 2021                  | Estonian map 50T (1997–2003)          |
| 2              | Basic Map 2021 with hillshade   | Base map 50T (1994–98)                |
| $\mathbf{3}$   | Basic Map 2021 monochrome       | Soviet o42 50T newest (1963-89)       |
| $\overline{4}$ | Basic Map 1996-2007             | Soviet 042 50T intermediate (1959–73) |
| 5              | Basic Map 1996-2021 scanned     | Soviet 042 50T oldest (1897-1973)     |
| 6              | Soviet o42 25T newest (1946-88) | Estonian topo $50T(1935-39)$          |
| 7              | Soviet o42 25T oldest (1937–61) |                                       |
| 8              | Estonian topo 25T (1923–35)     |                                       |

### 6.4.2 Sběr a zpracování mapových výřezů

Pro každou z map bylo staženo 12 mapových výřezů rozdělených rovnoměrně do tří kategorií podle převažujícího charakteru krajiny (obrázky 6.32 a 6.33):

- pobřežní s výrazným podílem vodních ploch moře nebo jezera (obrázek 6.32a a 6.33a)  $\triangleright$
- přírodní venkovské zalesněné oblasti bez výrazného podílu zástavby a vodních ploch (6.32b a 6.33b)
- urbánní s výrazným podílem městské zástavby -části největších estonských měst (6.32c a 6.33c)

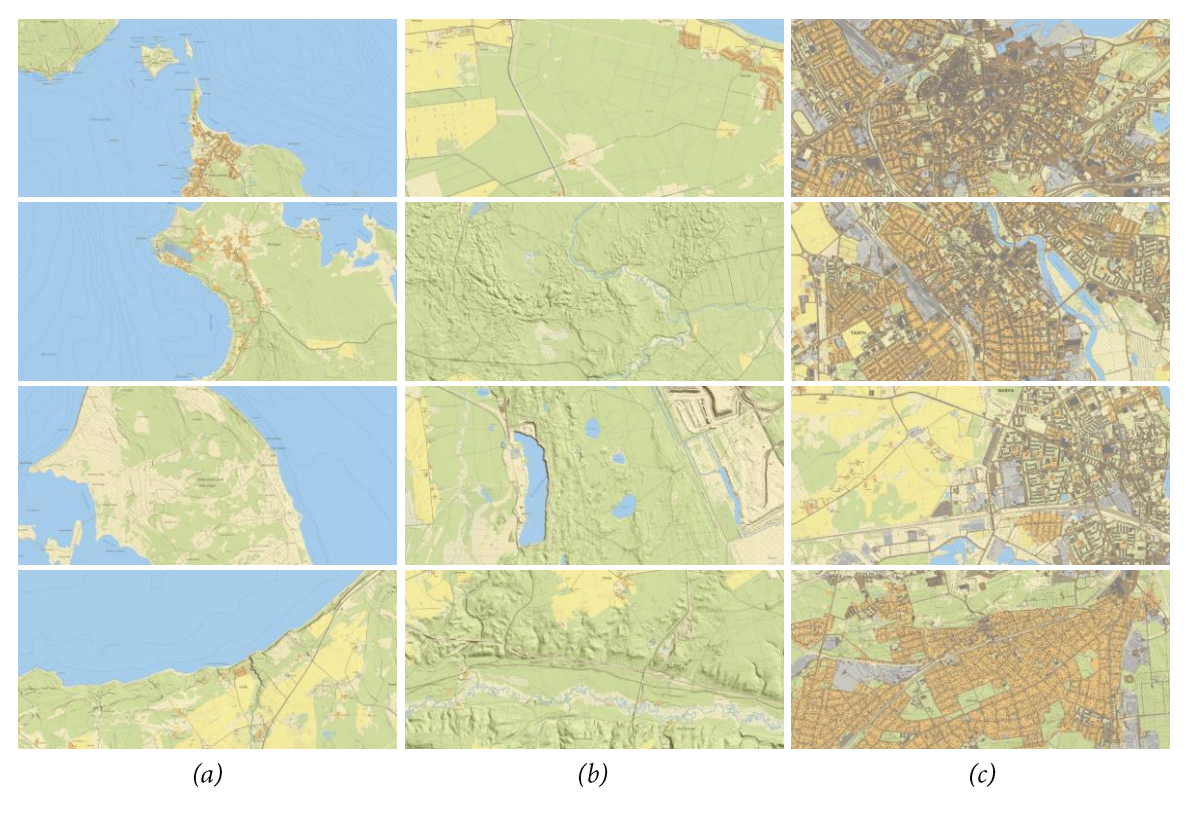

Obr. 6.32 Kategorie charakterů krajiny – (a) pobřežní, (b) přírodní a (c) urbánní na příkladu mapy Basic Map 2021 with hillshade z kategorie M25

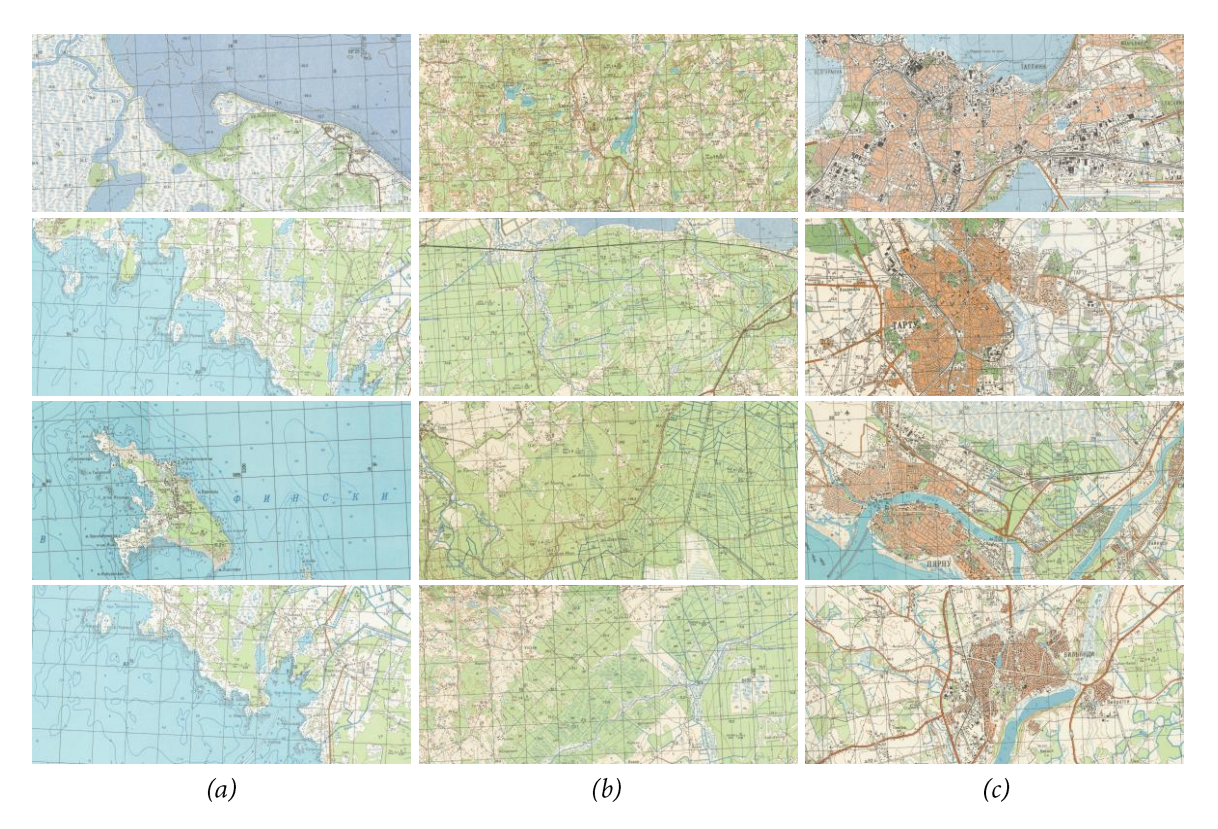

Obr. 6.33 Kategorie charakterů krajiny – (a) pobřežní, (b) přírodní a (c) urbánní na příkladu mapy Soviet o42 50T newest (1963–89) z kategorie M50

Lokality pro výřezy byly v rámci měřítkových kategorií totožné, tzn. všechny mapy z kategorie M25 byly získány ve stejných 12 lokalitách a totéž platí pro kategorii M50. Dodržení tohoto pravidla bylo značně obtížné, jelikož řada map zachycuje pouze omezenou část Estonska. Vlivem tohoto omezení byly pro mapu Basic Map 1996–2021 scanned získány u pobřežní a přírodní kategorie získány pouze tři výřezy místo čtyř.

Rozdělení do kategorií vyústilo ve čtveřice kombinací měřítko-mapa-krajina. Každý z mapových výřezů byl označen jednoznačným identifikátorem, kde:

- první dva symboly označují měřítkovou kategorii  $(25 = 1 : 20-25 000, 50 = 1 : 50 000)$
- třetí symbol označuje kategorii krajiny (C = pobřežní, F = přírodní, U = urbánní)
- čtvrtý symbol odpovídá číslu výřezu kombinace měřítko-krajina (1–4) symbol(s)
- $\blacktriangleright$ poslední číslice za podtržítkem označuje kód mapy v rámci měřítkové kategorie podle tabulky 6.6

V tomto systému pak např. identifikátor 25C2\_4 označuje druhý mapový výřez v kategorii pobřežních krajin mapy Basic Map 1996-2007 v měřítkové kategorii M25, zatímco identifikátor 50U3\_5 označuje třetí výřez v kategorii urbánních krajin mapy Soviet o42 50T oldest (1897-1973) v měřítkové kategorii M50.

Stažení map proběhlo z geoportálu X-GIS 2.0 (Estonian Land Board, 2021), odkud byly celé rozsahy mapového pole odpovídajícího velikosti okna prohlížeče staženy v originálním formátu PNG (Portable Network Graphics). Pro dosažení dostatečné podrobnosti a zároveň velikosti mapového výřezu byla zvolena úroveň přiblížení odpovídající nejbližšímu většímu měřítku vůči originálnímu měřítku mapy, tj. 1:13 526 pro mapy 1 : 20 000 a 1 : 25 000, 1 : 27 052 pro mapy v měřítku 1 : 50 000. Každý ze stažených mapových výřezů byl následně v programu IrfanView (verze 4.41) převzorkován do originálního měřítka mapy (tj. 1 : 20 000, 1 : 25 000, nebo 1 : 50 000) v rozlišení 100 DPI a uložen do nekomprimovaného TIF souboru. Všechny takto upravené mapové výřezy jsou dostupné v digitální podobě na datové SD kartě v příloze 1.

### 6.4.3 Měření a srovnání grafické náplně

Každý ze zpracovaných mapových výřezů byl změřen nástrojem GMLMT ve verzi 1.3. Celková grafická náplň výřezů kategorie M25 byla zaznamenána do tabulky 6.7 a pro výřezy kategorie M50 níže do tabulky 6.8. Průměrné hodnoty jsou zvýrazněny vizualizačními gridy zachycujícími distribuci grafické náplně. Tyj jsou uloženy ve formě 166 rastrových souborů pro podrobnější analýzu důvodů pro lokální extrémy grafické náplně v mapových polích a jsou dostupné na datové SD kartě spolu s digitální tabulkou naměřených hodnot v příloze 1.

| M <sub>25</sub> |           |                | Pobřežní – $\Omega$ [%] |                |      | Přírodní – $\Omega$ [%] |      |      |      | Urbánní – $\Omega$ [%] |                |                |        |        | Průměrná $\Omega$ [%] |              |
|-----------------|-----------|----------------|-------------------------|----------------|------|-------------------------|------|------|------|------------------------|----------------|----------------|--------|--------|-----------------------|--------------|
| Kód             | C1        | C <sub>2</sub> | C <sub>3</sub>          | C <sub>4</sub> | F1   | F <sub>2</sub>          | F3   | F4   | U1   | U <sub>2</sub>         | U <sub>3</sub> | U <sub>4</sub> | $C1-4$ | $F1-4$ |                       | $U1-4$ C.F.U |
| $\overline{1}$  | 7,3       | 8,1            | 9,1                     | 9,0            | 8,2  | 10,9                    | 13,8 | 14,7 | 36,7 | 35,9                   | 27,1           | 35,3           | 8,4    | 11,9   | 33,8                  | 18,0         |
| $\overline{2}$  | 7,4       | 9,2            | 10,5                    | 11,4           | 10,8 | 21,3                    | 20,0 | 21,0 | 35,7 | 35,7                   | 28,9           | 36,5           | 9,6    | 18,3   | 34,2                  | 20,7         |
| $\mathbf{3}$    | 11,1      | 16,8           | 20,2                    | 20,9           | 24,3 | 24,0                    | 30,7 | 30,2 | 72,0 | 69,7                   | 54,2           | 69,6           | 17,3   | 27,3   | 66.4                  | 37,0         |
| $\overline{4}$  | 5,7       | 8,5            | 9,2                     | 10,7           | 11,4 | 12,6                    | 18,7 | 17,2 | 49,8 | 47,2                   | 35,9           | 47,2           | 8,5    | 15,0   | 45,0                  | 22,8         |
| 5               | $- - - -$ | 19,6           | 17,6                    | 23,4           | 20,4 | $---$                   | 28,5 | 45,3 | 50,6 | 55,2                   | 48,0           | 53,5           | 20,2   | 31,4   | 51,8                  | 34,5         |
| 6               | 38,1      | 48,3           | 37,4                    | 35,2           | 42,3 | 46,7                    | 47,3 | 48,2 | 71,9 | 60,7                   | 57,1           | 61,5           | 39,8   | 46,1   | 62,8                  | 49,6         |
| $7\overline{ }$ | 26,4      | 35,9           | 29,7                    | 35,4           | 45,9 | 55,3                    | 51,9 | 58,2 | 69,8 | 53,3                   | 50,8           | 61,6           | 31,9   | 52,8   | 58,9                  | 47,9         |
| 8               | 21,7      | 33,4           | 24,1                    | 31,1           | 44,9 | 49,4                    | 48,4 | 41,7 | 54,2 | 42,9                   | 50,7           | 41,4           | 27,6   | 46,1   | 47,3                  | 40,3         |

Tab. 6.7 Grafická náplň map z měřítkové kategorie M25 (1:20000 – 1:25000)

U všech hodnocených map kategorie M25 je vidět jasný vzor, kdy nejnižší náplně dosahují mapové výřezy z kategorie pobřežních krajin, vyšší u přírodních a nejvyšší u urbanizovaných krajin. Tento výsledek je očekávatelný, jelikož množství mapové kresby v oblasti vodních ploch je u všech map značně nižší než na pevnině. V hustěji osídlených oblastech je naopak množství mapového obsahu vyšší. To lze nejlépe demonstrovat na příkladu mapy 3 (Basic Map 2021 monochrome), která v urbánních oblastech dosahuje z důvodu extrémního množství černých linií kontrastujících s bílým pozadím průměrné celkové grafické náplně 66,4 %, v případě mapy Tallinnu (výřez 25U1\_3, viz obrázek 6.34) až průměrně 72 % s hodnotami lokálně se blížícími až 80% naplněnosti.

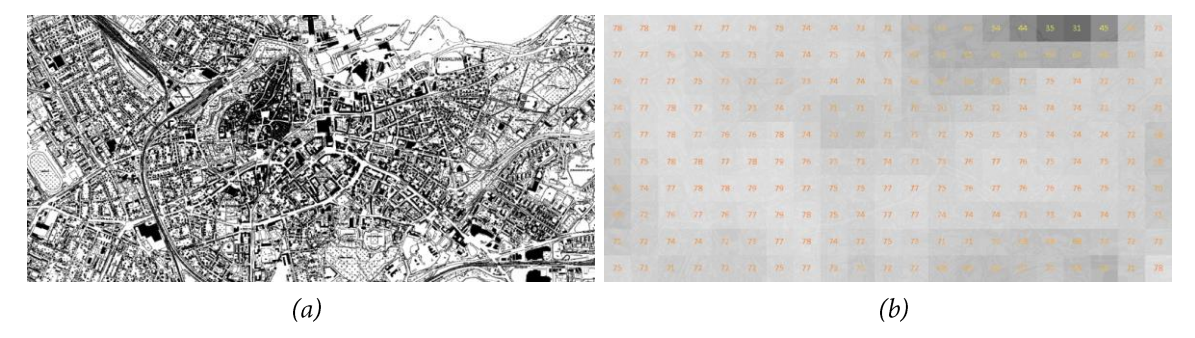

Obr. 6.34 Mapový výřez 25U1 3 zachycující centrum Tallinnu na (a) Basic Map 2021 monochrome s (b) vizualizačním gridem distribuce grafické náplně

Obě sovětské mapy v kategorii M25 také dosáhly vysokých hodnot grafické náplně v průměru okolo 60 % u urbanizovaných oblastí (62,8 % u nejnovější, 58,9 % u nejstarší). V porovnání s dalšími hodnocenými mapami jsou naplněnější ale i u zbylé dvojice kategorií krajiny. Barevné verze základních map Estonska, zejména pak jejich digitální podoba, naopak dosahovala nejnižší grafické náplně napříč krajinnými kategoriemi v rozsahu 7-50 % s průměrem lehce převyšujícím 20% náplň. Role stínovaného reliéfu na náplň mapy je patrná zejména u kategorie přírodních krajin (např. extrémní rozdíl 10,9 % bez stínovaného reliéfu vůči 21,3 % se stínovaným reliéfem u mapového výřezu 25F2), zatímco u ostatních kategorií krajiny byl rozdíl obvykle mezi 1 a 2 p. b. Papírová verze základní mapy dosáhla významně vyšších hodnot (cca 17-55 %) oproti své digitální alternativě z důvodu většího množství mapových znaků, jejich popisu i jejich grafické výraznosti.

| M50            |      | Pobřežní – $\Omega$ [%] |                |                |      | Přírodní – $\Omega$ [%] |                |      |      | Urbánní – $\Omega$ [%] |      |      |        |        | Průměrná Ω [%] |              |
|----------------|------|-------------------------|----------------|----------------|------|-------------------------|----------------|------|------|------------------------|------|------|--------|--------|----------------|--------------|
| Kód            | C1   | C <sub>2</sub>          | C <sub>3</sub> | C <sub>4</sub> | F1   | F <sub>2</sub>          | F <sub>3</sub> | F4   | U1   | U <sub>2</sub>         | U3   | U4   | $C1-4$ | $F1-4$ |                | $U1-4$ C.F.U |
| 1              | 20.1 | 26,5                    | 12,9           | 22.4           | 53,2 | 37,5                    | 31,9           | 38,0 | 52,8 | 45,5                   | 45,6 | 46,6 | 20.5   | 40,2   | 47.6           | 36,1         |
| $\overline{2}$ | 17.3 | 21,1                    | 13,3           | 18,5           | 32,2 | 20,9                    | 17,8           | 23,2 | 28,9 | 29,9                   | 28,2 | 29,0 | 17,6   | 23,5   | 29,0           | 23,4         |
| 3              | 30.2 | 29,3                    | 21,6           | 27,4           | 44,6 | 34,4                    | 34,1           | 34,0 | 47,2 | 44,4                   | 42,7 | 42,3 | 27,1   | 36,8   | 44.2           | 36,0         |
| 4              | 23,8 | 27,3                    | 16,8           | 24,5           | 39,1 | 35,1                    | 40,5           | 35,3 | 46,7 | 39,0                   | 39,7 | 39,4 | 23,1   | 37,5   | 41,2           | 33,9         |
| 5              | 32,6 | 36,1                    | 19,6           | 31,7           | 52,2 | 46,4                    | 44,3           | 45,4 | 41,6 | 46,0                   | 46,9 | 44,0 | 30,0   | 47,1   | 44,6           | 40,6         |
| 6              | 25,6 | 28,6                    | 14,4           | 24,6           | 51,8 | 43,5                    | 45,8           | 42,1 | 42,9 | 44,4                   | 42,5 | 42,4 | 23,3   | 45,8   | 43,1           | 37,4         |

Tab. 6.8 Grafická náplň map z měřítkové kategorie M50 (1:50000)

U map v kategorii M50 (tabulka 6.8) nebyly zaznamenány takové extrémy ve vysoké grafické náplni, jako v případě kategorie M25. Výrazně nižší grafické náplně oproti dalším testovaným dosáhla Base Map 50T (kód 2 v tabulce 6.8) pohybující se nejčastěji v rozmezí 13–32 %. Zajímavým zjištěním je, že právě nejvyšší hodnoty grafické náplně 32,2 % dosáhla na výřezu přírodní krajiny 50F1 (obrázek 6.35), zatímco u urbanizovaných krajin díky generalizovanému zákresu zástavby a komunikací kolísala v průměru pouze mezi 28 a 30 %. Podobně dosáhly vyšší grafické náplně u přírodních než u urbanizovaných krajin také nejstarší sovětská (kód 5) a nejstarší estonská topografická mapa (kód 6).

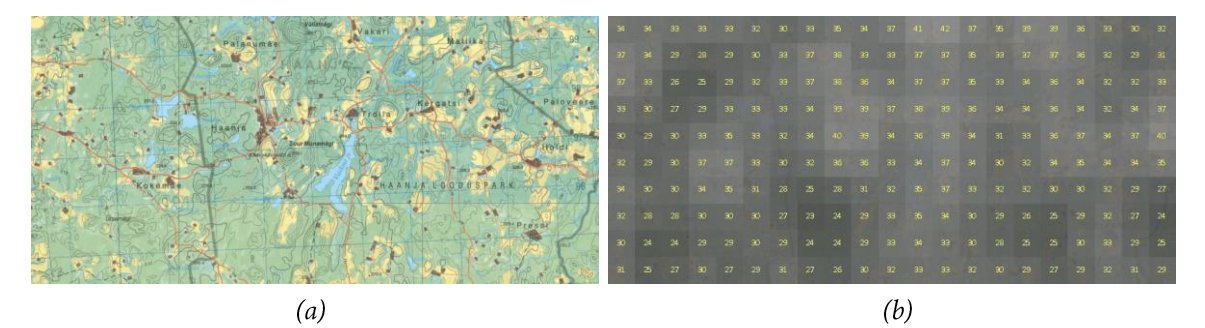

Obr. 6.35 Mapový výřez 50F1\_2 zachycující zalesněnou krajinu jižního Estonska na (a) Base map 50T 1994–98 s (b) vizualizačním gridem distribuce grafické náplně

Zatímco u některých map, zejména modernějších v měřítkové kategorii M25 (Basic Map 2021, Basic Map 1996–2007), se grafická náplň mapových výřezů přírodních krajin podobá spíše náplni krajin pobřežních, u jiných, převážně starších mapových děl (Soviet o42 25T oldest, Soviet o42 50T, Estonian topo) je naplněnost v oblasti přírodních krajin srovnatelná spíše s urbánními oblastmi, jak je patrné z tabulek 6.7 i 6.8.

Agregované výsledky byly zaznamenány v tabulce 6.9 také pro tři skupiny podobných map seskupených bez ohledu na jejich měřítka. Do nejpočetnější skupiny moderních estonských map byly zařazeny:

- $\triangleright$  Basic Map 2021
- $\blacktriangleright$ Basic Map 2021 with hillshade
- Basic Map 1996-2007  $\blacktriangleright$
- Basic Map 1996-2021 scanned  $\blacktriangle$
- Estonian map 50T (1997-2003)  $\blacktriangleright$
- Base map 50T (1994-1998)  $\blacktriangleright$

Černobílá verze základní mapy (Basic Map 2021 monochrome) nebyla zařazena do žádné ze skupin, jelikož jde pouze o specifické provedení tradičně nevyužívané u topografických map (spíše typické pro mapy katastrální) fungující jako alternativa barevní mapy. Skupina sovětských map obsáhla mapy sovětského stylu z kategorií M25 i M50:

- Soviet  $642\,25T$  newest (1946–88)
- Soviet  $642\,25T$  oldest (1937–61)
- Soviet  $0.42$  50T newest (1963–89)
- Soviet  $042\,50T$  intermediate (1959–73)
- Soviet  $642\,50T$  oldest (1897–1973)

Do poslední skupiny starých estonských map byly zahrnuty zbylé topografické mapy obou měřítek z počátku 20. století:

- Estonian topo 25T (1923-35)
- Estonian topo 50T (1935-39)  $\blacktriangleright$

#### Tab. 6.9 Grafická náplň agregovaných skupin map

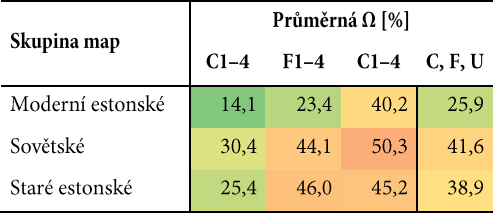

Tabulka 6.9 znovu ukazuje signifikantní pokles grafické náplně topografických map v postsovětské kartografické produkci. Nejvyšší náplně průměrně dosahují mapy sovětského typu s hodnotou 41,6 %. Výrazně se od nich ale neliší staré estonské topografické mapy s průměrnou náplní 38,9 %, které dokonce v kategorii přírodních krajin sovětské mapy svou grafickou náplní převyšují. Důvodem pro nižší grafickou naplněnost estonských topografických map v posledních 30 letech může být několik potenciálních aspektů, mezi něž patří inspirace u odlišných zahraničních kartografických škol, rostoucí podíl map určených pro digitální prostředí i obecný trend zjednodušování v grafice i kartografii.

Kromě průměrných hodnot grafické náplně bylo sledováno také její rozložení na mapách. Obrázek 6.36 dokládá silnou disproporci mezi zaplněností pevniny (západní) a vodních ploch (východní část výřezu) na příkladu vizualizačního gridu nad mapovým výřezem 25C2\_4. Zatímco v levé části zachycující moře mapa obsahuje pouze homogenní modrou plochu bez hloubnic s ojedinělými popisy, a náplň zde proto stěží překračuje hodnotu 0 (např. vlivem vyšší naplněnosti sousedních buněk v příbřežních částech), v centrální části mapového výřezu s největším osídlením náplň roste přes 20 %. Grafická náplň zbylých nezastavěných území kolísá v případě tohoto mapového díla (Basic Map 1996–2007) mezi 5 a 10 %.

| $\Omega$     |          |              |          |            |              | n.             | $5^{\circ}$ | 13       | $-18 -$                        | 18             | 18    | 17    | 14               | 10 <sup>°</sup> |                 |              |        |                   |          |    |
|--------------|----------|--------------|----------|------------|--------------|----------------|-------------|----------|--------------------------------|----------------|-------|-------|------------------|-----------------|-----------------|--------------|--------|-------------------|----------|----|
| $\Omega$     | $\Omega$ | $\alpha$     | 0        | $^{\circ}$ | $\mathbf{0}$ | 3 <sup>1</sup> |             |          | 12 19 21 23 24                 |                |       | 23    | 18 16            |                 | 15              | $12 \quad 7$ |        | $7 \t12$          |          | 13 |
| 0            |          |              |          |            | $\mathbf{0}$ | $-5$           |             |          | 18 25 26 26 27 24 19 17        |                |       |       |                  |                 | 15              | $-11$        | -8     |                   | $9 \t12$ | 13 |
| 0            | $\Omega$ |              |          |            | $\Omega$     | 3              | $-412$      |          | 20  23  24  26  23  16  12  10 |                |       |       |                  |                 |                 | 7            |        | 8 9 12            |          | 13 |
| $\Omega$     | $\Omega$ | $\Omega$     |          |            |              | $\alpha$       |             | 6        |                                | 10 15          |       | 21 23 | 16 10            |                 | 8               | $6^{\circ}$  | $6-1$  | 6                 | 8        | 12 |
| $\mathbf{0}$ | $\Omega$ |              |          |            |              | $\alpha$       |             | $\alpha$ |                                | 7              | 16 21 |       | 19               | 13              | -91             |              |        |                   |          | 10 |
| $\theta$     | $\Omega$ |              |          |            |              |                |             |          | $\mathbf{r}$                   | 6              | 13    |       | $20 \t 21 \t 17$ |                 | 11              | $-8 -$       | $\tau$ | $\mathbf{g}$      | 10       | 13 |
| $\Omega$     | $\Omega$ | $\Omega$     | $\Omega$ | $\Omega$   | $\Omega$     | 0              | $\Omega$    | $\Omega$ | $-1$                           | $\overline{7}$ |       |       | 15 20 20 17      |                 |                 |              |        | 13 11 13 15 15 15 |          |    |
| $\mathbf{0}$ | $\Omega$ | $\mathbf{0}$ | $\Omega$ | $\alpha$   | $\Omega$     | -O             | $\Omega$    | 0        | 3 <sup>2</sup>                 | 8 <sup>1</sup> | 14    | 18    | $-18 -$          | 17              | 13 <sup>°</sup> | 13           |        | 17 17 16          |          | 14 |
|              |          |              |          |            |              |                |             |          | 8                              | 12             | 14    | 14    | 15               | 17              | 15              | 15           | 16     | 15                | 13       | 10 |

Obr. 6.36 Mapový výřez 25C2\_4 a vizualizace distribuce jeho grafické náplně nástrojem GMLMT 1.3

Rozdíly v naplněnosti různých částí mapy, byť ne v takové míře, jsou patrné i u mapových výřezů vnitrozemí. Obrázek 6.37 zobrazuje rozložení grafické náplně na mapovém výřezu 50U2\_4 (Soviet o42 50T intermediate zachycující město Tartu). V centru městské zástavby náplň často přesahuje 50 %, zatímco v okrajových částech klesá na úroveň 30-40 % a v extravilánu pod 30 %.

| $\mathfrak{B}$  | 26       | -28             |  |  |  | 35 39 38 38 42 46 44 42 36                      |       | $\mathbb{Z}^5$ | 23           | 28              | $-33$           |               |               |       | 33 39 40 42 40 |       |
|-----------------|----------|-----------------|--|--|--|-------------------------------------------------|-------|----------------|--------------|-----------------|-----------------|---------------|---------------|-------|----------------|-------|
| 32              | $30-1$   | 30 <sup>°</sup> |  |  |  | 36 42 42 41 44 46 48 48 43 34                   |       |                | 28           | 30 <sup>°</sup> | 34              | 39            | 39            | - 38  | 39 38          |       |
|                 |          |                 |  |  |  | 38 38 38 40 46 47 46 47 48 49 50 48 42 34       |       |                |              | -34.            | 36              | $-35$         |               | 36.   | 39             | - 38. |
|                 |          |                 |  |  |  | 39 39 40 43 47 50 51 51 50 49 46 43 38 36 38 38 |       |                |              |                 |                 |               |               |       | 31 28 35 41 38 |       |
|                 |          |                 |  |  |  | 38 35 37 41 45 49 53 54 58 51 45                | 34    | $28$ 31        |              | 34              | 36              | $\mathcal{S}$ | $\rightarrow$ | 37 39 |                | $-37$ |
|                 |          |                 |  |  |  | 36 35 37 39 41 45 50 53 34 53 46 34             |       | 27             | $\mathbf{Z}$ | 27              | 31              | 38            | 41            | -38.  |                | $-34$ |
|                 | 35 35 38 |                 |  |  |  | 38 39 42 48 51 53 53 48                         | 41    | $-33$          | 28           | 27              | 31              | 38.           | 41            | 37    | 34             | $-34$ |
|                 |          |                 |  |  |  | 38 37 37 36 38 42 46 50 51 53 49                | 42 37 |                | 33           | 31              | 32 <sub>2</sub> | 38            | 40            | 38.   | $-55$          | 36    |
|                 |          |                 |  |  |  | 39 38 35 36 37 40 45 48 50 49 43 39 37          |       |                | 34           | 34 <sub>1</sub> | $-34$           | 35            |               |       | 38 37 37 38    |       |
| 35 <sub>1</sub> |          | -34             |  |  |  | 35 36 38 46 50 49 44 36                         | -351  | 56             |              |                 | 33              | 31            | $-44$         | 38    |                | $-40$ |

Obr. 6.37 Mapový výřez 50U2\_4 a vizualizace distribuce jeho grafické náplně nástrojem GMLMT 1.3

Hodnotné srovnání rozložení náplně totožného mapového výřezu 25U3 pro mapy v měřítkové kategorii M25 nabízí obrázek 6.38. Mapa příhraničního města Narva zde zachycuje zástavbu ve východní polovině výřezu, méně osídlené zemědělské a zalesněné plochy vzápadní polovině a malé vodní plochy podél jižního a východního okraje výřezu. Originální mapy jsou pro srovnání zobrazeny na obrázku 6.30. První dvojice vizualizačních gridů zobrazuje současnou základní mapu bez stínovaného reliéfu (obrázek 6.38a) a s ním (6.38b). Liší se minimálně, jelikož terén oblasti není výrazně členitý. Černobílá verze současné základní mapy (6.38c) pomocí světlejších odstínů gridu ukazuje výrazný nárůst grafické náplně oproti barevné alternativě, zejména pak ve východní části výřezu s intravilánem města. Starší verze základní mapy (6.38d) vykazuje mírně vyšší náplň oproti současné mapě vlivem sytějších barev, větších popisů a většímu množství použitých strukturovaných výplní. Vizuálně se však grid výrazně neliší od těch na obrázku 6.38a-b.

Jak již bylo výše zmíněno, grafická náplň papírové podoby základní mapy (obrázek 6.38e) je oproti digitálním předlohám vyšší napříč celým mapovým výřezem. Přispívá k tomu více popisu, tmavší obrysové linie i větší kontrast barev. Obě sovětské mapy (6.38f-g) dosahují relativně vysoké, ale zároveň dobře vyvážené grafické náplně s bohatou kresbou i mimo intravilán města, zejména v případě nejnovější podoby (6.38f). Na obou mapách je patrný pokles náplně poblíž středu spodního okraje výřezu v místě současného jezera. Na starší variantě mapy (6.38g) je tato oblast naplněna výrazně méně, což však může být z části způsobeno absencí znaku silnice z důvodu absence i samotné silnice v době mapování. Velmi vyvážená je grafická náplň také u nejstarší hodnocené estonské topografické mapy (6.38h). Tato mapa využívá zákresu zejména v odstínech šedé doplněného o podrobné vrstevnice vyvedené hnědými liniovými znaky, což ve výsledku vede ke značnému grafickému zaplnění v oblastech intravilánu i extravilánu.

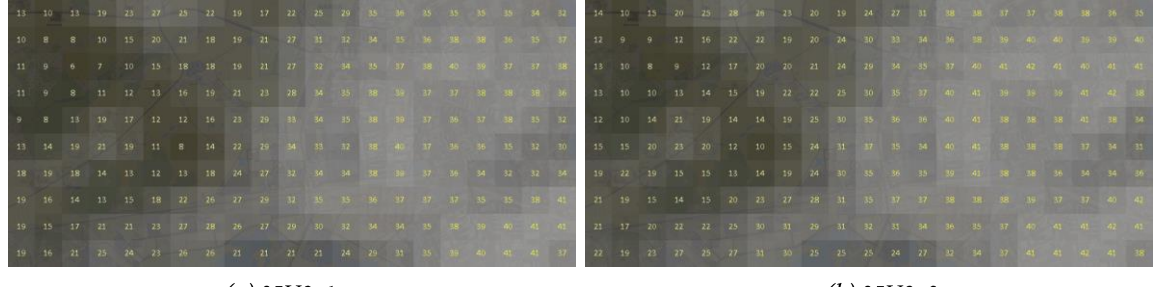

 $(a)$  25U3\_1

 $(b)$  25U3\_2

|  | 35 30 31 36 47 51 31 34 50 33 43 34 55 65 66 66 66 67 68 6 |  |  |  |  |  |                                                                                                    |  |  |  |  | 24 24 24 23 24 30 31 30 26 22 29 35 38 41 40 39 41 45 47 48 48                               |  |  |  |  |  |  |  |  |  |
|--|------------------------------------------------------------|--|--|--|--|--|----------------------------------------------------------------------------------------------------|--|--|--|--|----------------------------------------------------------------------------------------------|--|--|--|--|--|--|--|--|--|
|  |                                                            |  |  |  |  |  |                                                                                                    |  |  |  |  | 21 17 14 13 19 20 21 28 28 28 34 39 41 42 41 41 45 47 47 49                                  |  |  |  |  |  |  |  |  |  |
|  | 44 36 31 34 39 43 43 42 42 43 35                           |  |  |  |  |  | <b>19 40 195 196 60 34 66 66 66 66</b>                                                                                                    |  |  |  |  | 24 17 10 12 21 29 31 29 28 29 35 40 42 42 44 44 45 47 46 47 47<br><b>Committee Committee</b> |  |  |  |  |  |  |  |  |  |
|  | 44 37 34 39 39 37 39 42 45 47                              |  |  |  |  |  | (ALC: 415) 226 446 (C.M. 1944) - 425 446 - 437 446                                                                                                    |  |  |  |  | 26 18 16 19 22 23 24 28 30 31 35 41 43 46 46 45 45 45 46 66 47                               |  |  |  |  |  |  |  |  |  |
|  | 41 36 36 44 42 32 31 39 46 50 7                            |  |  |  |  |  | 1881 03 08 05 66 07 57 68 10                                                                                                    |  |  |  |  | 21 18 22 27 23 19 19 24 30 35 39 41 43 47 48 46 46 47 48 48 48                               |  |  |  |  |  |  |  |  |  |
|  | 41 41 41 45 42 31 23 31 46 54                              |  |  |  |  |  | 1980 62 68 57 68 68 68 56 56                                                                                                    |  |  |  |  | 23 22 26 29 24 17 16 21 31 39 40 40 41 46 47 48 47 49 46 45 45                               |  |  |  |  |  |  |  |  |  |
|  | 44 44 44 42 39 30 31 32 3                                  |  |  |  |  |  | THE CAR WAS CITED FOR THE RESIDENCE.                                                                                                    |  |  |  |  | 27 27 27 28 23 20 20 28 38 42 42 44 45 46 45 46 46 46 46 47 48                               |  |  |  |  |  |  |  |  |  |
|  | 41 19 41 46 48 48 47 50 50                                 |  |  |  |  |  | <b>BUT CAN ARE THE TABLE TO BE THE TABLE TO BE TAKEN AND THE TABLE TO BE TALKED</b>                                                                                                    |  |  |  |  | 29 26 26 28 30 33 32 36 43 43 46 47 47 47 48 45 45 46 45 46 4                                |  |  |  |  |  |  |  |  |  |
|  | 47 74 49 1                                                 |  |  |  |  |  | THE SILE OF STRAIGHT COMPANY IS A REPORT OF STRAIGHT OF STRAIGHT COMPANY IS A REPORT OF STRAIGHT OF STRAIGHT OF STRAIGHT OF STRAIGHT OF STRAIGHT OF STRAIGHT OF STRAIGHT OF STRAIGHT OF STRAIGHT OF STRAIGHT OF STRAIGHT OF ST |  |  |  |  | 32 28 30 35 36 36 38 38 39 42 42 43 45 45 46 46 46 46 47                                     |  |  |  |  |  |  |  |  |  |
|  |                                                            |  |  |  |  |  | 144 45 46 44 45 50 47 31 32 33 50 50 50 50 50                                                                                                    |  |  |  |  | 35 30 34 38 33 34 34 33 34 33 35 35 35 38 40 44 45 46 48 40 5                                |  |  |  |  |  |  |  |  |  |

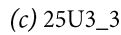

 $(d)$  25U3\_4

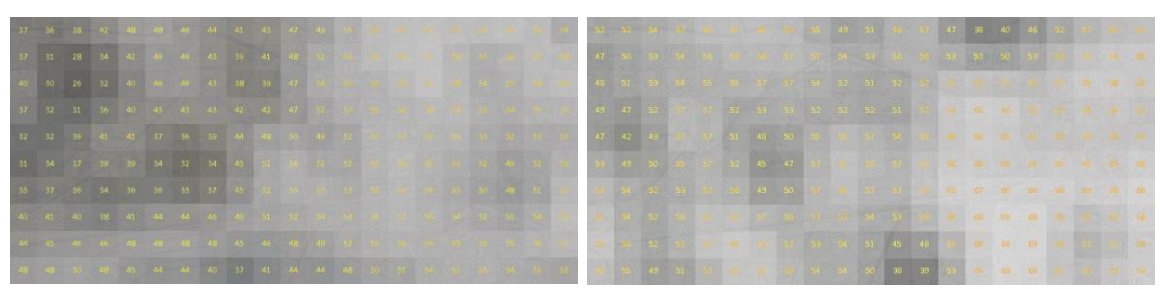

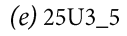

 $(f)$  25U3\_6

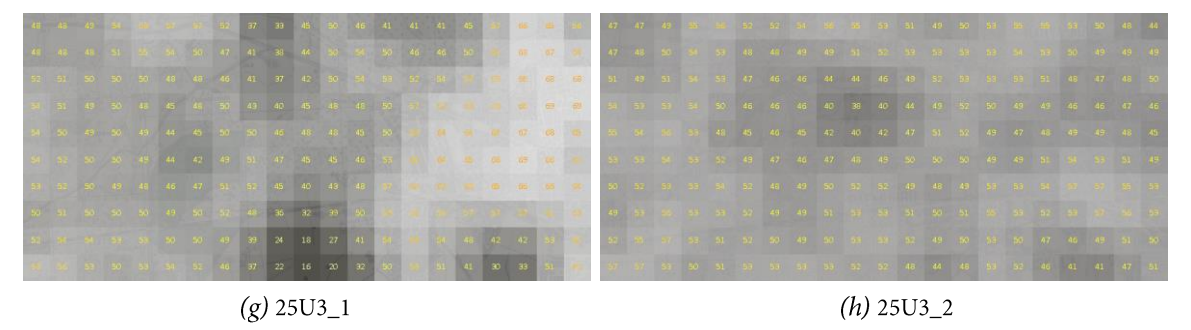

Obr. 6.38 Distribuce náplně na výřezu 25U3 u hodnocených map z kategorie M25

Podobné srovnání bylo provedeno i pro mapy kategorie M50 na výřezu 50U3 (obrázek 6.39) zobrazujícím přístavní město Parnu rozkládající se naopak na jihozápadě země. Právě tento výřez do určité míry obsahuje všechny sledované kategorie krajin. Centrum města je znázorněno ve středu mapového výřezu, malá část moře při levém spodním rohu a neosídlené přírodní oblasti podél horní části mapového výřezu. Náplň nejnovější z map v kategorii M50, Estonian map 50T (obrázek 6.39a), dosahuje v nejsvětlejších buňkách gridu nad urbanizovanou částí krajiny 50-60% náplně. V oblastech mokřadů a méně husté zástavby intravilánu města náplň kolísá v rozmezí 30–40 %, v oblasti mořského zálivu pouze 10–20 %. Náplň Base map 50T (6.39b) je již od pohledu na tmavý vizualizační grid nižší. V extravilánu se pohybuje nejčastěji mezi 5 % a 25 %, zatímco v intravilánu se zvedá maximálně k 25–35 %.

Mapy sovětského stylu (obrázek 6.39c-e) seřazené od nejnovější (6.39c) po nejstarší (6.37e) jsou opět vyváženější podobně, jako bylo zaznamenáno v kategorii M25. Centrum města je z vizualizačního gridu rozeznatelné pouze u sovětské mapy ze středního období (6.39d), která jako jediná z trojice zobrazuje i jednotlivé budovy místo pouhých stavebních bloků. V místě husté zástavby u sovětských map náplň kolísá mezi 40 % a 55 %, mezi 30 % a 40 % se nejčastěji pohybuje v extravilánu. Podobného zaplnění a jeho rozložení dosahuje i nejstarší hodnocená estonská topografická mapa (6.39f), jež se výrazně odlišuje pouze nižší náplní v oblasti mokřadů při horním okraji mapového výřezu.

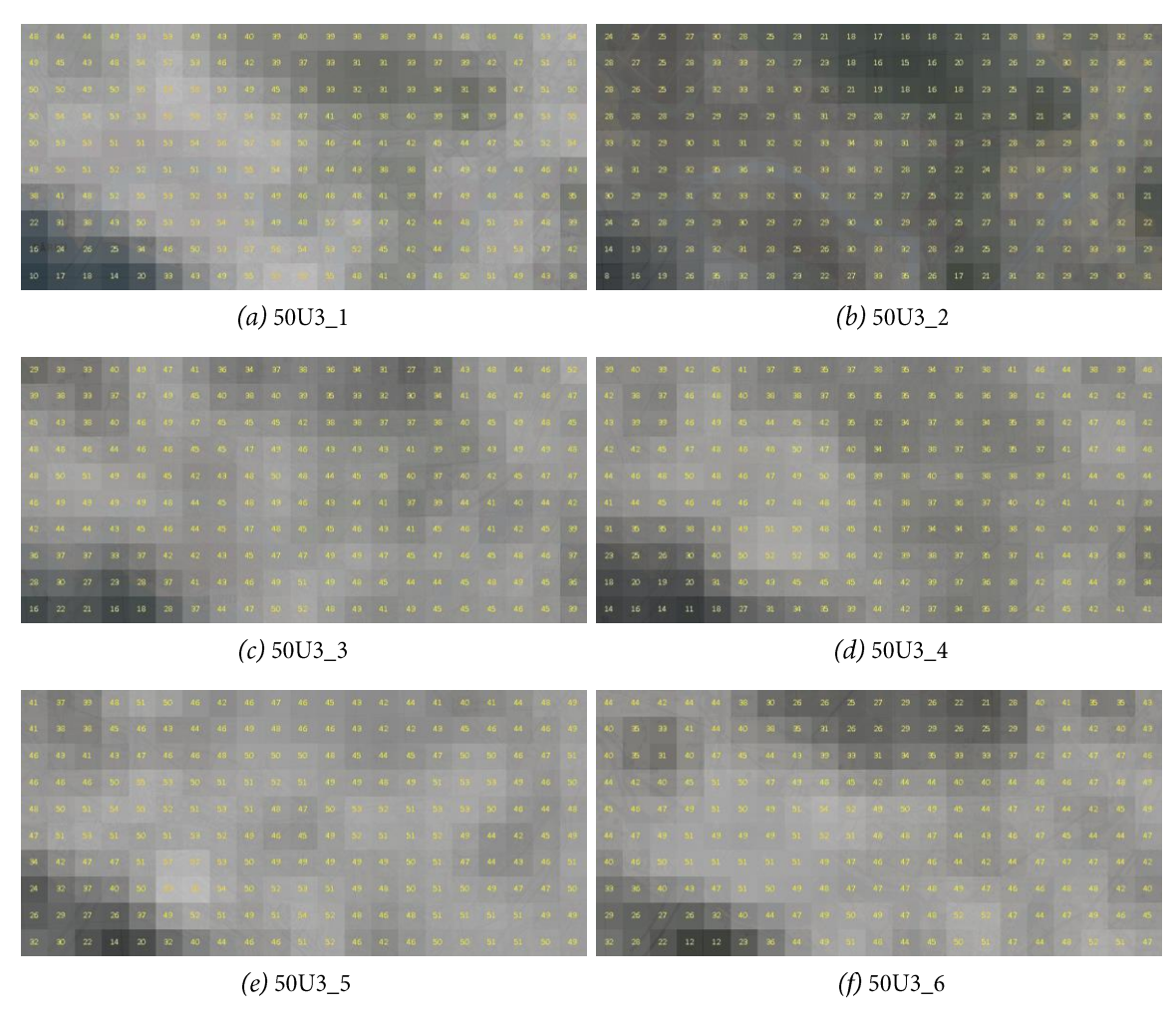

Obr. 6.39 Distribuce náplně na výřezu 50U3 u hodnocených map z kategorie M50

# 7 STANOVENÍ DOPORUČENÝCH LIMITNÍCH HODNOT **GRAFICKÉ NÁPLNĚ**

Řešení dílčího cíle 5 (DC5) bylo realizováno pomocí úzce zaměřeného uživatelského experimentu s cílem nalezení doporučených limitních hodnot pro tematické mapy využité v oblasti skautingu. I přes tematické zaměření map a uživatelských úloh na téma skautingu však lze očekávat využitelnost poznatků i pro odlišná témata map, jelikož mapy i testované úlohy používají běžné kartografické vyjadřovací metody a tematika nevyžaduje žádné specifické znalosti či dovednosti. DC5 byl řešen v rámci vedené bakalářské práce Stanovení limitů grafické náplně pro řešení uživatelských úloh nad mapami z oblasti skautingu (Jochec, 2021). Od autora byly do dizertace převzaty sestavené mapy. Spolu s ním bylo naplánováno také uživatelské testování, které následně prakticky realizoval. Výsledná doporučení byla odvozena z kombinace zjištění o uživatelských preferencích a potřebách včetně úspěšnosti a rychlosti řešení uživatelských úloh respondenty.

### 7.1 Návrh a tvorba map

Pro testování byla zvolena čtvři témata znázorněná prostřednictvím čtvř trojic map, kdy každé témat bylo zobrazeno na mapě s grafickou náplní 10 %, 20 % a 30 %. Výběr čtveřice odlišných témat probíhal tak, aby nad jejich mapou bylo možné testovat typově různorodé uživatelské úlohy, aby témata byla srozumitelná pro všechny uživatelské skupiny a aby vytvořené mapy byly zároveň prakticky využitelné na plánovaných akcích či pro statistické účely skautingu. Mapy témat se zároveň lišily i rozměry (tabulka 7.1).

| Název/téma                       | <b>Oblast</b>       | Měřítko      | Rozměr         | Styl                       | Použití               | Vyjadřovací metody                             |
|----------------------------------|---------------------|--------------|----------------|----------------------------|-----------------------|------------------------------------------------|
| Členské státy<br><b>WOSM</b>     | Země                | 1:75 000 000 | A <sub>3</sub> | příruční<br>tematická mapa | interiér              | metoda bodových<br>a plošných znaků            |
| Skautská střediska<br>v Česku    | Česko               | 1:900000     | $\sim$ A2      | stolní<br>tematická mapa   | interiér              | kartodiagram,<br>metoda liniových znaků        |
| Výstaviště Praha<br>při CEJ 2022 | Výstaviště<br>Praha | 1:1600       | AA             | technický plán             | interiér/<br>exteriér | metoda bodových, liniových<br>a plošných znaků |
| Cesta za pokladem                | Svit                | 1:3000       | A <sub>5</sub> | kapesní mapa<br>trasy      | exteriér              | metoda bodových, liniových<br>a plošných znaků |

Tab. 7.1 Seznam témat mapovaných v DC5

Mapy byly nejprve vyhotoveny podle citu autora (Jochec, 2021) a exportovány do rastrového formátu JPG v rozlišení 100 DPI. Následně byla nástrojem GMLMT 1.2 (výpočet celkové grafické náplně je zcela totožný s nejnovější verzí 1.3) změřena grafická náplň hlavního případně i vedlejšího mapového pole. Odfiltrování pozadí a dalších kompozičních prvků mapy proběhlo pomocí nástrojů pro výběr v GIMP. Po změření základních podob map byla zjištěna grafická náplň 7,3 % mapového pole u mapy členský států, 15,3 % u mapy skautských středisek, 20 % u mapy areálu výstaviště a 14,9 % u mapy cesty za pokladem. Přidáváním či odebíráním obsahu a zejména jeho grafickým pojetím byly následně mapy upraveny do tří variant s 10%, 20% a 30% náplní. Důraz byl přitom kladen na rovnoměrný růst/pokles grafické náplně jak tematického obsahu, tak topografického podkladu map, a podmínku, aby připravované uživatelské úlohy byly řešitelné na všech úrovních grafické náplně. Povolená odchylka od cílové hodnoty náplně byla stanovena na ±1 p. b., tj. např. rozmezí 19–21 % pro grafickou náplň 20 %. Různé varianty map jsou zobrazeny na obrázcích 7.1–7.4.

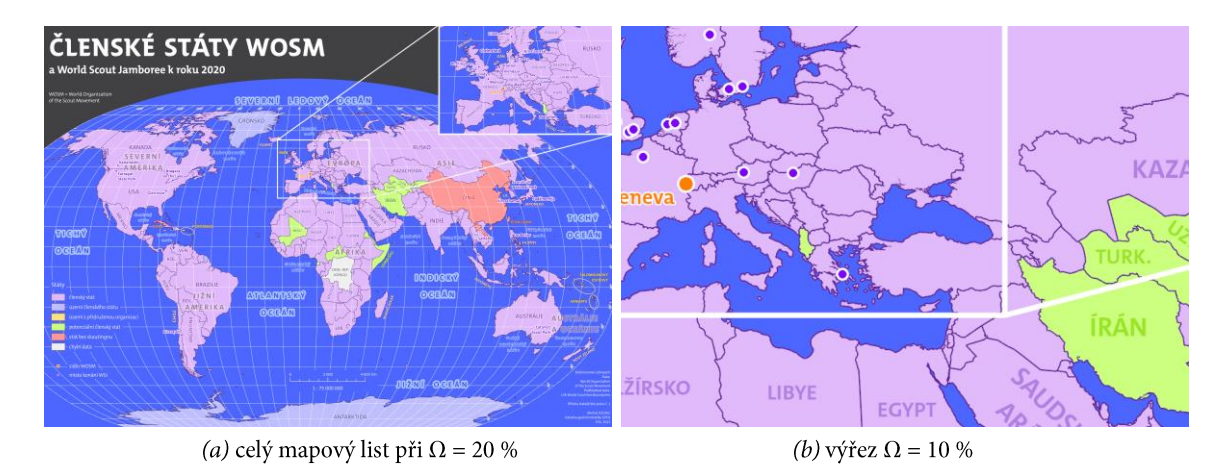

EVROPA EVROPA <sub>d</sub>o **KAZA KAZA** TURK **TURK stredozemní Stredozemní** ÍRÁN ÍRÁN more moi SAUDS SAUDS ŽÍRSKO ŽÍRSKO LIBYE LIBYE **EGYPT EGYPT** Åρ (c) výřez $\Omega$  = 20 % (d) výřez  $\Omega$  = 30 %

Obr. 7.1 Mapa členských států WOSM při náplni 20 % (a) a detailní výřezy s grafickou náplní 10-30 % (b-d)

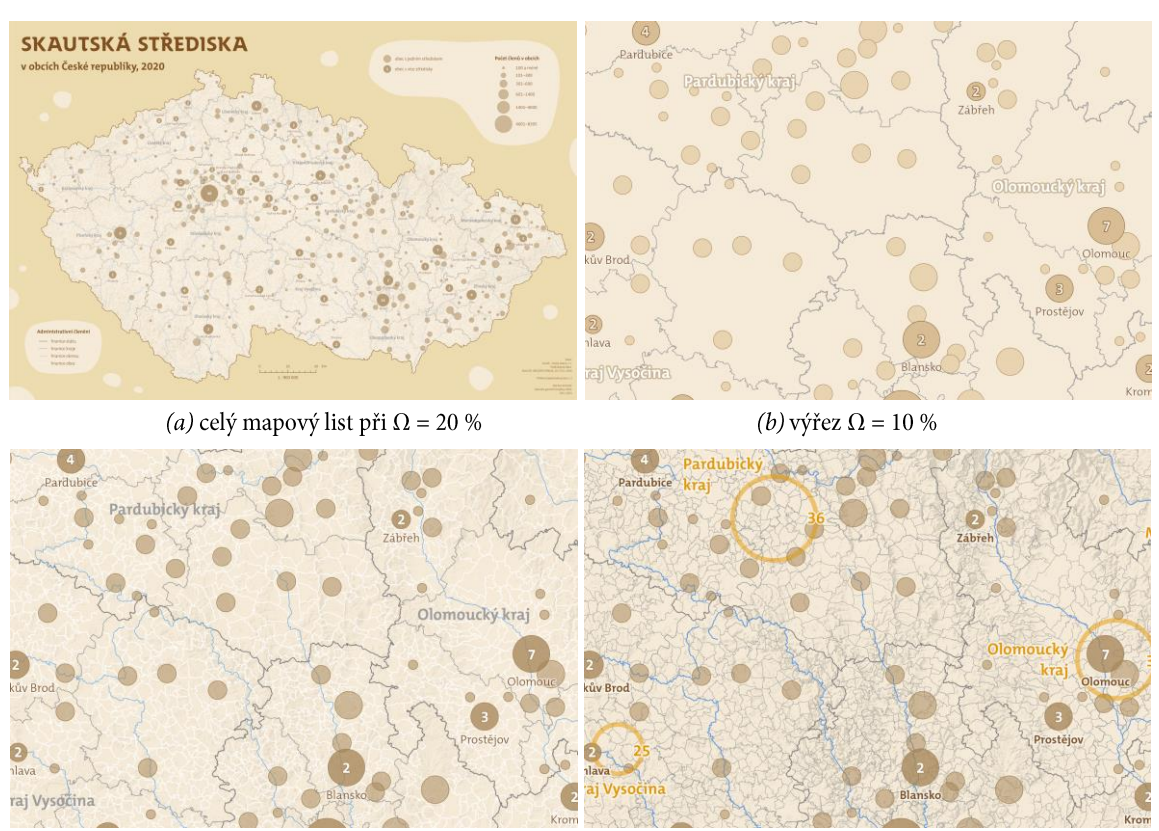

 $(c)$ výřez $\Omega$  = 20 %

 $(d)$ výřez $\Omega$  = 30 %

Obr. 7.2 Mapa skautských středisek při náplni 20 % (a) a detailní výřezy s grafickou náplní 10–30 % (b–d)

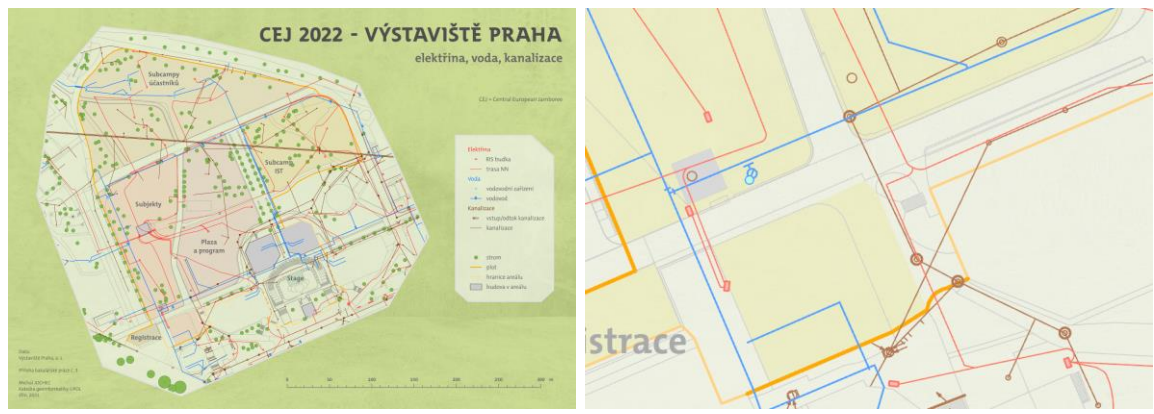

(a) celý mapový list při  $\Omega$  = 20 %

(*b*) výřez  $\Omega = 10\%$ 

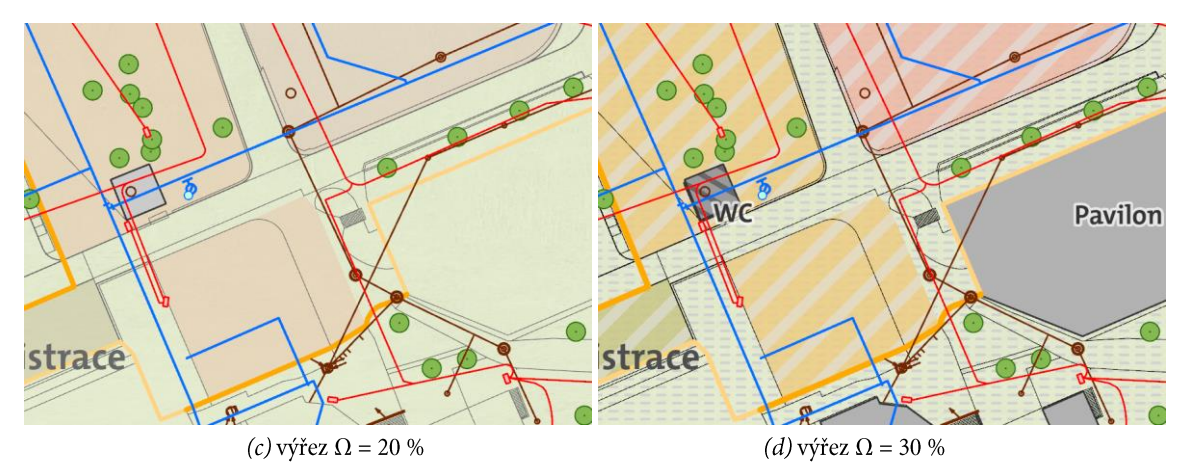

Obr. 7.3 Mapa Výstaviště Praha při náplni 20 % (a) a detailní výřezy s grafickou náplní 10-30 % (b-d)

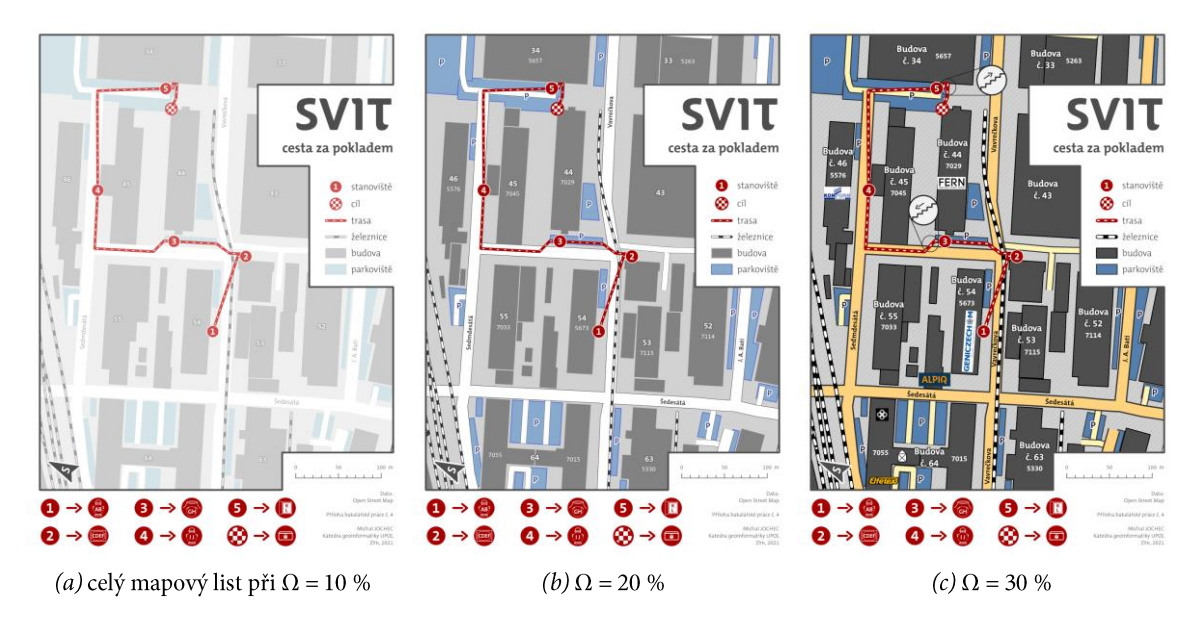

Obr. 7.4 Mapa cesty k pokladu při náplni 10 % (a), 20 % (b) a 30 % (c), kartografické zpracování map: Jochec (2021)

Mapy ve všech úrovních byly pro uživatelské testování, popsané v podkapitole 7.2, vytištěny v originálních měřítcích a v tiskovém rozlišení 300 DPI na papír tak, aby odpovídaly svému účelu a provedení ve formě analogových map. Témata map byla navržena tak, aby respondenti, pocházející zejména z okolí Zlína a Vizovic, neměli předpoklad podrobné znalosti mapovaných jevů ani mapovaných lokalit, a řešení uživatelských úloh tak probíhalo na základě mapového zákresu, nikoli předchozí znalosti.

## 7.2 Uživatelské testování

#### Stanovení uživatelských skupin respondentů

Za účelem nalezení doporučených limitních hodnot byli respondenti účastnící se experimentu vybíráni a rozděleni do skupin podle věku a zkušeností při práci s mapami. Jelikož byly testované mapy určené zejména pro skauty, byli i oslovení respondenti vybráni z řad skautů či se vztahem ke skautingu. Specifikům cílové skupiny, ve které dominují zejména osoby mladšího věku, bylo uzpůsobeno i stanovení věkových kategorií:

- $\triangleright$  do 13 let (skupina A)
- $\blacktriangleright$ 14-19 let (skupina B)
- 20 let a více (skupina C)  $\blacktriangleright$

Osoby do 13 let věku skautské oddíly navštěvují zejména v roli jejich řádových členů organizovaných vedoucími oddílu. Od 14 let se již skauti začínají podílet na chodu oddílu či přímo vést družiny mladších dětí. Dalším výrazným rozhraním je pak na přelomu 19 a 20 let věku, kdy žáci obvykle ukončují střední školu, a odcházejí na školy vysoké či do zaměstnání. Právě nejstarší skupina se ve skautingu zaměřuje již téměř výhradně na organizačním zabezpečení, chodu oddílů, přípravě akcí a výjezdů (Jochec, 2021).

Na základě zkušeností práce s mapou byli všichni respondenti, na základě jejich vlastního úsudku, rozděleni do kategorií:

- zkušení  $(Z)$  využívají mapy v práci, pro orientaci v terénu, při turistice, orientačním běhu apod. běžně alespoň jednou týdně
- $\triangleright$  nezkušení (N) využívají mapy jen zřídka pro nejběžnější úkoly každodenního života, jako je např. navigace v autě či hledání provozoven služeb

Výsledkem obou dělení je šest uživatelských skupin rozlišených podle věku a zkušenosti práce s mapami.

#### Návrh a realizace experimentu

Nad připravenými mapami byl navržen uživatelský experiment, který prostřednictvím série uživatelských úloh prověřil rychlost a správnost (správně | nepřesně | chybně) odpovědí respondentů. Za nepřesné byly předem vytipovány odpovědi, které by mohly být chybné vlivem přehlédnutí či nepřesného odhadu z mapy. Hodnocení bylo tedy založeno zejména na správnosti odpovědi a času řešení uživatelské úlohy, a to od okamžiku dořečení zadání úkolu do okamžiku řečení výsledku či ukončení jeho řešení respondentem. Zároveň byly zaznamenávány poznámky z činností respondentů během experimentu a jejich reakce. Ke každé z trojice interiérových map byly sestaveny 3-4 uživatelské úlohy, v součtu čítající 10 úloh (tabulka 7.2), které šlo na základě mapového zákresu zodpovědět. Vlivem omezení pohybu a stýkání osob v době pandemie covid-19 však nebylo z důvodu nízké ochoty respondentů možné prakticky realizovat testování na mapě exteriérové trasy k pokladu, jež mělo probíhat přímo v terénu. Jelikož testování této mapy jiným způsobem, např. formou online dotazníku, nebylo považováno za směrodatné a tedy účelné, byla mapa cesty k pokladu z experimentu vyjmuta a její testování odloženo na případný navazující výzkum.

| Mapa                                | Znění otázky uživatelské úlohy                                                            | Správná odpověď                                          | Nepřesná odpověď                                                                              |  |  |
|-------------------------------------|-------------------------------------------------------------------------------------------|----------------------------------------------------------|-----------------------------------------------------------------------------------------------|--|--|
|                                     | 1: Kolik WSJ a ve kterých městech se událo v Evropě?                                      | 13 správně<br>vyjmenovaných                              | 14 vyjmenovaných   13<br>bez vyjmenování                                                      |  |  |
| Členské státy<br><b>WOSM</b>        | 2: Kolik je potenciálních členských států WOSMu?                                          | 11                                                       | 9   10   12                                                                                   |  |  |
|                                     | 3: Do jaké kategorie spadá Vanuatu?                                                       | území s přidruženou<br>organizací                        |                                                                                               |  |  |
| Skautská<br>střediska               | 1: Ve kterém kraji je asi nejvíce obcí se středisky<br>a ve kterém nejméně?               | nejvíce: Středočeský,<br>nejméně: Praha  <br>Karlovarský | nejvíce: Pardubický<br>Jihomoravský<br>nejméně: Liberecký<br>Plzeňský   Ústecký  <br>Vysočina |  |  |
| v Česku                             | 2: Kolik středisek je v Kamenici nad Lipou?                                               | $\overline{2}$                                           |                                                                                               |  |  |
|                                     | 3: Kolik je přibližně skautů v Neratovicích?                                              | $101 - 300$                                              |                                                                                               |  |  |
|                                     | 4: Je více skautů v Zábřehu nebo v Příbrami?                                              | v Příbrami                                               |                                                                                               |  |  |
|                                     | 1: Kolik vodovodních zařízení se nachází v subcampu IST?                                  | $\overline{2}$                                           |                                                                                               |  |  |
| Výstaviště<br>Praha<br>při CEJ 2022 | 2: Kolik RIS budek v areálu se nachází do vzdálenosti 50 metrů<br>od registrace? Ukaž je. | 3 správně ukázané                                        | 2-3 budovy (z nich 2<br>správně)   4–5 budov<br>(z nich 3 správně)                            |  |  |
|                                     | 3: Kolik budov se nachází v areálu? Ukaž je.                                              | 5 správně ukázaných                                      | 3-4 (všechny správně)                                                                         |  |  |

Tab. 7.2 Uživatelské úlohy se správnými a nepřesnými odpověďmi (ostatní odpovědi považovány za chybné)

Respondentům z různých cílových skupin byla pro řešení uživatelské úlohy předložena podle schématu co nejrovnoměrnějšího zastoupení vždy jen jedna verze mapy pro každé téma (s grafickou náplní 10 %, 20 %, nebo 30 %). Mezi tématy se pak použitá varianta náplně u každého respondenta střídala. Po vyřešení všech uživatelských úloh vztažených k jedné mapě byly respondentům ukázány všechny tři různě graficky naplněné verze mapy, z nichž respondent zvolil variantu preferovanou pro řešení dříve zadaných uživatelských úloh. Respondenti se též mohli vyjádřit k dalším uživatelským preferencím, které jim čtení map ztěžovaly.

Uživatelské testování map probíhalo vinteriéru, v klidném prostředí, nejčastěji v místě bydliště respondentů. Otestováno bylo celkem 36 respondentů, z toho 11 v nejmladší věkové skupině A (do 13 let), 13 ve skupině B (14–19 let), 12 ve skupině C (20 a více let), 20 ve skupině Z (zkušení) a 16 ve skupině N (nezkušení).

## 7.3 Stanovení doporučených limitních hodnot

Záznamy z testování byly zapsány do vytištěných formulářů a následně digitalizovány. Agregací za jednotlivé uživatelské skupiny byly dosaženy průměrné časy řešení úloh správnosti odpovědí na položené otázky zobrazené v tabulce 7.3 pro mapu Světa, 7.4 pro mapu Česka, 7.5 pro mapu areálu Výstaviště a souhrnně pak v tabulce 7.6. Tabulky 7.3–7.6 obsahují průměrný čas řešení uživatelských úloh a podíl správných, nepřesných a chybných na celkovém počtu odpovědí. U průměrného času řešení jsou zelenou podbarveny buňky u varianty náplně mapy, u které byla úlohy vyřešena v průměru nejrychleji, červeně naopak varianta s nejdelším časem a žlutě střední hodnota. U procentuálního zastoupení správných, nepřesných a chybných odpovědí je zvolena barevná stupnice v jednom odstínu, kde intenzivnější odstín vyjadřuje vyšší zastoupení dané kategorie. Celá databáze je k dispozici také v digitální podobě na SD kartě v příloze 1.

|            | <b>SVĚT</b><br>Počet respondentů |                         | Průměrný čas řešení<br>[minuty:sekundy] |      |      | Procenta správných<br>[%] |     |     |      | Procenta nepřesných |                | Procenta chybných |      |     |      |
|------------|----------------------------------|-------------------------|-----------------------------------------|------|------|---------------------------|-----|-----|------|---------------------|----------------|-------------------|------|-----|------|
|            |                                  |                         |                                         |      |      |                           |     |     | [%]  |                     |                | [%]               |      |     |      |
| $úloh = 3$ | 10%                              | 20%                     | 30 %                                    | 10%  | 20%  | 30 %                      | 10% | 20% | 30 % | 10 %                | 20%            | 30 %              | 10 % | 20% | 30 % |
| Skupina A  | 4                                | $\overline{\mathbf{4}}$ | $\overline{3}$                          | 1:29 | 1:25 | 1:43                      | 58  | 67  | 67   | 25                  | 8              | 8                 | 17   | 25  | 17   |
| Skupina B  | 5                                | $\overline{4}$          | $\overline{4}$                          | 0:47 | 0:59 | 0:40                      | 73  | 67  | 67   | 7                   | 13             | 20                | 20   | 13  | 7    |
| Skupina C  | 5                                | $\overline{4}$          | 5                                       | 0:28 | 0:44 | 0:56                      | 33  | 67  | 60   | 20                  | $\overline{7}$ | 27                | 7    | 20  | 13   |
| Skupina Z  | 7                                | 7                       | 6                                       | 0:56 | 1:04 | 0:47                      | 62  | 62  | 67   | 29                  | 19             | 19                | 10   | 19  | 10   |
| Skupina N  | 5                                | 5                       | 6                                       | 1:07 | 1:01 | 1:18                      | 67  | 73  | 61   | 7                   | $\Omega$       | 27                | 27   | 27  | 20   |
| Otázka 1   | 12                               | 12                      | 12                                      | 1:33 | 1:50 | 1:36                      | 83  | 83  | 83   | 8                   | 8              | 8                 | 8    | 8   | 8    |
| Otázka 2   | 12                               | 12                      | 12                                      | 0:29 | 0:27 | 0:33                      | 17  | 33  | 25   | 50                  | 25             | 33                | 33   | 42  | 17   |
| Otázka 3   | 12                               | 12                      | 12                                      | 1:00 | 0:51 | 0:58                      | 92  | 83  | 83   |                     |                | ----              | 8    | 17  | 17   |
| PRŮMĚR     | 12                               | 12                      | 12                                      | 1:01 | 1:03 | 1:02                      | 64  | 67  | 64   | 19                  | 11             | 22                | 17   | 22  | 14   |

Tab. 7.3 Výsledky uživatelského testování rychlosti a správnosti řešení úloh na mapě členských států WOSM

Tab. 7.4 Výsledky uživatelského testování rychlosti a správnosti řešení úloh na mapě skautských středisek v Česku

| ČESKO      | Počet respondentů |      |                | Průměrný čas řešení |      |      | Procenta správných |      |      |     | Procenta nepřesných |      | Procenta chybných |          |                |  |
|------------|-------------------|------|----------------|---------------------|------|------|--------------------|------|------|-----|---------------------|------|-------------------|----------|----------------|--|
|            |                   |      |                | [minuty:sekundy]    |      |      | $\lceil\% \rceil$  |      |      | [%] |                     |      | $\lceil\% \rceil$ |          |                |  |
| $úloh = 4$ | 10 %              | 20 % | 30 %           | 10%                 | 20%  | 30 % | 10%                | 20 % | 30 % | 10% | 20%                 | 30 % | 10%               | 20 %     | 30 %           |  |
| Skupina A  | 3                 | 4    | $\overline{4}$ | 0:42                | 0:37 | 0:30 | 75                 | 69   | 81   | 8   | 19                  | 19   | 17                | 13       | $\Omega$       |  |
| Skupina B  | $\overline{4}$    | 5    | 4              | 0:28                | 0:35 | 0:29 | 69                 | 80   | 88   | 13  | 10                  | 13   | 19                | 10       | $\Omega$       |  |
| Skupina C  | 5                 | 6    | 4              | 0:22                | 0:18 | 0:15 | 75                 | 50   | 88   | 10  | $\theta$            | 6    | 15                | $\theta$ | 6              |  |
| Skupina Z  | 6                 | 7    | 7              | 0:20                | 0:28 | 0:22 | 75                 | 86   | 86   | 8   | 7                   | 7    | 17                | 7        | $\overline{7}$ |  |
| Skupina N  | 6                 | 5    | 5              | 0:38                | 0:47 | 0:29 | 71                 | 75   | 75   | 13  | 15                  | 15   | 17                | 10       | 10             |  |
| Otázka 1   | 12                | 12   | 12             | 0:41                | 0:42 | 0:39 | 33                 | 58   | 50   | 42  | 42                  | 50   | 25                | $\theta$ | $\mathbf{0}$   |  |
| Otázka 2   | 12                | 12   | 12             | 0:14                | 0:19 | 0:10 | 92                 | 100  | 100  |     |                     |      | 8                 | $\theta$ | $\mathbf{0}$   |  |
| Otázka 3   | 12                | 12   | 12             | 0:38                | 0:45 | 0:27 | 75                 | 75   | 100  |     |                     |      | 25                | 25       | $\mathbf{0}$   |  |
| Otázka 4   | 12                | 12   | 12             | 0:23                | 0:38 | 0:23 | 92                 | 92   | 92   |     |                     |      | 8                 | 8        | 8              |  |
| PRŮMĚR     | 12                | 12   | 12             | 0:29                | 0:36 | 0:25 | 73                 | 81   | 81   | 10  | 10                  | 10   | 17                | 8        | 8              |  |

Tab. 7.5 Výsledky uživatelského testování rychlosti a správnosti řešení úloh na mapě Výstaviště Praha při CEJ 2022

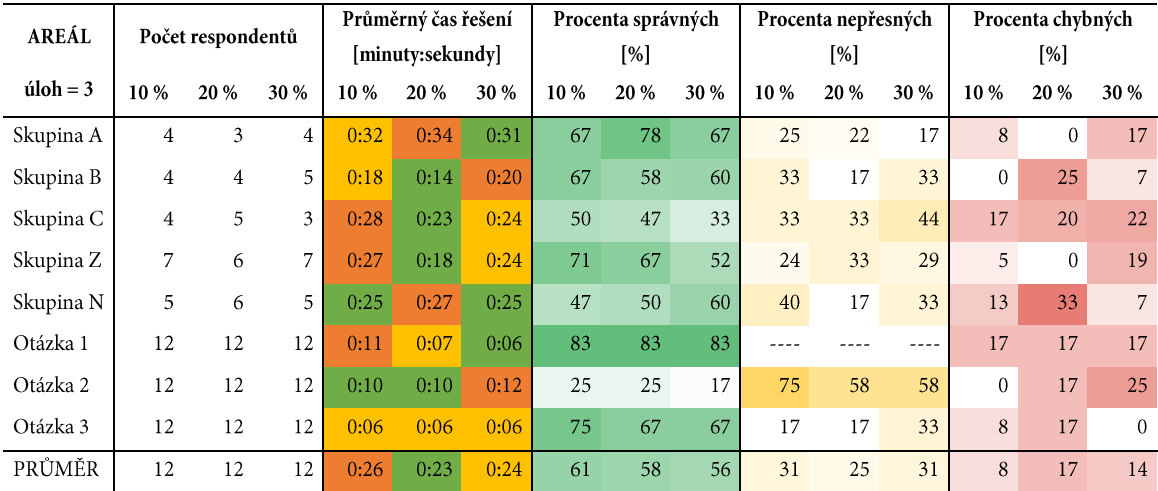

| <b>VŠECHNY</b><br><b>MAPY</b> | Počet respondentů |    |    | Průměrný čas řešení<br>[minuty:sekundv] |      |      | Procenta správných<br>$\lceil\% \rceil$ |    |    | Procenta nepřesných<br>[%] |    |    | Procenta chybných<br>[%] |    |    |
|-------------------------------|-------------------|----|----|-----------------------------------------|------|------|-----------------------------------------|----|----|----------------------------|----|----|--------------------------|----|----|
|                               |                   |    |    |                                         |      |      |                                         |    |    |                            |    |    |                          |    |    |
|                               | Skupina A         | 11 | 11 | 11                                      | 0:53 | 0:52 | 0:49                                    | 65 | 71 | 74                         | 19 | 16 | 16                       | 14 | 14 |
| Skupina B                     | 13                | 13 | 13 | 0:31                                    | 0:36 | 0:29 | 69                                      | 72 | 72 | 16                         | 14 | 23 | 14                       | 16 | 5  |
| Skupina C                     | 14                | 15 | 12 | 0:26                                    | 0:26 | 0:33 | 56                                      | 54 | 65 | 19                         | 12 | 23 | 13                       | 12 | 13 |
| Skupina Z                     | 20                | 20 | 20 | 0:33                                    | 0:37 | 0:30 | 69                                      | 74 | 71 | 20                         | 18 | 18 | 11                       | 9  | 12 |
| Skupina N                     | 16                | 16 | 16 | 0:43                                    | 0:44 | 0:44 | 64                                      | 66 | 66 | 19                         | 11 | 23 | 19                       | 23 | 11 |
| PRŮMĚR                        | 36                | 36 | 36 | 0:38                                    | 0:40 | 0:36 | 67                                      | 70 | 68 | 19                         | 15 | 20 | 14                       | 15 | 12 |

Tab. 7.6 Souhrnné výsledky uživatelského testování rychlosti a správnosti řešení úloh na trojici interiérových map

U mapy členských států WOSM (World organization of the Scout Movement) jsou výsledky velmi heterogenní. Nejmladší respondenti (skupina A) pracovali nejrychleji s mapou s 20% náplní a nejpomaleji s mapou 30%, kde však naopak dosáhli nejlepší úspěšnosti správných odpovědí. Věková skupina B se nejrvchleji rozhodovala při použití 30% mapy, avšak mírně vyšší úspěšnosti dosáhla u mapy 10%. Věková skupina C měla signifikantně nižší průměrný čas u nejméně naplněné mapy, ovšem zcela správné odpovědi u této varianty dosáhla pouze třetina respondentů. Při rozdělení podle zkušeností skupina zkušenějších respondentů nejefektivněji pracovala s mapou s 30% náplní, méně zkušená část respondentů při 20% náplni, a to jak z pohledu času, tak i úspěšnosti správných odpovědí. Nejproblematičtější byla pro účastníky otázka 2 vyžadující čtení celé mapy.

Z variant mapy skautských středisek v Česku se ukázala jako nejvhodnější mapa s 30% náplní, u které bylo dosaženo nejlepšího času u nejmladší i nestarší skupiny a také u skupiny nezkušených respondentů. Skupiny B a Z naopak nejrychleji pracovaly s 10% mapou. Nejsprávnějších odpovědí však bylo téměř u všech dílčích skupin dosaženo na nejvíce naplněné variantě mapy. Nejobtížnější bylo pro respondenty zodpovězení první otázky, která opět vyžadovala srovnání údajů z celé mapy.

V případě mapy Výstaviště Praha při CEJ (Central European Jamboree) dosáhla skupina A vyrovnaných výsledků u všech variant mapy, kdy delší čas u 20% varianty byl kompenzován naopak vyšší úspěšností. Skupiny B, C a Z měly nejvyšší úspěšnost u 10% mapy, avšak nejrychleji úlohy absolvovaly u mapy s 20% náplní. Skupina respondentů méně zkušených v práci s mapou zde překvapivě nejsprávnějších odpovědí dosáhla u nejnaplněnější mapy. Nejproblematičtější bylo nalézt správnou odpověď u druhé otázky, která kombinovala několik podmínek pro výběr mapových znaků.

Žádný výrazný trend nelze spatřit ani v souhrnné tabulce 7.6 všech tří interiérových map. Je z ní sice patrné, že mladším a méně zkušeným respondentům trvalo plnění uživatelských úloh déle než starším a zkušenějším, avšak jednoznačný vliv grafické náplně mapy na úspěšnost či rychlost řešení úloh na základě výše uvedených hodnot nalezen nebyl. Analyzovány byly proto údaje o uživatelských preferencích zjištěné po řešení uživatelských úloh a vypozorované při jejich průběhu. Tabulka 7.7 uvádí preferované varianty map, které by respondenti po absolvování všech úloh nad jednou z variant mapy vybrali jako nejvhodnější pro splnění těchto úloh.

| <b>UŽIVATELKÉ</b><br><b>PREFERENCE</b> |                                                  |     | Podíl respondentů volících mapu [%] |           |                |       | UŽIVATELKÉ        | Podíl respondentů volících mapu [%] |      |      |                |  |  |
|----------------------------------------|--------------------------------------------------|-----|-------------------------------------|-----------|----------------|-------|-------------------|-------------------------------------|------|------|----------------|--|--|
|                                        |                                                  | 10% | 20%                                 | 30 %      | Ŝ              |       | <b>PREFERENCE</b> |                                     | 20 % | 30 % | Ŝ.             |  |  |
|                                        | 91<br>9<br>Skupina A<br>$\Omega$<br>$\mathbf{0}$ |     |                                     | Skupina A | 55             | 18    | 27                | $\overline{0}$                      |      |      |                |  |  |
|                                        | Skupina B                                        | 46  | 38                                  | 16        | $\overline{0}$ |       | Skupina B         | 23                                  | 46   | 31   | $\mathbf{0}$   |  |  |
| SVĚT                                   | Skupina C                                        | 50  | 17                                  | 33        | $\overline{0}$ | AREÁL | Skupina C         | 33                                  | 25   | 33   | 9              |  |  |
|                                        | Skupina Z                                        | 50  | 30                                  | 20        | $\overline{0}$ |       | Skupina Z         | 30                                  | 35   | 35   | $\mathbf{0}$   |  |  |
|                                        | Skupina N                                        | 75  | 13                                  | 12        | $\overline{0}$ |       | Skupina N         | 44                                  | 25   | 25   | 6              |  |  |
|                                        | Skupina A                                        | 36  | 36                                  | 28        | $\Omega$       |       | Skupina A         | 61                                  | 21   | 18   | $\theta$       |  |  |
|                                        | Skupina B                                        | 23  | 54                                  | 23        | $\overline{0}$ |       | Skupina B         | 31                                  | 46   | 23   | $\mathbf{0}$   |  |  |
| ČESKO                                  | Skupina C                                        | 33  | 50                                  | 17        | $\overline{0}$ | VŠE   | Skupina C         | 38                                  | 31   | 28   | 3              |  |  |
|                                        | Skupina Z                                        | 30  | 50                                  | 20        | $\overline{0}$ |       | Skupina Z         | 37                                  | 38   | 25   | $\mathbf{0}$   |  |  |
|                                        | Skupina N                                        | 31  | 44                                  | 25        | $\mathbf{0}$   |       | Skupina N         | 50                                  | 27   | 21   | $\overline{2}$ |  |  |

Tab. 7.6 Uživatelské preference map pro řešení představených úloh podle grafické náplně jejich variant

U mapy světa členských států WOSM je z hlediska uživatelských preferencí jasně převažující preference varianty mapy s 10% náplní. Mapu s 20% náplní by volilo pouze 9 % respondentů. S rostoucím věkem ale poměr více naplněných variant stoupá na 38 % pro 20% mapu a 15 % respondentů pro 30% mapu u skupiny B. Ve skupině C by 20% mapu volilo 17 % respondentů a 30% variantu třetina účastníků. Podobně je tomu i u skupin podle zkušenosti, kdy ze skupiny Z by nejméně naplněnou mapu volila jen polovina respondentů, zatímco u skupiny N by jinou volil jen každý čtvrtý. Nejpreferovanější variantou mapy skautských středisek v Česku byla ta s 20% grafickou náplní. Zatímco u nejmladší skupiny byla tato varianta preferovaná stejně jako 10%, u skupin B, C a Z by 20% variantu volila nejméně polovina respondentů.

Preference u mapy Výstaviště Praha při CEJ vykazovala největší závislost grafické náplně na zkušenostech a věku respondentů. Zatímco více než polovina respondentů skupiny A by volila 10% mapu, u skupiny B byla nejpreferovanější 20% varianta a ze skupiny C by třetina respondentů ocenila i 30% mapu. 70 % respondentů ze zkušenější skupiny bez ohledu na jejich věk by volila jednu z více naplněných map, u skupiny N by to byla jen polovina a 44 % z nich by volilo mapu 10%. Při pohledu na trojici map dohromady lze shledat, že u skupiny A by více než 60 % respondentů volilo mapu s 10% náplní. U skupiny B by většina volila 20% náplň, skupina C taktéž 10%, avšak pouze s podílem 38 % respondentů. Zkušenější čtenáři map by, podobně jako věková skupina B, volili nejčastěji 20% náplň map, z méně zkušených by polovina preferovala mapu 10%. Někteří respondenti byli v případě výběru mapy výstaviště bez preference. U naplněnějších variant mapy světa respondentům podle jejich vyjádření nejvíce vadila souřadnicová síť. Na nejméně naplněných mapách Česka a Výstaviště Praha respondentům komplikoval čtení nízký kontrast barev.

Ač údaje z experimentu neukázaly výrazné vzory ve vhodnosti náplně pro testované uživatelské skupiny, pro tematické mapy lze stanovit několik doporučení na základě uživatelských preferencí a dalších poznatků získaných v celé práci. Pokud jsou mapy určené pro děti do 13 let (např. žáky nižšího stupně základní školy) nebo uživatele méně zvyklé pracovat s mapami je vhodnější držet se nižší grafické náplně okolo 10 % (při výpočtu pomocí nástroje GMLMT), avšak za využití dostatečného kontrastu barev.

Z hlediska uživatelských potřeb se náplň do 30 % nejeví jako problém ovlivňující významně rychlost a správnost čtení mapy. Hranice grafické náplně, která by čitelnost map výrazně komplikovala, je tak pravděpodobně nad aktuálně doporučovanou limitní úrovní 30 %. Pro limity grafické náplně by bylo vhodné realizovat navazující výzkum s rozsáhlejším uživatelským testováním.

## 8 VÝSLEDKY

Výsledkem práce je nový koncept měření grafické náplně map na základě jejich rastrových formátů prostřednictvím metriky založené na principu detekce hran. Na základě soupisu a srovnání dosavadních přístupů k hodnocení náplně map v DC1 došlo v DC2 k ověření funkčnosti sedmi testovacích metrik založených na různých principech. Jako nejvhodnější byl zvolen princip detekce hran, který byl v DC3 algoritmizován do podoby metriky EDML v softwarovém nástroji GMLMT. Po ověření jeho základní funkcionality byl GMLMT aplikován ve čtveřici případových studií PS1-4 v DC4, čímž byly demonstrovány možnosti jeho uplatnění v kartografickém výzkumu i praxi. DC5 obohatil kvantitativní metriku hodnocení náplně map o prvotní kvalitativní význam naměřených hodnot, kdy prostřednictvím uživatelského experimentu došlo k vyslovení několika závěrů o přiměřenosti grafické náplně pro různé skupiny uživatelů map. Výsledky lze podrobněji rozdělit podle jednotlivých dílčích cílů:

#### DC1 Srovnání pojetí náplně mapy a existujících metrik pro výpočet grafické náplně map

Výsledkem řešení DC1 bylo zjištění aktuální situace v problematice výzkumu hodnocení náplně map. Srovnání dosavadních pojetí grafické náplně map a existujících přístupů k jejímu hodnocení byly v kapitole 3 prezentovány prostřednictvím následujících výstupů:

- $\blacktriangleright$ tabulka se srovnáním pojmenování, definic a klasifikací náplně mapy od jednotlivých autorů
- schematické znázornění blízkosti, resp. odlišnosti, shromážděných pojetí náplně mapy  $\triangleright$
- srovnávací tabulka současných způsobů měření náplně mapy a jejich charakteristik  $\blacktriangleright$

Při řešení DC1 bylo zjištěno, že problematika náplně mapy je sledována již několik desetiletí. Její pojetí se však mezi jednotlivými autory velmi liší. Shoda přitom nepanuje u jednotného označení této vlastnosti map, ani vjejí klasifikaci či definici. Častá shoda tak panuje pouze na rozlišení složek náplně na grafickou a informační. Velmi nejednoznačný je pak z dostupných zdrojů princip výpočtu grafické náplně, který je často v rozporu s její samotnou definicí. Současně existuje řada přístupů k měření náplně mapy, které se od sebe navzájem značně liší principem výpočtu, škálou hodnot i uplatnitelností. Z důvodu nejasností a vágnosti v dostupných zdrojích byla proto sestavena vlastní definice grafické náplně mapy: Grafická náplň mapy je zaplněnost mapového pole (případně celého mapového listu) znaky a popisem, ovlivněná hustotou jejich výskytu, parametry (tvar, velikost, výplň) a prostorovým rozložením. Je relativní k ploše mapy a udává se v procentech v rozmezí 0–100 %. Z nalezených způsobů výpočtu grafické náplně mapy, které byly ve většině případů využity pouze jednorázově v rámci publikovaných studií, byly na základě popsaných zkušeností vybrány efektivita komprese a detekce hran jako vhodné principy pro tvorbu univerzální metriky.

Rešerše dosavadních pojetí náplně mapy byla publikována v časopise Kartografické listy v recenzovaném článku Náplň mapy – přístupy k vymezení a měření (Barvíř a kol., 2019).

### DC2 Sestavení sady testovacích metrik pro hodnocení grafické náplně map, jejich srovnání s vnímanou náplní a výběr nejvhodnější z metrik

Hlavním výsledkem řešení DC2 je princip detekce hran, který byl v uživatelském experimentu při výpočtu grafické náplně map vyhodnocen jako nejvhodnější na základě korelace s uživateli vnímanou náplní map. Při řešení DC2 v kapitole 4 vznikly také dílčí výsledky a výstupy, které však, až na výjimky, postrádaly význam pro další navazující kroky práce:

- sada nových metrik využívajících různé přístupy analýzy rastrových reprezentací mapy
- referenční soubor 50 různorodých map (využit dále pouze v DC3)  $\blacktriangleright$
- tabulka hodnot grafické náplně vypočítaných pomocí navržených metrik pro všechny mapy z referenčního souboru map
- abulka hodnot vnímané náplně zijštěných při uživatelském testování map z referenčního souboru (vvužita dále v DC3)
- $\blacktriangleright$ srovnávací tabulka korelací vnímané náplně s hodnotami náplně vypočítané testovacími metrikami

Metriky založené na principu detekce hran vykázaly vyšší korelace s vnímanou náplní než ostatní metriky, a staly se tak podkladem pro algoritmizaci nástroje v DC3. Ostatní hodnocené metriky vykazovaly závislost na některé z vlastností map, které s grafickou náplní nejsou spojovány. Přesto byla navržena možnost jejich uplatnění na omezené podmnožině map.

Výsledky DC2 byly publikovány v časopise ISPRS International Journal of Geo-Information indexovaném na WoS prostřednictvím článku Developing Versatile Graphic Map Load Metrics (Barvíř a kol., 2020a). Pro účely dizertace však byl experiment oproti článku ještě rozšířen.

#### DC3 Softwarová implementace metriky pro výpočet grafické náplně mapy

Řešení DC3 vyústilo v open-source nástroj GMLMT pro výpočet grafické náplně pomocí metriky EDML založené na detekci hran v obraze mapy pomocí Sobelova filtru. GMLMT je koncipován jako uživatelské rozšíření populárního grafického editoru GIMP. Nástroj byl publikován v české i anglické mutaci na vlastním webu radiat.cz/napln (respektive radiat.cz/mapload). Na základě ověřování jeho funkcionality byla stanovena dvojice podmínek pro hodnocené mapové výřezy tak, aby byly výsledné hodnoty grafické náplně vzájemně srovnatelné: rozlišení 100 DPI a barevný prostor RGB. GMLMT byl následně aplikován v řešení DC4 a DC5. Nástroj GMLMT byl v době provedení práce několikrát doplněn a upraven podle zjištěných požadavků v případových studiích DC4, a tak vznikly jeho vývojové verze 1.0–1.3.

Popis historie, funkcionality softwaru GIMP a implementace experimentální metriky do jeho prostředí je součástí publikovaného elaborátu s názvem GIMP - využití softwaru pro implementaci metriky pro hodnocení grafické náplně mapy (Barvíř, 2020c) realizovaného jako součást odborné zkoušky z předmětu Vývoj softwarových prostředků pro open-source vedeného doc. Mgr. Jaroslavem Hofierkou, PhD. Rozpracovaná podoba měření náplně testovacích mapových výřezů byla prezentována na 23. kartografické konferenci v příspěvku Moderní metody pro hodnocení grafické náplně map (Barvíř, 2019). Vývoj a verifikace nástroje GMLMT je obsahem příspěvku Graphic Map Load Measuring Tool - development and verification pro International Cartographic Conference 2021, který je v recenzním řízení do časopisu International Journal of Cartography. GMLMT a jeho využitelnost budou též prezentovány formou ústního příspěvku Nový způsob měření grafické náplně map a posteru GMLMT - nástroj pro měření grafické náplně map na 24. kartografické konferenci v Ostravě v září 2021.

#### DC4 Případové studie měření grafické náplně vybraných vzorků map

Výsledkem řešení DC4 je demonstrace možnosti použití nástroje GMLMT pro hodnocení grafické náplně map a jejich složek. Dalším cenným výsledkem jsou samotné poznatky o hodnotách a distribuci grafické náplně map, které lze rozdělit podle jednotlivých případových studií:

- ► PS1: vliv relativní výškové členitosti reliéfu a metody znázornění výškopisu na grafickou náplň map
- PS2: rozdíl v grafické náplni korespondujících map v Žákovském atlase a Školním atlase světa  $\blacktriangleright$
- ► PS3: rozdíl grafické náplně a její plošné distribuce na mapovém listu u tematických map z různých autorských zdrojů
- $\blacktriangleright$ PS4: rozdíly v grafické náplni topografických map Estonska

U PS1 bylo zjištěno, že s rostoucí relativní výškovou členitostí mapovaného území výrazně roste i grafická náplň výškopisu znázorněného metodou izolinií, a to zejména v rozmezí rovin až vrchovin. Nárůst grafické náplně s členitostí území byl shledán i v případě využití barevné hypsometrie, zatímco u stínovaného reliéfu grafická náplň mapy roste spíše vlivem rozdrobenosti orientace svahů. Vrstevnice z hodnocených metod dosáhly také nejvyšší grafické náplně, kdy vůči bílému pozadí dosahovaly průměrné grafické náplně přesahující 20 %. Naopak nejnižších hodnot grafické náplně dosahovala v průměru s 2,5 % metoda barevné hypsometrie. Grafická náplň stínovaného reliéfu se obvykle pohybovala v řádu vyšších jednotek procent, kombinace metod vykázaly kombinace vlivů jednotlivých metod. Ač srovnání grafické náplně jednotlivých obsahových složek mapy (polohopisu a výškopisu) není zcela jasně interpretovatelné, jelikož grafická náplň je tvořena právě vzájemnou kombinací grafických vyjádření těchto složek, u znakového klíče s metodou barevné hypsometrie byl na základě průměrů z trojic map stejné relativní výškové členitosti zaznamenán její podíl v řádu 5–20 %, u stínování 20–30 % a u vrstevnic 10–60 % celkové grafické náplně mapového pole.

Probíhá finalizace článku Vliv znázornění výškopisu v různých typech reliéfu na grafickou náplň map pro jeho odeslání do vědeckého časopisu GEOGRAPHIA CASSOVIENSIS.

PS2 demonstrovala možnost využití nástroje GMLMT při procesu kartografické generalizace. Srovnáním korespondujících map ze Školního atlasu světa (ŠAS) a jeho generalizované alternativy Žákovského atlasu (ŽAS) bylo vyhodnoceno, že na základě 10 srovnaných map u ŽAS poklesla grafická náplň v průměru o 5,5 p. b. Rozdíl se však lišil mezi jednotlivými mapami. Zatímco u map větších měřítek došlo u ŽAS až ke třetinovému poklesu náplně oproti mapám ve ŠAS, u mapy Česka grafická náplň vlivem několika faktorů naopak vzrostla. Hodnocené mapy v ŠAS dosahovaly obvykle grafické náplně v rozmezí 30–50 %, v případě ŽAS s výjimkou nejnaplněnější mapy Česka náplň poklesla na hodnoty 25–35 %.

PS2 byla prezentována prostřednictvím ústního příspěvku Graphic map load comparison of two Czech school atlases using edge detection na konferenci EuroCarto 2020 (Barvíř a kol., 2020b) konané 25. září 2020 ve Vídni. Zjištěné poznatky byly zároveň předány společnosti Kartografie PRAHA pro jejich využití u budoucích vydání atlasů.

V PS3 došlo prostřednictvím rozšířeného nástroje GMLMT ve verzi 1.3 k analýze rozložení grafické náplně na tematických mapách z různých vydavatelských zdrojů. Nejnižší grafická náplň mapových listů byla zaznamenána u série studentských tematických map (nejčastěji 11–15 %, u jedné mapy 21 %). Distribuce náplně se mezi nimi však lišila a nejvyšších hodnot dosahovala zejména v místě mapových polí, kde na základě vizualizačního gridu nástroje GMLMT 1.3 přesahovala 20 %. Odborné tematické mapy ze série M-A-P-S- a od Geografického ústavu ČSAV se z pohledu grafické náplně mapového listu pohybovaly v rozmezí 16-26 %. U soudobějších map byla grafická náplň vyváženější a výrazně se nelišila mezi hlavním mapovým polem a částmi pokrytými vedlejšími kompozičními prvky. U starších map Geografického ústavu ČSAV byl naopak nárůst náplně v mapovém poli oproti pozadí znatelný a běžně dosahoval až 30 p. b. Graficky nejnaplněnějšími mapovými listy disponovaly tematické turistické mapy od společnosti Kartografie PRAHA, z nichž obě dosáhly totožné grafické náplně 35,2 %. Náplň obou map byla velmi vyvážená a kolísala většinově v rozmezí 25-40 %.

PS3 bude prezentována jako součást ústního příspěvku Nový způsob měření grafické náplně map na 24. kartografické konferenci v Ostravě v září 2021.

PS4 odhalila prostřednictvím nástroje GMLMT 1.3 vzory v naplněnosti různých historických variant topografických map Estonska. Na základě měření náplně výřezů existujících map byly zaznamenány výrazné rozdíly jak mezi jednotlivými mapami, tak i mezi různými kategoriemi krajiny. Podle předchozích očekávání, urbanizované oblasti dosáhly nejvyšší grafické náplně pohybující se v rozmezí 27,1–72 % s průměrnou hodnotou 46,9 %. Pobřežní oblasti s výrazným podílem vodních ploch naopak dosahovaly jen 5,7–48,3 % s průměrnou náplní 22,2 %. Kategorie přírodních oblastí kolísala v rozmezí 8,2–58,2 % s průměrem na úrovni 34,4 %. Naplněnost znázornění přírodní krajiny se však značně lišila mezi jednotlivými mapami. Zatímco u novějších map se blížila náplni pobřežních oblastí, u starších map se naopak podobala a někdy i přesahovala grafickou náplň urbanizovaných lokalit. Výrazný mezník lze v případě Estonska spatřit na přelomu 80. a 90. let 20. století, od nějž nově vytvářené mapy začaly dosahovat nižší grafické náplně. Sovětské mapy byly z celkového šetření označeny za nejvíce graficky naplněné s průměrnou náplní 41,6 %. Vysoké náplně však dosáhly i staré estonské mapy z první poloviny 19. století, průměrně 38,9 %. Moderní estonské topografické mapy vytvořené za posledních 30 let naopak dosáhly průměrné náplně jen 25,9 %. Velmi vysoká náplň však byla zaznamenána u černobílé varianty současné estonské základní mapy, která v hustě osídleném centru Tallinnu sahala až k 72 %.

PS4 byla prezentována na odborném semináři Measuring graphic map load of Estonian topographic maps konaném 14. 4. 2021 na půdě University of Tartu a ve spolupráci s Dr. Raivo Aunapem probíhají práce na jejím dalším rozšířením a publikaci formou odborného článku.

#### DC5 Stanovení doporučených limitních hodnot grafické náplně pro uživatele a činnosti s mapou

V DC5 bylo naplánováno a vyhodnoceno uživatelské testování s cílem stanovení doporučených limitních hodnot grafické náplně map. Hypotézu, že s vyšším věkem a zkušeností s mapami roste úspěšnost a rychlost řešení uživatelských úloh, však nebylo možné na základě zjištěných výsledků potvrdit. Místo doporučených limitních hodnot pro testované uživatelské skupiny proto byla stanovena obecnější doporučení: Pokud jsou mapy určené pro děti do 13 let (např. žáky nižšího stupně základní školy) nebo uživatele méně zvyklé pracovat s mapami je vhodnější držet se nižší grafické náplně okolo 10 % (při výpočtu pomocí nástroje GMLMT), avšak za využití dostatečného kontrastu barev. Z hlediska uživatelských potřeb se náplň do 30 % nejeví jako problém ovlivňující významně rychlost a správnost čtení mapy. Hranice grafické náplně, která by čitelnost map výrazně komplikovala, je tak pravděpodobně nad aktuálně doporučovanou 30% limitní úrovní. Uvedené hodnoty jsou platné při využití metriky EDML implementované v nástroji GMLMT.

Probíhají práce na sestavení publikačního výstupu DC5.

### **9 DISKUZE**

Doktorská dizertační práce čelila náročnému cíli sestavení nového konceptu měření grafické náplně map. V tomto odvětví teoretické kartografie, které je ve vědeckých kruzích v celosvětovém měřítku terminologicky i metodicky nejednotné a neustálené, proto bylo potřeba využít množství kroků pro podložení vytvořeného konceptu, definic i jednotlivých experimentů. Z mnoha témat a zjištění, která byla v dizertační práci řešena, a stala se předmětem hlubšího bádání, procesního omezení nebo koncepčního vylepšení, je vhodné uvést následující:

#### Stanovení významu náplně mapy

Rešerše existujících přístupů v DC1 odhalila rozličné přístupy definice náplně a složitosti map, z nichž mnohé byly velmi obecné, vágní, či dokonce vzájemně si odporující. Na základě poznatků byla proto stanovena nová definice lépe vymezující pojmy náplň mapy, respektive grafická náplň mapy, jako kvantitativní vlastnosti usuzující o složitosti map, respektive složitosti jejich grafického zákresu. Vyhledané existující přístupy výpočtu náplně a složitosti map se lišily svou komplexností, využitelností pro praktickou aplikaci i principem výpočtu. Přesto ani jedna z existujících studií nepřinesla nástroj, který by představoval dostupný a efektivní způsob pro hodnocení grafické náplně. Z vyhledaných principů a poznatků publikovaných jinými výzkumníky byly proto vybrány principy vhodné pro usuzování o grafické naplněnosti map, a ty byly následně při řešení DC2 převedeny do formy testovacích metrik. Jelikož žádný z vyhledaných přístupů nelze jednoznačně považovat za referenční či široce uznávaný, bylo nutné výsledky testovacích metrik srovnat s vnímanou náplní zjištěnou prostřednictvím uživatelského experimentu. Jako nejvhodnější pak byl zvolen princip detekce hran nejlépe korelující s vnímáním náplně respondenty.

#### Počet respondentů uživatelských testování

I omezený počet 69 respondentů účastnících se experimentu v DC2 přinesl dostatečnou variabilitu z pohledu vnímání naplněnosti map, a je srovnatelný se vzorky obdobných studií hodnocení map (Alacam et al., 2009; Burian a kol., 2018). Zřetelně nejvyšší korelace výsledků metrik založených na detekci hran svnímanou náplní oproti odlišným přístupům navíc naznačují, že ani při vyšším počtu respondentů by nedošlo ke změně preferovaného přístupu. Vhodnost detekce hran pro určování grafické náplně map lze doložit i na základě zjištění, že tato metoda je jednou z klíčových součástí pokročilých metod analýzy obrazu.

Realizace uživatelského experimentu v DC5 byla značně negativně poznamenána pandemií covid-19 a na ni navázaných epidemiologických opatření, vlivem nichž nebylo možné získat optimální množství respondentů pro uživatelské testování doporučených limitních hodnot grafické náplně. Na základě provedeného experimentu však vyplynulo, že problematika stanovení doporučených limitních hodnot grafické náplně a jejího vlivu na čtení map pro různé situace, uživatelské skupiny a úlohy je značně komplexním problémem, jehož řešení není možné plně realizovat v rozsahu dizertační práce, a vyžaduje navazující rozsáhlý výzkum. DC5 tak je třeba vnímat jako úvodní ukázkový experiment, který demonstruje možnou cestu pro budoucí stanovení doporučených rozmezí a limitů grafické náplně. Jelikož na základě úspěšnosti a rychlosti řešení uživatelských úloh nebyl vysledován výrazný trend, obecná doporučení byla stanovena se zohledněním uživatelských preferencí, a nutně tak nemusejí reprezentovat uživatelské potřeby. I přesto jsou tato doporučení krokem, který v jiných soudobých studiích hodnocení složitosti a náplně map chybějí.
#### Provázanost GMLMT se softwary pro tvorbu map

V DC 3 byl sestaven softwarový nástroj GMLMT a finalizována metrika EDML v něm obsažená využívající nástroje open-source grafického editoru GIMP. Byť prostředí GIMP není přímo provázané s GIS systémy či vektorově zaměřenými grafickými softwary využívanými pro přípravu map, jeho dostupnost, univerzálnost a rozšiřitelnost splňuje všechny vytyčené předpoklady pro implementaci GMLMT. Zakomponování nástroje do vybraného GIS systému by bylo značně programátorsky náročné i kvůli absenci požadovaných grafických analýz v GIS nástrojích, množství využívaných formátů geodat a překryvu vrstev. Implementace nástroje do jednoho softwaru pro přípravu map by navíc byla limitující pro použití odlišných GIS systémů či grafických softwarů sloužících k finalizaci mapového díla. Současné řešení umožňuje měření grafické náplně exportovaných finálních či rozpracovaných map v krátkém časovém okamžiku a neomezuje uživatele ve volbě prostředí pro tvorbu map.

#### Využití pokročilých metod umělé inteligence

V průběhu práce bylo zvažováno také využití umělé inteligence (AI) pro sestavenou metriku. Za tímto účelem bylo prostřednictvím pana Rohit Singha osloveno Esri R&D Center, New Delhi, avšak reakce na zaslané žádosti o konzultaci a spolupráci nedorazily. Využitelnost strojového učení za pomoci neuronových sítí pro výpočet grafické náplně map nepotvrzuje ve své práci ani Sadílek (2021). Argumentem pro využití elementárního deterministického algoritmu je též požadavek, aby pro stejná vstupní data byl bez ohledu na vzorek hodnocených děl poskytnut vždy totožný výsledek a aby postup výpočtu algoritmu byl jednoznačný.

#### Využití různých verzí nástroje GMLMT u případových studií

Čtveřice případových studií v DC4 byla věnována výpočtu grafické náplně na různých druzích map a jejich součástí. Ač dílčí případové studie byly provedeny za použití různých vývojových verzí nástroje GMLMT (1.1-1.3), výsledky celkové grafické náplně byly vypočítány pomocí totožného výpočtu metriky EDML, a jsou proto vzájemně srovnatelné. Funkcionalita nástroje se rozvíjela zejména v oblasti vizualizačního gridu rozložení grafické náplně, a to postupnou úpravou jeho vykreslení a popisu podle požadavků postupně realizovaných dílčích případových studií.

#### Volba hodnocených map a jejich částí v případových studiích

V PS1 byly srovnávány metody pro znázornění výškopisu. Z velkého množství byl vybrán pouze vzorek osmi současně využívaných metod a jejich kombinací. Další historické metody (např. Lehmannovy šrafy, kopečková metoda) i metody využívané jen u specifických terénních tvarů (např. skalní kresba) zařazeny nebyly. Už při současném rozsahu bylo nutno exportovat a následně změřit náplň 255 mapových výřezů, a výrazně vyšší množství by již bylo značně kapacitně i časově náročné. Naopak znázornění formou kót, které se vyskytovaly i na všech vzorových mapách, bylo součástí všech testovaných výřezů.

V PS2 byla porovnávána grafická náplň korespondujících dvoustran školních atlasů. Ač ideální srovnání by nastalo v případě, že mapované oblasti mají zcela stejný prostorový rozsah a měřítko, tohoto stavu nebylo možné vlivem rozdílné kompozice mapových listů plně dosáhnout. Byla proto připuštěna mírná variabilita v měřítku i prostorovém rozsahu map popsaná v podkapitole 6.2.1.

#### Hodnocení digitálních obrazů map získaných odlišnými postupy

V PS3 a PS4 byly hodnoceny existující mapy z pohledu jejich celkové grafické náplně i její distribuce na mapovém listu (PS3) respektive výřezu mapového pole (PS4). V obou případových studiích byly porovnávány jak obrazové soubory exportované přímo z vektorové podoby mapy, tak i obrazy vytvořené skenováním analogových map. Zatímco u PS3 bylo skenování prováděno přímo autorem práce, a z obrazu tak bylo možné minimalizovat množství šumu a retušovat stopy po fyzickém poškození mapových děl, u PS4 takové zpracování vlivem využití existujících skenů a velkého množství analyzovaných obrazů možné nebylo. Je proto možné, že skenované mapy dosáhly vlivem pozměněného barevného provedení a šumu mírně odlišné grafické náplně, než jaké by dosáhly při "čistém" exportu. Tento vliv však u starších mapových děl nelze zcela eliminovat, a je třeba s ním počítat. Srovnání je třeba vnímat jako platné pro stav, v jakém byly mapy získány a hodnoceny, nikoli jejich teoretických "čistých" podob.

# 10ZÁVĚR

Cílem dizertační práce Metriky grafické náplně map založené na rastrových formátech bylo sestavit novou metriku hodnocení grafické náplně založenou na rastrových formátech map. Prostřednictvím vzájemně navazujících kroků v podobě dílčích cílů DC1-DC5 byl analyzován současný stav pojetí náplně mapy a nalezen vhodný princip pro sestavení metriky EDML algoritmizované do open-source nástroje GMLMT. Nástroj simplementovanou metrikou byl následně využit pro hodnocení grafické náplně ve čtveřici případových studií PS1-PS4 demonstrujících různé oblasti kartografického výzkumu a praxe, ve kterých lze měření grafické náplně map uplatnit. Na závěr byl proveden uživatelský experiment s cílem stanovit doporučené limitní hodnoty grafické náplně. Dizertační práce tak přinesla nový koncept hodnocení grafické náplně širokého spektra map v rastrovém formátu využívající princip detekce hran a uplatnitelný při procesu tvorby map či jejich zpětného porovnávání.

V DC1 byl zjištěn a srovnán současný stav problematiky hodnocení náplně map mezi různými vědeckými studiemi a zdroji. Nejednotnost a nejednoznačnost v definicích, klasifikacích náplně mapy a způsobech jejího měření vedla k rozhodnutí sestavit vlastní definici: Grafická náplň mapy  $(\Omega)$  je zaplněnost mapového pole (případně celé mapy) znaky a popisem, ovlivněná hustotou jejich výskytu, parametry (např. tvar, velikost, výplň) a prostorovým rozložením. Je relativní k ploše mapy a udává se v procentech v rozmezí 0-100 %. Nová definice umožní lepší pochopení významu této vlastnosti map a podpoří zájem o její hodnocení.

V DC2 byl na základě srovnání výsledků testovacích metrik s vnímanou náplní souboru 50 různorodých map princip detekce hran vybrán jako nejvhodnější pro novou metriku. Vnímaná náplň (VN) map jakožto referenční sada hodnot byla zjištěna prostřednictvím uživatelského experimentu s 69 respondenty. S průměrnými hodnotami VN byly porovnávány metrika založená na průměrném jasu mapy (JS1), trojice metrik využívajících efektivitu komprese obrazu mapy (EK1-EK3) a trojice metrik využívajících průměrný jas po aplikaci filtru pro detekci hran (DH1-DH3). Zatímco metrika JS nevykazovala žádnou relevantní korelaci s respondenty vnímanou náplní, metriky založené na principu detekce hran dosáhly u jednotlivých souborů hodnocených map vysoké korelace 0,7-0,83 s VN. DC2 tak poskytl nezbytné údaje pro sestavení finální metriky v DC3.

Řešení DC3 přineslo finální metriku EDML sestavenou na základě vytyčených podmínek pro přístupnost a algoritmizovanou do nástroje GMLMT. Metrika EDML využívá Sobelův filtr pro detekci hran, který při srovnání s jinými metodami nejlépe splňoval zadané podmínky ověřené na testovacích mapových výřezech simulujících různé aspekty spojované s grafickou náplní. GMLMT naprogramovaný v jazyce Python byl zveřejněn ve formě open-source uživatelského rozšíření populárního grafického editoru GIMP. Na webu radiat.cz/napln je dostupná jeho nejaktuálnější verze 1.3, předchozí vývojové verze i stručný uživatelský manuál popisující způsob instalace a použití nástroje. DC3 dává nově kartografům do ruky nástroj, který lze velmi efektivně využít k měření grafické náplně map, a umožňuje jim tím objektivní srovnání v procesu tvorby či hodnocení kartografických produktů.

Četná zjištění o grafické naplněnosti map přineslo řešení DC4. V rámci PS1 byl sledován vliv metod znázornění výškopisu a relativní členitosti terénu na náplň mapy. Nejvyšší grafické náplně dosahovala metoda vrstevnic vůči bílému pozadí s průměrnou náplní přesahující 20 %, která zároveň výrazně rostla

v rozmezí rovin až vrchovin. V rozmezí vrchovin a velehornatin se již držela na podobné úrovni okolo 30 %. S rostoucí relativní výškovou členitostí rostla i náplň u barevné hypsometrie, avšak s výrazně nižšími hodnotami v rozpětí 1-5 %. Oproti tomu grafická náplň stínovaného reliéfu závisela spíše na přítomnosti menších tvarů reliéfu a pohybovala se nejčastěji ve vyšších jednotkách procent. Při porovnání náplně polohopisu a výškopisu dosahovala náplň výškopisu vyjádřeného metodou barevné hypsometrie nejvýše 1/5 celkové grafické náplně, v případě stínování okolo ¼ a u vrstevnic i více než ½ celkové grafické náplně mapy. Poznatky z PS1 umožní volit vhodnou metodu znázornění výškopisu na základě požadavků na grafickou náplň vytvářeného mapového díla.

PS2 ověřila, že grafická náplň Žákovského atlasu pro 2. stupeň základních škol je u většiny testovaných map nižší (nejčastěji dosahuje 25–35 %) než v případě Školního atlasu Světa (30–50 %). U map větších měřítek zobrazujících části světadílů byl pokles náplně až o 1/3. U hodnocených map celých světadílů rozdíl nepřesáhl 2 p. b. U mapy Česka však náplň v případě ŽAS naopak oproti ŠAS vzrostla na 46,7 %, a stala se tak nejnaplněnější z testovaných map v ŽAS. Zjištění lze uplatnit pro generalizaci map s vyšší grafickou náplní při následujícím vydání ŽAS.

Realizace PS3 přinesla zjištění o různorodosti tematických map z pohledu rozložení grafické náplně na celém mapovém listu. Mapová pole u hodnocených map z hlediska náplně často dominovala, avšak zejména současné mapy byly značně zaplněny i dalšími kompozičními prvky rozmístěnými na mapovém listu. Nejnižší průměrné náplně mapového listu dosáhla kategorie studentských semestrálních map s 14,6% naplněností následovaná mapami z edice M·A·P·S· s grafickou náplní 19,2 %. U starších map z produkce Geografického ústavu ČSAV dosáhla průměrná náplň mapových listů 21 %, avšak její koncentrace byla oproti výše zmíněným mapám výrazně vázaná na mapové pole. Naproti tomu náplň tematických map Kartografie PRAHA byla velmi prostorově vyvážená a u obou hodnocených map dosáhla 35,2 %. PS3 představuje způsob, jakým lze za pomoci nástroje GMLMT hodnotit vyváženost kompozice tematických map, a docílit vhodného prostorového rozložení kompozičních prvků map.

PS4 ukázala vývoj grafické náplně na topografických mapách Estonska za posledních 100 let. Z hodnoceného vzorku 14 mapových děl ve 32 lokalitách byl patrný pokles grafické náplně map vznikajících od počátku 90. let 20. století, kdy došlo k rozpadu Sovětského svazu. Náplň starších map byla ale naopak více vyvážená, z čehož lze usuzovat, že kartografové dříve věnovali větší péči generalizaci a zejména harmonizaci mapové kresby. U všech hodnocených map byl zaznamenán výrazný pokles grafické náplně v místě vodních ploch. U modernějších estonských map byla největší koncentrace náplně zaznamenána v hustě osídlených oblastech i díky potlačení znázornění výškopisu. PS4 naznačila trend, jakým se estonské topografické mapy z hlediska grafické náplně a jejího rozložení vyvíjejí v posledním století. Dosažené výsledky je možné využít v kartografickém výzkumu a popsaný postup aplikovat i pro odlišná území, období či mapová díla.

DC5 prezentovala způsob, kterým by mohly být v budoucnu stanoveny doporučené limitní hodnoty grafické náplně. Na základě úzce cíleného experimentu, jehož realizace byla navíc výrazně komplikována restrikcemi během pandemie covid-19, umožnila stanovit pouze obecnější tvrzení doporučující výrazně nepřesahovat grafickou náplň 10 % u map pro děti do cca 13 let věku a uživatele bez zvyku práce s mapou. Nemělo by však docházet k umělému snižování náplně snižováním barevného kontrastu v mapě. Náplň do 30 % se však nejeví jako problém ovlivňující významně rychlost a správnost čtení mapy uživateli. Podrobnější výzkum dalších doporučení vztažených k metrice GMLMT by byl vhodným navazujícím krokem, jelikož jeho časová i organizační náročnost převyšuje možnosti dizertační práce.

Práce v souhrnu přináší nový systém pro hodnocení grafické náplně map. Sestavená metrika EDML zakomponovaná do snadno použitelného a otevřeného nástroje GMLMT umožňuje rychlý a objektivní způsob měření grafické náplně širokého spektra mapových výstupů, který je uplatnitelný při kartografickém vzdělávání, výzkumu i v praxi. Oproti dřívějším způsobům hodnocení naplněnosti map nově představený koncept vyžaduje minimální časové a metodické nároky, a přináší naději, že náplň map bude v budoucnu měřena a využívána jako jeden z ukazatelů potřeby generalizace v procesu tvorby map. Změřené hodnoty náplně map a jejich částí jsou zároveň cenným zdrojem informací, které doplní jinak ojedinělá doporučení a údaje, které o náplni map máme.

# POUŽITÁ LITERATURA A INFORMAČNÍ ZDROJE

- Ai, B., Liu, Y., Wang a Z., Sun, D. (2019). Evaluation of multiscale representation of ocean flow fields using the Euler method based on map load. Journal of Spatial Science. DOI: 10.1080/14498596.2018.1509739.
- Akanna, P. (2008). Beginning GIMP, From Novice to Professional. New York: Apress. 556 s. ISBN: 978-1-4302-1069-6.
- Alacam, Ö. a Dalci, M (2009). A usability study of webmaps with eye tracking tool: The effects of iconic representation of information. In Springer: New Trends in Human-Computer Interaction, New York, USA. s. 12-21.
- Aunap, R. (2021), výzkumník a vysokoškolský pedagog na University of Tartu zabývající se kartografií se zaměřením na topografické mapy [ústní sdělení]. Tartu, 8. 3. 2021.
- Barvíř, R., Vondráková, A., Růžičková, V. (2018). Graphic complexity of tactile maps. In 18th International Multidisciplinary Scientific GeoConference SGEM 2018 Proceedings, s. 681-688). DOI: 10.5593/sgem2018/2.3/S11.086.
- Barvíř, R. (2019). Moderní metody pro hodnocení grafické náplně map. 23. kartografická konference, Kutná Hora.
- Barvíř, R., Voženílek, V., Vondráková, A. (2019). Náplň mapy přístupy k vymezení a měření. Kartografické listy, 27 (2), s. 39-50.
- Barvíř, R., Voženílek, V. (2020a). Developing Versatile Graphic Map Load Metrics. ISPRS International Journal of Geo-Information, 9(12), s. 705. DOI: 10.3390/ijgi9120705
- Barvíř, R., Voženílek, V. (2020b). Graphic map load comparison of two Czech school atlases using edge detection. In International Cartographic Association: Abstracts of EuroCarto 2020 in Vienna, 2(46). DOI: 10.5194/ica-abs-2-46-2020
- Barvíř, R. (2020c). GIMP využití softwaru pro implementaci metriky pro hodnocení grafické náplně mapy [online]. Olomouc, 13 s. [cit. 16/1/2020]. Dostupný z WWW: <http://radiat.cz/wpcontent/uploads/2021/01/Gimp\_metika.pdf>
- Barvíř, R. (2021a). Náplň mapy, Nástroj pro měření grafické náplně mapy [online]. Olomouc, 13 s. [cit. 5/1/2021]. Dostupný z WWW: <http://radiat.cz/napln/>
- Barvíř, R. (2021b). Graphic Map Load Measuring Tool, Manuál k použití [online]. Olomouc, 1 s. [cit. 1/2/2021]. Dostupný z WWW: <http://radiat.cz/wp-content/uploads/2021/01/gmlmt1-2\_manual.pdf/>
- Beitlová, M., Popelka, S. a Voženílek, V. (2020). Differences in thematic map reading by students and their geography teacher. ISPRS International Journal of Geo-Information, 9(9), 492 s. DOI: 10.3390/ijgi9090492
- Biemann, O. (2019). Rodáci v obcích České republiky v roce 2011 [tematická mapa, 1:500 000]. Semestrální práce. Olomouc: Univerzita Palackého v Olomouci.
- Bjørke, J. T. (1996). Framework for Entropy-based Map Evaluation. Cartography and Geographic Information Systems, 23(2), s. 78-95. ISSN: 1050-9844. DOI: 10.1559/152304096782562136.
- Bravo, M. J. a Farid, H. (2008). A scale invariant measure of clutter. Journal of Vision, 8(1).
- Bregt, A. K., Wopereis, M. C. S. (1990). Comparison of complexity measures for choropleth maps. The Cartographic Journal, 27(2), s. 85-91.
- Brophy, D. M. (1980). Some reflections on the complexity of maps. In: Technical papers of ACSM 40th Annual Meeting. St. Louis, s. 343-352.
- Burges, S. (1998). GIMP, A Brief History of GIMP [online]. [cit. 9. 1. 2020]. Dostupný z WWW: <https://www.gimp.org/about/ancient\_history.html>
- Burian, J., Popelka, S. a Beitlová, M. (2018). Evaluation of the Cartographical Quality of Urban Plans by Eye-Tracking. ISPRS International Journal of Geo-Information 2018, 7(5), s. 192. DOI: 10.3390/IJGI7050192.
- Castner, H. W. a Eastman, R. J. (1984). Eye-Movement Parameters and Perceived Map Complexity-I. The American Cartographer, 11(2), s. 107-117.
- Castner, H. W. a Eastman, R. J. (1985). Eye-Movement Parameters and Perceived Map Complexity-II. The American Cartographer, 12(1), s. 29-40.
- Ciołkosz-Styk, A. (2009). Influence of the city maps' content on their legibility. Kartografické listy, 17,  $s. 13-20.$
- Ciołkosz-Styk, A. a Styk, A. (2011). Measuring maps graphical density via digital image processing method on the example of city maps. Geoinformation Issues,  $3(1)$ , s.  $61-76$ .
- Ciołkosz-Styk, A. a Styk, A. (2013). Advanced image processing for maps graphical complexity estimation. In: M. F. Buchroithner (Ed.), Proceedings of the 26th International Cartographic Conference. Dresden, Germany.
- Çöltekin, A., Brychtová, A., Griffin, A. L., Robinson, A. C., Imhof, M. a Pettit, C. (2016): Perceptual complexity of soil-landscape maps: a user evaluation of color organization in legend designs using eye tracking. International Journal of Digital Earth, 10, s. 560-581. DOI: 10.1080/17538947.2016.1234007.
- Čapek, R., Mikšovský a M., Mucha, L. (1992). Geografická kartografie. První vydání. Praha: Státní pedagogické nakladatelství Praha. 375 s., s. 129, 300. ISBN: 80-04-25153-6.
- Čech, V. (2020). Sňatky v Česku s podrobností na obce ČR v roce 2018 [tematická mapa, 1 : 500 000]. Semestrální práce. Olomouc: Univerzita Palackého v Olomouci.
- Davis, B.G. (1993). Tools for Teaching. San Franciso: Jossey-Bass.
- Demek, J., Embleton, C., Gellert, J. F., Verstapen, H. (1972). Manual of Detailed Geomorphological Mapping. Praha: Academia. 344 s.
- Dent, B. D., Torguson, J. S. a Hodler, T. W. (2009). Cartography, Thematic Map Design. Sixth edition. New York: McGraw-Hill. 336 s. ISBN: 978-0-07-294382-5.
- Deng, H. a Wang, Y. (2010). A calculative model of screen saturation based on region partition. Science of Surveying and Mapping, 35 (3), s. 153-155.
- Drápela, M. V. (1983). Vybrané kapitoly z kartografie. První vydání. Praha: Univerzita J. E. Purkyně v Brně, 128 s., s. 18-29.
- Dutta, S. a Chaudhuri, B. B. (2009). A Statistics and Local Homogeneity Based Color Edge Detection Algorithm. In 2009 International Conference on Advances in Recent Technologies in Communication and Computing, Kottayam, s. 546-548. DOI: 10.1109/ARTCom.2009.71.
- Estonian Land Board (2021). X-GIS [online]. [cit. 3/2021]. Dostupný z WWW: <https://xgis.maaamet.ee/xgis2/page/app/ajalooline>
- Fairbairn, D. (2006). Measuring Map Complexity. The Cartographic Journal, 43(3), s. 224-238. ISBN: 0008-7041r1743-2774. ISSN: 0008-7041. DOI: 10.1179/000870406X169883.
- Free Software Foundation, Inc. (2001). Co je to svobodný software, Definice svobodného softwaru [online]. [cit. 1/1/2020]. Dostupný z WWW: <https://www.gnu.org/philosophy/free-sw.html>
- Friedmannová, L., Staněk, K. a Konečný, M. (2007). Adaptabilní mapy pro krizový management. Kartografické listy, 15, s. 41-50.
- Harrie, L. a Stigmar, H. (2007). An evaluation of measures for quantifying complexity of a map. The JUMP project.
- Harrie, L. a Stigmar, H. (2009). Generalization of spatial information. In: Mustiere, S., Sester, M., Harmelen, F, Oosterom, P. Generalization of spatial information: Dagstuhl Seminar Proceedings. Dagstuhl, Germany.
- Hojovec, V., Daniš, M., Hájek, M., a kol. (1987). Kartografie. 1. vydání. Praha: Geodetický a kartografický podnik v Praze, 662 s., s. 91.
- Hlaváč, V. (2019). Hledání hran a hranových bodů [online]. Praha: Český institut informatiky, robotiky a kybernetiky ČVUT [cit. 12/06/2019]. Dostupný z WWW: <http://people.ciirc.cvut.cz/~hlavac/TeachPresCz/11DigZprObr/22EdgeDetectionCz.pdf>
- Hoffman, Z., Götz, A., Hanzlíková, N., Juránek, S. a Kruglová, G. (1972). Zemědělské regiony ČSR [tematická mapa, 1:500 000]. Brno: Geografický ústav ČSAV Brno. Soubor map ekonomickogeografické regionalizace ČSR.
- Hu, L., He, Z., Liu, J. a Zheng, C. (2015). Method for Measuring the Information Content of Terrain from Digital Elevation Models. Entropy, 2015(17). DOI: 10.3390/e17107021.
- Imhof, E. (2007). Cartographic Relief Representation. First edition. Berlin: Esri Press. 388 s. ISBN: 978-1-58948-026-1.
- Jégou, L. a Deblonde, J.-P. (2012). Vers une visualisation de la complexité de l'image cartographique. Cybergeo: European Journal of Geography.
- Jiang, N., Zhang, W. a Cao, Y. N. (2013). A computational method of information load on electronic map based on RGB feature extraction. Engineering of Surveying and Mapping, 22(6), s. 39-42.
- Jabůrek, V. (2020). Zdravotní a sociální péče v obcích České republiky v roce 2017 [tematická mapa, 1:500 000]. Semestrální práce. Olomouc: Univerzita Palackého v Olomouci.
- Jílková, M. (2020). Hodnocení vlivu znázornění výškopisu na grafickou náplň topografických map. Bakalářský práce. Olomouc: Univerzita Palackého v Olomouci.
- Jochec, M. (2020). Senioři v České republice v roce 2011 [tematická mapa, 1 : 500 000]. Semestrální práce. Olomouc: Univerzita Palackého v Olomouci.
- Jochec, M. (2021). Stanovení limitů grafické náplně pro řešení uživatelských úloh nad mapami z oblasti skautingu. Bakalářský práce. Olomouc: Univerzita Palackého v Olomouci. (in print)
- Kahnwald, Jonas (1921), předseda spolku cestovatelů Sic Mundus ztvárněný Dietrichem Hollinderbäumerem [ústní sdělení]. Winden, 25. 6. 1921.
- Kartografie PRAHA (2019). Školní atlas Světa, 5. vydání. Praha: Kartografie PRAHA, 183 s. ISBN: 978-80-7393-486-6.
- Kartografie PRAHA (2017). Autoatlas ČR [1 : 150 000], 10. vydání. Praha: Kartografie PRAHA.
- Kennelly, P. J. (2016). Complexities of designing terrain maps illustrated with horizontal hachures, International Journal of Cartography. DOI: 10.1080/23729333.2016.1158491.
- Kimerling, A. J., Buckley, A. R. a Muehrcke, P. C. (2012). Map Use, Reading, Analyses, Interpretation. Seventh edition. New York: Esri Press. 581 s. ISBN: 978-1-58948-279-1.
- Kolejka, J., Klimánek, M., Voženílek, V., Vondráková, A. a Barvíř, R. (2018). Postindustriální krajiny Česka, typologie na základě identifikace a vymezení z roku 2012 [tematická mapa, 1 : 500 000]. Olomouc: Univerzita Palackého v Olomouci. M·A·P·S·, 13. ISBN: 978-80-244-5441-2.
- Kraak, M.-J. a Brown, A. (2001). Web Cartography, Developments and Prospects. London a New York: Taylor & Francis. 213 s. ISBN: 0-7484-0869-X.
- Kraak, M.-J. a Ormeling, F. (2003). Cartography, Visualization of Geospatial Data. Second edition. Harlow Essex: Pearson Education Limited. 205 s., s. 80. ISBN: 0130-88890-7.
- Krtička, L. (2007). Úvod do kartografie. První vydání. Ostrava: Ostravská univerzita v Ostravě. 87 s., s. 53. ISBN: 978-80-7368-344-3.
- Kubíček, P., Šašinka, Č., Stachoň, Z., Štěrba, Z., Apeltauer, J. a Urbánek, T. (2016): Cartographic Design and Usability of Visual Variables for Linear Features. The Cartographic Journal, 54(1), s. 91-102. DOI: 10.1080/00087041.2016.1168141.
- Li, Z. a Huang, P. (2002). Quantitative measures for spatial information of maps. Geographical information science, 16(7), s. 699-709.
- Liao, H., Wang, X., Dong, W. a Meng, L. (2018). Measuring the influence of map label density on perceived complexity: a user study using eye tracking. Cartography and Geographic Information Science, 46(3), s. 210-227. DOI: 10.1080/15230406.2018.1434016
- Mareš, J. (1977). Gravitační území průmyslových míst ČSR [tematická mapa, 1:500 000]. Brno: Geografický ústav ČSAV Brno. Soubor map ekonomickogeografické regionalizace ČSR.
- MacEachren, A. M. (1982). Map Complexity, Comparison and Measurement. The American Cartographer, 9(1), s. 31-46. DOI: 10.1559/152304082783948286.
- MacEachren, A. M. (1995). How Maps Work, Representation, Visualization, and Design. Third edition. New Yourk: The Guilford Press, 513 s. ISBN: 0-89862-589-0.
- Marek, M. a kol. (2019). Rozhledny Česka [tematická mapa, 1 : 500 000], 2. vydání. Praha: Kartografie PRAHA. ISBN: 978-80-7393-431-6.
- Miklín, J., Dušek, R., Krtička, L. a Kaláb, O. (2018). Tvorba map [online]. Vydání první. Ostrava: Ostravská univerzita, [cit. 23. 5. 2019], 302 s. ISBN: 978-80-7599-017-4. Dostupný z WWW: <https://tvorbamap.osu.cz/download/123/>.
- Müller, J. C. (1975). Definition, measurement, and comparison of map attributes in choroplethic mapping. In: Proceedings of the Association of American Geographers, 7, s. 160-164.
- Neumann, J. (1994). The Topological Information Content of a Map: An Attempt At A Rehabilitation Of Information Theory. Cartographica - The International Journal for Geographic Information and Geovisualization, 31(1), s. 26-34. DOI: 10.3138/U626-551H-64K4-9687.
- Novák, V. a Murdych, Z. (1988). Kartografie a topografie. Praha: Státní pedagogické nakladatelství. 319 s., s. 228.
- Odar, B. B., Friese, J. et al. (2019). Dark. Netflix: S02E06, Lost and Found, premiéra 21. 1. 2019.
- Oeoen, A. F., Madenda, S., Ernastuti, E. a Kerami, D. (2016). Wood classification based on edge detections and texture features selection. International Journal of Electrical and Computer Engineering, 6(5), s. 2167-2175. DOI: 10.11591/ijece.v6i5.10254.
- Olivová, L. a kol. (2019). Žákovský atlas pro 2. stupeň základních škol, 1. vydání. Praha: Kartografie PRAHA, 104 s. ISBN: 978-80-7393-451-4.
- Pascale, D. (2003). A Review of RGB Color Spaces [online]. Montreal: The BabelColor Company. Dostupný z WWW: <br/>babelcolor.com/index\_htm\_files/A%20review%20of%20RGB%20color%20spaces.pdf>.
- Pászto, V. a Tuček, P. (2009). Informační zisk a entropie v kartografické tvorbě. Kartografické listy, 17, s. 115-122.
- Pászto, V., Brychtová, A., Sedoník, J., Kuprová, L., Marek, L., Tuček, P. a Voženílek, V. (2012). Obce České republiky, příslušnost k venkovskému a městskému prostoru k 31. 12. 2010 [temat. mapa, 1 : 500 000]. Olomouc: Univerzita Palackého v Olomouci. M·A·P·S·, 4. ISBN: 978-80-244-3238-0.
- Peterson, G. N. (2009). GIS Cartography, A Guide to Effective Map Design. Boca Raton: CRC Press. 388 s., s. 52-53, 183-184. ISBN: 978-1-4200-8213-5.
- Popelka, S., Brychtová, A. a Voženílek, V. (2012). Eye-tracking a jeho využití při hodnocení map. Geografický časopis, 64(1), s. 71–87.
- Pospíšil, J. (2020). Dostupnost zdravotní péče v České republice k 1. 1. 2017 [tematická mapa, 1 : 500 000]. Semestrální práce. Olomouc: Univerzita Palackého v Olomouci.
- Phillips, R. J. a Noyes, L. (1982). An Investigation of Visual Clutter in the Topographic Base of a Geological Map. The Cartographic Journal, 19(2), s. 122-132. DOI: 10.1179/caj.1982.19.2.122.
- Pingel, T. (2018). The Raster Data Model. The Geographic Information Science & Technology Body of Knowledge, 2018(3). DOI: 10.22224/gistbok/2018.3.11.
- Pravda, J. (2006). Metódy mapového vyjadrovania, klasifikácia a ukážky. Geographia Slovaca 2006/21. Bratislava: SAV. 128 s. ISSN: 1210-3519.
- Pravda, J. a Kusendová, D. (2007). Aplikovaná kartografia. Prvé vydanie. Bratislava: Geo-grafika. 244 s., s. 99. ISBN: 978-80-89371-00-4.
- Pravda, J. (2008). Logické závery vyplývajúce z čítania máp. Kartografické listy, 16, s. 30-36.
- Rashmi, Kumar, M. a Saxena, R. (2013). Algorithm and Technique on Various Edge Detection, A Survey. Signal & Image Processing: An International Journal, 4(3), s. 65-75. DOI: 10.5121/sipij.2013.4306.
- Robinson, A. H. (1952). The look of maps: An examination of cartographic design. Redlands: ESRI Press.
- Robinson, A. H., Morrison, J. L., Muehrcke, P. C. et al. (1995). Elements of Cartography. Sixth edition. USA: John Wiley & Sons, Inc. 674 s. ISBN: 978-0-471-55579-7.
- Rosenholtz, R., Li, Y. a Nakano, L. (2007). Measuring visual clutter. Journal of Vision, 7(2), s. 1-22. DOI: 10.1167/7.2.17.
- Sadílek, M. (2021). Vymezení výtvarného stylu tematických map metodami machine learning. Diplomová práce. Olomouc: Univerzita Palackého v Olomouci.
- Seeman, P. a kol. (2019). Železnice Česka [tematická mapa, 1 : 500 000], 2. vydání. Praha: Kartografie PRAHA. ISBN: 978-80-7393-503-0.
- Schnur, S., Bektaş, K. a Çöltekin, A. (2017). Measured and perceived visual complexity a comparative study among three online map providers. Cartography and Geographic Information Science, 45(3), s. 238-254. ISBN: 1523-0406. ISSN: 15450465. DOI: 10.1080/15230406.2017.1323676.
- Slocum, T. A., McMaster, R. B., Kessler, F. C., et al. (2009). Thematic Cartography and Geovisualization. Third edition. USA: Pearson Education, Inc. 561 s. ISBN: 978-0-13-229834-1.
- Stein, A. a DeBeurs, K. (2005) Complexity metrics to quantify semantic accuracy in segmented Landsat images. International Journal of Remote Sensing, 26(14), s. 2937-2951. DOI: 10.1080/01431160500057749.
- Suchov, V. I. (1967). Information capacity of a map entropy. Geodesy and Aerophotography, X(4), s.  $212 - 215$ .
- Suchov, V. I. (1970). Application of information theory in generalization of map contents. In: International Yearbook of Cartography, s. 41-47.
- Sun, Q. H. a Jiang, N. (2014). Research on electronic map load calculation model and its application. In: Bulletin of Surveying and Mapping, 9, s. 54-57.
- Staněk, K. a Friedmannová, L. (2012). Kartografická vizualizace [online]. 20 s [cit. 14. 2. 2019]. Dostupný z WWW: <https://is.muni.cz/el/1431/jaro2012/Z8112/um/2012-KARTOVIZ\_koncepce\_a\_kompozice.ppt>.
- Samec, P., Vondráková, A., Janoška, Z., Caha, J., Sirota, I., Zapletal, M., Tuček, P. a Voženílek, V. (2016). Zóny ohrožení lesů České republiky, fuzzy modelování depozice dusíku a trvalých vlastností ekotopu [tematická mapa, 1 : 500 000]. Olomouc: Univerzita Palackého v Olomouci, M·A·P·S·, 8. ISBN: 978-80-244-4940-1.
- Šákrová, M. (2010). Analýza náplně a obsahu učivových map českých učebnic zeměpisu ve vztahu ke školním atlasům. Bakalářská práce. Praha: Univerzita Karlova v Praze.
- Šramo, B. (2019). Dochádzka do zamestnaní a škôl v Českej republike v roku 2011 [tematická mapa, 1:500 000]. Semestrální práce. Olomouc: Univerzita Palackého v Olomouci.
- Terminologická komise ČÚZK (2019). Terminologický slovník zeměměřictví a katastru nemovitostí [online]. [cit. 11. 2. 2019]. Dostupný z WWW: <https://www.vugtk.cz/slovnik/>.
- Touya, G., Decherf, B., Lalanne, M. a Dumont, M. (2015). Comparing Image-Based Methods for Assessing Visual Clutter in Generalized Maps. ISPRS Annals of the Photogrammetry, Remote Sensing and Spatial Information Sciences, II-3/W5. DOI: 10.5194/isprsannals-II-3-W5-227-2015.
- Touya, G., Hoarau, C. a Christophe, S. (2016). Clutter and Map Legibility in Automated Cartography: A Research Agenda.Cartographice, 51(4), s. 198-207. DOI: 10.3138/cart.51.4.3132.
- Veverka, B. a Zimová, R. (2008). Topografická a tematická kartografie. Praha: Vydavatelství ČVÚT. 198 s., s. 129, 300. ISBN: 80-04-25153-6.
- Vondráková, A. (2014). Netechnologické aspekty mapové tvorby. Olomouc: Univerzita Palackého v Olomouci. 234 s. ISBN: 978-80-244-3970-9.
- Voženílek, V., Kaňok, J., et al. (2011). Metody tematické kartografie, Vizualizace prostorových jevů. Olomouc: Univerzita Palackého v Olomouci. 216 s., s. 164-165. ISBN: 9788024427904.
- Wankat, P.C. (2002). The Effective Efficient Professor: Scholarship and Service. Boston: Allyn and Bacon.

## **SUMMARY**

The dissertation thesis Graphic Map Load Metrics Based on Raster Formats aimed to develop a new metric for calculating graphic load of maps in raster formats. By following partial aims DC1-DC5, subsequent steps were done from analysing current state of the art through finding appropriate principle for map load calculation using metric EDML implemented into Graphic Map Load Measuring Tool (GMLMT). GMLMT was then applied in four case studies PS1-PS4 demonstrating various fields in cartographic research and practice where evaluating graphic map load is worth. Finally, a user experiment was done to find appropriate levels of graphic map load for various user groups. Overall, the thesis introduced a new concept of graphic map load evaluation valid for diversity of cartographic products within the process of map making and comparison.

Current conceptions of map load were researched and compared in DC1. Inconsistency in both the definitions and classifications of this property resulted in a decision to develop a new definition: Graphic map load  $(\Omega)$  is the fullness of a map covered by map symbols and labels influenced by their parameters (shape, size, fill etc.), spatial distribution and density. It is relative to the map size and is usually measured on scale 0–100%. This new definition may help to improve the clear understanding of what map load is and higher interest in investigating this map property.

In DC2, user-perceived map load, obtained in a user experiment joined by 69 respondents, was compared with results of seven developed metrics on a set of 50 diverse maps. No correlation was found between JS1 metric based on average darkness approach and user-perceived map load. Also, metrics EK1-EK3 using effectivity of image compression did not provide satisfactory results for all map styles. Conversely, metrics DH1-DH3 metrics provided a high correlation of 0.7-0.83 with user-perceived map load. Therefore, the edge detection approach was decided to be used for designing a final metric in DC3.

Solving DC3 brought the final EDML metric passing predefined conditions and implemented it in GMLMT. EDML uses Sobel operator detecting both sharp and soft edges. Functionality of the metric and tool was verified on testing map samples developing various aspects linked with graphic load. GMLMT in the form of an open-source Python extension for GIMP software was then published online at radiat, cz/mapload (in the most up-to-date version 1.3 and prior builds), including a short user manual. GMLMT provides cartographers with an objective and easy-to-use tool for quantifying map load in the map-making process and evaluation.

Various findings were obtained in case studies PS1-PS4 in DC4. In PS1, the influence of hypsography methods on graphic map load was evaluated. The highest levels of graphic map load were detected for contour lines (around 20% on average), rising significantly between plains and small hills. The method of quantitative colours also grew with higher differences of elevation, but with a significantly lower load of 1 to 5%. Conversely, the graphic map load of hill-shading was more related to presence of smaller terrain shapes and was ranging mostly up to 10%. When using quantitative colours, hypsography reached up to  $\frac{1}{5}$ . for hill-shading up to  $\frac{1}{4}$  and for contour lines even exceeded  $\frac{1}{2}$  of total graphic map load.

PS2 confirmed Žákovský atlas (Pupil's Atlas) contains maps mostly less loaded than Školní atlas světa (School World Atlas). While maps in the Pupil's Atlas reached mostly the map load of 25-35%, in World

School Atlas usually 30–50%. Up to 1/3 decrease was found on the maps capturing smaller regions. While mapping whole continents, the differences did not exceed 2 per cent points. Conversely, the map of Czechia was found more loaded in the Pupil's Atlas and, therefore, with 46.7%, it is the most loaded of evaluated maps from this atlas.

Differences in the distribution of graphic map load across sheets of thematic maps were investigated in DC3. The actual map was found to be dominating all the sheets, although other composition elements also loaded current maps significantly. Students' maps were of the lowest graphic load with an average value 14.6%. Maps from the M-A-P-S- series published at the university reached 19.2% on average. Older maps produced by the Czechoslovak Academy of Science were loaded 21% on average, but the overall load comes mostly from the actual map part while the surroundings were loaded much less. Commercial thematic maps by Kartografie PRAHA company were both the most loaded and balanced in terms of graphic map load reaching 35.2%.

PS4 revealed changes of graphic map load of Estonian topographic maps in the last 100 years. From the map set containing 14 maps capturing 32 localities, a decrease of graphic loading was found since the 1990s. The graphic map load of older maps, however, was more balanced, which was probably due to more effort being put into the generalisation and harmonisation in the past. Also, significantly **lower values of map load across** evaluated maps were found in the areas of water bodies. On modern maps, the most concentration of map load is on visualisation of urban areas.

DC5 presented a way how recommended limit values of map load could be determined. Realised user testing on a narrowly focused experiment with scouting maps only allowed to present general statements due to pandemic restrictions. Graphic map load up to 30% was not found to influence correctness and speed of reading maps significantly. However, the maps intended for children aged up to 13 years and users with poor skills with map reading should not significantly exceed graphic map load of 10%. Though, lower values of graphic map load should not be reached by inadequate lowering colour contrast. Subsequent extensive research should be done to determine recommended graphic map load values related to GMLMT in the future as this task exceeds the scope of the dissertation thesis.

Overall, the thesis presents a new concept of graphic map load evaluation. Developed metric EDML implemented into an easy-to-use and **open-source tool GMLMT** provides a possibility of fast, simple and objective measuring graphic map load of diverse cartographic products. This approach is suitable for all researchers, map publishers, cartographers and students of cartography. It is also applicable in various ways described in the thesis. The presented approach gives hope that measuring map load could be more popular and used in future. Findings obtained in realised case studies can also be used as a unique and valuable source of information supplementing current rare knowledge about load of maps.

PŘÍLOHY

# **SEZNAM PŘÍLOH**

#### Volné přílohy

Příloha 1 Datová SD karta

## Vázané přílohy

Příloha 2 Vzorek map M1-M50 využitých v experimentu pro řešení DC2

Příloha 3 Programový kód nástroje GMLMT 1.3

# Struktura datové SD karty (příloha 1)

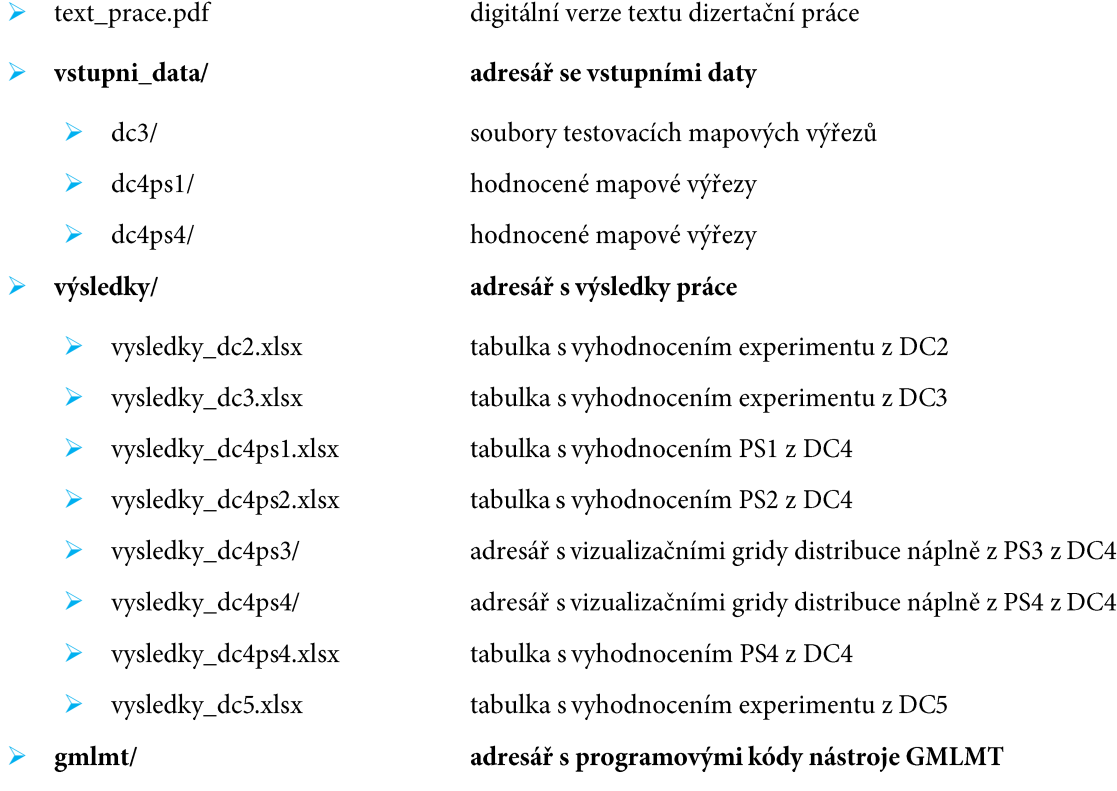

#### Příloha 2

# Vzorek map M1-M50

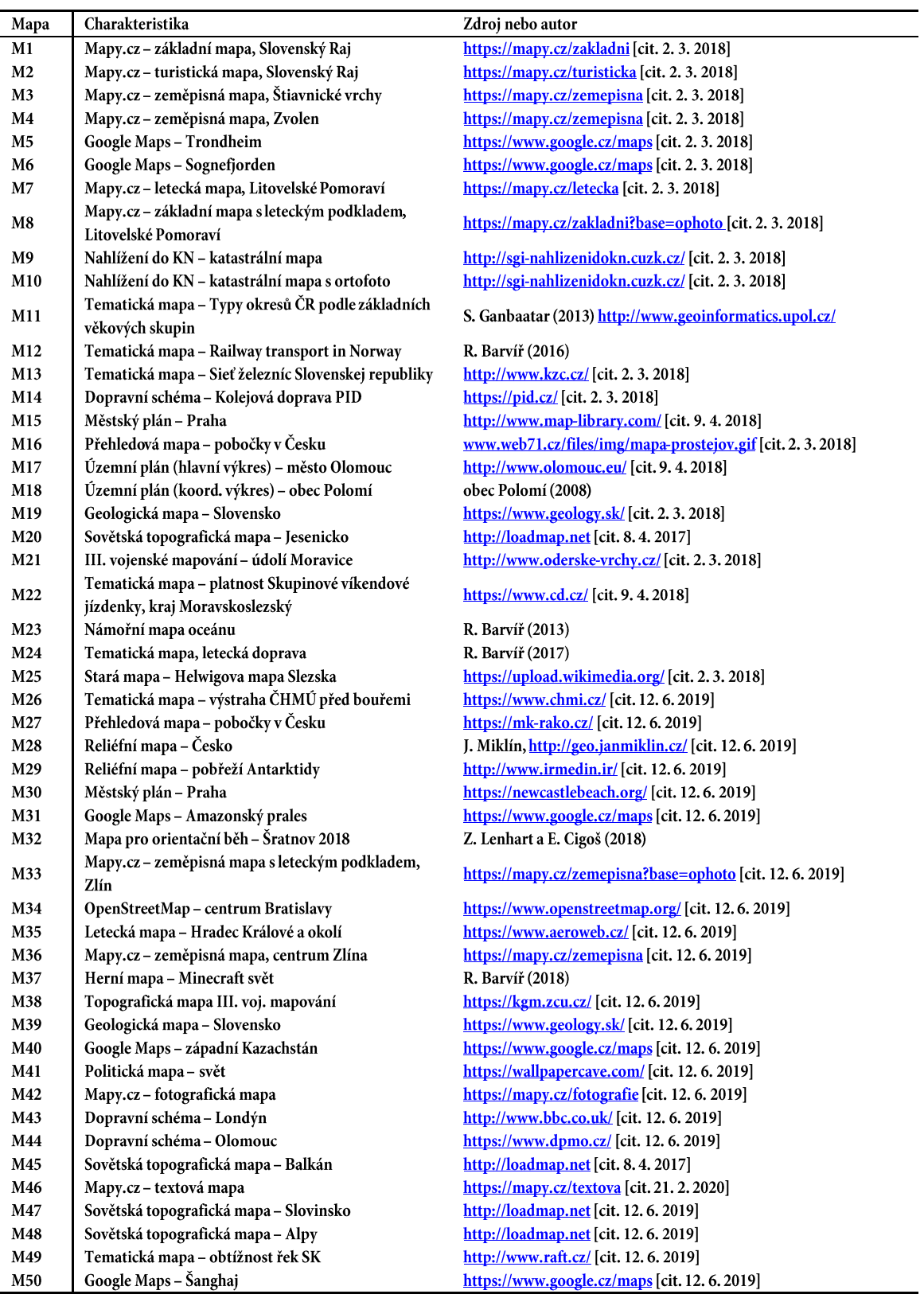

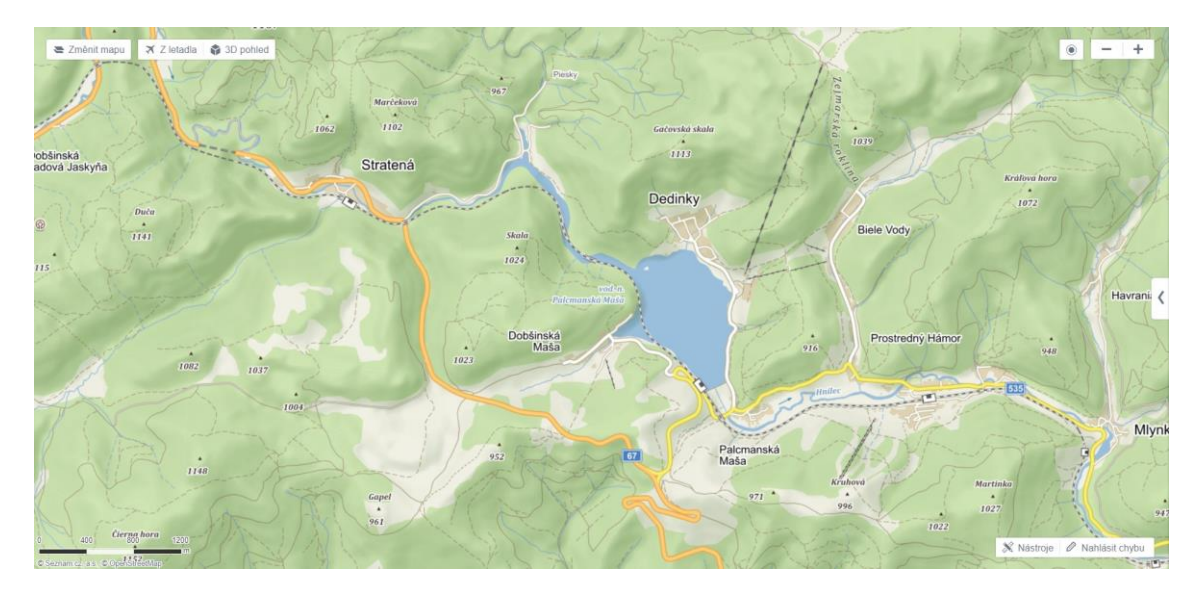

M1 (zdroj: mapy.cz)

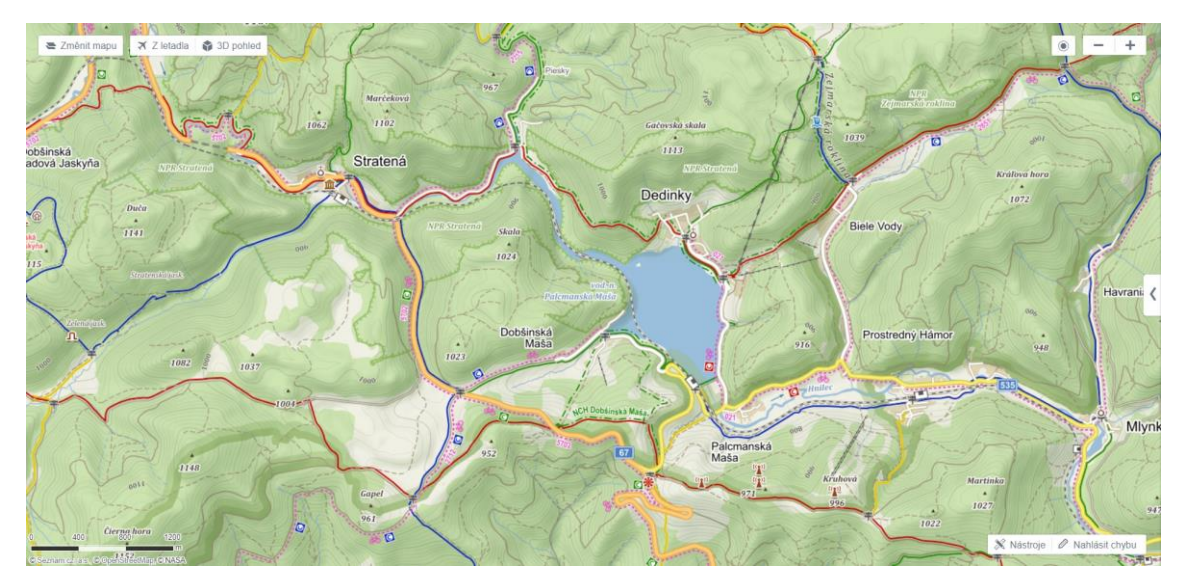

M2 (zdroj: mapy.cz)

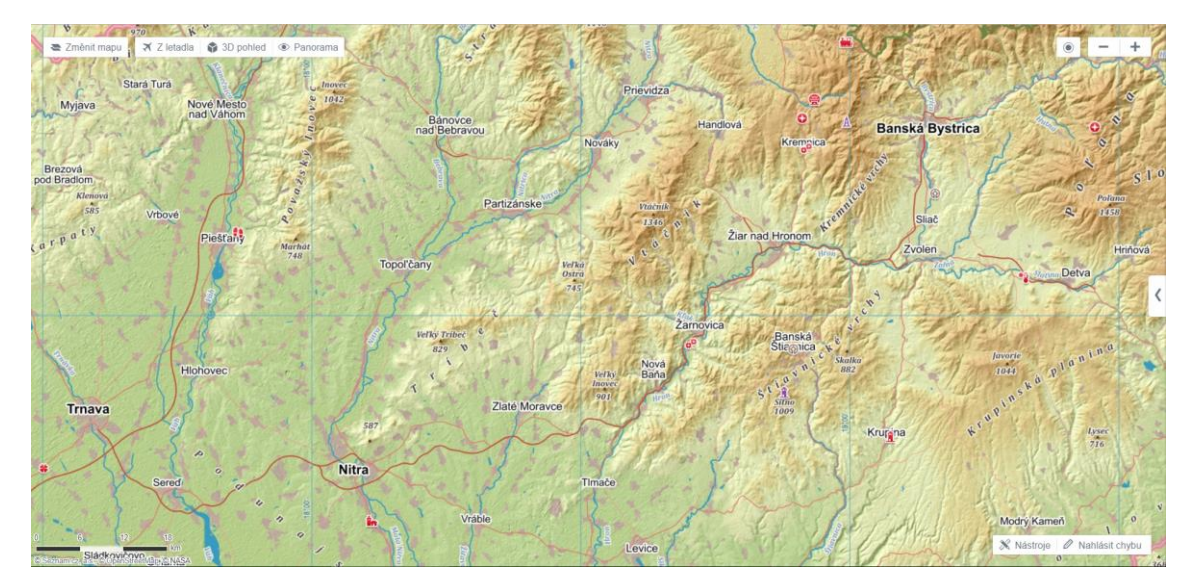

M3 (zdroj: mapy.cz)

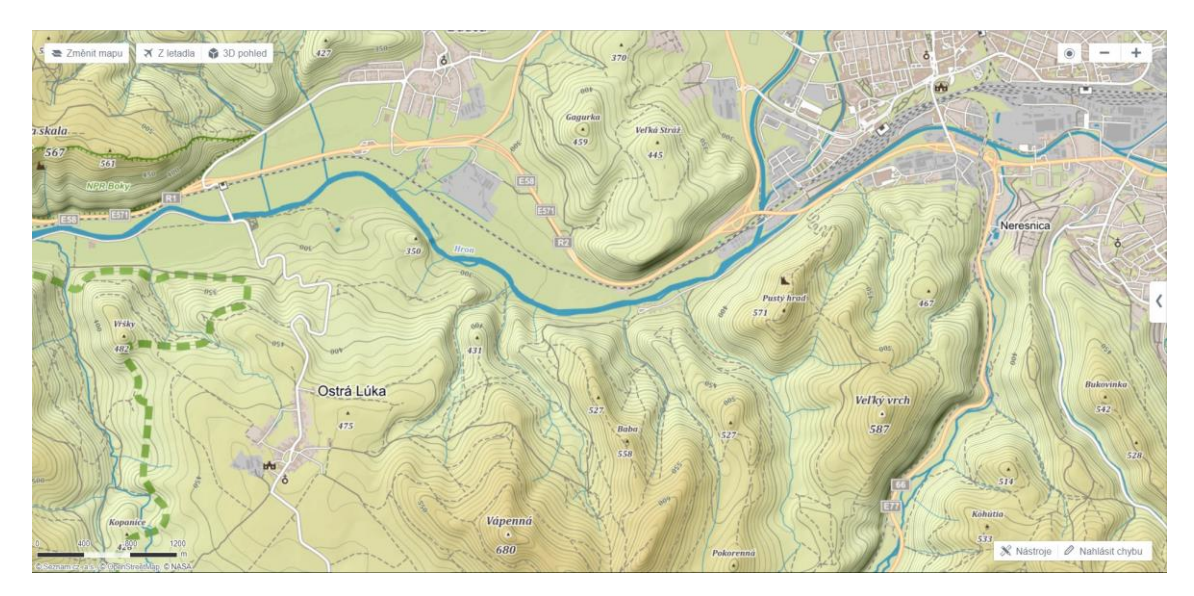

## M4 (zdroj: mapy.cz)

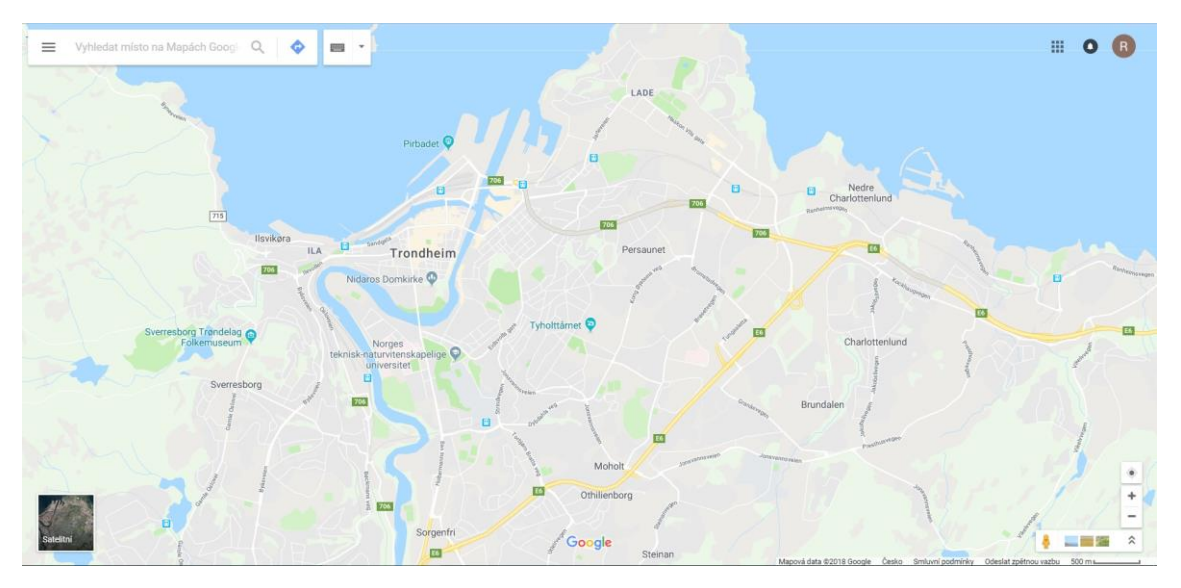

# M5 (zdroj: google.cz/maps)

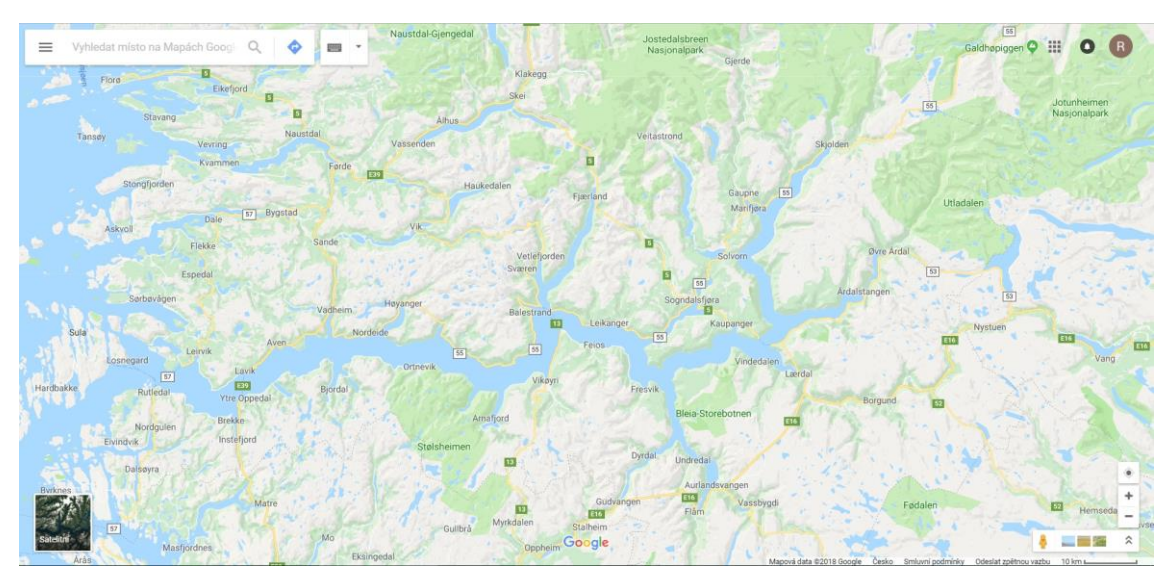

M6 (zdroj: google.cz/maps)

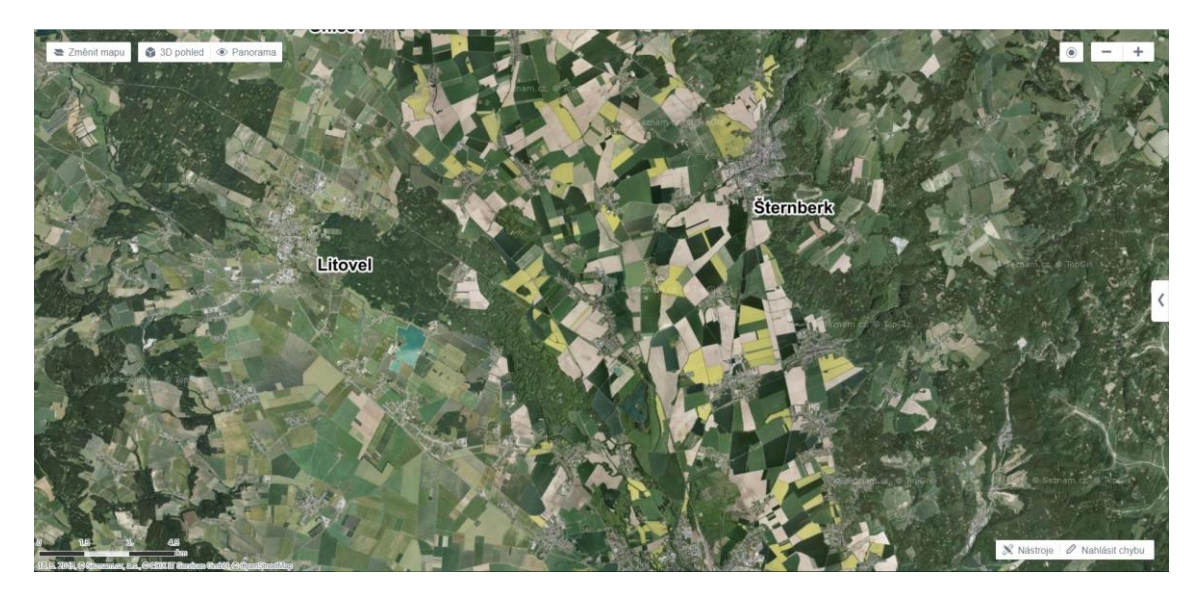

M7 (zdroj: mapy.cz)

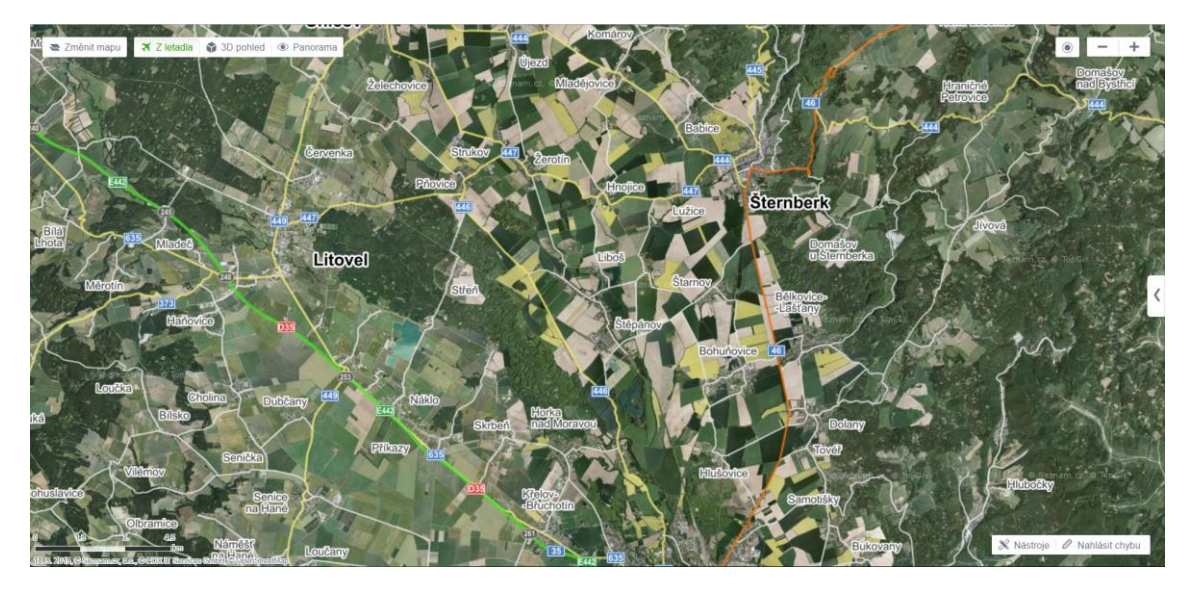

M8 (zdroj: mapy.cz)

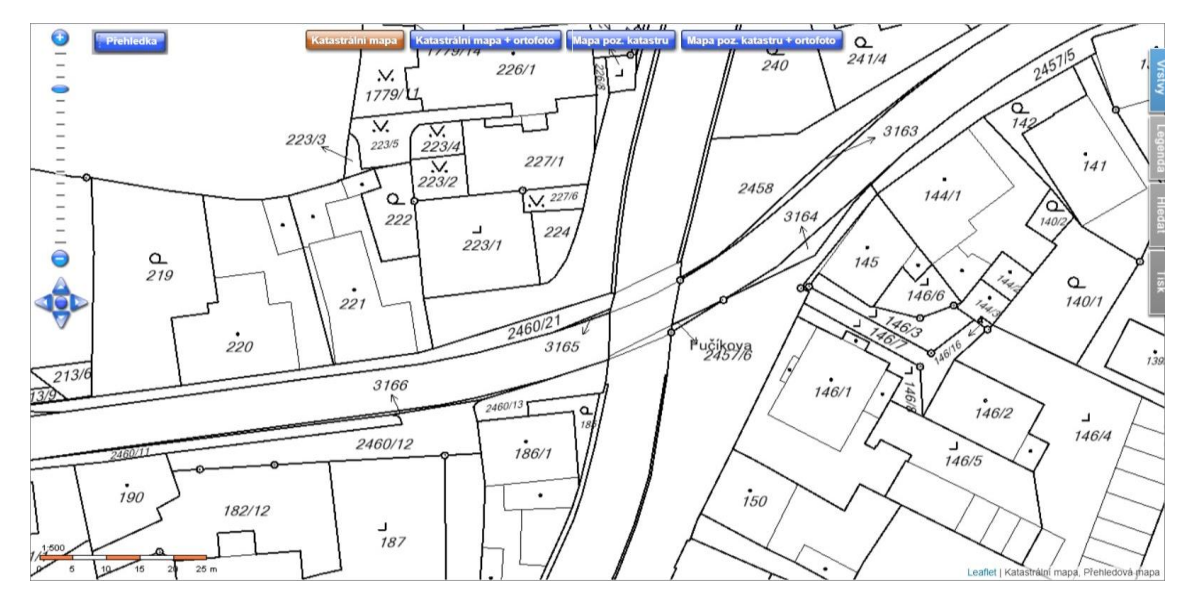

M9 (zdroj: sgi-nahlizenidokn.cuzk.cz)

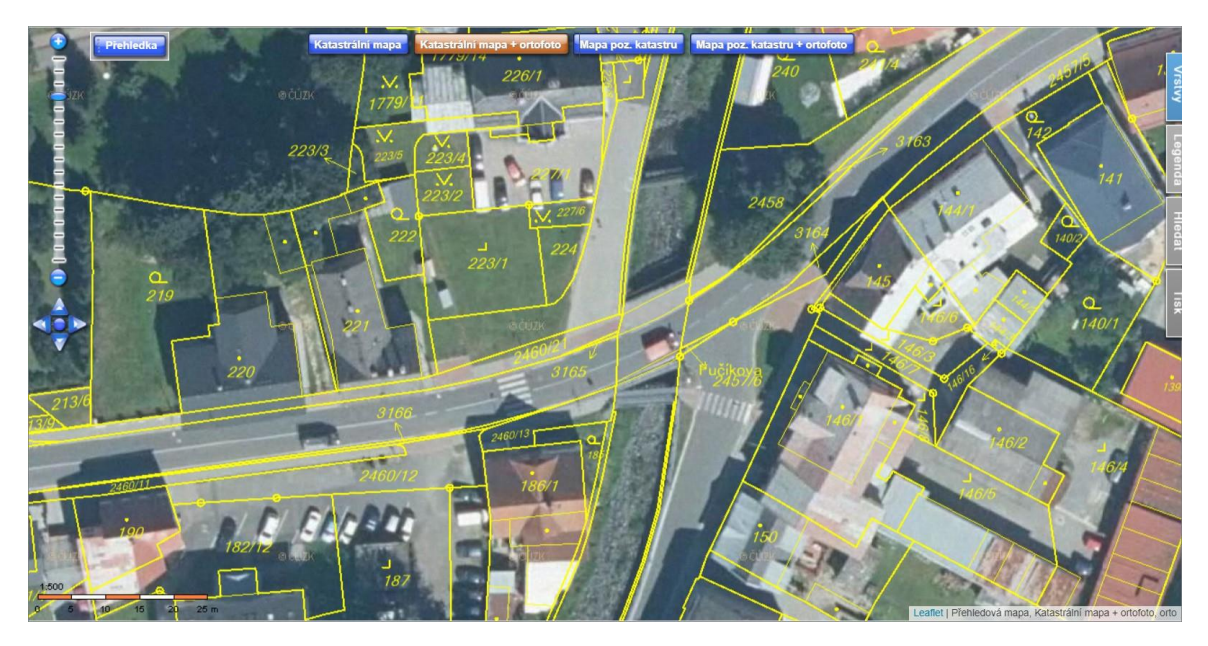

M10 (zdroj: sgi-nahlizenidokn.cuzk.cz)

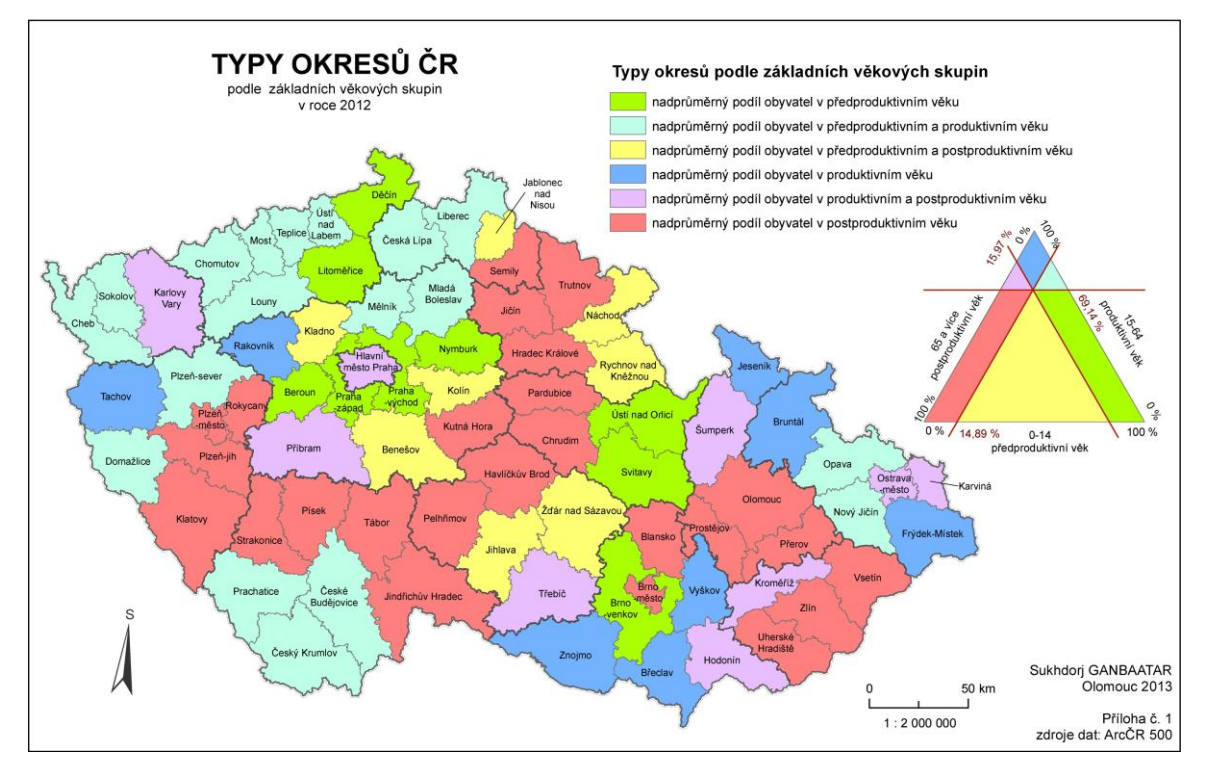

M11 (autor: Sukhdorj Ganbaatar)

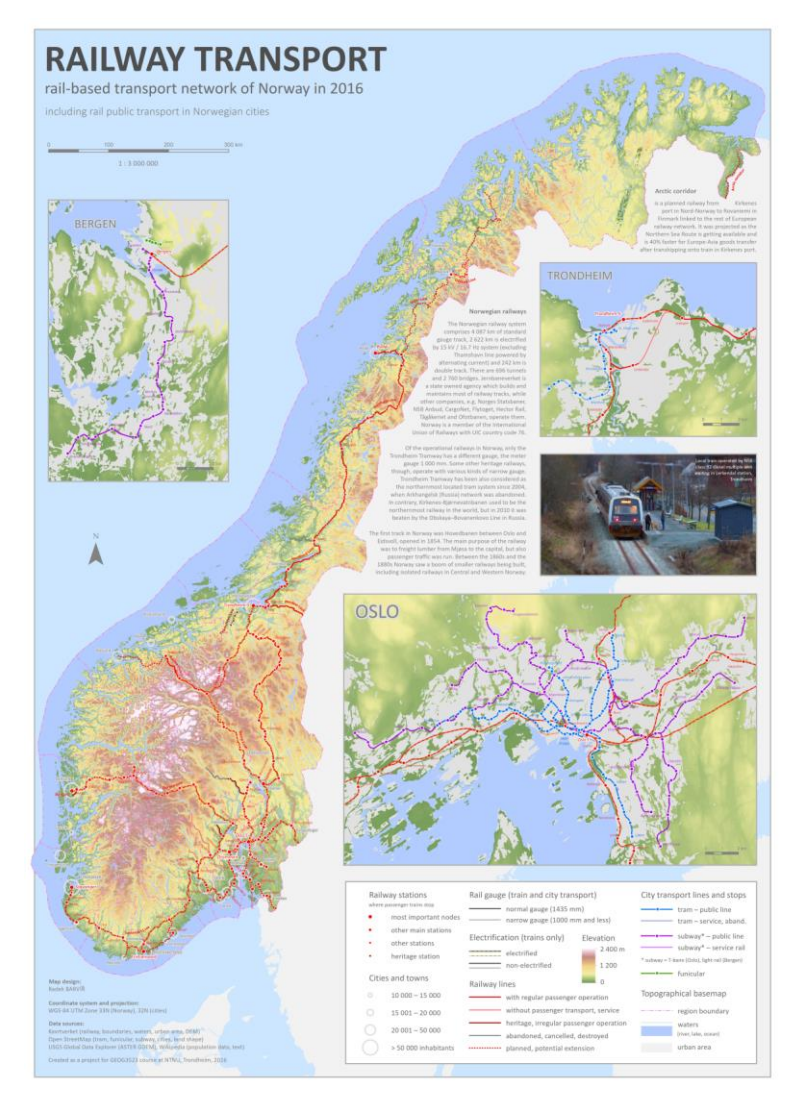

**M12** 

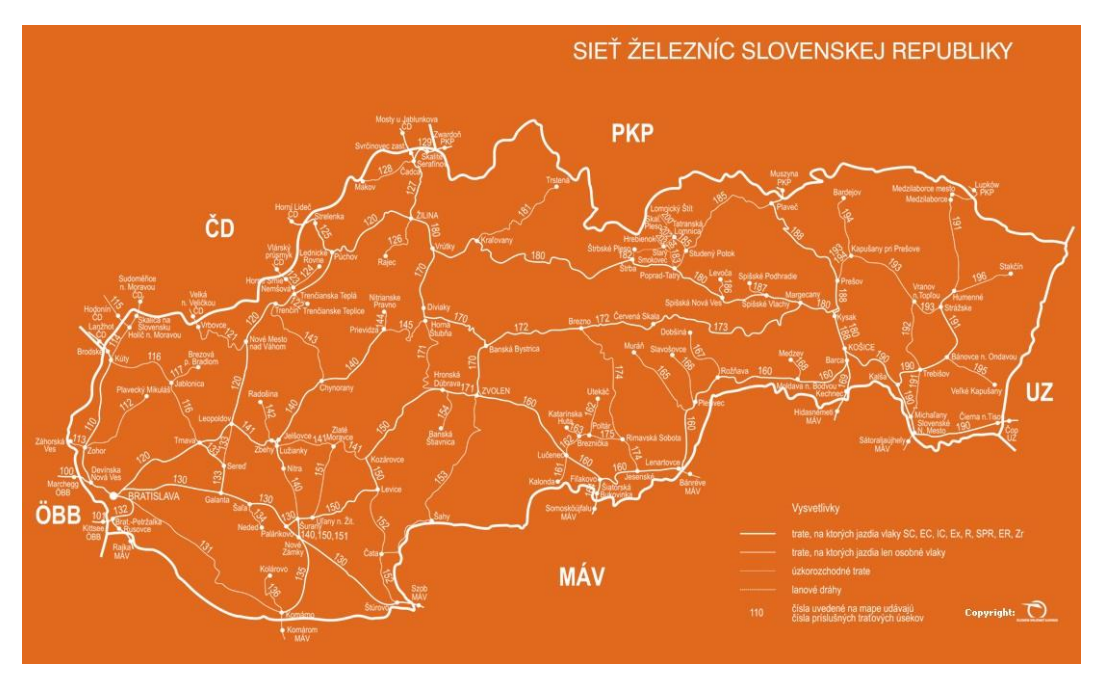

M13 (zdroj: www.kzc.cz)

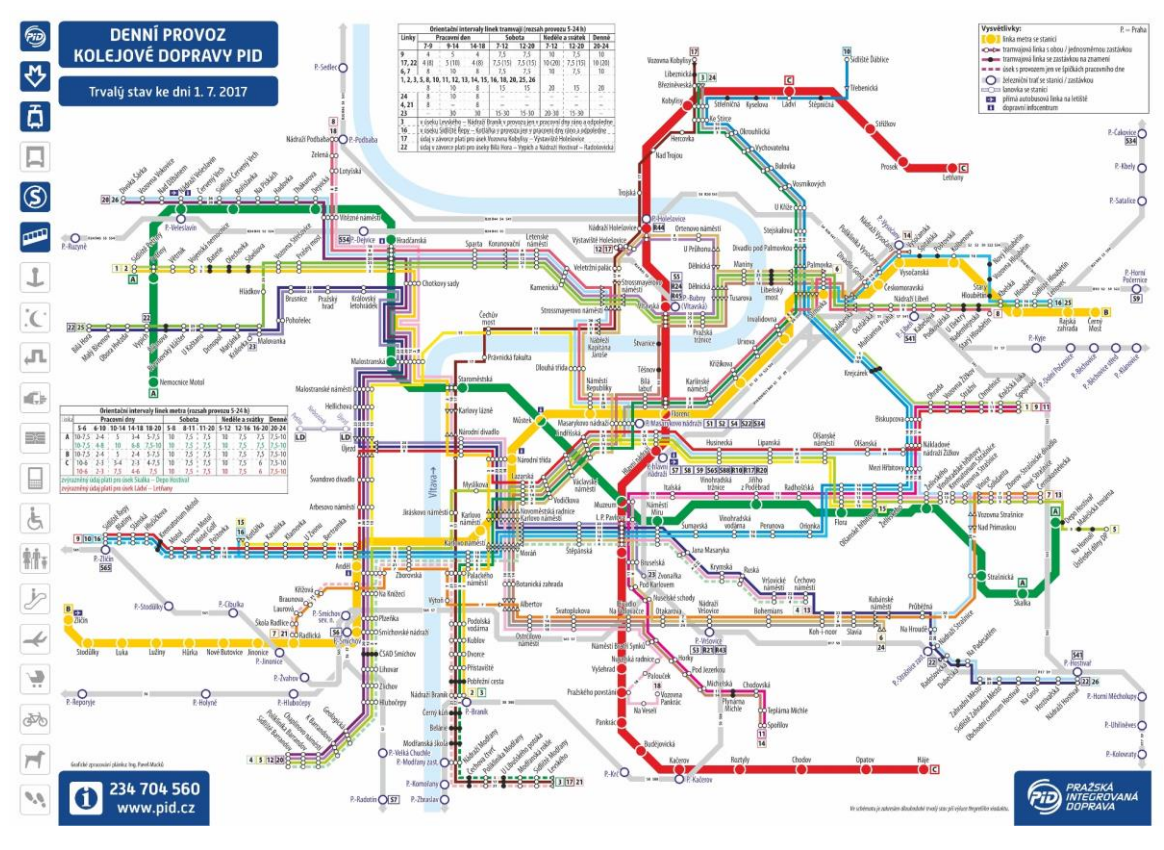

M14 (zdroj: pid.cz)

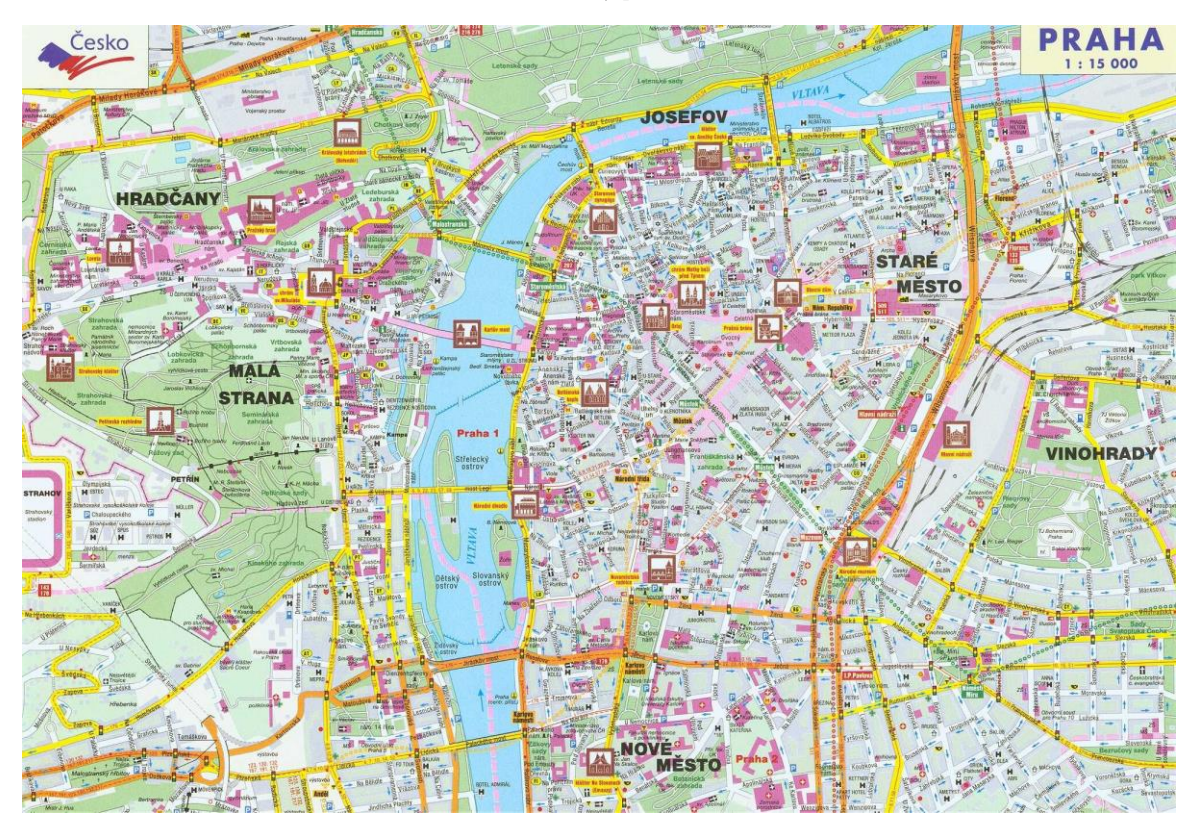

M15 (zdroj: www.map-library.com)

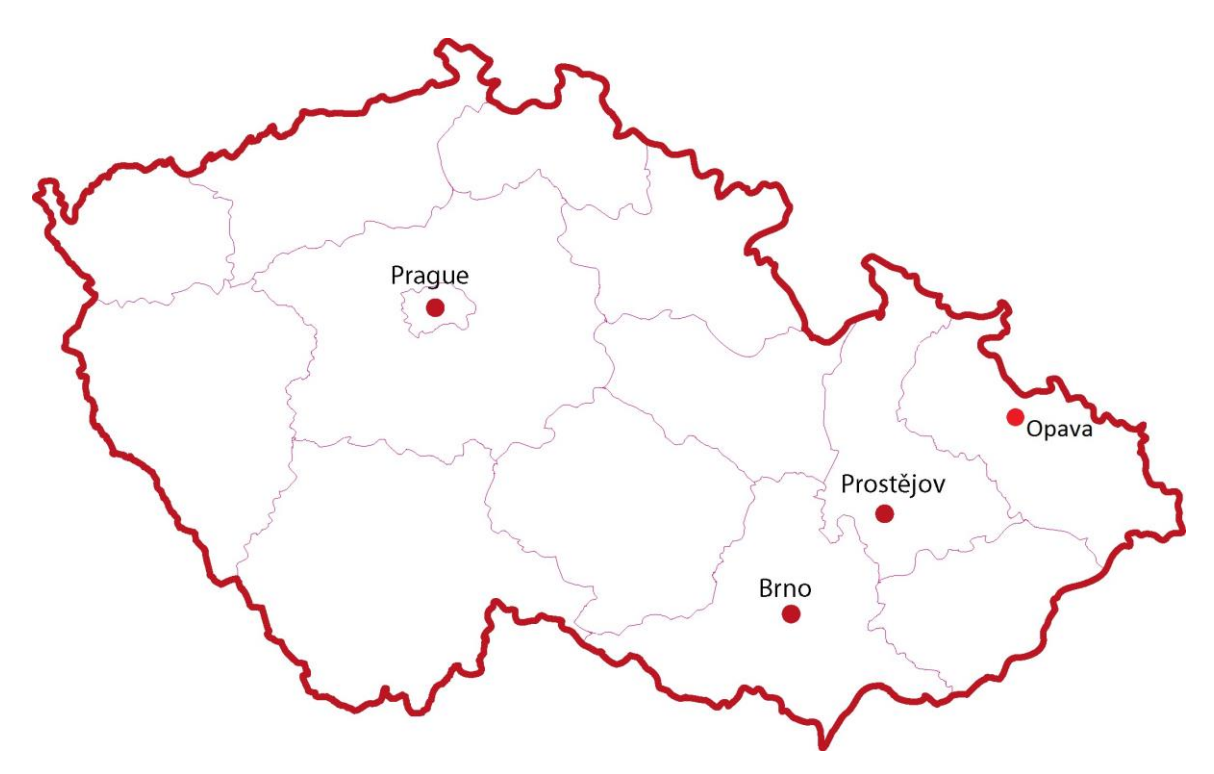

M16 (zdroj: web71.cz)

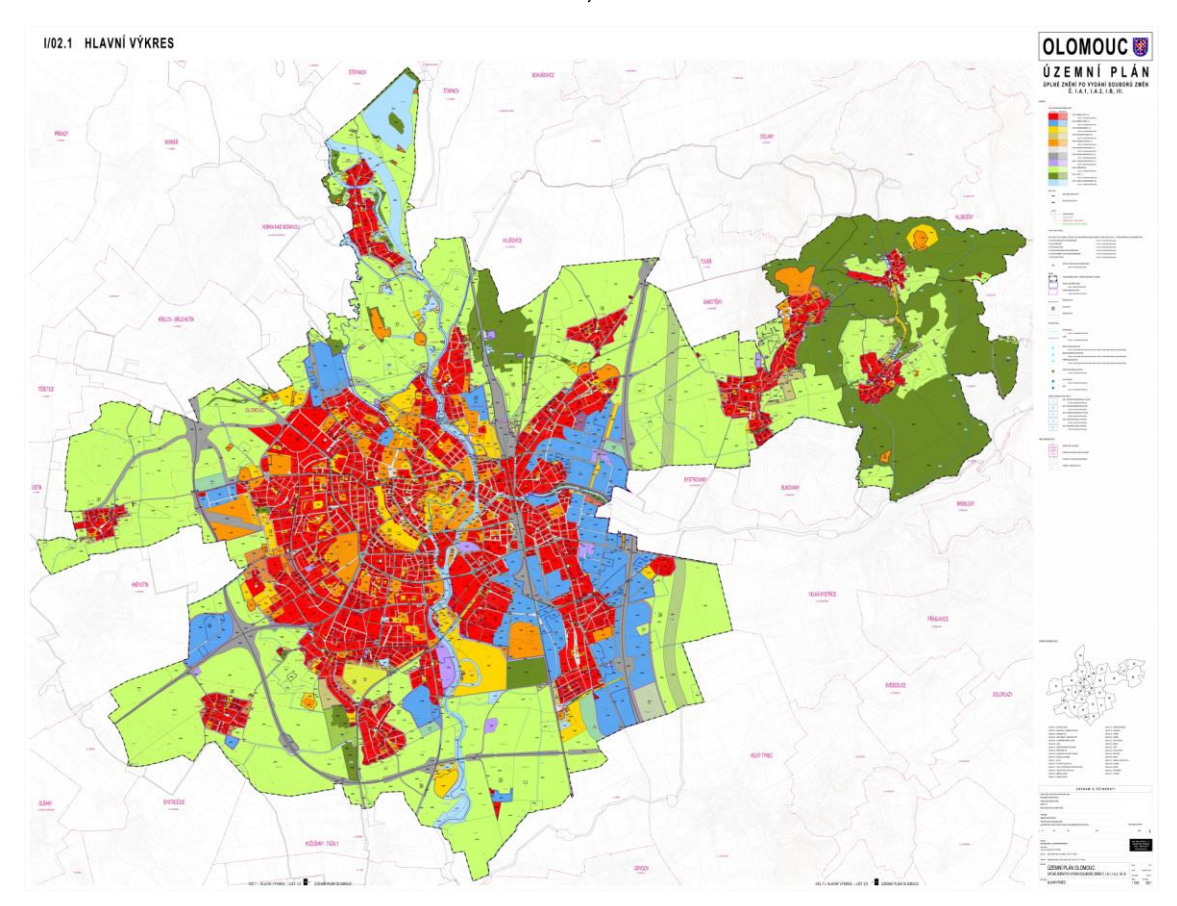

M17 (zdroj: olomouc.eu)

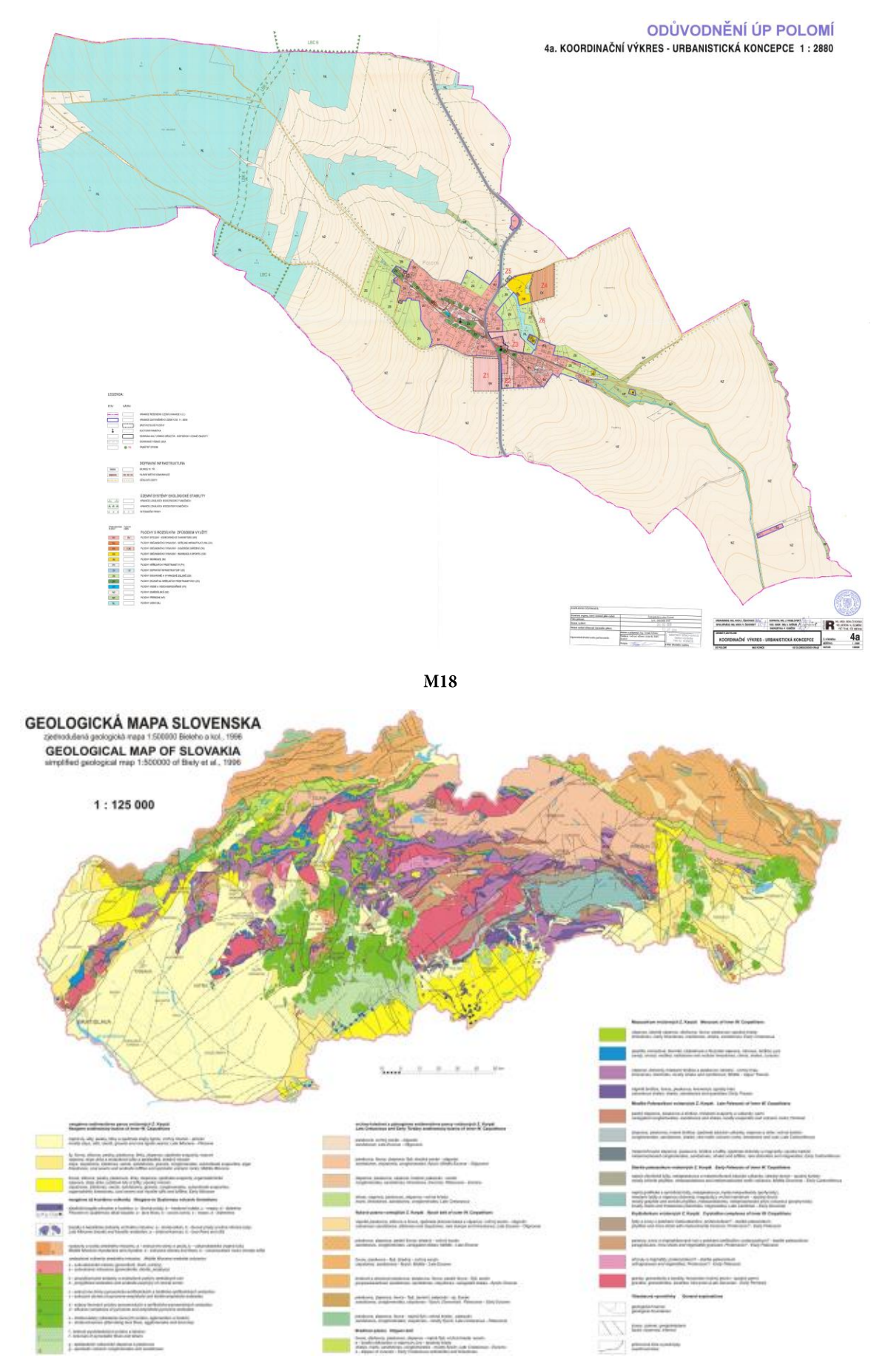

M19 (zdroj: www.geology.sk)

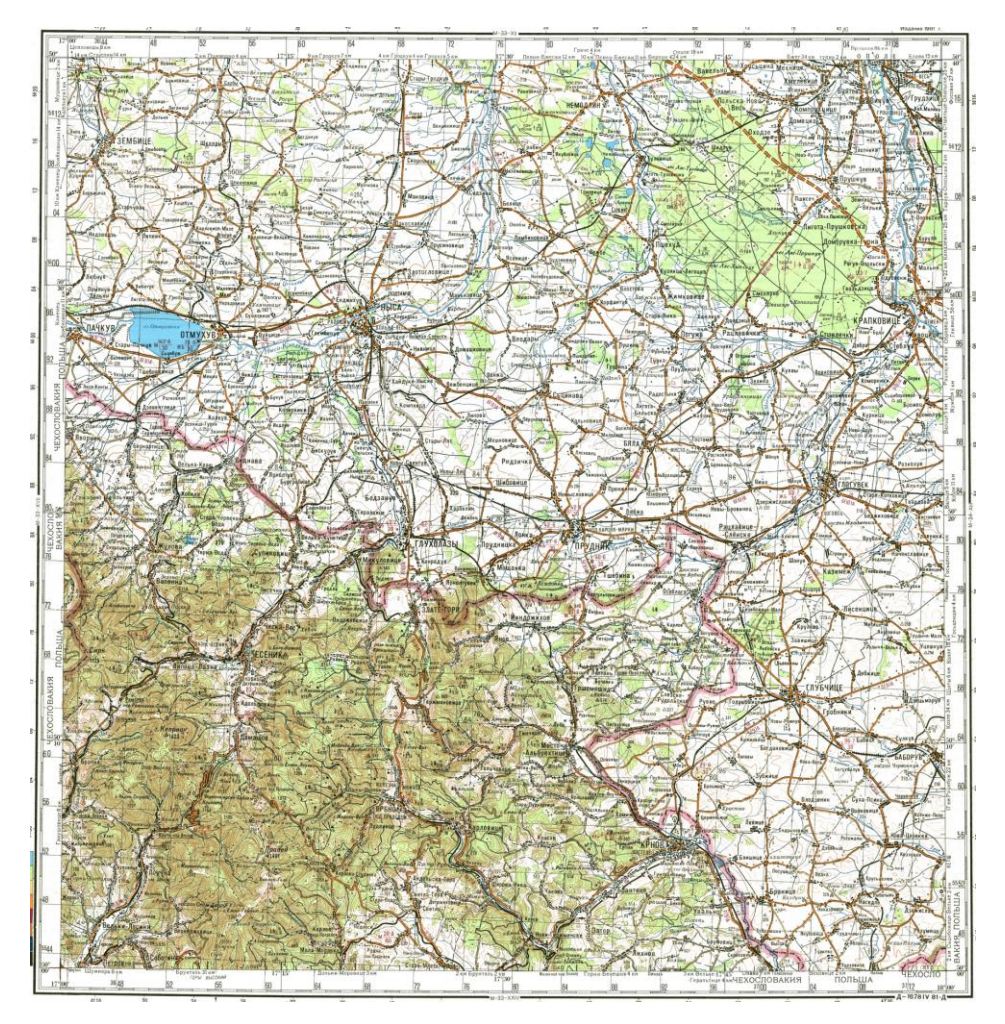

M20 (zdroj: loadmap.net)

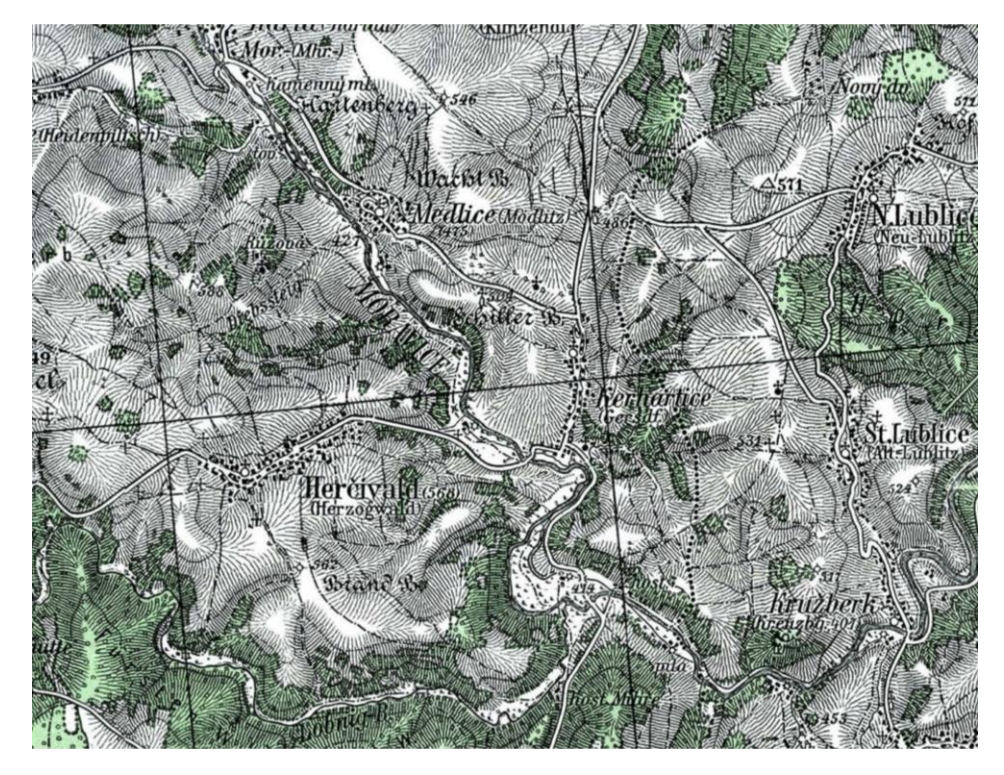

M21 (zdroj: www.oderske-vrchy.cz)

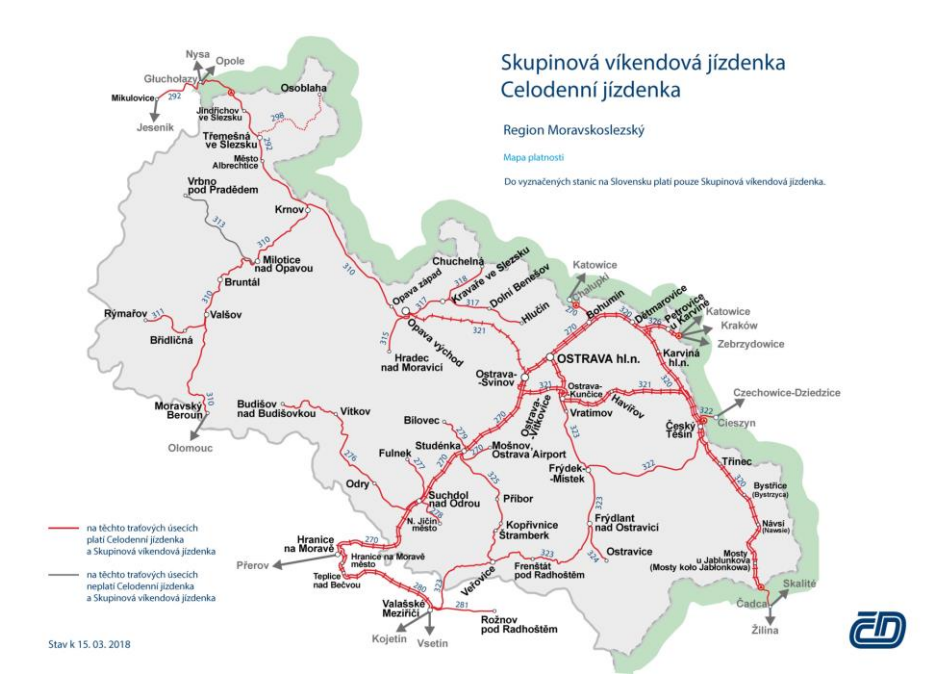

M22 (zdroj: www.cd.cz)

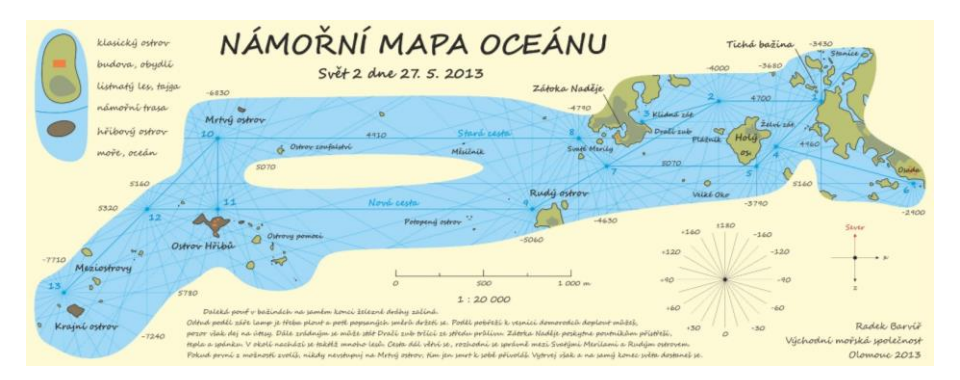

M23 (zdroj: autor)

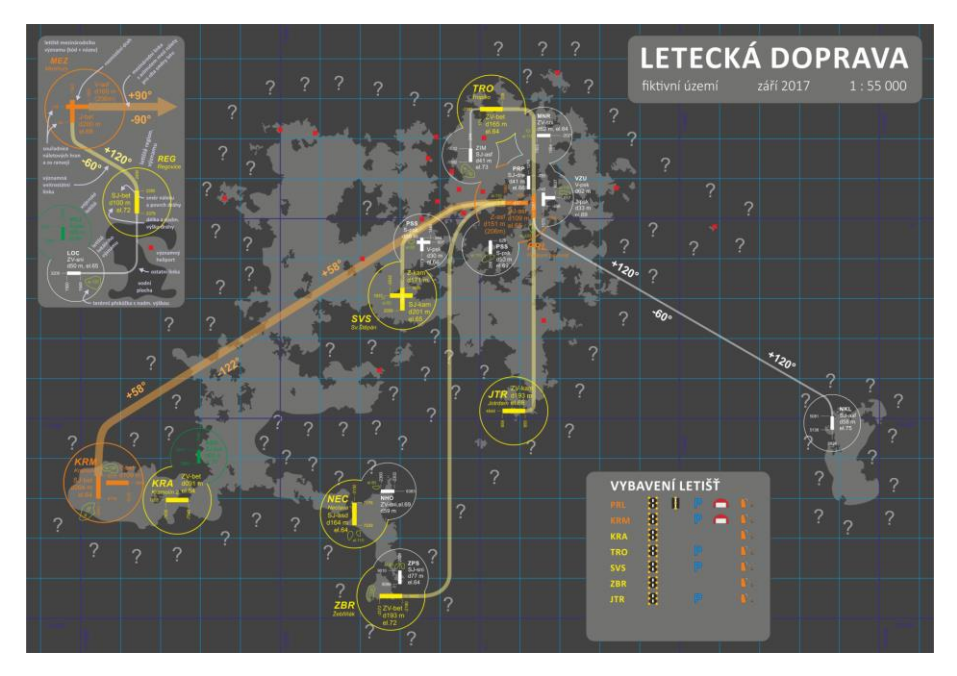

M24 (zdroj: autor)

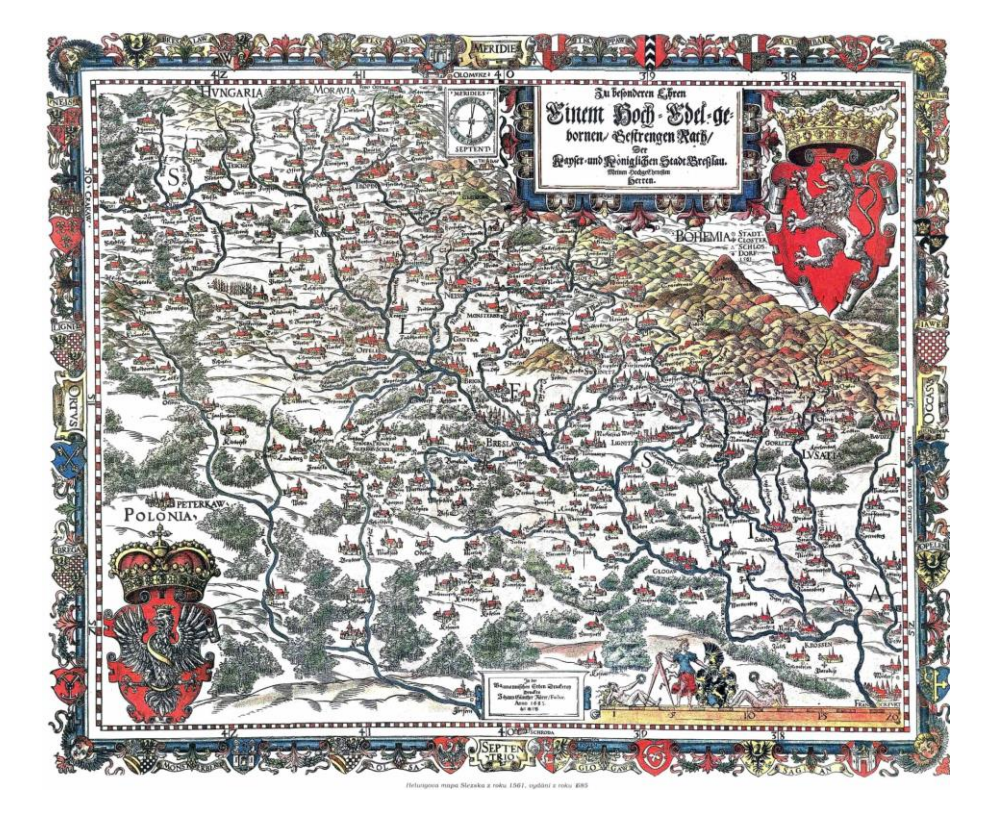

M25 (zdroj: wikipedia.org)

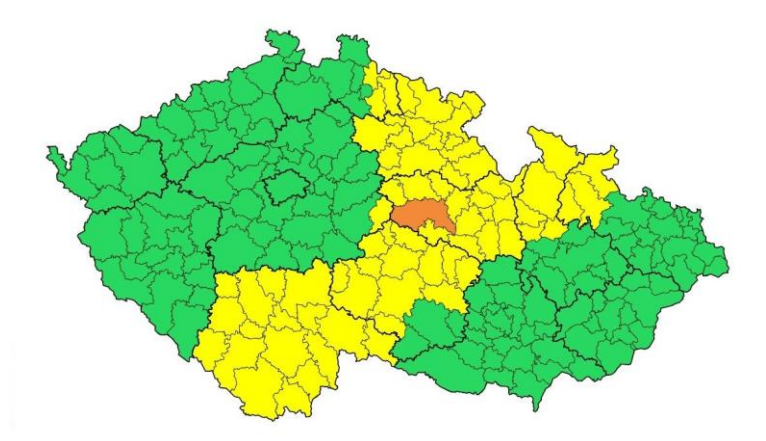

M26 (zdroj: chmi.cz)

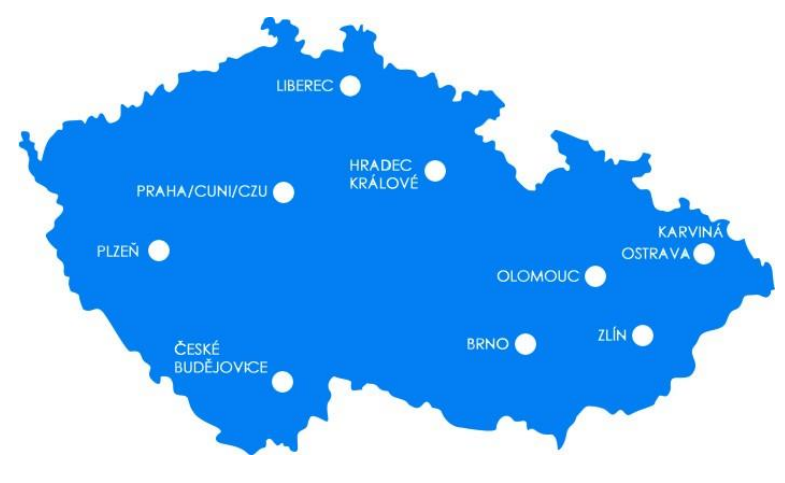

M27 (zdroj: mk-rako.cz)

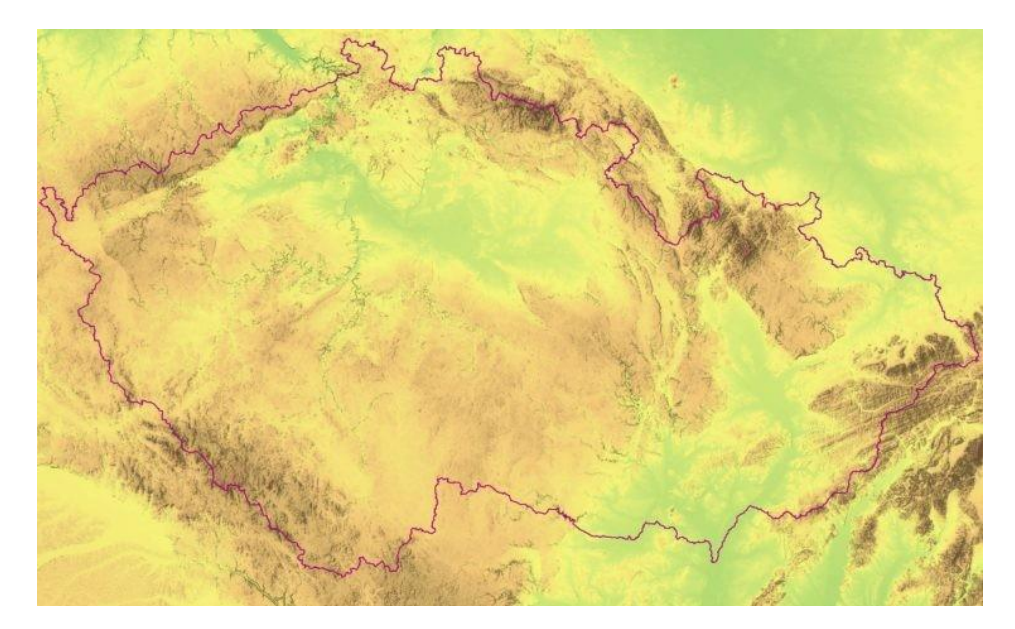

M28 (autor: Jan Miklín)

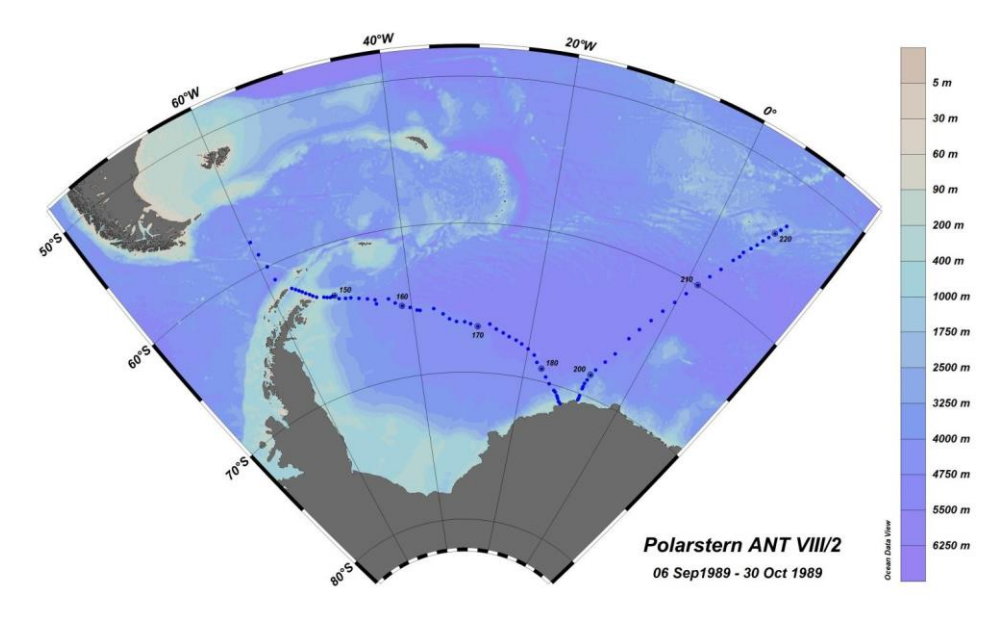

M29 (zdroj: www.irmedin.ir)

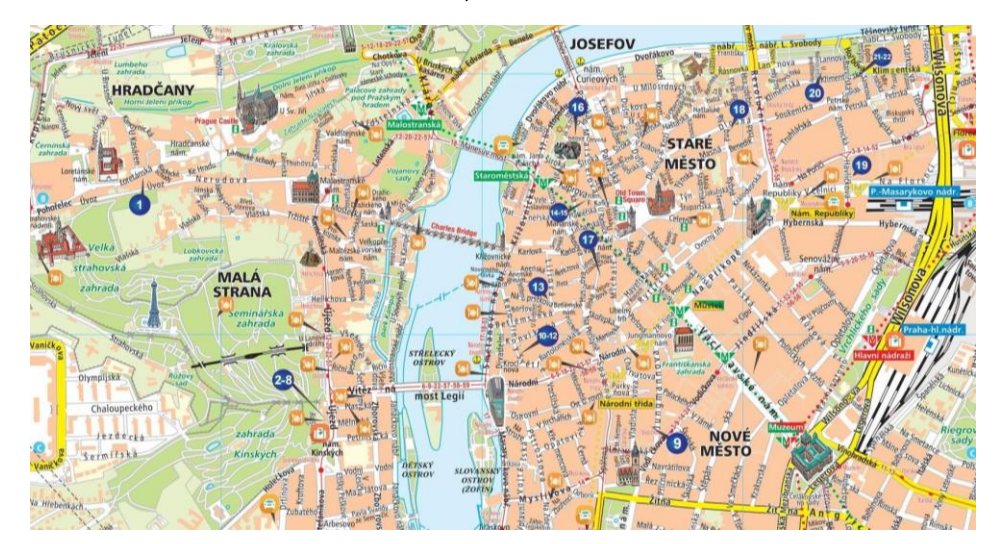

M30 (zdroj: newcastlebeach.org)

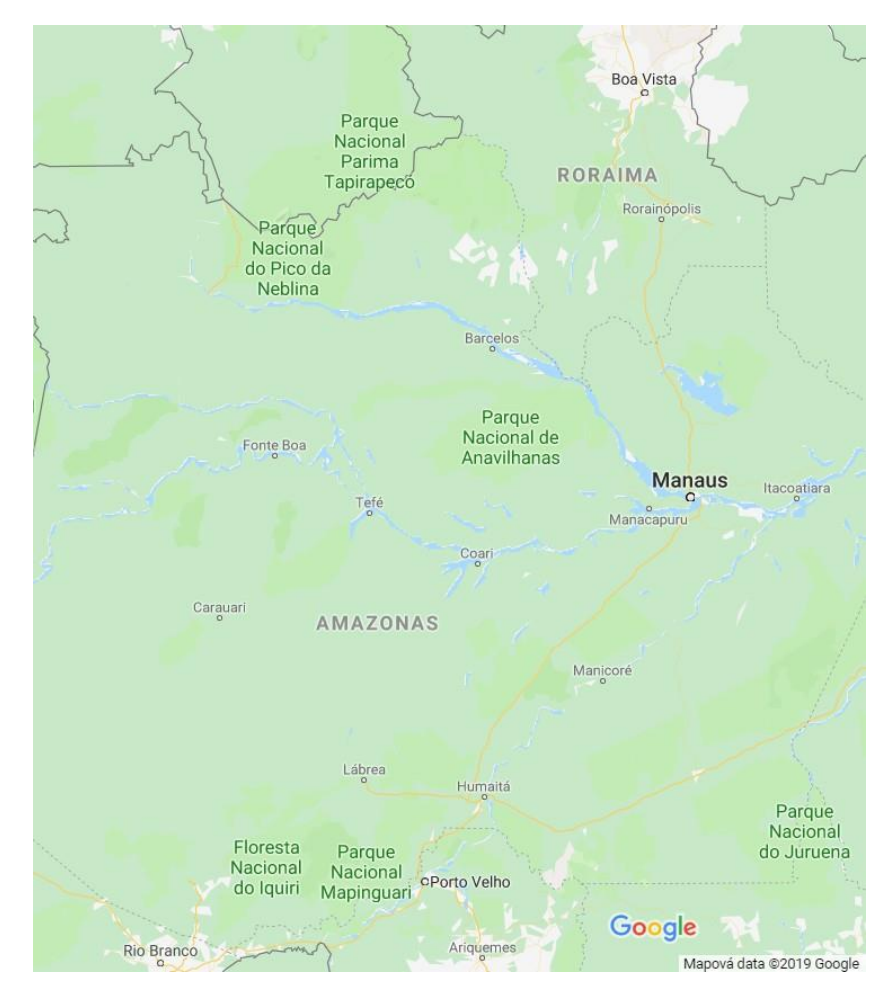

M31 (zdroj: google.cz/maps)

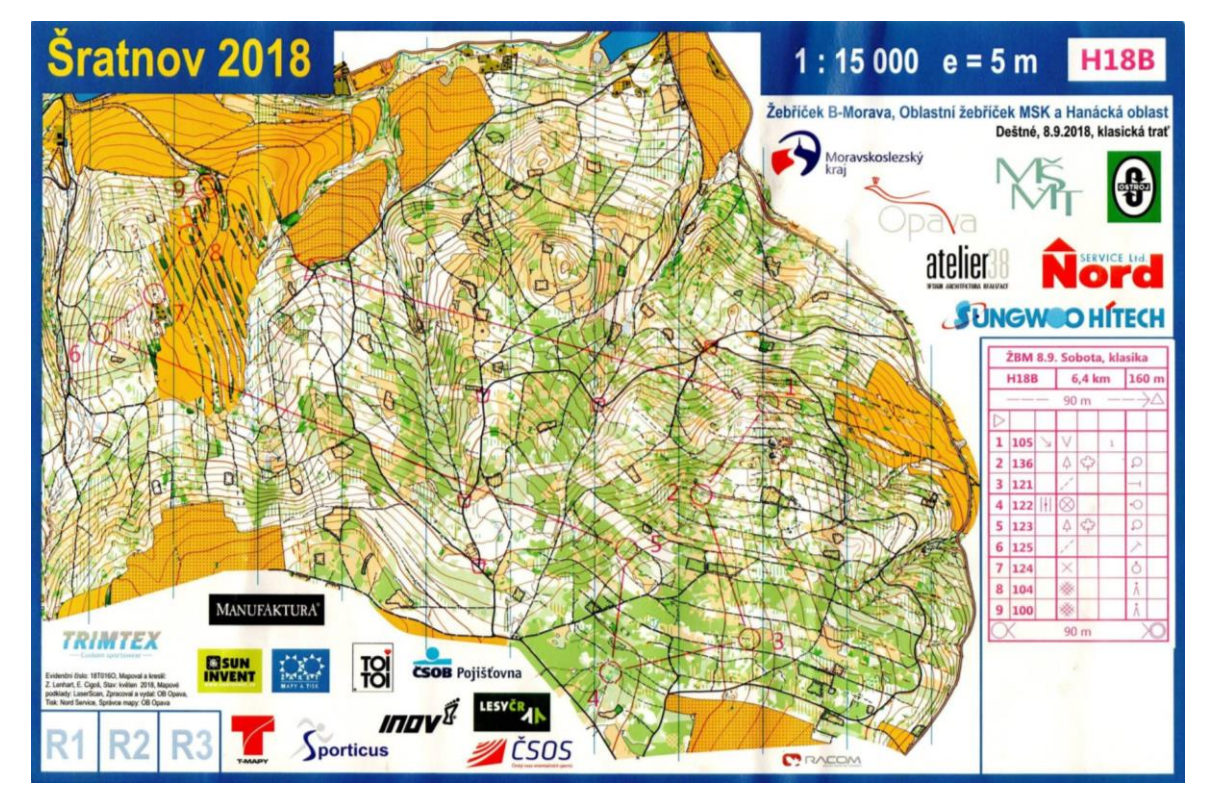

M32 (autoři: Zdenek Lenhart, Evžen Cigoš)

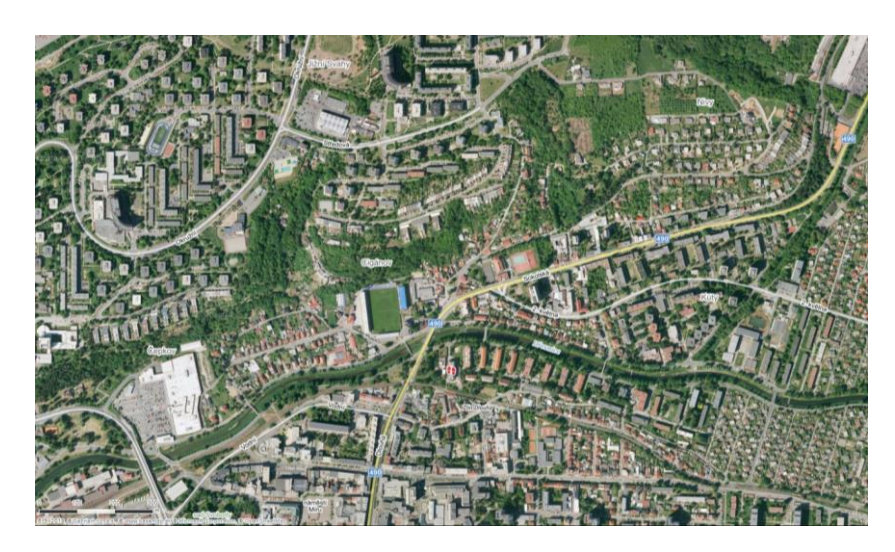

M33 (zdroj: mapy.cz)

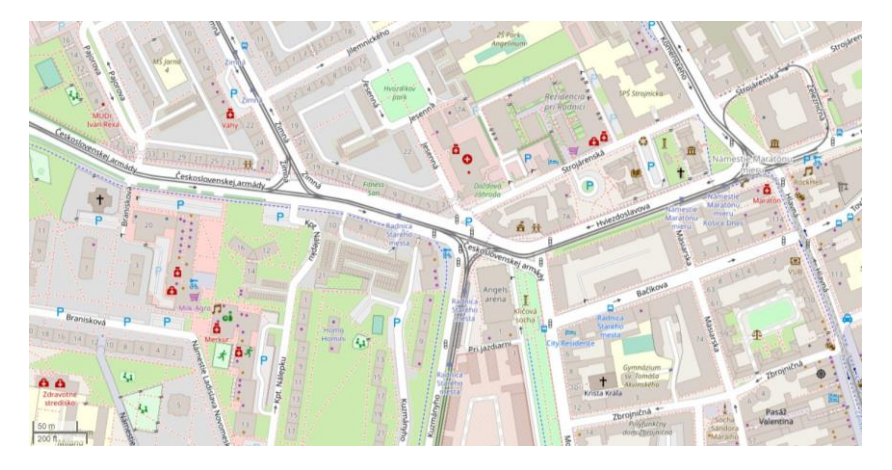

M34 (zdroj: openstreetmap.org)

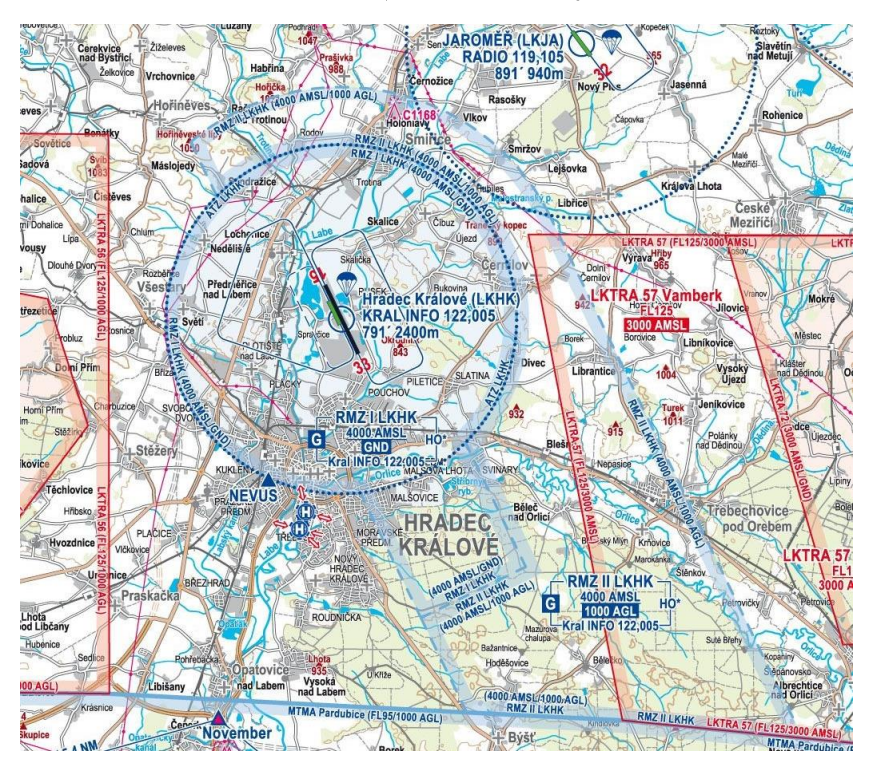

M35 (zdroj: www.aeroweb.cz)

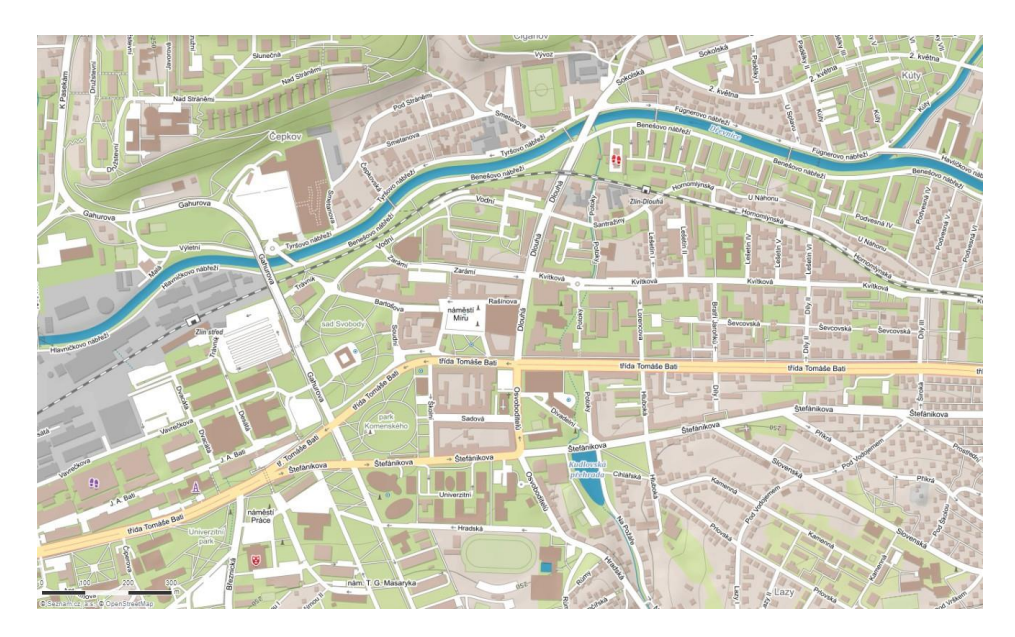

M36 (zdroj: mapy.cz)

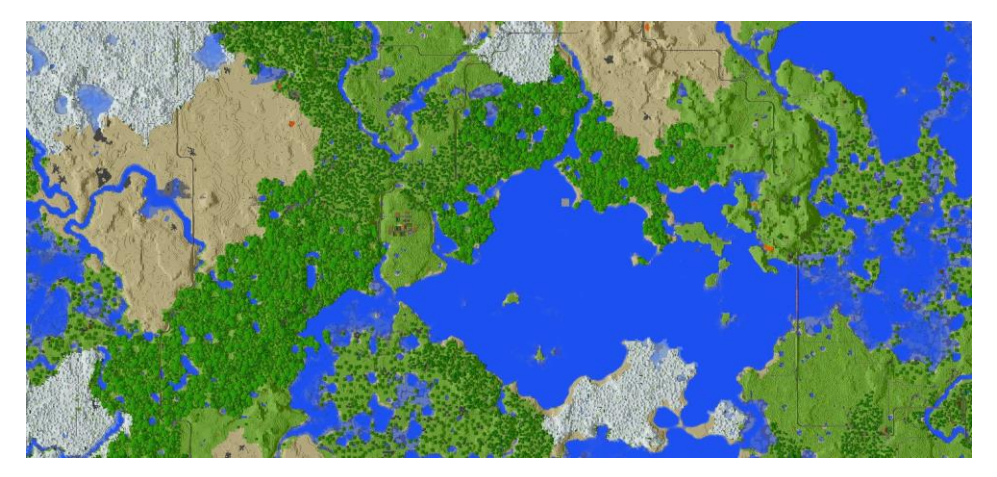

## M37 (zdroj: autor)

| prawetz<br>$M$ oftse                                                                        | Jedlau<br><b>Itnter</b><br>Hrachowitz                                      |
|---------------------------------------------------------------------------------------------|----------------------------------------------------------------------------|
| <del>ننه tebn</del> itz<br>$\mathbb{S}$                                                     | Bohnany<br>Beranowalhota Mallenin . JAAR                                   |
| Professor Contract Charles Chotown Primer<br>Hurka                                          | $-$ <sup>O</sup> Bohnanett $\beta$<br>Ratiborsitt                          |
| Watsenitz<br>dar <b>r</b> ow                                                                | Paul Com<br>Domann lehl<br>OPrachnu<br>o Polanka                           |
| OKnifchetu<br>Makow Trzemesno<br>O : Balkowa olhota o Ratimoritt Stokl gama lhota           | Podol<br>Rolchin OBroutschkonn lhand Dub<br><b>Hartlikow</b>               |
| $W$ eiretz $\frac{dV}{dV}$ O<br>$^{\circ}$<br>Grabow Massawryk                              | Bergham<br><b>Secret Controllers</b><br>Co Moschowitz                      |
| Mezeritiko (m. 1974) Wchechow OHelow<br>of Nachod<br>$\circ^{zahratka}$<br><b>honitze</b> O | Ismitrch kowa lhota Mrzest letz<br>o Horzit                                |
| $\int$ $\frac{1}{2}$ $\frac{1}{2}$ $\frac{1}{2}$<br><i>Polture</i>                          | O <i>Hinitz</i><br>Leytfchko<br><b>RECEIVED</b>                            |
| $\sqrt{\kappa}$ Tokot $\frac{1}{2}$                                                         | $\sqrt{2}$ $\sqrt{2}$ Dobronitz<br>$\delta$ <i>dalulch</i><br>$A =$ $Rorn$ |
|                                                                                             | ABORO Natural Charles Exacteruly<br>Miefchitz                              |
|                                                                                             | La/chan                                                                    |
| Mhogna Thota Hora OC<br>$P_{i}$ <i>zibienitt</i><br>part . and . Wednesd                    | OCEe Ukomatz<br>Trchaperhof<br>Ozuribmtžna lhota<br><b>A. Billian</b>      |
| urbs olim                                                                                   | $o_{zahoftitz}$<br>Neudorf<br>Turowett                                     |
| $\mu$ <i>b</i> $\theta$ <i>ditty</i><br>$_{\textit{Betschitz}}$                             | At Labor Rotchey                                                           |
| Radimowitt                                                                                  |                                                                            |
|                                                                                             |                                                                            |
| Malfchatz o Marfchow                                                                        |                                                                            |
| Czenkow Krigten Austraschitz <sup>O</sup>                                                   | Strkow <sub>s</sub>                                                        |
| $\mathcal{M}$ owora                                                                         | habrowitz<br>, & Chauftni                                                  |

M38 (zdroj: kgm.zcu.cz)

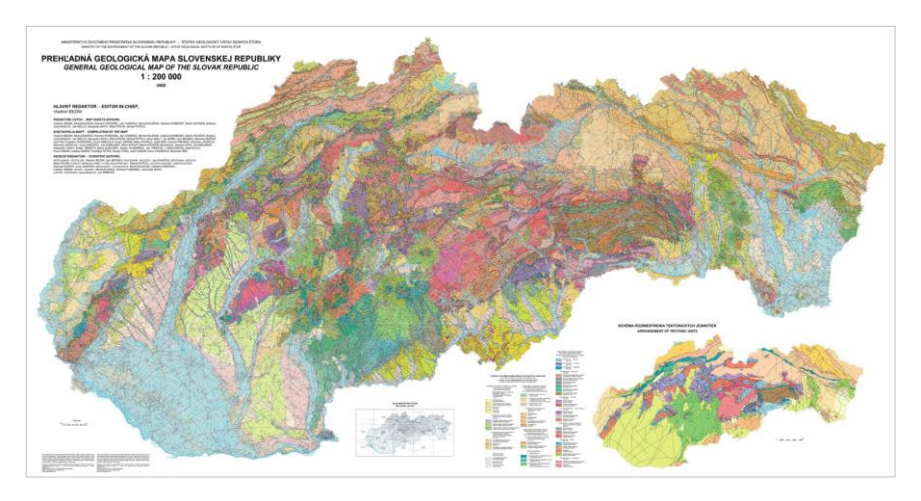

M39 (zdroj: www.geology.sk)

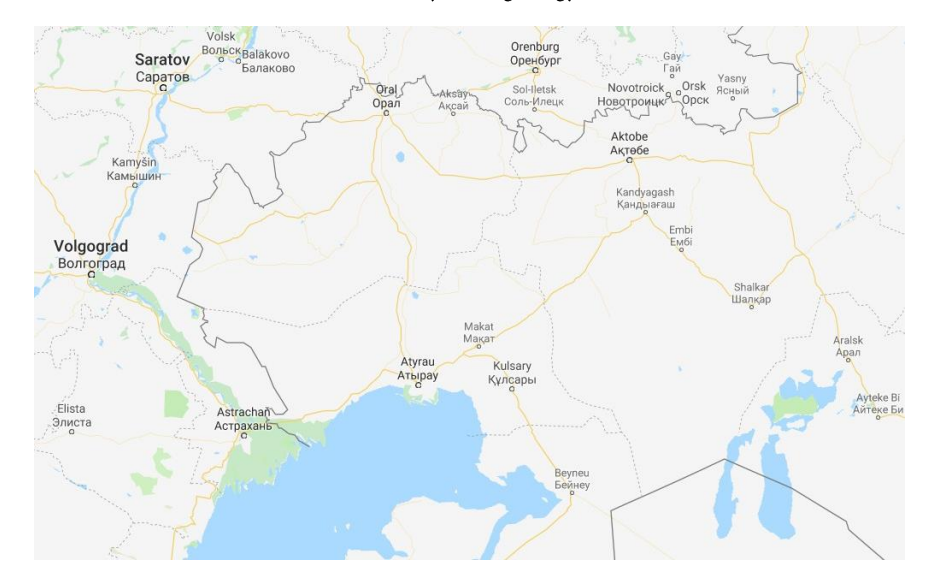

M40 (zdroj: google.com/maps)

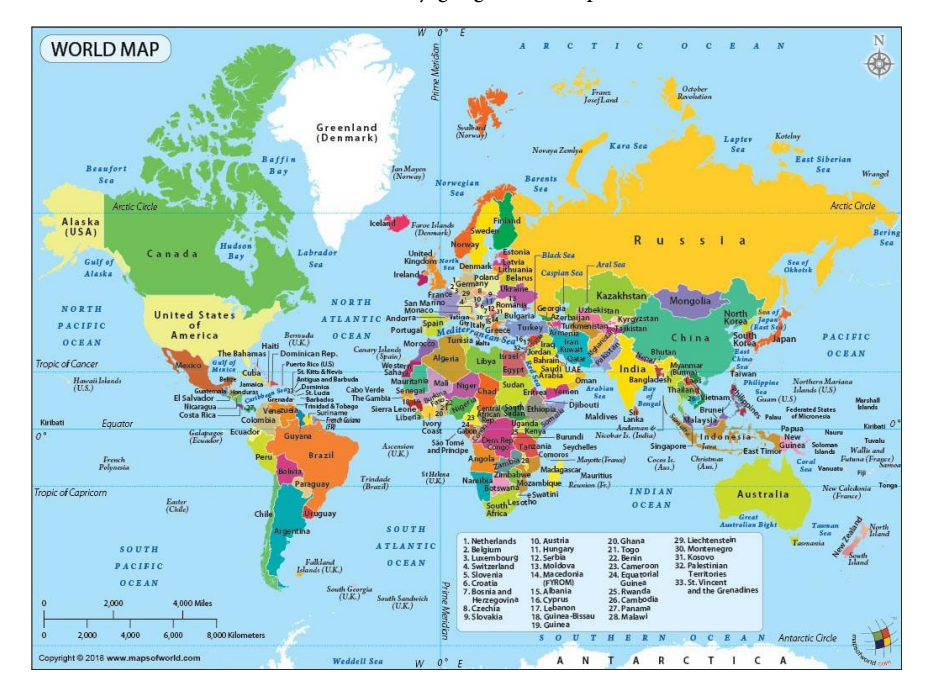

M41 (zdroj: wallpapercave.com)

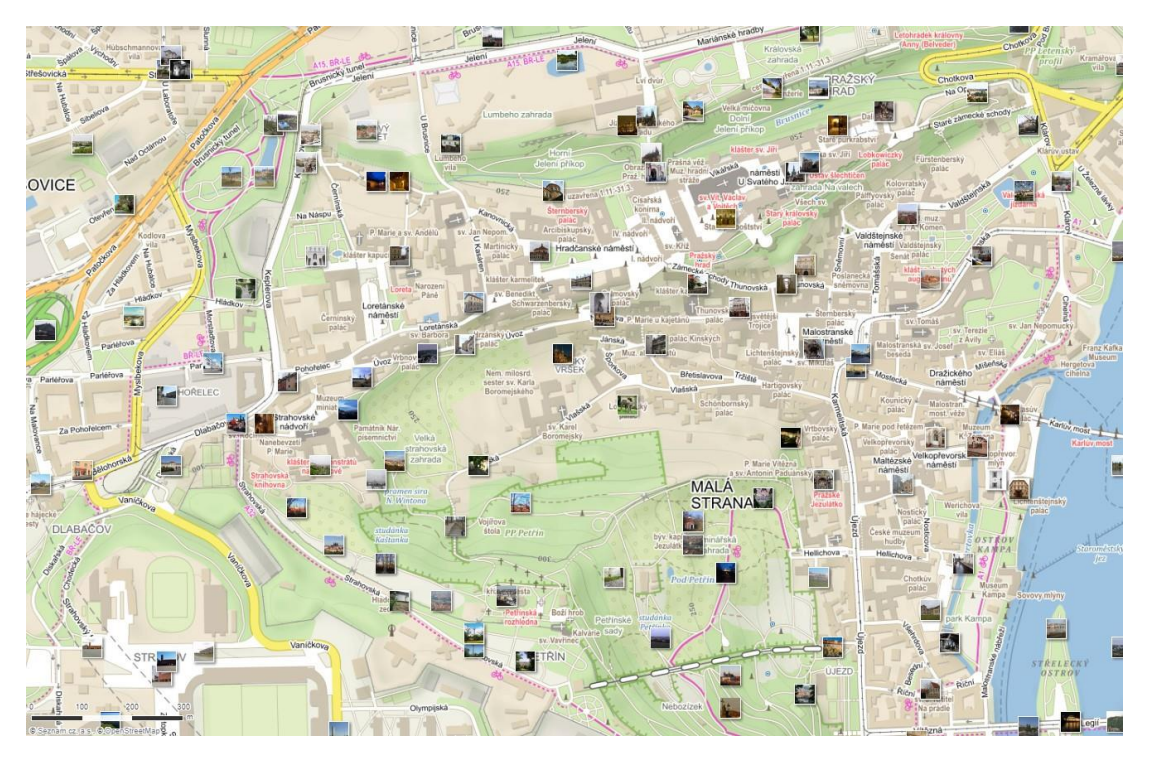

M42 (zdroj: mapy.cz)

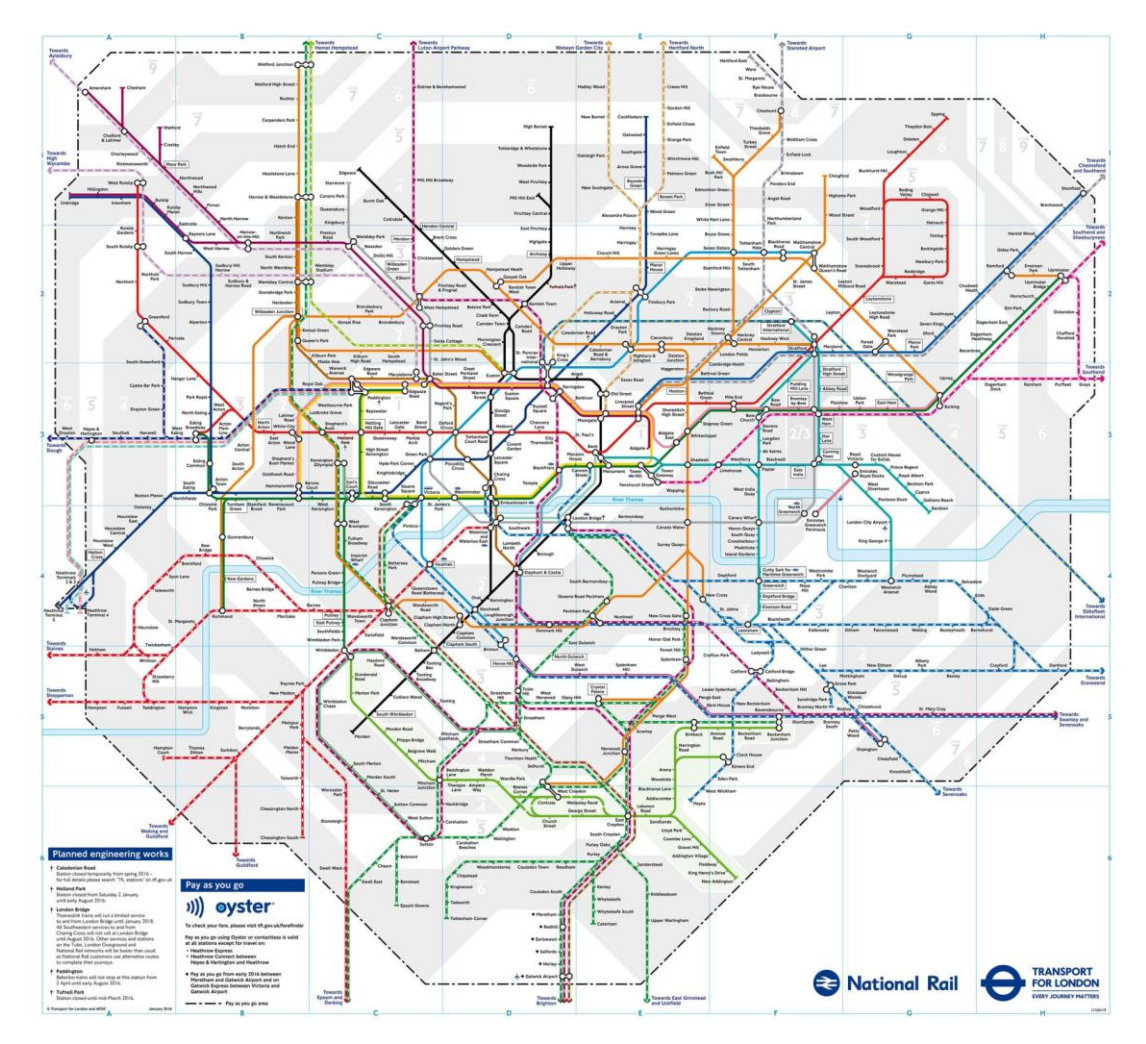

M43 (zdroj: www.bbc.co.uk)

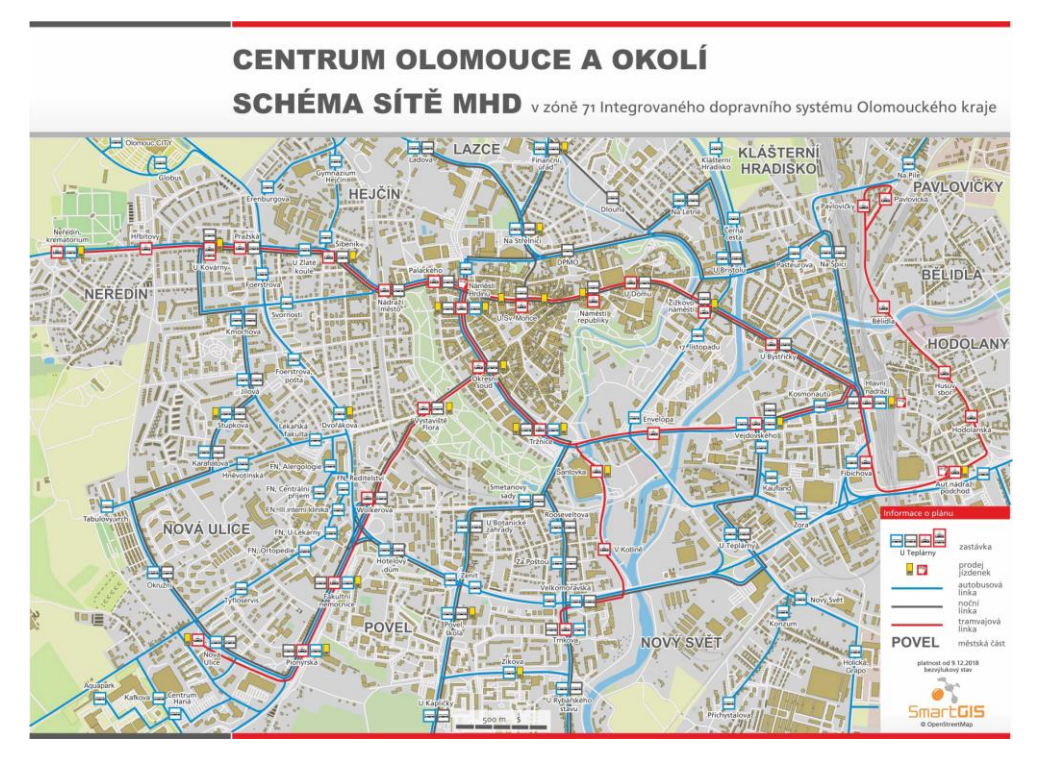

M44 (zdroj: www.dpmo.cz)

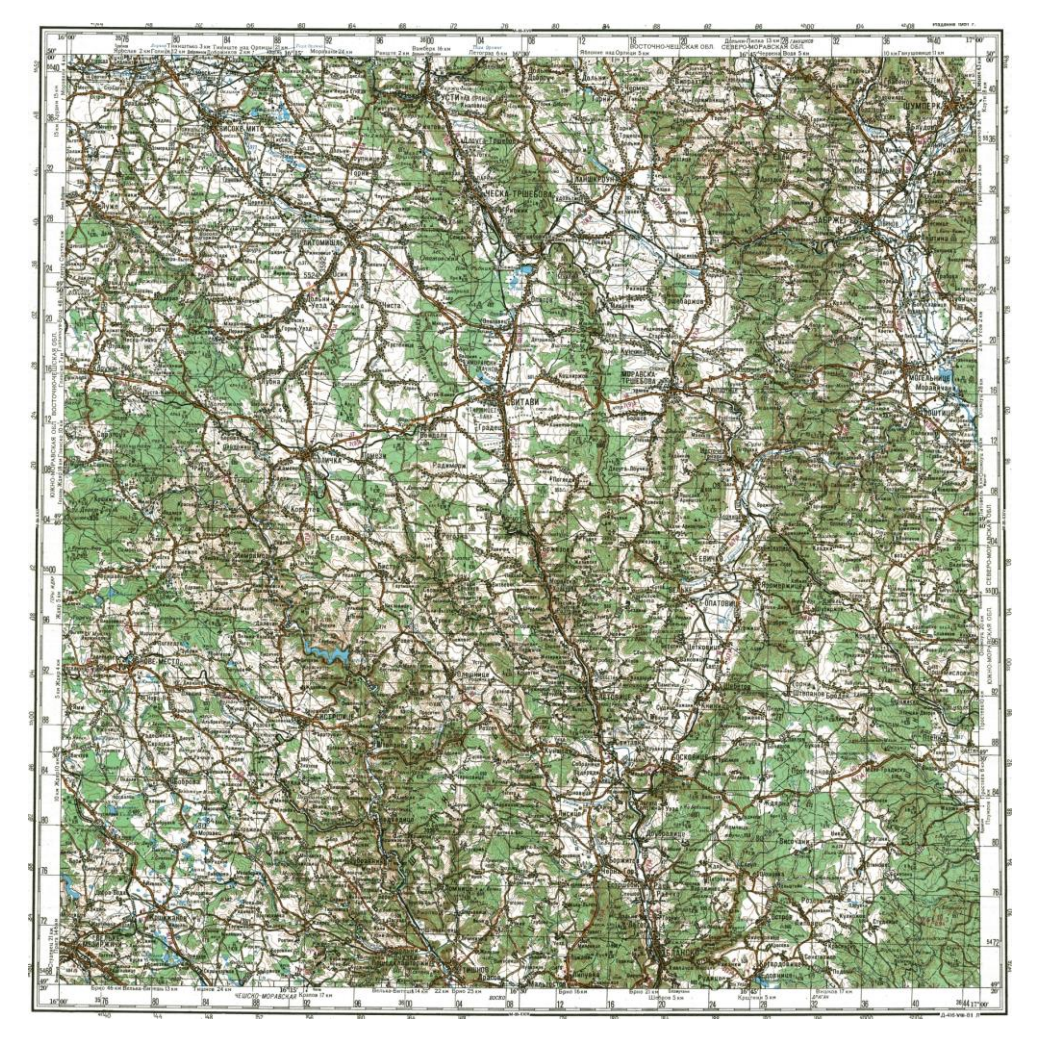

M45 (zdroj: loadmap.net)

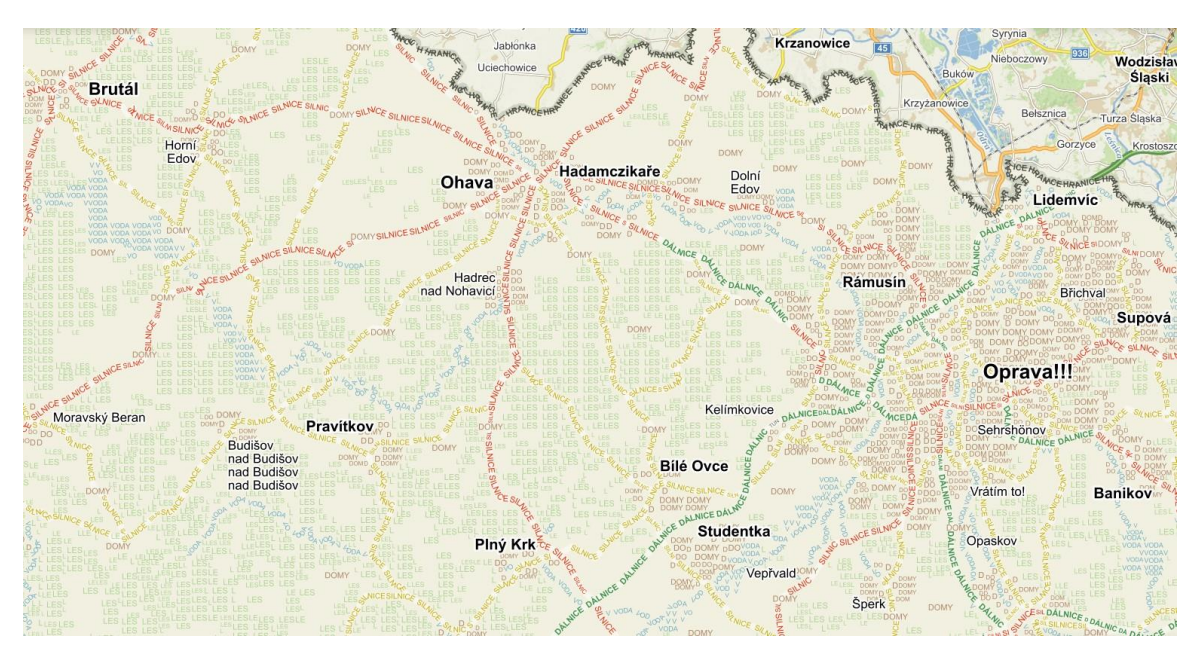

M46 (zdroj: mapy.cz)

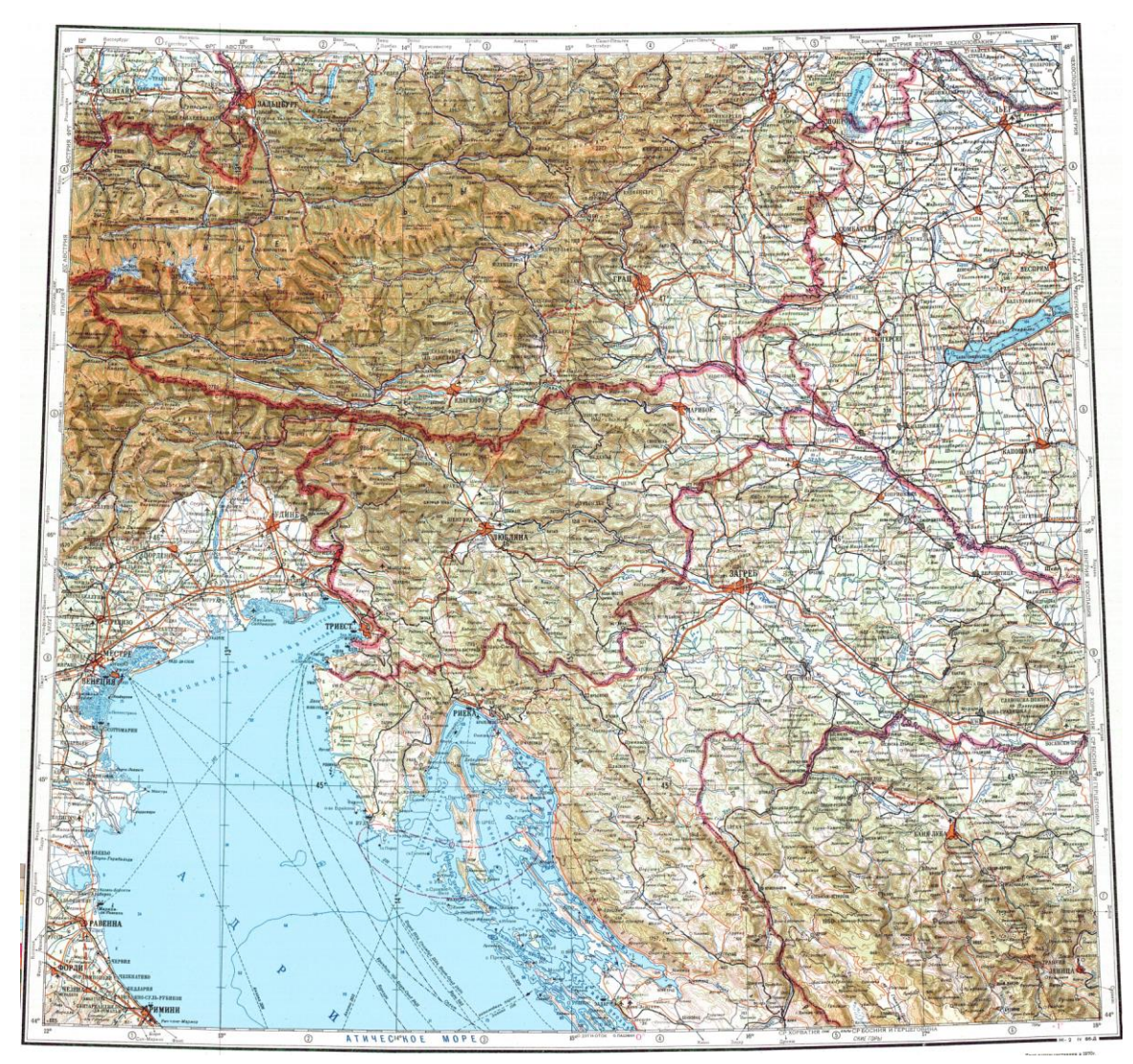

M47 (zdroj: loadmap.net)

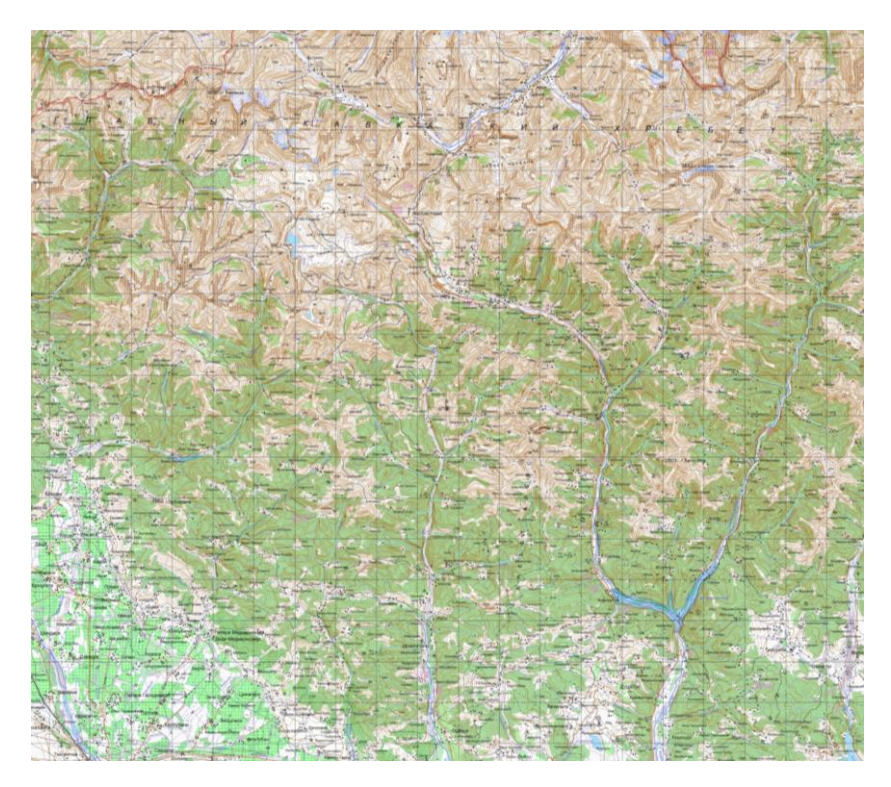

M48 (zdroj: loadmap.net)

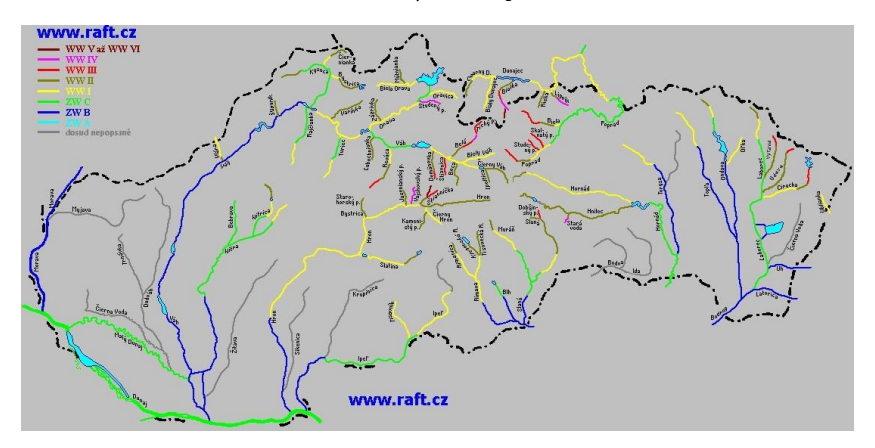

M49 (zdroj: www.raft.cz)

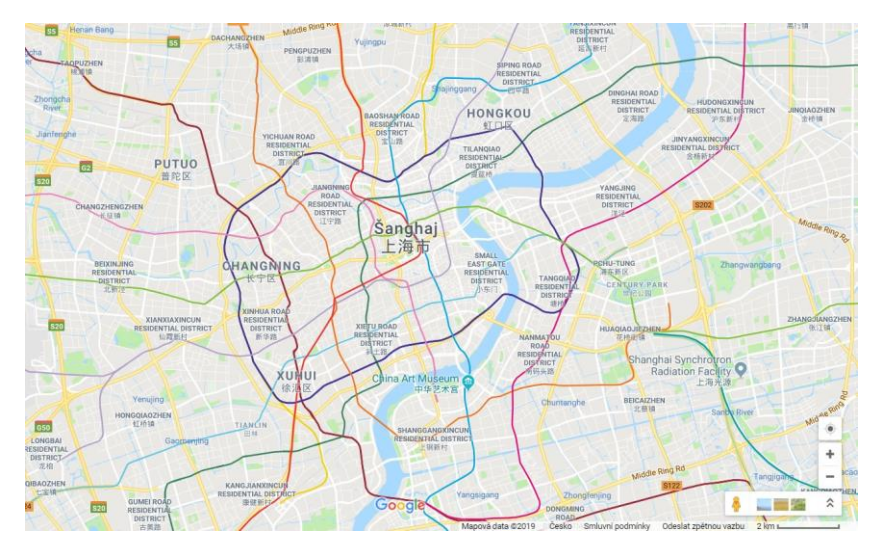

M50 (zdroj: google.cz/maps)
#### Příloha 3

## Programový kód české mutace nástroje GMLMT 1.3

```
#!/usr/bin/env python
# -*- coding: utf-8 -*-
from gimpfu import * 
import ctypes
import os
from datetime import datetime
def mapload(image, drawable):
     # Settings
     reportfile = TRUE # generovat řádek záznamu v souboru s reportem
 labels = TRUE # popsat hodnoty grafické náplně segmentů gridu
 cellcount = 10 # počet buněk na kratším rozměru mapy pro vizualizaci distribuce 
náplně
     # Merging steps
     pdb.gimp_image_undo_group_start(image)
     # Image size recognition and layer creation
     filename = pdb.gimp_layer_get_name(image.layers[0])
     sizewidth = drawable.width
    sizeheight = drawable.height
     select = pdb.gimp_selection_save(image) 
    layer1 = pdb.gimp layer new from drawable(drawable, image)floating sel = p\overline{dp}.gimp_image get floating sel(image)
     # Pixel count recognition for selection and image
    px = pdb.gimp drawable histogram(drawable, 0, 0, 1)[3]
    pdb.gimp_selection_all(image)
    px2 = pdb.gimp_drawable_histogram(drawable, 0, 0, 1)[3]
     # Edge detection using Sobel operator 
   pdb.plug_in_edge(image, drawable, 1, 0, 0)
     # Converting to gryscale according to the value parameter
    monochrome = TRUE
    rr gain = 0.299rg\_gain = 0.299rb<sup>-</sup>gain = 0.299gr_{gain} = 0.587gg gain = 0.587gb<sup>-</sup>gain = 0.587br<sup>-</sup>gain = 0.114bg\bar{g}qain = 0.114bb<sup>-</sup>gain = 0.114pdb.plug_in_colors_channel_mixer(image, drawable, monochrome, rr_gain, rg_gain,
rb_gain, gr_gain, gg_gain, gb_gain, br_gain, bg_gain, bb_gain)
     # Converting to monochrome 
    pdb.gimp_image_convert_grayscale(image)
     # Bit depth recognition
    bytres = drawable.bpp
if pdb.gimp drawable has alpha(drawable):
depth = (256 ** (bytres / 2)) - 1 else:
        depth = (256 ** bvtres) - 1resolution = (int (pdb.qimp image get resolution (image) [0]) +int(pdb.gimp_image_get_resolution(image)[1])) / 2 
     # Map load calculation
     pdb.gimp_selection_load(select) 
    histogram = pdb.gimp_drawable histogram(drawable, 0, 0, 1)
    if bytres == 1 or (bytres == 2 and pdb.gimp drawable has alpha(drawable)):
        ml = histogram[0] * 100 / depth
```

```
 else:
       ml = histogram[0] * 100 # Grid creation
     pdb.gimp_selection_all(image) 
     if sizewidth > sizeheight:
        cellsize = int(sizeheight / cellcount) + (sizeheight % cellcount > 0)
        gridheight = cellcount gridwidth = int(1.0 * cellcount / sizeheight * sizewidth)
 pdb.gimp_image_scale_full(image, gridwidth, gridheight, 1)
     else:
        cellsize = int(sizewidth / cellcount) + (sizewidth % cellcount > 0)
         gridwidth = cellcount
        gridheight = int(1.0 * cellcount / sizewidth * sizeheight)pdb.gimp_image_scale_full(image, gridwidth, gridheight, 1)
     pdb.plug_in_convmatrix(image, drawable, 25, [0,0,0,0,0, 0,1,2,1,0,
        (0, 2, 4, 2, 0, 0, 1, 2, 1, 0, 0, 0, 0, 0, 0], False, 16, 0, 5, [True, True, True, True, True], 0)
     # Map load calculation in grid
     if labels:
        grid_y = 0mls = []while (grid y < gridheight):
            qrid x = 0while (grid x < gridwidth):
                pixelvalue = pdb.gimp drawable get pixel(drawable, grid x, grid y)
                if bytres == 1 or (bytres == 2 and pdb.gimp drawable has alpha(drawable)):
                    mls.append(pixelvalue[1][0] * 100 / depth)
                 else:
                     mls.append(pixelvalue[1][0] * 100) 
                grid x += 1
            qrid y += 1
        mean = sum(mls) / len(mls) # SD recognition 
     pdb.gimp_selection_load(select)
     if reportfile:
        histogram2 = pdb.gimp drawable histogram(drawable, 0, 0, 1)
        if bytres == 1 or (bytres == 2 and pdb.gimp drawable has alpha(drawable)):
            sd = histogram2[1] / depth * 100 else:
           sd = histogram2[1] * 100 # Visualisation
     pdb.gimp_image_scale_full(image, sizewidth, sizeheight, 0)
     pdb.gimp_image_convert_rgb(image) 
    if px != px2:
        if not(pdb.gimp drawable has alpha(drawable)):
             pdb.gimp_layer_add_alpha(drawable)
    pdb.gimp_image_insert_layer(image, layer1, None, -1)
    pdb.gimp_layer_set_opacity(layer1, 5)
     # Writing a report file
     if reportfile:
        now = datetime.now()current time = now.strftime("%Y%m%d %H%M%S")
        if not (os.path.isfile("gmlmt report.txt") and
             os.path.getsize("gmlmt_report.txt") > 0):
            reportfile = open("gmlmt report.txt", "a")
reportfile.write("cas_znacka\tnazev_souboru\tnapln_mapy_proc\tst_odch_proc\tpocet_pixelu\t
rozliseni\n")
            reportfile.close()
         reportfile = open("gmlmt_report.txt","a+")
```

```
 reportfile.write(current_time)
 reportfile.write("\t")
 reportfile.write(str(filename))
 reportfile.write("\t")
 reportfile.write(str(round(ml, 1)))
 reportfile.write("\t")
 reportfile.write(str(round(sd, 1)))
```

```
 reportfile.write("\t")
         reportfile.write(str(int(px)))
         reportfile.write("\t")
         if resolution == 100:
             reportfile.write("ok")
         else:
             reportfile.write(str(resolution))
         reportfile.write("\n")
         reportfile.close()
     # Value notification
     message = ""
     if resolution != 100:
        message = " Varování: Rozlišení obrazu je " + str(resolution) +
             " DPI, zatímco doporučeno je 100 DPI.\n\n" 
     message = message + " Grafická náplň mapy: " + str(round(ml, 1)) + " %"
     ctypes.windll.user32.MessageBoxW(0, unicode(message, "utf-8"),
         u"VÝSLEDKY MĚŘENÍ", 0x40) 
     # Grid labels
     if labels:
        position y = sizeheight / gridheight / 3
        \arctan x = 0row = 1while (position y < sizeheight):
            position x = sizewidth / gridwidth / 3
            col = 1while (position x < sizewidth):
                mls[arrayindev] = mls[arrayindev] * ml / mean if (mls[arrayindex] >= 50):
                    \sigma green = int(255 - (mls[arrayindex] - 50) * 5.1)
                    pdb.gimp_context_set_foreground((255,green,0))
                 else:
                    blue = int (255 - mls[arrayindex] * 5.1) pdb.gimp_context_set_foreground((255,255,blue)) 
                 text = pdb.gimp_text_fontname(image, drawable, position_x, position_y,
 int(mls[arrayindex]), -1, FALSE, cellsize / 3, 0, "Calibri")
position x = sizewidth / gridwidth / 3 + col * sizewidth / gridwidth
                 arrayindex += 1
                col += 1
            position y = sizeheight / gridheight / 3 + row * sizeheight / gridheight
            r \cap w += 1
         pdb.gimp_floating_sel_anchor(pdb.gimp_image_get_floating_sel(image)) 
     # Finishing merged steps
     pdb.gimp_image_undo_group_end(image)
register(
     "NAPLNMAPY_1-3",
     "Experimentální nástroj pro určování grafické náplně map založený na detekci hran",
     "Experimentální nástroj pro určování grafické náplně map založený na detekci hran 
pomocí Sobelova filtru, vyvinutý na Katedře geoinformatiky Univerzity Palackého v Olomouci 
v rámci výzkumu metrik pro výpočet grafické náplně map. Pro vzájemnou porovnatelnost se 
doporučuje využít rastry reprezentující mapu v originálních rozměrech a s rozlišením 100 
DPI",
     "Radek Barvíř", "CC BY-SA", "v 1.3, build 210401, 2021",
     "GMLMT 1.3 cz",
     "RGB*", 
    \Gamma(PF IMAGE, "image", "takes current image", None),
         (PF_DRAWABLE, "drawable", "Input layer", None)
     ],
     [],
     mapload, menu="<Image>/Filters/Edge-Detect")
main()
```
- ► uvedený kód odpovídá české mutaci nástroje, anglická verze se liší pouze v jazyce výstupních hodnot (vyskakovací okno, zápis do souboru, metadata)
- ► obě jazykové mutace programového kódu jsou přiloženy také v digitální formě na datové SD kartě (příloha 1) a dostupné na webu http://radiat.cz/napln respektive http://radiat.cz/mapload

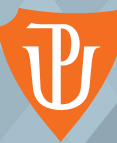

# **TA PALA LOMOUCI** PŘÍRODOVĚDECKÁ FAKULTA **KATEDRA GEOINFORMATIKY**

Mgr. Radek BARVÍŘ

# METRIKY GRAFICKÉ NÁPLNĚ MAP ZALOŽENÉ NA RASTROVÝCH FORMÁTECH

**PALACKÝ UNIVERSITY OLOMOUC FACULTY OF SCIENCE** *Department of Geoinf founded in 2001) is one of the leading academic* **DEPARTMENT OF GEOINFORMATICS**

*<sup>c</sup>* Radek BARVÍŘ

**GRAPHIC MAP LOAD METRICS BASED ON RASTER FORMATS**

**GEOINFO-CARTO THESIS svazek XXI.**

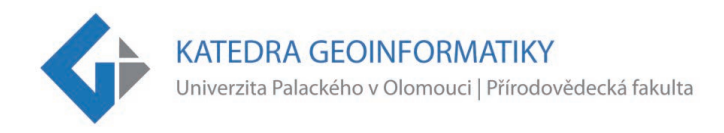

# **METRIKY GRAFICKÉ NÁPLNĚ MAP ZALOŽENÉ NA RASTROVÝCH FORMÁTECH**

### **AUTOREFERÁT DIZERTAČNÍ PRÁCE**

Studijní program: P1314 Geografie Obor studia: 1302V011 Geoinformatika a kartografie Školitel: prof. RNDr. Vít VOŽENÍLEK, CSc.

**Mgr. Radek BARVÍŘ**

## **GRAPHIC MAP LOAD METRICS BASED ON RASTER FORMATS**

**PH.D. THESIS SUMMARY** Study Programme: Geography Specialization: Geoinformatics and Cartography Supervisor: Prof. Dr. Vít VOŽENÍLEK

**Department of Geoinformatics** Faculty of Science, Palacký University Olomouc

**Olomouc 2021** 

#### *Dizertační práce byla vypracována v prezenční formě doktorského studia na Katedře geoinformatiky Přírodovědecké fakulty Univerzity Palackého v Olomouci.*

*Dissertation thesis was compiled within Ph.D. studies at the Department of Geoinformatics, Faculty of Science, Palacký University Olomouc, Czech Republic.* 

> **Předkladatel / Submitter:** Mgr. Radek Barvíř

**Školitel / Supervisor:**  prof. RNDr. Vít Voženílek, CSc. Katedra geoinformatiky Přírodovědecká fakulta Univerzita Palackého v Olomouci 17. listopadu 50 771 46 Olomouc

Obhajoba dizertační práce se koná před komisí pro obhajoby dizertačních prací doktorského studia v oboru P1314 Geografie, studijním oboru 1302V011 Geoinformatika a kartografie, v prostorách Katedry geoinformatiky Přírodovědecké fakulty Univerzity Palackého v Olomouci, 17. listopadu 50, 771 46 Olomouc.

The defence of the dissertation thesis will be held at the commission for the defence of dissertation thesis of Ph.D. degree in study programme P1301 Geography, specialization Geoinformatics and Cartography, in the premises of the Department of Geoinformatics, Faculty of Science, Palacký University Olomouc, 17. listopadu 50, 771 46 Olomouc.

#### *S dizertační prací je možno se seznámit na studijním oddělení Přírodovědecké fakulty Univerzity Palackého v Olomouci, 17. listopadu 12, 771 46 Olomouc.*

*The dissertation thesis is available at the Study Department, Faculty of Science, Palacký University in Olomouc, 17. listopadu 12, 771 46 Olomouc.*

© Radek Barvíř, 2021 © Univerzita Palackého v Olomouci, 2021 ISSN 1805-7500 ISBN 978-80-244-5934-9 VUP 2021/0140

## Obsah

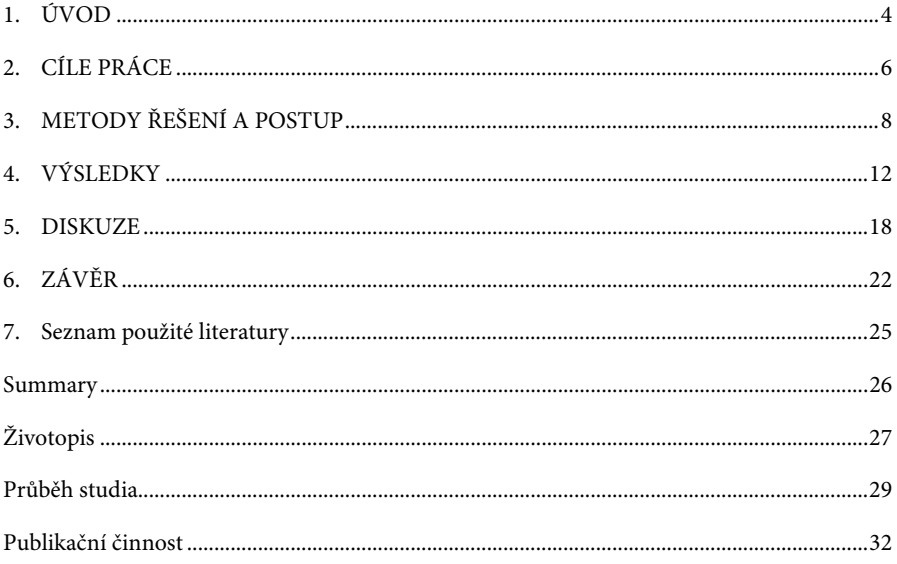

## **1. ÚVOD**

Umění kartografie od samého počátku své existence poskytuje lidstvu strategicky cenný zdroj prostorových informací. Mapy, plány i jednoduché schematické náčrty svým grafickým provedením často dokážou předat více než řádky textu či hodiny mluveného slova. Cenili si jich panovníci, vojenští generálové i cestovatelé a ani dnes tomu není jinak. Kartografické produkty pomáhají v územním plánování, krizovém managementu, během epidemií, ale i v každodenních činnostech při výběru restaurace, navigaci v automobilu či turistice v horách. Kocháme se krásou zákresu starých map a obdivujeme funkcionalitu interaktivních mapových 3D aplikací. To vše z jediného důvodu – mapy nám pomáhají správně se rozhodovat v důležitých otázkách našich životů, poznávat neznámá místa, zjišťovat minulost a predikovat budoucnost, poznávat svět okolo sebe objektivně a v souvislostech.

S pestrou nabídkou využití se i mapová tvorba vyvíjí různými směry. Množství druhů map a jejich stylů se proto ve 21. století rozšiřuje více než kdy dříve. Mapy již nejsou dostupné jen na papíře, ale díky prudkému rozvoji hardwaru i softwaru se s nimi čím dál častěji setkáváme v internetových prohlížečích, na displejích mobilních telefonů či chytrých hodinek. Neklesá potřeba státních topografických map, katastrálních map ani obecně-geografických map ve školních atlasech. Zároveň ale vzniká množství tematických map, jež popisují dění v dopravě, socioekonomické sféře a stovkách dalších úzce zaměřených témat.

Cílem každé mapy by mělo být posloužit svému účelu – předat jejím čtenářům z cílové skupiny informace o reálném či virtuálním světě včetně prostorových souvislostí. Schopnost porozumění mapě se však u čtenářů různí na základě jejich schopností a znalostí mapovaného tématu i oblasti, stejně jako na způsobu znázornění kvantitativních i kvalitativních charakteristik v mapě (Kubíček a kol., 2016). V úvahu je potřeba brát i okolní podmínky a množství času, které čtenář na čtení mapy má. V některých situacích proto není problémem mít mapu složitou a obsáhlou, která znázorní řadu souvislostí mezi zaznačenými objekty a jevy. Jindy je klíčem jednoduchost, přehlednost a nápaditost mapového jazyka. Zmíněná specifika mapové tvorby pak musí mít správný kartograf v povědomí, a zohledňovat je při procesu tvorby map (Vondráková, 2014).

Právě množství znázorněného obsahu je po desetiletí vyjadřováno charakteristikou náplně mapy. Ač prvotní význam této vlastnosti je již z názvu zřejmý, její kvantifikace a praktické využití je dodnes nevyřešeným problémem omezujícím procesy tvorby a hodnocení map. Přiměřenost zaplněnosti map obsahem tak zůstává na subjektivním úsudku a zkušenostech kartografů a není systematicky měřena u existujících ani nově vytvářených kartografických produktů.

Nástroj umožňující objektivní hodnocení spolu s doporučenými hodnotami náplně mapy by přitom mohl tvůrcům map jejich práci ulehčit, a přispět tím k tvorbě mapovým výstupů lépe adaptovaným na specifika a uživatelské potřeby čtenářů. Dostatečně uživatelsky jednoduchý a funkční způsob výpočtu grafické náplně by pomohl změnit situaci, kdy o náplni mapy se ve školách učí, avšak v praxi její měření neprobíhá. Náplň mapy je přitom úzce spjata s kartografickou generalizací a schematizací, které jsou na poli výzkumu často zmiňovaným tématem. Zároveň je náplň mapy ovlivněna designovým provedením a vizuálními styly map, které se rok od roku mění v návaznosti na aktuálních trendech v grafice. Náplň mapy je tak bezesporu charakteristikou, kterou stojí za to se zabývat a jejíž rozvoj může kartografii do budoucna obohatit.

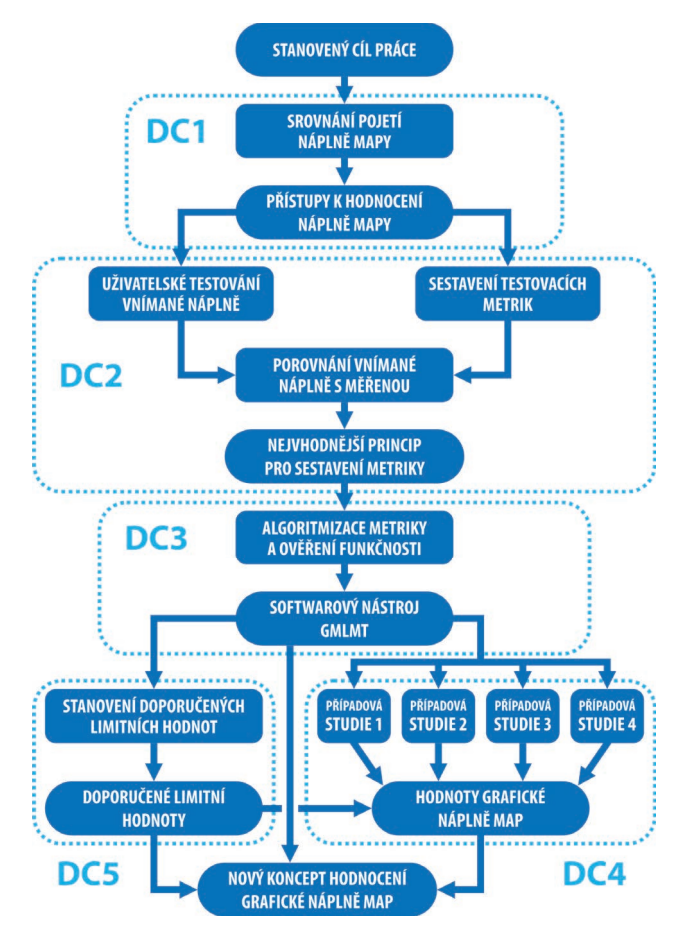

*Obrázek 1: Schéma postupu práce s vymezením jednotlivých dílčích cílů*

## **2. CÍLE PRÁCE**

Cílem práce je **sestavit** a uživatelským testováním **konceptualizovat novou metriku** pro výpočet **grafické náplně map** v **rastrovém formátu**. Práce vychází z podrobné rešerše současných přístupů hodnocení a měření náplně map. Získané poznatky a dosavadní zkušenosti s tvorbou a užitím map budou základem pro novou metriku a hodnocení náplně mapy. Pro praktické ověření sestavené metriky bude vytvořen, případně vyhledán a upraven software s cílem jejího zpřístupnění potenciálním uživatelům. Na základě měření bude zjištěna grafická náplň a její rozložení na různých druzích map lišících se jejich druhem, využitými metodami, účelem či původem. Uživatelským testováním bude zjištěn vztah grafické náplně ke způsobu čtení při řešení uživatelských úloh. Dizertační práce má pět postupných dílčích cílů DC1–DC5 schematizovaných na obrázku 1.

#### **DC1: Srovnání pojetí náplně mapy a existujících metrik pro výpočet grafické náplně map**

Dílčím cílem 1 (DC1) je shromáždit existující **definice** a srovnat pojetí pojmu náplň mapy včetně jeho alternativních pojmenování. Porovnány budou způsoby **klasifikace** náplně mapy a navržené způsoby jejího **výpočtu** nebo **měření** (metriky), a to jak v oblasti české kartografie, tak především v zahraničních zdrojích. Srovnání metrik se zaměří na jejich charakteristiky, zejména aplikovatelnost na různé formy prostorových dat, druhy map, dostupnost softwaru, uvedení rozsahu možných a doporučovaných hodnot náplně atd.

## **DC2: Sestavení sady testovacích metrik pro hodnocení grafické náplně map, jejich srovnání s vnímanou náplní a výběr nejvhodnější z metrik**

Dílčím cílem 2 (DC2) je vytvořit několik nových **testovacích metrik** na základě poznatků z DC1 umožňujících výpočet grafické náplně širokého spektra map na základě jejich rastrové reprezentace. Metriky budou aplikovány na souboru cca 40 **různorodých map**. Následně bude provedeno uživatelské testování **vnímané náplně** map z totožného souboru. Hodnoty náplní změřených pomocí testovacích metrik a referenčních hodnot v podobě vnímané náplně budou statisticky porovnány s cílem výběru nejvhodnějšího z principů metrik pro další kroky práce.

#### **DC3: Softwarová implementace metriky pro výpočet grafické náplně mapy**

Dílčím cílem 3 (DC3) je finalizovat a naprogramovat výslednou metriku z DC2 do podoby **softwarového nástroje** za účelem usnadnění jejího snadného použití při hodnocení map. Vyvinutý nástroj bude umožňovat výpočet grafické náplně celé mapy importované ve formě rastrového obrazu, ale také náplně uživatelem vybrané části mapy. Nástroj kromě měření

nabídne **vizualizaci rozložení grafické náplně** v ploše mapy. Správná funkcionalita nástroje bude ověřena na souboru testovacích mapových obrazů simulujících variabilitu, rostoucí obsah mapy a barevné provedení mapových znaků.

#### **DC4: Případové studie měření grafické náplně vybraných vzorků map**

Dílčím cílem 4 (DC4) je detailně změřit a vyhodnotit grafickou náplň a její rozložení na vybraných vzorcích map. Metrika a softwarový nástroj vytvořené v DC3 budou aplikovány ve **třech případových studiích** na odlišné druhy map podle obsahu – mapy topografické, obecně geografické a tematické.

Cílem první případové studie hodnoticí topografické a obecně geografické mapy bude zjistit vliv členitosti reliéfu a použité metody pro **znázornění výškopisu** na grafickou náplň mapy. Cílem druhé případové studie je porovnat grafickou náplň korespondujících map *Školního atlasu světa* a *Žákovského atlasu* – současných **atlasů** schválených Ministerstvem školství, mládeže a tělovýchovy (MŠMT) určených pro výuku různých věkových kategorií žáků. Cílem třetí případové studie je detailně změřit a vyhodnotit grafickou náplň **tematických map** a její rozložení na ploše mapového listu. Cílem čtvrté případové studie je zjistit rozdíly v grafické naplněnosti a její distribuce u **topografických map** z různých období a různých charakteristik mapového jazyka.

#### **DC5: Stanovení doporučených limitních hodnot grafické náplně map**

Dílčím cílem 5 (DC5) je stanovit **doporučené limitní hodnoty** grafické náplně mapy k metrice algoritmizované v DC3 a využité v DC4. Doporučené limitní hodnoty grafické náplně budou určeny na základě **uživatelského testování** s mapami zejména podle vyhodnocení úspěšnosti a rychlosti práce s mapou. Záměrem je, aby kartografičtí vydavatelé mohli metriku použít na prototypy svých map a podle výsledků měření upravili grafickou náplň mapy podle doporučených limitních hodnot.

## **3. METODY ŘEŠENÍ A POSTUP**

Dizertační práce je řešena postupným plněním dílčích cílů DC1–DC5, které na sebe navazují a systematicky vedou k sestavení nového přístupu k hodnocení grafické náplně map.

#### **DC1: Srovnání pojetí náplně mapy a existujících metrik pro výpočet grafické náplně map**

Pro řešení DC1 byla provedena podrobná rešerše literatury zabývající se rozdíly v definicích, klasifikacích a metrikách pro výpočet náplně mapy, zejména grafické náplně mapy. Za účelem co nejkomplexnějšího a nejsystematičtějšího pojetí studia současného stavu řešené problematiky byly zdroje vyhledávány podle následujícího klíče:

- odborné články v databázi Web of Science (WoS) podle klíčových slov *(graphic) map load*, *map complexity (visual/graphic complexity)* a *map density;*
- odborné články v kartografických časopisech od roku 2000 podle názvu naznačující zaměření na náplň mapy, zejména tyto:
- $\triangleright$  The Cartographic Journal,
- International Journal of Cartography,
- Cartographica,
- **Cartography and Geographic Information Science,**
- Kartografické listy ISSN 1336-5274, 2729-8094,
- Geodetický a kartografický obzor ISSN 1805-7446;
- literatura uvedená v článcích z výše uvedených zdrojů názvem či odkazem indikující problematiku náplně mapy;
- dostupné monografie, učebnice kartografie (domácí i zahraniční), konferenční sborníky, zejména kapitoly věnované generalizaci, popisu, tvorbě mapových znaků a obsahu map.

Vyhledané přístupy náplně mapy byly systematicky uspořádány a srovnány podle následujících atributů:

- použitý termín pro náplň mapy,
- definice náplně mapy,
- $\blacktriangleright$  klasifikace náplně mapy,
- způsob výpočtu/měření (metrika):
	- základní princip výpočtu (např. plocha pokrytí, počet hran apod.),
	- typ vstupních dat (rastr/vektor, data v geografických informačních systémech (GIS)/mapa/mapové pole …),
	- druh map (konkrétní metoda, znakový klíč, téma mapy, …),
- $\triangleright$  stupnice pro hodnocení náplně mapy,
- doporučené limitní hodnoty náplně mapy.

Zvolený přístup umožnil volbu principů a na nich založených testovacích metrik v DC2.

## **DC2: Sestavení sady testovacích metrik pro hodnocení grafické náplně map, jejich srovnání s vnímanou náplní a výběr nejvhodnější z metrik**

Poznatky získané v DC1 byly aplikovány při sestavování sady nových metrik v DC2. Vytvořená sada metrik využila tři odlišné způsoby analýzy rastrových reprezentací mapy – analýzu jasu, efektivitu komprese a detekci hran. Při výběru principů metrik byly zohledněny poznatky z jejich dosavadních využití. Pro ověření funkčnosti metrik byl nejprve shromážděn vzorek 50 map různých druhů, kartografických vyjadřovacích metod a mapových stylů. Zastoupeny byly topografické i tematické mapy, katastrální, staré mapy, výřezy webových map, dopravní schémata a další. Výběr map do referenčního souboru bude volen tak, aby obsahoval ve formě digitálních obrazových souborů (včetně skenů původně papírových map) mapy v různém:

- obrazové rozlišení,
- $\triangleright$  velikosti,
- úrovni generalizace,
- **barevném provedení apod.**

Pro každou mapu byla sestavenými testovacími metrikami vypočítána grafická náplň mapy. Pro uživatelské testování vnímané náplně byl současně vybrán vzorek 69 respondentů, kteří ohodnotili mapy z referenčního souboru hodnotou na zažité stupnici 0–100 % podle vlastního úsudku, přičemž za 0% náplň byla považována prázdná mapa a 100% náplň mapa zcela zaplněná. Metrikami vypočítané náplně byly pomocí korelace i dalších statistických ukazatelů porovnány s vnímanou náplní zjištěnou při uživatelském testování. Po statistickém zpracování byl pro další řešení dizertačního výzkumu (DC3) princip metriky nejlépe reflektující hodnoty vnímané náplně.

#### **DC3: Softwarová implementace metriky pro výpočet grafické náplně mapy**

Algoritmizace metriky pracující na principu zvoleném v DC2 byla realizována formou softwarového nástroje. Zvažovány byly možnosti:

- využití existujícího softwarového nástroje s jeho standardní funkcionalitou,
- tvorba uživatelského rozšíření existujícího softwarového nástroje,
- tvorba samostatného softwarového nástroje.

Snahou bylo nalézt pro realizaci nástroje takové prostředí, které umožní snadné a dobře dostupné použití metriky při hodnocení map, s těmito požadavky:

- open-source nebo freeware řešení,
- možnost importu běžných obrazových formátů (JPG, PNG, GIF, TIF).

Po algoritmizaci nástroje byly vytvořeny testovací mapové obrazy za účelem vhodného nastavení parametrů metriky. Změřením grafické náplně mapových obrazů metrikou došlo k volbě vhodných parametrů a ověření následujících situací:

- metrika hodnotí na stupnici 0–100 % (tj. prázdná mapa dosahuje hodnoty blízké 0 a existují vstupní data, která dosáhnou hodnoty náplně blízké 100 %),
- hodnota grafické náplně roste s rostoucím obsahem mapy,
- hodnota grafické náplně roste s výrazností znakového klíče.

Vytvořený nástroj **GMLMT** (Graphic Map Load Measuring Tool) byl následně využit pro řešení případových studií v DC4 a pro hledání doporučených limitních hodnot grafické náplně mapy v DC5.

#### **DC4: Případové studie měření grafické náplně vybraných vzorků map**

DC4 byl řešen prostřednictvím čtveřice případových studií, ve kterých byla využita metrika EDML implementovaná do nástroje GMLMT v DC3. V první případové studii byly změřeny rozdíly grafické náplně mapy při použití současných metod pro **znázornění výškopisu na mapách** (stínovaný reliéf, vrstevnice, kóty, barevná hypsometrie). Ve studii byl zhodnocen také vliv relativní výškové členitosti území v pěti kategoriích (roviny, pahorkatiny, vrchoviny, hornatiny, velehornatiny) na grafickou náplň mapových výřezů. Využita byla datová sada *Data50* poskytovaná Českým úřadem zeměměřickým a katastrálním (ČUZK) ve formě otevřených dat.

Pro druhou případovou studii byly nejprve vybrány korespondující **dvojice map ze Školního atlasu světa a Žákovského atlasu**, tedy atlasů určených pro výuku různých věkových kategorií žáků, vydávaných společností *Kartografie PRAHA, a.s.* Následně byla změřena a porovnána grafická náplň vybraných dvojic map zachycujících stejný typ obsahu a obdobné území v přibližně stejném měřítku.

Třetí případová studie analyzovala grafickou náplň čtveřice **sad tematických map**. Využity byly mapy v měřítku 1 : 500 000 ze čtyř autorských zdrojů (edice *M∙A∙P∙S∙*, studentské semestrální práce, tematické mapy *Kartografie PRAHA, a.s.* a odborné tematické mapy vydané Československou akademií věd). Na mapách byla změřena a srovnána nejen celková

grafická náplň, ale bylo též analyzováno rozložení náplně na mapového listu pomocí výpočtu ze segmentů v pravidelné síti nad mapou.

Ve čtvrté případové studii byly analyzovány **topografické mapy z různých období** pořizovaných na území **Estonska** v průběhu posledních 100 let. Z nabídky dostupných zdrojů bylo zvoleno osm mapových děl v měřítku 1 : 20–25 000 a šestice map v měřítku 1 : 50 000, které se vzájemně liší mapovým obsahem i znakovým klíčem. U každé z měřítkových kategorií bylo vybráno 12 oblastí rozdělených do tří skupin podle charakteru krajiny (pobřežní, přírodní vnitrozemské, urbánní) a pro tyto oblasti byly staženy příslušné mapové výřezy. Ty byly následně analyzovány jak z hlediska celkové grafické náplně, tak i jejího rozložení pro různé kombinace 14 map a regionů reprezentujících typy krajiny.

#### **DC5: Stanovení doporučených limitních hodnot grafické náplně map**

Pro řešení posledního dílčího cíle bylo sestaveno několik souborů map s různými grafickými náplněmi (každé ze čtyř témat ve třech úrovních grafické náplně). Nad sestavenými mapami proběhlo **uživatelské testování** čtenářů mapy při **řešení uživatelských úloh**. Následně byly výsledky hodnocení uživatelů statisticky vyhodnoceny a znázorněny. Stanovená doporučení pak byla stanovena nejen na základě rychlosti a úspěšnosti řešení uživatelských úloh nad mapami, ale také podle uživatelských preferencí respondentů i dalších ukazatelů z pozorování během experimentu. Tímto krokem byl číselnému kvantitativnímu hodnocení grafické náplně mapy přidán význam.

### **4. VÝSLEDKY**

Výsledkem práce je nový koncept měření grafické náplně map na základě jejich rastrových formátů prostřednictvím metriky založené na principu detekce hran. Na základě soupisu a srovnání dosavadních přístupů k hodnocení náplně map v DC1 došlo v DC2 k ověření funkčnosti sedmi testovacích metrik založených na různých principech. Jako nejvhodnější byl zvolen princip detekce hran, který byl v DC3 algoritmizován do podoby metriky EDML v softwarovém nástroji GMLMT. Po ověření jeho základní funkcionality byl GMLMT aplikován ve čtveřici případových studií PS1–4 v DC4, čímž byly demonstrovány možnosti jeho uplatnění v kartografickém výzkumu i praxi. DC5 obohatil kvantitativní metriku hodnocení náplně map o prvotní kvalitativní význam naměřených hodnot, kdy prostřednictvím uživatelského experimentu došlo k vyslovení několika závěrů o přiměřenosti grafické náplně pro různé skupiny uživatelů map.

#### **DC1: Srovnání pojetí náplně mapy a existujících metrik pro výpočet grafické náplně map**

Výsledkem řešení DC1 bylo zjištění aktuální situace v problematice výzkumu hodnocení náplně map. Srovnání dosavadních pojetí grafické náplně map a existujících přístupů k jejímu hodnocení byly prezentovány prostřednictvím následujících výstupů:

- tabulka se srovnáním pojmenování, definic a klasifikací náplně mapy od jednotlivých autorů,
- schematické znázornění blízkosti, resp. odlišnosti, shromážděných pojetí náplně mapy,
- srovnávací tabulka současných způsobů měření náplně mapy a jejich charakteristik.

Při řešení DC1 bylo zjištěno, že je problematika náplně mapy je sledována již několik desetiletí. Její pojetí se však mezi jednotlivými autory velmi liší. Shoda přitom nepanuje u jednotného označení této vlastnosti map, ani v její klasifikaci či definici. Častá shoda tak panuje pouze na rozlišení složek náplně na grafickou a informační. Velmi nejednoznačný je pak z dostupných zdrojů princip výpočtu grafické náplně, který je často v rozporu s její samotnou definicí. Současně existuje řada přístupů k měření náplně mapy, které se od sebe navzájem značně liší principem výpočtu, škálou hodnot i uplatnitelností. Z důvodu nejasností a vágnosti v dostupných zdrojích byla proto sestavena vlastní definice grafické náplně mapy: **Grafická náplň mapy je zaplněnost mapového pole (případně celého mapového listu) znaky a popisem, ovlivněná hustotou jejich výskytu, parametry (tvar, velikost, výplň) a prostorovým rozložením.**

Je relativní k ploše mapy a udává se v procentech v rozmezí 0–100 %. Z nalezených způsobů výpočtu grafické náplně mapy, které byly ve většině případů využity pouze jednorázově v rámci publikovaných studií, byly na základě popsaných zkušeností vybrány **efektivita komprese** a **detekce hran** jako vhodné principy pro tvorbu univerzální metriky.

Rešerše dosavadních pojetí náplně mapy byla publikována v *časopise Kartografické listy v* recenzovaném článku *Náplň mapy – přístupy k vymezení a měření* (Barvíř a kol., 2019).

## **DC2: Sestavení sady testovacích metrik pro hodnocení grafické náplně map, jejich srovnání s vnímanou náplní a výběr nejvhodnější z metrik**

Hlavním výsledkem řešení DC2 je princip detekce hran, který byl v uživatelském experimentu při výpočtu grafické náplně map vyhodnocen jako nejvhodnější na základě korelace s uživateli vnímanou náplní map. Při řešení DC2 vznikly také dílčí výsledky a výstupy, které však, až na výjimky, postrádaly význam pro další navazující kroky práce:

- $\triangleright$  sada nových metrik využívajících různé přístupy analýzy rastrových reprezentací mapy,
- **P** referenční soubor 50 různorodých map (využit dále pouze v DC3),
- tabulka hodnot grafické náplně vypočítaných pomocí navržených metrik pro všechny mapy z referenčního souboru map,
- tabulka hodnot vnímané náplně zjištěných při uživatelském testování map z referenčního souboru (využita dále v DC3),
- srovnávací tabulka korelací vnímané náplně s hodnotami náplně vypočítané testovacími metrikami.

Metriky založené na principu detekce hran vykázaly vyšší korelace s vnímanou náplní než ostatní metriky, a staly se tak podkladem pro algoritmizaci nástroje v DC3. Ostatní hodnocené metriky vykazovaly závislost na některé z vlastností map, které s grafickou náplní nejsou spojovány. Přesto byla navržena možnost jejich uplatnění na omezené podmnožině map.

Výsledky DC2 byly publikovány v časopise *ISPRS International Journal of Geo-Information* indexovaném na WoS prostřednictvím článku *Developing Versatile Graphic Map Load Metrics* (Barvíř a kol., 2020a). Pro účely dizertace však byl experiment oproti článku ještě rozšířen.

#### **DC3: Softwarová implementace metriky pro výpočet grafické náplně mapy**

Řešení DC3 vyústilo v **open-source nástroj GMLMT** pro výpočet grafické náplně pomocí metriky EDML založené na detekci hran v obraze mapy pomocí Sobelova filtru. GMLMT je koncipován jako uživatelské rozšíření populárního grafického editoru GIMP. Nástroj byl publikován v české i anglické mutaci na vlastním webu *radiat.cz/napln* (respektive *radiat.cz/mapload*). Na základě ověřování jeho funkcionality byla stanovena dvojice podmínek pro hodnocené mapové výřezy tak, aby byly výsledné hodnoty grafické náplně vzájemně srovnatelné: **rozlišení 100 DPI** a **barevný prostor RGB**. GMLMT byl následně aplikován v řešení DC4 a DC5. Nástroj GMLMT byl v době provedení práce několikrát doplněn a upraven podle zjištěných požadavků v případových studiích DC4, a tak vznikly jeho vývojové verze 1.0–1.3.

Popis historie, funkcionality softwaru GIMP a implementace experimentální metriky do jeho prostředí je součástí publikovaného elaborátu s názvem *GIMP – využití softwaru pro implementaci metriky pro hodnocení grafické náplně mapy* (Barvíř, 2020c) realizovaného jako součást odborné zkoušky z předmětu *Vývoj softwarových prostředků pro open-source* vedeného prof. Mgr. Jaroslavem Hofierkou, PhD. Rozpracovaná podoba měření náplně testovacích mapových výřezů byla prezentována na *23. kartografické konferenci* v příspěvku *Moderní metody pro hodnocení grafické náplně map* (Barvíř, 2019). Vývoj a verifikace nástroje GMLMT je obsahem příspěvku *Graphic Map Load Measuring Tool – development and verification* pro International Cartographic Conference 2021, který je v recenzním řízení do časopisu *International Journal of Cartography*. GMLMT a jeho využitelnost budou též prezentovány formou ústního příspěvku *Nový způsob měření grafické náplně map* a posteru *GMLMT – nástroj pro měření grafické náplně map* na 24. kartografické konferenci v Ostravě v září 2021.

#### **DC4: Případové studie měření grafické náplně vybraných vzorků map**

Výsledkem řešení DC4 je demonstrace **možnosti použití nástroje GMLMT pro hodnocení grafické náplně** map a jejich složek. Dalším cenným výsledkem jsou samotné **poznatky o hodnotách a distribuci grafické náplně** map, které lze rozdělit podle jednotlivých případových studií:

 PS1: vliv relativní výškové členitosti reliéfu a metody znázornění výškopisu na grafickou náplň map,

- PS2: rozdíl v grafické náplni korespondujících map v Žákovském atlase a Školním atlase světa,
- PS3: rozdíl grafické náplně a její plošné distribuce na mapovém listu u tematických map z různých autorských zdrojů,
- PS4: rozdíly v grafické náplni topografických map Estonska.

U PS1 bylo zjištěno, že s rostoucí relativní výškovou členitostí mapovaného území výrazně roste i grafická náplň výškopisu znázorněného metodou izolinií, a to zejména v rozmezí rovin až vrchovin. Nárůst grafické náplně s členitostí území byl shledán i v případě využití barevné hypsometrie, zatímco u stínovaného reliéfu grafická náplň mapy roste spíše vlivem rozdrobenosti orientace svahů. Vrstevnice z hodnocených metod dosáhly také nejvyšší grafické náplně, kdy vůči bílému pozadí dosahovaly průměrné grafické náplně přesahující 20 %. Naopak nejnižších hodnot grafické náplně dosahovala v průměru s 2,5 % metoda barevné hypsometrie. Grafická náplň stínovaného reliéfu se obvykle pohybovala v řádu vyšších jednotek procent, kombinace metod vykázaly kombinace vlivů jednotlivých metod. Ač srovnání grafické náplně jednotlivých obsahových složek mapy (polohopisu a výškopisu) není zcela jasně interpretovatelné, jelikož grafická náplň je tvořena právě vzájemnou kombinací grafických vyjádření těchto složek, u znakového klíče s metodou barevné hypsometrie byl na základě průměrů z trojic map stejné relativní výškové členitosti zaznamenán její podíl v řádu 5–20 %, u stínování 20–30 % a u vrstevnic 10–60 % celkové grafické náplně mapového pole.

Probíhá finalizace článku *Vliv znázornění výškopisu v různých typech reliéfu na grafickou náplň map* pro jeho odeslání do vědeckého časopisu GEOGRAPHIA CASSOVIENSIS.

**PS2** demonstrovala možnost využití nástroje GMLMT při procesu kartografické generalizace. Srovnáním korespondujících map ze **Školního atlasu světa** (ŠAS) a jeho generalizované alternativy **Žákovského atlasu** (ŽAS) bylo vyhodnoceno, že na základě 10 srovnaných map u ŽAS **poklesla grafická náplň v průměru o 5,5 p. b.** Rozdíl se však lišil mezi jednotlivými mapami. Zatímco u map větších měřítek došlo u ŽAS až ke třetinovému poklesu náplně oproti mapám ve ŠAS, u mapy Česka grafická náplň vlivem několika faktorů naopak vzrostla. Hodnocené mapy v ŠAS dosahovaly obvykle grafické náplně v rozmezí 30–50 %, v případě ŽAS s výjimkou nejnaplněnější mapy Česka náplň poklesla na hodnoty 25–35 %.

PS2 byla prezentována prostřednictvím ústního příspěvku *Graphic map load comparison of two Czech school atlases using edge detection* na konferenci *EuroCarto 2020* (Barvíř a kol., 2020b) konané 25. září 2020 ve Vídni. Zjištěné poznatky byly zároveň předány společnosti Kartografie PRAHA pro jejich využití u budoucích vydání atlasů.

V **PS3** došlo prostřednictvím rozšířeného nástroje GMLMT ve verzi 1.3 k analýze **rozložení grafické náplně na tematických mapách** z různých vydavatelských zdrojů. Nejnižší grafická náplň mapových listů byla zaznamenána u série studentských tematických map (nejčastěji 11–15 %, u jedné mapy 21 %). Distribuce náplně se mezi nimi však lišila a **nejvyšších hodnot dosahovala zejména v místě mapových polí**, kde na základě vizualizačního gridu nástroje GMLMT 1.3 přesahovala 20 %. Odborné tematické mapy ze série M·A·P·S· a od Geografického ústavu ČSAV se z pohledu grafické náplně mapového listu pohybovaly v rozmezí 16–26 %. **U soudobějších map byla grafická náplň vyváženější** a výrazně se nelišila mezi hlavním mapovým polem a částmi pokrytými vedlejšími kompozičními prvky. **U starších map Geografického ústavu ČSAV byl naopak nárůst náplně v mapovém poli oproti pozadí znatelný** a běžně dosahoval až 30 p. b. Graficky nejnaplněnějšími mapovými listy disponovaly tematické turistické mapy od společnosti Kartografie PRAHA, z nichž obě dosáhly totožné grafické náplně 35,2 %. Náplň obou map byla velmi vyvážená a kolísala většinově v rozmezí 25–40 %.

PS3 bude prezentována jako součást ústního příspěvku *Nový způsob měření grafické náplně map* na 24. kartografické konferenci v Ostravě v září 2021.

**PS4** odhalila prostřednictvím nástroje GMLMT 1.3 vzory v naplněnosti různých historických variant topografických map Estonska. Na základě měření náplně výřezů existujících map byly zaznamenány výrazné rozdíly jak mezi jednotlivými mapami, tak i mezi různými kategoriemi krajiny. Podle předchozích očekávání, **urbanizované oblasti dosáhly nejvyšší grafické náplně** pohybující se v rozmezí 27,1–72 % s průměrnou hodnotou 46,9 %. **Pobřežní oblasti** s výrazným podílem vodních ploch naopak dosahovaly jen 5,7–48,3 % s průměrnou náplní 22,2 %. Kategorie **přírodních oblastí** kolísala v rozmezí 8,2–58,2 % s průměrem na úrovni 34,4 %. Naplněnost znázornění přírodní krajiny se však značně lišila mezi jednotlivými mapami. Zatímco u novějších map se blížila náplni pobřežních oblastí, u starších map se naopak podobala a někdy i přesahovala grafickou náplň urbanizovaných lokalit. Výrazný mezník lze v případě Estonska spatřit na **přelomu 80. a 90. let 20. století**, od nějž **nově** 

**vytvářené mapy začaly dosahovat nižší grafické náplně**. Sovětské mapy byly z celkového šetření označeny za nejvíce graficky naplněné s průměrnou náplní 41,6 %. Vysoké náplně však dosáhly i staré estonské mapy z první poloviny 19. století, průměrně 38,9 %. Moderní estonské topografické mapy vytvořené za posledních 30 let naopak dosáhly průměrné náplně jen 25,9 %. Velmi vysoká náplň však byla zaznamenána u černobílé varianty současné estonské základní mapy, která v hustě osídleném centru Tallinnu sahala až k 72 %.

PS4 byla prezentována na odborném semináři *Measuring graphic map load of Estonian topographic maps* konaném 14. 4. 2021 na půdě University of Tartu a ve spolupráci s Dr. Raivo Aunapem probíhají práce na jejím dalším rozšíření a publikaci formou odborného článku.

#### **DC5: Stanovení doporučených limitních hodnot grafické náplně map**

V DC5 bylo naplánováno a vyhodnoceno uživatelské testování s cílem stanovení doporučených limitních hodnot grafické náplně map. Hypotézu, že s vyšším věkem a zkušeností s mapami roste úspěšnost a rychlost řešení uživatelských úloh, však nebylo možné na základě zjištěných výsledků potvrdit. Místo doporučených limitních hodnot pro testované uživatelské skupiny proto byla stanovena obecnější doporučení:

Pokud jsou mapy určené pro děti do 13 let (např. žáky nižšího stupně základní školy) nebo uživatele méně zvyklé pracovat s mapami je vhodnější držet se nižší grafické náplně okolo 10 % (při výpočtu pomocí nástroje GMLMT), avšak za využití dostatečného kontrastu barev. Z hlediska uživatelských potřeb se náplň do 30 % nejeví jako problém ovlivňující významně rychlost a správnost čtení mapy. Hranice grafické náplně, která by čitelnost map výrazně komplikovala, je tak pravděpodobně nad aktuálně doporučovanou limitní 30% úrovní. Uvedené hodnoty jsou platné při využití metriky EDML implementované v nástroji GMLMT.

Probíhají práce na sestavení publikačního výstupu DC5.

#### **5. DISKUZE**

Doktorská dizertační práce čelila náročnému cíli sestavení nového konceptu měření grafické náplně map. V tomto odvětví teoretické kartografie, které je ve vědeckých kruzích v celosvětovém měřítku terminologicky i metodicky nejednotné a neustálené, proto bylo potřeba využít množství kroků pro podložení vytvořeného konceptu, definic i jednotlivých experimentů. Z mnoha témat a zjištění, která byla v dizertační práci řešena, a stala se předmětem hlubšího bádání, procesního omezení nebo koncepčního vylepšení, je vhodné uvést následující.

#### **Stanovení významu náplně mapy**

Rešerše existujících přístupů v DC1 odhalila rozličné přístupy definice náplně a složitosti map, z nichž mnohé byly velmi obecné, vágní, či dokonce vzájemně si odporující. Na základě poznatků byla proto stanovena nová definice lépe vymezující pojmy **náplň mapy**, respektive **grafická náplň mapy**, jako kvantitativní vlastnosti usuzující o složitosti map, respektive složitosti jejich grafického zákresu. Vyhledané existující přístupy výpočtu náplně a složitosti map se lišily svou komplexností, využitelností pro praktickou aplikaci i principem výpočtu. Přesto ani jedna z existujících studií nepřinesla nástroj, který by představoval dostupný a efektivní způsob pro hodnocení grafické náplně. Z vyhledaných principů a poznatků publikovaných jinými výzkumníky byly proto vybrány principy vhodné pro usuzování o grafické naplněnosti map, a ty byly následně při řešení DC2 převedeny do formy testovacích metrik. Jelikož žádný z vyhledaných přístupů nelze jednoznačně považovat za referenční či široce uznávaný, bylo nutné výsledky testovacích metrik **srovnat s vnímanou náplní** zjištěnou prostřednictvím uživatelského experimentu. Jako nejvhodnější pak byl zvolen princip detekce hran nejlépe korelující s vnímáním náplně respondenty.

#### **Počet respondentů uživatelských testování**

I omezený počet 69 respondentů účastnících se experimentu v DC2 přinesl dostatečnou variabilitu z pohledu vnímání naplněnosti map, a je **srovnatelný se vzorky obdobných studií** hodnocení map (Alacam et al., 2009; Burian a kol., 2018). Zřetelně nejvyšší korelace výsledků metrik založených na detekci hran s vnímanou náplní oproti odlišným přístupům navíc naznačují, že ani při vyšším počtu respondentů by nedošlo ke změně preferovaného přístupu.

Vhodnost detekce hran pro určování grafické náplně map lze doložit i na základě zjištění, že tato metoda je jednou z klíčových součástí pokročilých metod analýzy obrazu.

Realizace uživatelského experimentu v DC5 byla značně negativně poznamenána pandemií covid-19 a na ni navázaných epidemiologických opatření, vlivem kterých nebylo možné získat optimální množství respondentů pro uživatelské testování doporučených limitních hodnot grafické náplně. Na základě provedeného experimentu však vyplynulo, že problematika stanovení doporučených limitních hodnot grafické náplně a jejího vlivu na čtení map pro různé situace, uživatelské skupiny a úlohy je značně komplexním problémem, jehož řešení není možné plně realizovat v rozsahu dizertační práce, a vyžaduje navazující rozsáhlý výzkum. DC5 tak je třeba vnímat jako úvodní ukázkový experiment, který demonstruje možnou cestu pro budoucí stanovení doporučených rozmezí a limitů grafické náplně. Jelikož na základě úspěšnosti a rychlosti řešení uživatelských úloh nebyl vysledován výrazný trend, obecná **doporučení byla stanovena se zohledněním uživatelských preferencí**, a nutně tak nemusejí reprezentovat uživatelské potřeby. I přesto jsou tato doporučení krokem, který v jiných soudobých studiích hodnocení složitosti a náplně map chybějí.

#### **Provázanost GMLMT se softwary pro tvorbu map**

V DC 3 byl sestaven softwarový nástroj GMLMT a finalizována metrika EDML v něm obsažená využívající nástroje open-source grafického editoru GIMP. Byť prostředí GIMP není přímo provázané s GIS systémy či vektorově zaměřenými grafickými softwary využívanými pro přípravu map, jeho **dostupnost, univerzálnost a rozšiřitelnost splňuje všechny vytyčené předpoklady** pro implementaci GMLMT. Zakomponování nástroje do vybraného GIS systému by bylo značně programátorsky náročné i kvůli absenci požadovaných grafických analýz v GIS nástrojích, množství využívaných formátů geodat a překryvu vrstev. Implementace nástroje do jednoho softwaru pro přípravu map by navíc byla limitující pro použití odlišných GIS systémů či grafických softwarů sloužících k finalizaci mapového díla. Současné řešení umožňuje měření grafické náplně exportovaných finálních či rozpracovaných map v krátkém časovém okamžiku a neomezuje uživatele ve volbě prostředí pro tvorbu map.

#### **Využití pokročilých metod umělé inteligence**

V průběhu práce bylo zvažováno také využití umělé inteligence (AI) pro sestavenou metriku. Za tímto účelem bylo prostřednictvím pana Rohit Singha osloveno Esri R&D Center,

New Delhi, avšak reakce na zaslané žádosti o konzultaci a spolupráci nedorazily. Využitelnost strojového učení za pomoci neuronových sítí pro výpočet grafické náplně map nepotvrzuje ve své práci ani Sadílek (2021). Argumentem pro využití elementárního deterministického algoritmu je též požadavek, aby pro **stejná vstupní data byl bez ohledu na vzorek hodnocených děl poskytnut vždy totožný výsledek** a aby postup výpočtu algoritmu byl jednoznačný.

#### **Využití různých verzí nástroje GMLMT u případových studií**

Čtveřice případových studií v DC4 byla věnována výpočtu grafické náplně na různých druzích map a jejich součástí. Ač dílčí případové studie byly provedeny za použití různých vývojových verzí nástroje GMLMT (1.1–1.3), výsledky celkové grafické náplně byly vypočítány pomocí **totožného výpočtu metriky EDML**, a jsou proto vzájemně srovnatelné. Funkcionalita nástroje se rozvíjela zejména v oblasti vizualizačního gridu rozložení grafické náplně, a to postupnou úpravou jeho vykreslení a popisu podle požadavků postupně realizovaných dílčích případových studií.

#### **Volba hodnocených map a jejich částí v případových studiích**

V PS1 byly srovnávány metody pro znázornění výškopisu. Z velkého množství byl vybrán pouze vzorek osmi současně využívaných metod a jejich kombinací. Další historické metody (např. Lehmannovy šrafy, kopečková metoda) i metody využívané jen u specifických terénních tvarů (např. skalní kresba) zařazeny nebyly. Už při současném rozsahu bylo nutno exportovat a následně změřit náplň 255 mapových výřezů, a výrazně vyšší množství by již bylo značně kapacitně i časově náročné. Naopak znázornění formou kót, které se vyskytovaly i na všech vzorových mapách, bylo součástí všech testovaných výřezů.

V **PS2** byla porovnávána grafická náplň korespondujících dvoustran školních atlasů. Ač ideální srovnání by nastalo v případě, že mapované oblasti mají zcela stejný prostorový rozsah a měřítko, tohoto stavu nebylo možné vlivem rozdílné kompozice mapových listů plně dosáhnout. Byla proto **připuštěna mírná variabilita v měřítku i prostorovém rozsahu** map.

#### **Hodnocení digitálních obrazů map získaných odlišnými postupy**

V **PS3** a **PS4** byly hodnoceny existující mapy z pohledu jejich celkové grafické náplně i její distribuce na mapovém listu (PS3) respektive výřezu mapového pole (PS4). V obou případových studiích byly porovnávány jak obrazové soubory exportované přímo z vektorové podoby mapy, tak i obrazy vytvořené skenováním analogových map. Zatímco u PS3 bylo skenování prováděno přímo autorem práce, a z obrazu tak bylo možné minimalizovat množství šumu a retušovat stopy po fyzickém poškození mapových děl, u PS4 takové zpracování vlivem využití existujících skenů a velkého množství analyzovaných obrazů možné nebylo. Je proto možné, že skenované mapy dosáhly vlivem pozměněného barevného provedení a šumu mírně odlišné grafické náplně, než jaké by dosáhly při "čistém" exportu. Tento vliv však u starších mapových děl nelze zcela eliminovat, a je třeba s ním počítat. Srovnání je třeba vnímat jako platné pro stav, v jakém byly mapy získány a hodnoceny, nikoli jejich teoretických "čistých" podob.

## **6. ZÁVĚR**

Cílem dizertační práce Metriky grafické náplně map založené na rastrových formátech bylo sestavit novou **metriku hodnocení grafické náplně** založenou na **rastrových formátech map**. Prostřednictvím vzájemně navazujících kroků v podobě dílčích cílů DC1–DC5 byl analyzován současný stav pojetí náplně mapy a nalezen vhodný princip pro sestavení metriky EDML algoritmizované do open-source nástroje GMLMT. Nástroj s implementovanou metrikou byl následně využit pro hodnocení grafické náplně ve čtveřici případových studií PS1–PS4 demonstrujících různé oblasti kartografického výzkumu a praxe, ve kterých lze měření grafické náplně map uplatnit. Na závěr byl proveden uživatelský experiment s cílem stanovit doporučené limitní hodnoty grafické náplně. Dizertační práce tak přinesla **nový koncept hodnocení grafické náplně** širokého spektra map v rastrovém formátu využívající princip detekce hran a uplatnitelný při procesu tvorby map či jejich zpětného porovnávání.

V **DC1** byl zjištěn a srovnán současný stav problematiky hodnocení náplně map mezi různými vědeckými studiemi a zdroji. Nejednotnost a nejednoznačnost v definicích, klasifikacích náplně mapy a způsobech jejího měření vedla k rozhodnutí sestavit vlastní definici: **Grafická náplň mapy (Ω) je zaplněnost mapového pole (případně celé mapy) znaky a popisem, ovlivněná hustotou jejich výskytu, parametry** (např. tvar, velikost, výplň) **a prostorovým rozložením. Je relativní k ploše mapy a udává se v procentech v rozmezí 0– 100 %.** Nová definice umožní lepší pochopení významu této vlastnosti map a podpoří zájem o její hodnocení.

V **DC2** byl na základě srovnání výsledků testovacích metrik s vnímanou náplní souboru 50 různorodých map **princip detekce hran vybrán jako nejvhodnější pro novou metriku**. Vnímaná náplň (VN) map jakožto referenční sada hodnot byla zjištěna prostřednictvím uživatelského experimentu s 69 respondenty. S průměrnými hodnotami VN byly porovnávány metrika založená na průměrném jasu mapy (JS), trojice metrik využívajících efektivitu komprese obrazu mapy (EK1–EK3) a trojice metrik využívajících průměrný jas po aplikaci filtru pro detekci hran (DH1–DH3). Zatímco metrika JS nevykazovala žádnou relevantní korelaci s respondenty vnímanou náplní, metriky založené na principu detekce hran dosáhly u jednotlivých souborů hodnocených map vysoké korelace 0,7–0,83 s VN. DC2 tak poskytl nezbytné údaje pro sestavení finální metriky v DC3.

Řešení **DC3** přineslo **finální metriku EDML** sestavenou na základě vytyčených podmínek pro přístupnost a algoritmizovanou do **nástroje GMLMT**. Metrika EDML využívá **Sobelův filtr** pro detekci hran, který při srovnání s jinými metodami nejlépe splňoval zadané

podmínky ověřené na testovacích mapových výřezech simulujících různé aspekty spojované s grafickou náplní. GMLMT naprogramovaný v jazyce **Python** byl zveřejněn ve formě opensource uživatelského rozšíření populárního grafického editoru **GIMP**. Na webu *radiat.cz/napln* je dostupná jeho nejaktuálnější verze 1.3, předchozí vývojové verze i stručný uživatelský manuál popisující způsob instalace a použití nástroje. DC3 dává nově kartografům do ruky nástroj, který lze velmi efektivně využít k měření grafické náplně map, a umožňuje jim tím objektivní srovnání v procesu tvorby či hodnocení kartografických produktů.

S rostoucí relativní výškovou členitostí rostla i náplň u barevné hypsometrie, avšak s výrazně nižšími hodnotami v rozpětí 1–5 %. Oproti tomu grafická náplň stínovaného reliéfu závisela spíše na přítomnosti menších tvarů reliéfu a pohybovala se nejčastěji ve vyšších jednotkách procent. Při porovnání náplně polohopisu a výškopisu dosahovala náplň výškopisu vyjádřeného metodou barevné hypsometrie nejvýše ⅕ celkové grafické náplně, v případě stínování okolo ¼ a u vrstevnic i více než ½ celkové grafické náplně mapy. Poznatky z PS1 umožní volit vhodnou metodu znázornění výškopisu na základě požadavků na grafickou náplň vytvářeného mapového díla.

**PS2** ověřila, že grafická **náplň Žákovského atlasu pro 2. stupeň základních škol je u většiny testovaných map nižší** (nejčastěji dosahuje 25–35 %) než v případě Školního atlasu Světa (30–50 %). U map větších měřítek zobrazujících části světadílů byl pokles náplně až o ⅓. U hodnocených map celých světadílů rozdíl nepřesáhl 2 p. b. **U mapy Česka však náplň v případě ŽAS naopak oproti ŠAS vzrostla** na 46,7 %, a stala se tak nejnaplněnější z testovaných map v ŽAS. Zjištění lze uplatnit pro generalizaci map s vyšší grafickou náplní při následujícím vydání ŽAS.

Realizace **PS3** přinesla zjištění o různorodosti tematických map z pohledu rozložení grafické náplně na celém mapovém listu. **Mapová pole u hodnocených map z hlediska náplně často dominovala**, avšak zejména **současné mapy byly značně zaplněny i dalšími kompozičními prvky** rozmístěnými na mapovém listu. Nejnižší průměrné náplně mapového listu dosáhla kategorie studentských semestrálních map s 14,6% naplněností následovaná mapami z edice M·A·P·S· s grafickou náplní 19,2 %. U starších map z produkce Geografického ústavu ČSAV dosáhla průměrná náplň mapových listů 21 %, avšak její koncentrace byla oproti výše zmíněným mapám výrazně vázaná na mapové pole. Naproti tomu náplň tematických map Kartografie PRAHA byla velmi prostorově vyvážená a u obou hodnocených map dosáhla 35,2 %. PS3 představuje způsob, jakým lze za pomoci nástroje GMLMT hodnotit vyváženost

kompozice tematických map, a docílit vhodného prostorového rozložení kompozičních prvků map.

**PS4** ukázala vývoj grafické náplně na topografických mapách Estonska za posledních 100 let. Z hodnoceného vzorku 14 mapových děl ve 32 lokalitách byl patrný **pokles grafické náplně map vznikajících od počátku 90. let 20. století**, kdy došlo k rozpadu Sovětského svazu. Náplň starších map byla ale naopak více vyvážená, z čehož lze usuzovat, že kartografové dříve věnovali větší péči generalizaci a zejména harmonizaci mapové kresby. U všech hodnocených map byl zaznamenán **výrazný pokles grafické náplně v místě vodních ploch**. U modernějších estonských map byla největší koncentrace náplně zaznamenána v hustě osídlených oblastech i díky potlačení znázornění výškopisu. PS4 naznačila trend, jakým se estonské topografické mapy z hlediska grafické náplně a jejího rozložení vyvíjejí v posledním století. Dosažené výsledky je možné využít v kartografickém výzkumu a popsaný postup aplikovat i pro odlišná území, období či mapová díla.

**DC5** prezentovala způsob, kterým by mohly být v budoucnu stanoveny doporučené limitní hodnoty grafické náplně. Na základě úzce cíleného experimentu, jehož realizace byla navíc výrazně komplikována restrikcemi během pandemie covid-19, umožnila stanovit pouze obecnější tvrzení doporučující **výrazně nepřesahovat grafickou náplň 10 % u map pro děti do cca 13 let věku a uživatele bez zvyku práce s mapou**. Nemělo by však docházet k umělému snižování náplně snižováním barevného kontrastu v mapě. **Náplň do 30 % se však nejeví jako problém ovlivňující významně rychlost a správnost čtení mapy uživateli.** Podrobnější výzkum dalších doporučení vztažených k metrice GMLMT by byl vhodným navazujícím krokem, jelikož jeho časová i organizační náročnost převyšuje možnosti dizertační práce.

Práce v souhrnu přináší nový systém pro hodnocení grafické náplně map. Sestavená metrika EDML zakomponovaná do snadno použitelného a otevřeného nástroje GMLMT umožňuje rychlý a objektivní způsob měření grafické náplně širokého spektra mapových výstupů, který je uplatnitelný při kartografickém vzdělávání, výzkumu i v praxi. Oproti dřívějším způsobům hodnocení naplněnosti map nově představený koncept vyžaduje minimální časové a metodické nároky, a přináší naději, že náplň map bude v budoucnu měřena a využívána jako jeden z ukazatelů potřeby generalizace v procesu tvorby map. Změřené hodnoty náplně map a jejich částí jsou zároveň cenným zdrojem informací, které doplní jinak ojedinělá doporučení a údaje, které o náplni map máme.

### **7. Seznam použité literatury**

- Alacam, Ö. a Dalci, M (2009). A usability study of webmaps with eye tracking tool: The effects of iconic representation of information. In Springer: New Trends in Human-Computer Interaction, New York, USA. s. 12–21.
- Barvíř, R. (2019). Moderní metody pro hodnocení grafické náplně map. 23. kartografická konference, Kutná Hora.
- Barvíř, R., Voženílek, V., Vondráková, A. (2019). Náplň mapy přístupy k vymezení aؘměření. Kartografické listy, 27 (2), s. 39–50.
- Barvíř, R., Voženílek, V. (2020a). Developing Versatile Graphic Map Load Metrics. ISPRS International Journal of Geo-Information, 9(12), s. 705. DOI: 10.3390/ijgi9120705
- Barvíř, R., Voženílek, V. (2020b). Graphic map load comparison of two Czech school atlases using edge detection. In International Cartographic Association: Abstracts of EuroCarto 2020 in Vienna, 2(46). DOI: 10.5194/ica-abs-2-46-2020
- Barvíř, R. (2020c). GIMP využití softwaru pro implementaci metriky pro hodnocení grafické náplně mapy [online]. Olomouc, 13 s. [cit. 16/1/2020]. Dostupný z WWW: <http://radiat.cz/wp-content/uploads/2021/01/Gimp\_metika.pdf>
- Burian, J., Popelka, S. a Beitlová, M. (2018). Evaluation of the Cartographical Quality of Urban Plans by Eye-Tracking. ISPRS International Journal of Geo-Information 2018, 7(5), s. 192. DOI: 10.3390/IJGI7050192.
- Kubíček, P., Šašinka, Č., Stachoň, Z., Štěrba, Z., Apeltauer, J. a Urbánek, T. (2016): Cartographic Design and Usability of Visual Variables for Linear Features. The Cartographic Journal, 54(1), s. 91–102. DOI: 10.1080/00087041.2016.1168141.
- 
- Sadílek, M. (2021). Vymezení výtvarného stylu tematických map metodami machine learning. Diplomová práce. Olomouc: Univerzita Palackého v Olomouci.
- Vondráková, A. (2014). Netechnologické aspekty mapové tvorby. Olomouc: Univerzita Palackého v Olomouci. 234 s. ISBN: 978-80-244-3970-9.
- Autoreferát je výběrem z textu dizertační práce:

Barvíř, R. (2021). Metriky grafické náplně map založené na rastrových formátech [in print]. Dizertační práce. Olomouc: Univerzita Palackého v Olomouci.

### **Summary**

The dissertation thesis introduces a new concept of measuring graphic map load. The introductory part analyses the current state of the concept of map load evaluation in both Czech and World literature sources. Based on the acquired knowledge about the principles suitable for estimating the complexity of maps, test metrics are compiled. Based on researched ideas, several candidate metrics are designed and applied to evaluate a set of 50 strongly diverse maps. Map load values measured using the metrics were then compared with userperceived map load values obtained in a user experiment. The principle of the edge detection metrics most correlating with user-perceived map was utilised in compiling final EDML metric algorithmised into Graphic Map Load Measuring Tool (GMLMT) offering calculation and visualisation of graphic map load distribution in raster file formats. Subsequently, GMLMT was applied in four case studies presenting possible fields where graphic map load is worth to be examined.

The first case study evaluated the influence of cartographic methods and relative elevation of mapped regions on graphic map load of topographic and general geographical maps. The second case study compared map load of corresponding maps obtained from a pair of school atlases intended for different groups of pupils. The third case study evaluated the distribution of graphic map load across whole map sheets of thematic maps from different editions in order to evaluate the balance of map composition. In the fourth case study, trends in graphic map load of topographic mapping were investigated via sections of 14 Estonian topographic maps covering various landscape categories in last 100 years. Finally, another user experiment was performed to determine recommended graphic map load limits for solving user tasks over maps.

Description of map load research and GMLMT including user manual is available online at *radiat.cz/mapload*.

## **ŽIVOTOPIS**

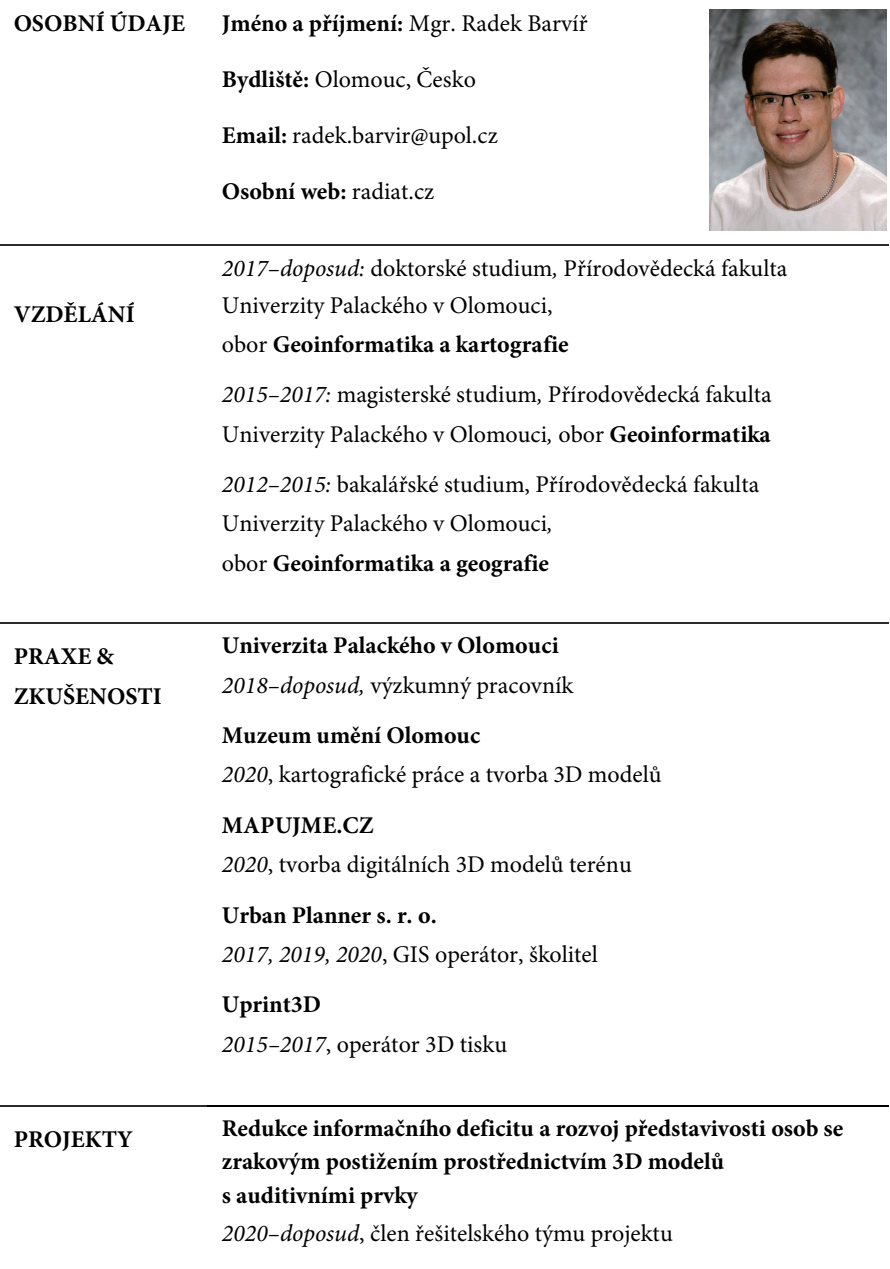

**Pokročilé aplikace geoinformačních technologií pro prostorové analýzy, modelování a vizualizace jevů reálného světa**

*2020–2021,* člen řešitelského týmu projektu

**Percepce geoprostoru prostřednictvím tyflomap moderního typu**

*2018–2020,* člen řešitelského týmu projektu

**Prostorová syntéza založená na pokročilých metodách geocomputation**

*2018–2020,* člen řešitelského týmu projektu

**Peregrinus Silva Bohemica – Multimediální a digitální turistický průvodce pro přeshraniční historické cesty v Bavorském lese a na Šumavě**

*2019–2020,* člen řešitelského týmu projektu

### **Výzkum a aplikace metod geoinformatiky pro řešení prostorových jevů reálného světa**

*2019–2020,* člen řešitelského týmu projektu

#### **Inovativní metody hodnocení a pokročilé analýzy prostorově založených systémů**

*2018–2019,* člen řešitelského týmu projektu

### **Cloudová platforma pro integraci a vizualizaci různých typů geodat**

*2018–2020,* člen řešitelského týmu projektu

#### **TouchIt3D – Proof of Concept**

*2015–2016,* člen řešitelského týmu projektu

## Průběh studia

Publikace studenta a veškeré uvedené činnosti vycházejí z náplně doktorského studia a z vědecko-výzkumných aktivit, na kterých se na Katedře geoinformatiky Přírodovědecké fakulty Univerzity Palackého v Olomouci podílel.

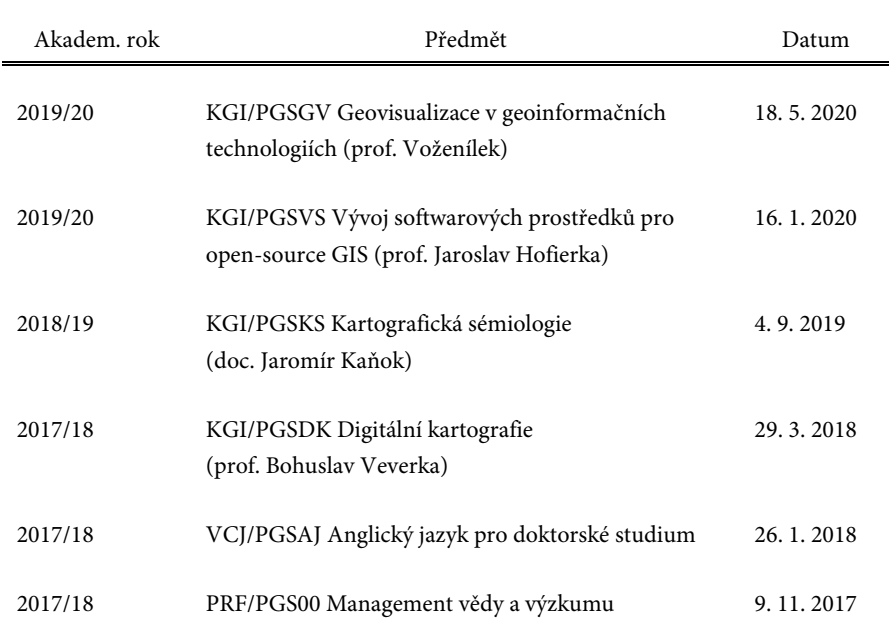

#### **Absolvované zkoušky**

### **Zahraniční stáže a školy**

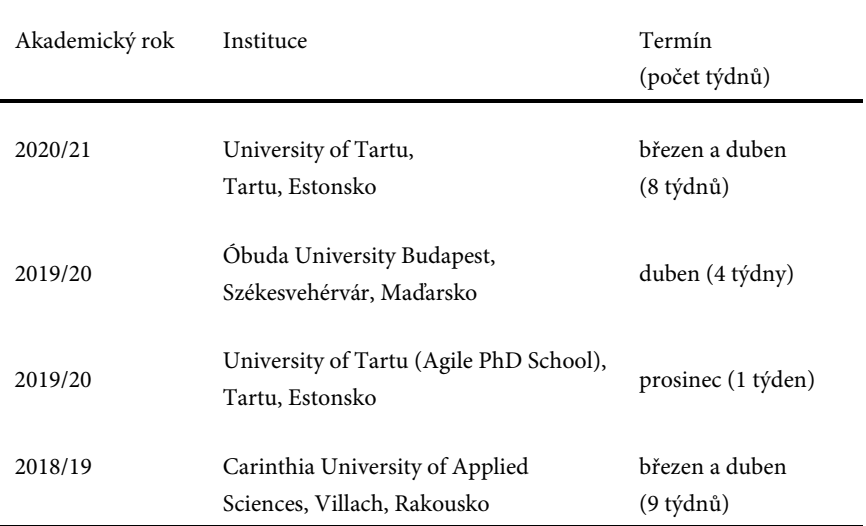

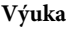

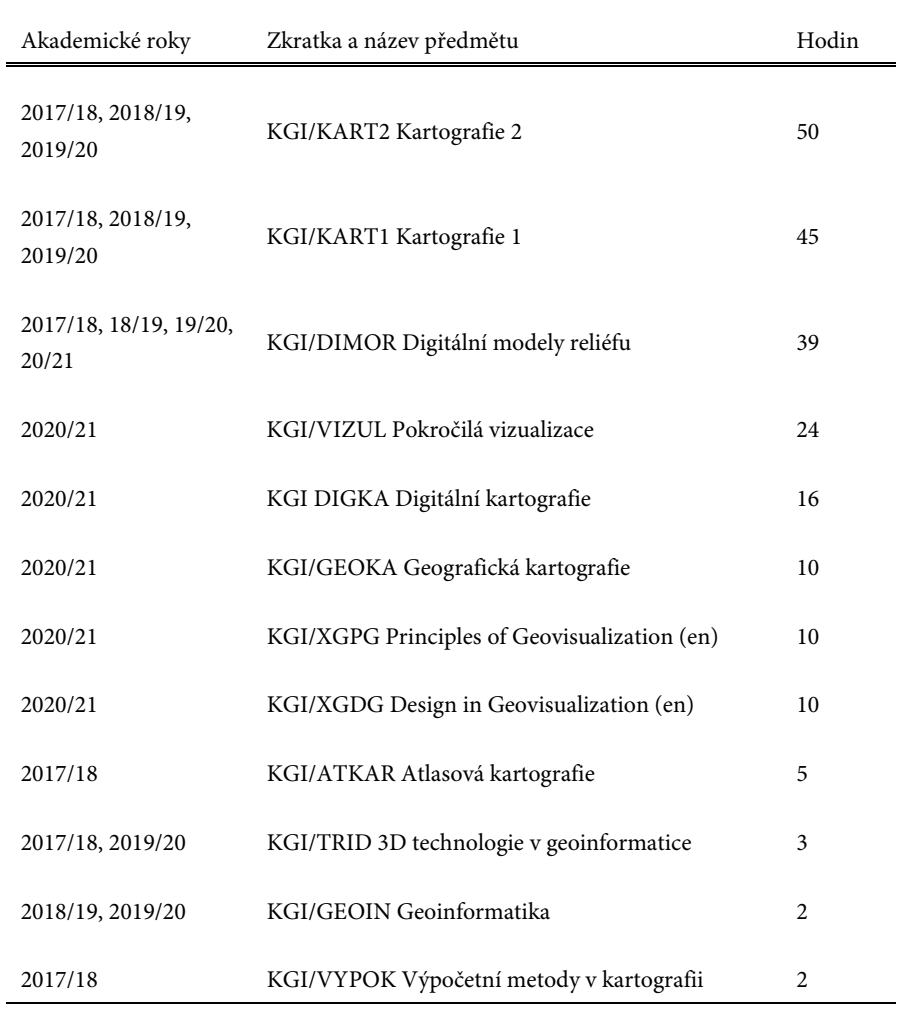

celkem: 216

## **Publikační činnost**

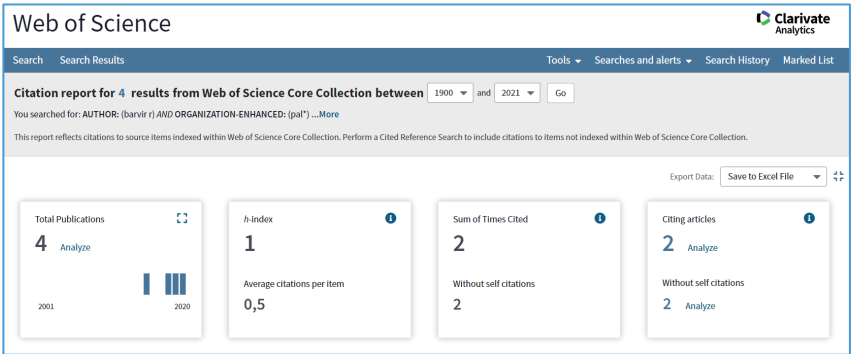

### **VZTAHUJÍCÍ SE K TÉMATU DIZERTACE**

#### **Odborný časopis a sborník v mezinárodní databázi (WoS, Scopus)**

- **BARVÍŘ, R.**, VOŽENÍLEK, V. (2020). Developing Versatile Graphic Map Load Metrics. ISPRS International Journal of Geo-Information, 9(12), 705.
- **BARVÍŘ, R.**, VOŽENÍLEK, V., VONDRÁKOVÁ, A. (2019). Náplň mapy přístupy k vymezení a měření. Kartografické listy, 27 (2), 39-50.
- VONDRÁKOVÁ, A., **BARVÍŘ, R.**, BRUS, J. (2019). Modern Tactile Maps In Special Education. In The European Proceedings of Social and Behovioural Sciences (pp. 418– 426). EPSBS. VOLUME LXXII - ICEEPSY 2019. doi: 10.15405/epsbs.2019.11.40
- **BARVÍŘ, R.**, VONDRÁKOVÁ, A., RŮŽIČKOVÁ, V. (2018). Graphic complexity of tactile maps. In 18th International Multidisciplinary Scientific GeoConference SGEM 2018 Proceedings (pp. 681–688). doi: 10.5593/sgem2018/2.3/S11.086
- VONDRÁKOVÁ, A., **BARVÍŘ, R.**, VOŽENÍLEK, V., BRUS, J. (2018). The use of modern technologies in the geospace 3D visualization. In 18th International Multidisciplinary Scientific GeoConference SGEM 2018 Proceedings (pp. 681–688). doi: 10.5593/sgem2018/2.3/S11.086
#### **Konferenční příspěvky**

- **BARVÍŘ, R.**, VOŽENÍLEK, V. (2020). Graphic map load comparison of two Czech school atlases using edge detection. Vienna: EuroCarto 2020.
- **BARVÍŘ, R.**, 2019: Developing metrics for graphic map load measurements based on raster formats. In A. Kmoch, E. Uuemaa, D. Nüst (eds.): Proceedings of the 5th AGILE (Association of Geographic Information Laboratories for Europe) PhD School 2019, Tartu, November 25-28, 2019, doi: 10.5281/zenodo.3835766
- VOŽENÍLEK, V., VONDRÁKOVÁ, A., **BARVÍŘ, R.**, KONÍČEK, J. (2019). Infographics in thematic atlases, preconference workshop. Tokyo: International Cartographic Conference.
- **BARVÍŘ, R.**, VONDRÁKOVÁ, A., BRUS, J. (2019). TouchIt3D: Technology (not only) for Tactile Maps. Tokyo: International Cartographic Conference 2019. In Abstr. Int. Cartogr. Assoc., (1/24). doi: 10.5194/ica-abs-1-24-2019
- VONDRÁKOVÁ, A., **BARVÍŘ, R.**, BRUS, J. (2019). The Specifics of Cartographic Semiology in Tactile Maps. Tokyo: International Cartographic Conference 2019. In Abstr. Int. Cartogr. Assoc., (1/385). doi: 10.5194/ica-abs-1-385-2019, 2019
- BRUS, J., **BARVÍŘ, R.**, VONDRÁKOVÁ, A. (2019). Interactive 3D printed haptic maps TouchIt3D. Tokyo: International Cartographic Conference 2019.
- **BARVÍŘ, R.**, VONDRÁKOVÁ, A., RŮŽIČKOVÁ, V. (2018). Technologie TouchIt3D pro hmatové mapy. Olomouc: XIX. Mezinárodní konference k problematice osob se specifickými potřebami.

#### **Další účasti na konferencích bez sborníku**

- **BARVÍŘ, R.**, BRUS, J., VONDRÁKOVÁ, A. (2019). Redukce náplně tyflomap prostřednictvím technologie TouchIt3D. Praha: GIS Esri 2019.
- **BARVÍŘ, R.** (2019). Moderní metody pro hodnocení grafické náplně map. Kutná Hora: 23. kartografická konference.
- **BARVÍŘ, R.**, VOŽENÍLEK, V. (2019). Flash maps aneb mapy s krátkou dobou života. Olomouc: 13. Kartografický den Olomouc.
- VONDRÁKOVÁ, A., **BARVÍŘ, R.**, BRUS J. (2018). Interaktivní výukové tyflomapy TouchIT3D. Praha: GIS Esri 2018.
- **BARVÍŘ, R.** (2017). 3D-printed interactive tactile maps. Šťáhlavy u Plzně: Joint conference of ISAF & Geomatics in Projects & Plan4All.
- BRUS, J., **BARVÍŘ, R.** (2017). TouchIt3D reálné interaktivní tyflomapy. Liberec: 22. kartografická konference.

#### **Knihy**

- VONDRÁKOVÁ, A., RŮŽIČKOVÁ, V., KROUPOVÁ, K., **BARVÍŘ, R.**, BRUS, J., VOŽENÍLEK, V. (2020). Tyflomapy-tyflografika-tyflokartografie: Percepce prostoru prostřednictvím audio-taktilních 3D map. Olomouc: Univerzita Palackého v Olomouci. ISBN: 978-80-244-5788-8, doi: 10.5507/pdf.20.24457888.
- **BARVÍŘ, R.** (2021). Metriky grafické náplně map založené na rastrových formátech: Autoreferát dizertační práce. Olomouc: Univerzita Palackého v Olomouci, 32 s.

#### **Mapy s odborným obsahem a atlasy**

- BURIAN, J., ŠŤASTNÝ, S., VOŽENÍLEK, V., **BARVÍŘ, R.**, KONÍČEK, J., VONDRÁKOVÁ, V. (2021). Atlas Moravskoslezského kraje: lidé, podnikání, prostředí. Olomouc: Urban Planner, s. r. o., 89 s. ISBN 978-80-270-9454-7.
- SAMEC, P., VOŽENÍLEK, V., **BARVÍŘ, R.**, VONDRÁKOVÁ, V. (2020). M∙A∙P∙S∙ Num. 17: Trvalé abiotické predispozice chřadnutí lesů. Olomouc: Univerzita Palackého v Olomouci. 1. vydání. ISBN: 978-80-244-5858-8.
- NÉTEK, R., BURIAN, J., PÁSZTO, V., **BARVÍŘ, R.**, BILÍK, P., JENDŘEJKOVÁ, M., ŠOBÁŇOVÁ, P., PETRÁKOVÁ, M. (2020). Fenomén Brain Drain města Olomouce.
- ZATLOUKAL, P., MERTOVÁ, M., **BARVÍŘ, R.**, POSPÍŠIL, J. (2020). Olomoucká architektura 1919–1989: Stavby, veřejná výtvarná díla, soutěže a neuskutečněné projekty. Olomouc: Muzeum umění Olomouc.
- KOVÁČIK, P., POPELKA, S., JANÁK, V., DUDKOVÁ, V., MACKŮ, K., MIŘIJOVSKÝ, J., **BARVÍŘ, R.** (2019). Heuristická mapa archeologických památek na pomezí Slezska a Moravy.
- **BARVÍŘ, R.**, BARVÍŘ, Z. (2018). Vlakem napříč Slovenskem: Vyhodnocení atraktivity železničního cestování na základě výzkumu provedeného v letech 2015–2018.
- KOLEJKA, J., KLIMÁNEK, M., VOŽENÍLEK, V., VONDRÁKOVÁ, A., **BARVÍŘ, R.** (2018). M∙A∙P∙S∙ Num. 13: Postindustriální krajiny Česka. Olomouc: Univerzita Palackého v Olomouci. 1. vydání. ISBN: 978-80-244-5442-9.

#### **OSTATNÍ PUBLIKACE**

#### **Odborný časopis a sborník mezinárodní konference (WoS, Scopus)**

- BRUS, J., PECHANEC, V., **BARVÍŘ, R.**, MACHAR, I. (2018). Visualisation of ecotones in agricultural landscapes using spatial data quality elements. Fresenius Environmental Bulletin, 27(12A), 8806–8816.
- BRUS, J., **BARVÍŘ, R.** (2016). 3D tisk a modely terénu. Geografické rozhledy, 25(5), 20–21.
- BRUS, J., **BARVÍŘ, R.** (2015). Coping with Integrating Low-Cost 3D Printing and Surface Models: A Case Study on Prusa i3. In Surface Models for Geosciences, Springer International Publishing. DOI: 10.1007/978-3-319-18407-4\_5

#### **Další účasti na konferencích bez sborníku**

- **BARVÍŘ, R.**, BRUS, J. (2019). 3D printing in Peregrinus Silva Bohemica project. Deggendorf: Abschlusskonferenz Projekt Peregrinus Silva Bohemica.
- BRUS, J., **BARVÍŘ, R.** (2019). Jak vytisknout 3D kostel z papíru. Klatovy: Závěrečná konference projektu Peregrinus Silva Bohemica.
- BRUS, J., **BARVÍŘ, R.** (2019). 3D tisk jako nástroj podpory kulturního dědictví. Plzeň: Joint conference of ISAF & Geomatics in Projects & Plan4All.

#### Mgr. Radek BARVÍŘ

### **METRIKY GRAFICKÉ NÁPLNĚ MAP ZALOŽENÉ NA RASTROVÝCH FORMÁTECH GRAPHIC MAP LOAD METRICS BASED ON RASTER FORMATS**

Určeno pro studenty, partnerská akademická pracoviště a odbornou veřejnost.

Výkonná redaktorka: Bc. Barbora Krudencová Odpovědná redaktorka: Mgr. Tereza Vintrová Technická redakce: Mgr. Radek Barvíř

Publikace neprošla redakční jazykovou úpravou.

Vydala a vytiskla Univerzita Palackého v Olomouci Křížkovského 8, 771 47 Olomouc vydavatelstvi.upol.cz 1. vydání

Olomouc 2021 Edice GEOINFO-CARTO-THESIS, svazek XXI. ISSN 1805-7500 ISBN 978-80-244-5934-9 VUP 2021/0140

Neprodejná publikace

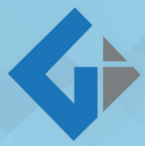

## **KATEDRA GEOINFORMATIKY**

Univerzita Palackého v Olomouci | Přírodovědecká fakulta

*Katedra geoinf založena v roce 2001) je přední akademické pracoviště v České republice s mezinárodním významem. Zaměřuje se především na geoinf u a geoinformační t vzdělávání, výzkumu a propagace u nás i v zahraničí. Garantuje studium geoinf em na geografické úlohy, tvorbu map, atlasů a sestavování počítačových modelů. Výzkum zaměřuje do tří směrů – prostorové modelování geografických jevů v GIS, digitální kartografii a bezkontaktní monitoring krajiny.*

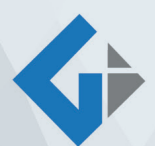

# **DEPARTMENT OF GEOINFORMATICS**

Palacký University in Olomouc | Faculty of Science

*Department of Geoinformatics (founded in 2001) is one of the leading academic centres in the Czech Republic with int ance. It focuses primarily on geoinf* r Cation, research and promotion. The department quarantees studying in geoinformatics with emphasis on the geographical tasks, creating maps, atlases and compilation *of computer models. The research f of geographic phenomena in GIS, digital cartography and remote monitoring of landscape.*

ISSN 1805-7500 **GEOINFO-CARTO THESIS**